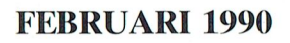

namnic Publish

emm om

Score To of

yrid.

pmstratie

Dynamnic Pu

Periodiek van de Vereniging van Philips Thuiscomputer<br>Gebruikers PTC

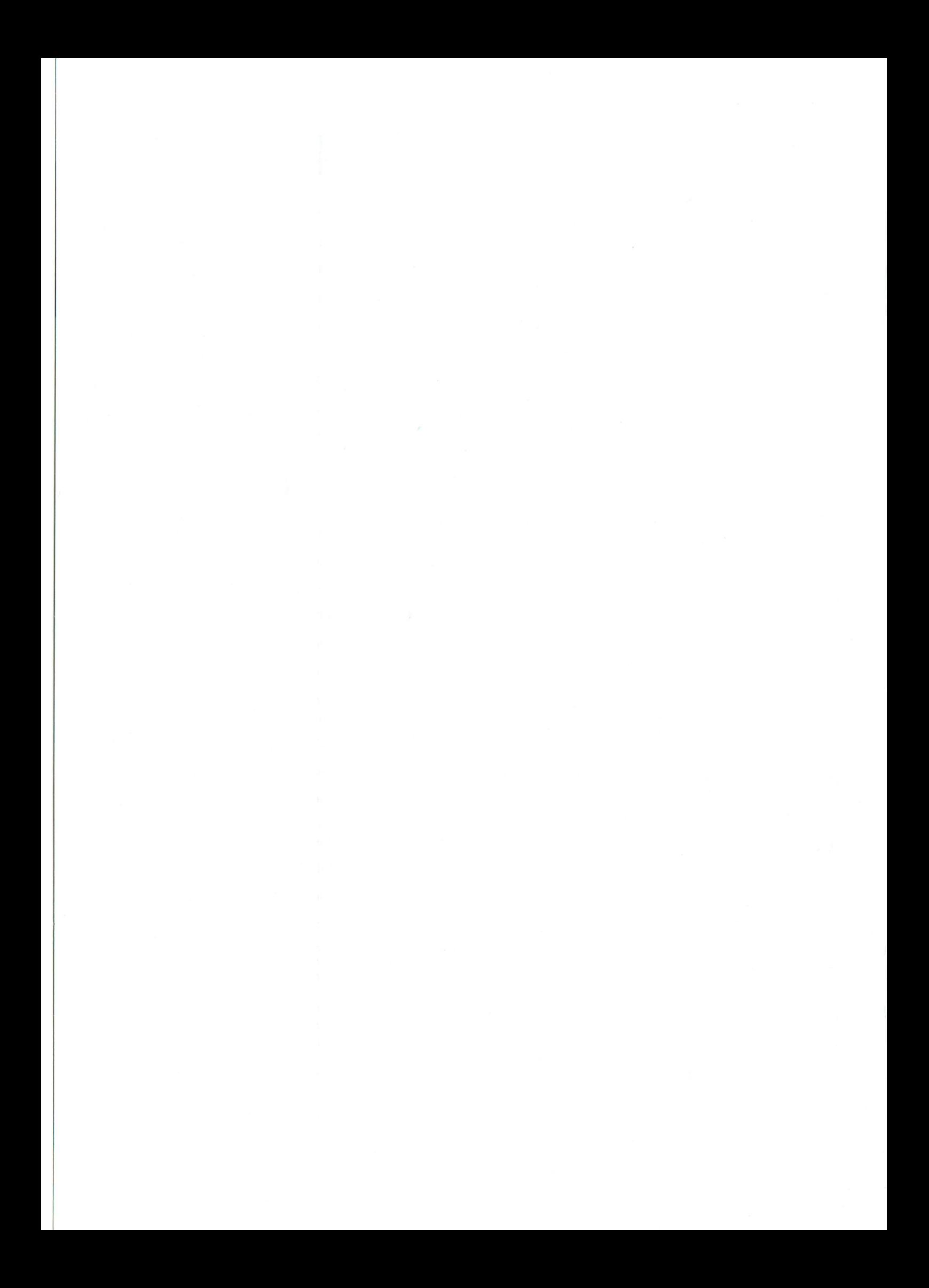

### N  $\mathbf T$  $\mathbb{C}$ Т

## **COLOFON**

### PTC-print nr.35, februari 1990

PTC-print is het periodiek van de Vereniging van<br>Philips Thuiscomputergebruikers PTC. Het blad wordt rimp contributie bedraagt f de leden van de vereniging.<br>De contributie bedraagt f 46,- per jaar.

PTC-print verschijnt 10x per jaar.

Aanmelding lidmaatschap<br>Bureau PTC, Postbus 67, 5600 AB Eindhoven.<br>Telefoon: 040-758912

### **PTC** Informatie

PTC database IS2000: 040-837125<br>IS2000-adres: POST PTC 132000-autes. 1031 110<br>PTC Help-desk: 06 - 8991110 (woe 19.00-22.00 u., za<br>10.00-12.00 en 14.00-17.00 u.)

Redactie-adres<br>Redactie PTC-print, Postbus 67, 5600 AB Eindhoven.<br>Telefoon: 040-758912.

xcuacue<br>Cor van Baalen (Eindredacteur)<br>Frans Held, Willem Laros, Dirk Kroon, Klaas Robers,<br>Alec Thornhill

### **Redactie medewerkers**

Actual de Heuewerkers<br>Rob Meulenberg, Edwin Hayward, Toine vd Roer, W.D.<br>Verhoeven, Sander Wintermans, E.G. Erkamp, H.<br>Coolen, Moor Gerstel, Pieter Schim van der Loeff

Advertenties<br>De advertentie-tarieven worden op aanvraag toegezonden.

Zetwerk en lay-out<br>Drukwerk en verzending<br>Mundocom BV, Eindhoven

Kopij<br>PTC-print wordt voor een belangrijk deel gevuld met<br>bijdragen van de leden. Korte en lange bijdragen op<br>elk niveau zijn van harte welkom. Eventuele bewer-<br>king van kopij vindt in overleg met de auteur plaats.

Kopij bij voorkeur op diskette (als ASCII-file met alleen<br>een return/line feed aan het einde van de paragraaf en<br>zonder afbreken of uitvullen) aanleveren, samen met<br>een afdruk op papier. Kopij op papier gaarne in<br>getypte o

### Copyright

Copyright<br>Het overnemen van artikelen uit PTC-print voor commerciële doeleinden is niet toegestaan. Voor niet-<br>commerciële doeleinden is het overnemen van artike-<br>len alleen toegestaan met schriftelijke toestemming van de redactie en met bronvermelding.

De redactie gaat er vanuit dat het auteursrecht van En interval bijdragen berust bij de inzender, omdat<br>het onmogelijk is dit te controleren. De aansprakelijk-<br>heid voor de auteursrechten op ingezonden bijdragen ligt dus bij de inzender.

### Adverteerdersindex Philips Nederland omslag<br>US Action

Sluitingsdata<br>kopij 1990<br>17 feb Verschijnings**data 1990**<br>Nr.36, 23 mrt<br>Nr.37, 18 mei<br>Nr.38, 19 jun<br>Nr.39, 28 jul 10 apr 15 mei  $21$  jun Nr.40, 19 sep 15 aug Nr.41, 19 okt<br>Nr.42, 19 nov  $14$  sep<br> $15$  okt

### Programma-listings

Nr.43, 14 dec

Programma-iisungs<br>De listings van de programma's uit leder nummer van<br>PTC-print worden gratis ter beschikking gesteld aan<br>de leden via de PTC database IS2000. (TELESOFT).

 $10<sub>nov</sub>$ 

## Toegangscode IS2000<br>Geldig tot 31.03.1990<br>002855/2015

## Van de redactie

Een aantal leden van de redactie, die ten zuiden van de grote rivieren leven, zullen zich binnenkort storten in het carnavalsgewoel. Als u dus vragen of opmerkingen heeft over dit nummer van PTC-Print, wacht dan a.u.b. een paar dagen en geef hen de tijd om weer even "bij te komen".

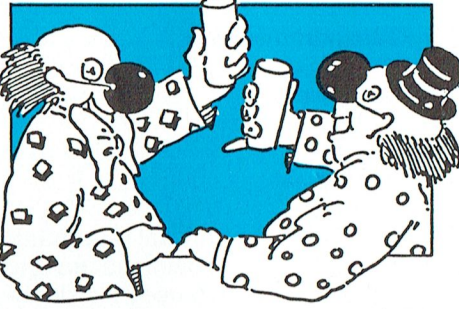

De reacties op onze prijsvraag uit het decembernummer waren overweldigend. De uitslag (waarover niet gecorrespondeerd kan worden) zullen we publiceren in het maart-nummer, maar een paar inzendingen laten we alvast zien.

De vorige maand besloten we de serie Dynamic Publisher. Natuurlijk zullen we eventuele brieven over dit onderwerp nog in Print behandelen. Deze maand starten we met een nieuwe serie, en logischerwijs is dat dan Dynamic Desk; het multifunctionele programma dat zowel een volledige tekstverwerker als een programmeerbare kaartenbak bevat, en nog vele andere mogelijkheden.

Ook deze maand een bespreking van dr.Halo, het grafische programma dat bij de nieuwe Philips muis is ingesloten.

In onze avonturenhoek zal de eerstkomende tijd aandacht geschonken worden aan kaarten voor de PC. Steeds meer software maakt daarvan gebruik. Deze maand bijvoorbeeld een spraaksynthesizer kaart.

Ook deze maand een interview met Jan Verduin, die zijn PC gebruikt voor zijn hobby, genealogie. We hopen dat dit soort artikelen leuke ideeën opleveren voor andere gebruikers, die momenteel hun PC alleen gebruiken voor tekstverwerking.

Tenslotte: onze "huisauteur" Wim Verhoeven heeft weer een praktische toepassing van EASE uitgewerkt en legt zijn ervaringen op een duidelijke manier aan belangstellende MSX-ers uit.

## **Inhoud**

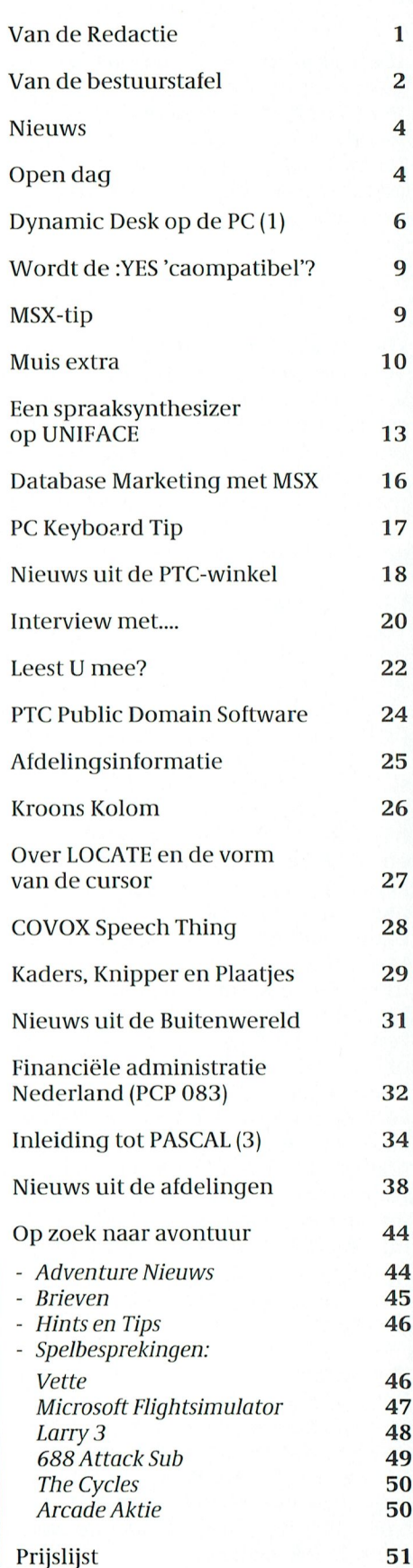

### P T C — P R I N T

## Van de Pe huidige bezetting is aldus:  $\frac{\mathbf{h}}{\mathbf{h}}$  **hestuurstafel**  $\frac{\ast}{\mathbf{h}}$  Diana Verduin

Zoals wij in het vorige nummer van PTC-  $\vert \star \vert$  Frank van Brandenburg print reeds meedeelden, heeft het bestuur  $\begin{array}{c} \star \\ \star \end{array}$  Jan van Dierendonck ADRIE de nieuwe bureau-manager verzocht de  $\begin{array}{c} \star \\ \star \end{array}$  Jo Reijalt de nieuwe bureau-manager verzocht de taken van het bureau en de samenhang 111551?" <sup>11111131111</sup> <sup>911</sup> 1'@1@1119111Q @9115 OP De werkzaamheden van het bureau

Wat doet dat bureau nou eigenlijk, zo  $\;\;\mid\; \star\;$  help-desk<br>vragen diverse leden zich af. Wat is de  $\;\;\mid\; \star\;$  secretariaat

- tracht in het nu volgende artikeltje | gehouden.<br>antwoord te geven op deze vragen. | PTC-Print moet tienmaal per jaar op | Plus nog een reeks van klussen en klus-- tracht in het nu volgende artikeltje | gehouden.<br>antwoord te geven op deze vragen. | PTC-Print moet tienmaal per jaar op | Plus nog een reeks van klussen en klus-

### De Stichting

hovens clubje van enkele hobbyisten<br>uitgroeide tot een grote landelijke club van bijna 22.000 leden, ontstond<br>de behoefte om bepaalde werkzaamheden onder te brengen in een aparte van beantwoording van telefoontjes<br>stichting. Bovendien wordt daardoor en brieven is eveneens een hoofdtaak. stichting. Bovendien wordt daardoor gewaarborgd dat de ontvangen contributies van de leden ook uitsluitend  $\vert$  Wie doet wat en volledig aangewend worden ten Als nieuwkomer op dit bureau heb ik en volledig aangewend worden ten<br>behoeve van die leden. Daarnaast bleek voor 'n aantal zaken de hulp van

Momenteel wordt onze vereniging | belooft en op stapen vertegenwoordigd door Leo Suther- | niet kunt invullen. marketing manager van de groep bureau kan alleen maar helpen, sti-<br>Information Products afgevaardigd: muleren. Zonder de leden zijn we ner-

"bureau PTC" geformeerd. Het bureau

- 
- 
- Cor van Baalen
- Anton van Beusekom
- 
- 
- 

papier te zetten. Hieronder volgt zijn zoals al gezegd: het bureau is er voor zij kent de PTC vanaf de geboorte van<br>de leden. De hoofdtaken zijn: die club en is de meest ervaren kracht

- $\star$  ledenadministratie
- 
- 
- 
- 
- 

een stichting bureau PTC?<br>Jo Reijalt-de nieuwe bureau-manager | en financiële facetten goed wordt bij- | bureau, algemene | telefoonbeant<br>- tracht in het nu volgende artikeltje | gehouden.

Toen onze vereniging van een Eind- De winkel bevredigt - als het goed is van programma's en aanvullende<br>apparatuur.

Technische ondersteuning in de vorm<br>van beantwoording van telefoontjes

de eerste week met bewondering COR gezien, wat er allemaal op deze men-Philips onontbeerlijk; ook daarvoor sen afkomt en wat ze allemaal moeten bleek de Stichting nodig. Philips onontbeerlijk; ook daarvoor sen alkomt en wat ze allemaar moeten.<br>Bij velen uwer bekend van de bus en industrie oplossen.

vereniging PTC zitting en twee perso-<br>nen namens Philips Nederland. enthousiasme niet al te veel dingen heeft met vele aspecten van het nen namens Philips Nederland.<br>Momenteel wordt onze vereniging | belooft en op stapel zet, die je later | bureau-werk | bemoeienis. Tegen-

meer details over ieders werk. club-blad.<br>
En dat alles moet op tijd en in een

De vereniging besteedt een aantal O ja, voor ik het vergeet: we zijn prin werkzaamheden uit aan de stichting.<br>Om die taak te kunnen uitvoeren is het Een van de oudste gebouwen van Cor "bureau PTC" geformeerd. Het bureau Eindhoven in de Gagelstraat, vlak<br>is er dus voor de leden en stelt der-<br>maast de Philips Personeelswinkel. is er dus voor de leden en stelt der- naast de Philips Personeelswinkel. Stellingen. Wat de Open Dag betreft helve alles in 't werk om aan de wen- Voor de kenners: in het vroegere hebben we dit keer een tussenrege-Voor de kenners: in het vroegere | hebben we dit keer een tussenrege-<br>woningbureau. | ling bedacht. Mark Peerdeman is op sen van uite voldoen.

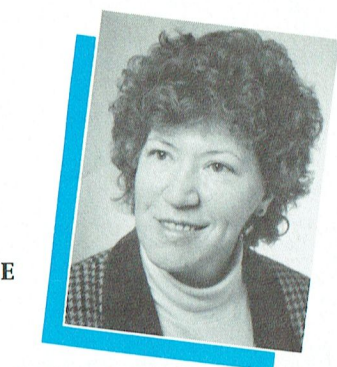

van 901 Sanienv Nieuwsbr P2000g die club en is de meest ervaren kracht gege-\* prc-print een ononderbroken stroom van gegeboekhouding<br>boekhouding vens-verwerking: nieuwe aanmeldin-<br>gen. acceptgiro's, adreswijzigingen, binnen het bureau. Adrie "doet" de tommen het bareaa. Aan door de te steed van de voormen van de voormen van de voormen van de voormen van de voormen van de voormen van de voormen van de voormen van de voormen van de voormen van de voormen van de voormen va ★ PTC-print een ononderbroken stroom van gege-1-[ET BUREAU \/AN DE PTC \* Winke] gen' acceptgirog, adresvvijzigingen' 30-C V24 interface; c0mpleet\_ f117,00 genlijk, zo  $\vert \star \rangle$  help-desk and ledenbestand-diskettes naar de afdevragen diverse leden zich af. Wat is de † k secretariaat lingen zenden. En verder: PTC-print versturen, archief bijhouden, de secretariaat versturen, archief bijhouden, de secretariaat relative tussen on archief bijhouden, de secre-<br>- 1 aris van het Dagelijks Bestuur assiste- 1,3,335 deel 1,2,3,335 deel 1,2,3,335 deel 1,3,335 deel 1,3,335 de bureau? En…is er ook nog zoiets als || Belangrijk is natuurlijk dat de admini- || taris van het Dagelijks Bestuur assiste-<br>een stichting bureau PTC? || stratie met al haar boekhoudkundige || ren, algemene administratie van bureau? En....Is et ook hog zolets als stratienet al haar boekhoudkundige ren, algemene administratie van het en stichting bureau PTC?

tijd en prima verzorgd bij u in de bus jes, die je niet onder één hoofdstuk vallen.  $\Gamma$  bijd en prima verzorgd bij u in de bus in de is, die je niet onder één hoofdstuk kunt samenvatten 1111 Samenvatten.

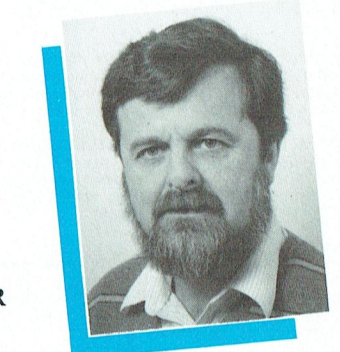

In het bestuur van die stichting heb-<br>In het bestuur van die stichting heb-<br>Den twee vertegenwoordigers van de debeuren.<br>The stock wat er nog allemaal moet de demonstraties op de afdelings-<br>Den twee vertegenwoordigers van . ben twee vertegenwoordigers van de gebeuren. avonden en in Eindhoven. Cor IS het <sup>601</sup> <sup>510111065</sup> V001' XT"1°@15@111>°F<1 I' 12-50 D9 avonden en in Eindhoven. Cor is het ben twee vertegenwoordigers van de depeuren.<br>vereniging PTC zitting en twee perso- de moet natuurlijk oppassen dat je in je dechnische geweten op het bureau en bureau-werk bemoeienis. Tegen-<br>woordig heeft hij de eindverantwoor-Momenteel wordt onze vereniging | belooft en op stapel zet, die je later | bureau-werk | belioeleliis. I regen-<br>Vertegenwoordigd door Leo Suther- | niet kunt invullen. | woordig heeft hij de eindverantwoorland en Alex Thornhill, laatstge- Het blijft namelijk een club van 22.000 delijkheid van PTC-Print. Hij moet zor-<br>Iand en Alex Thornhill, laatstge- Het blijft namelijk een club van 22.000 delijkheid van PTC-Print. Hij moet noemde als tijdelijke plaatsvervanger de het in hoofdzaak moet heb- gen dat er professioneel verant- 11 voor Moor Gerstel Philips heeft de hen van vrije tijd liefde en inzet. Het woorde voorlichting op computergevoor Moor Gerstel. Philips heeft de ben van vrije tijd, liefde en inzet. Het woorde voorlichting op computerge-<br>marketing manager van de groep bureau kan alleen maar helpen, sti- bied in dit blad wordt gegeven. Daar-Information Products afgevaardigd: muleren. Zonder de leden zijn we ner-<br>Willem de Cock, alsmede de finan- gens. naast moet er ruime aandacht aan de Information Products afgevaardigd: muleren. Zonder de leden zijn we her-disket hoef er fullie aantdacht aan de<br>Willem de Cock, alsmede de finan-disc gens. ciële man van deze zelfde groep: Maarumoet welweten wieu op welke en... de leden zelf moeten voldoende<br>Henny Korssen. Henny Korssen. punten kunt aanspreken. Vandaar iets aan het woord kunnen komen in hun in hun in hun in hun in hun in hun in hun in hun in hun in hun in hun in hun in hun in hun in hun in hun in hun in hun in hun in hun in

Het bureau<br>De werslaing besteedt, een aantal de ja voor ik het vergeet: we zijn die prima verzorgde uitvoering gebeu-Het bureau<br>De vereniging besteedt een aantal | O ja, voor ik het vergeet: we zijn | prima verzorgde uitvoering gebeu-

> Cor is bovendien belast met de voorbereidingen van beurzen en tentoon-

PTC-print, Februari <sup>1990</sup> - Nummer <sup>35</sup> PTC-print, Februari <sup>1990</sup> - Nummer <sup>35</sup>

### <sup>P</sup> T <sup>C</sup> - P R I N T P T C - P R I N T

bureau. Voor de demonstraties zal hij der binnenwapperen. Om er maar niet meer het hele land kunnen door-diens een paar te noemen: de afdeling niet meer het hele land kunnen doortrekken, maar vanuit Eindhoven "olie- consumentenbelangen van Philips vlek"-achtig via de afdelings-af- Nederland heeft elke dag drie mensen qevaardiqden opereren.

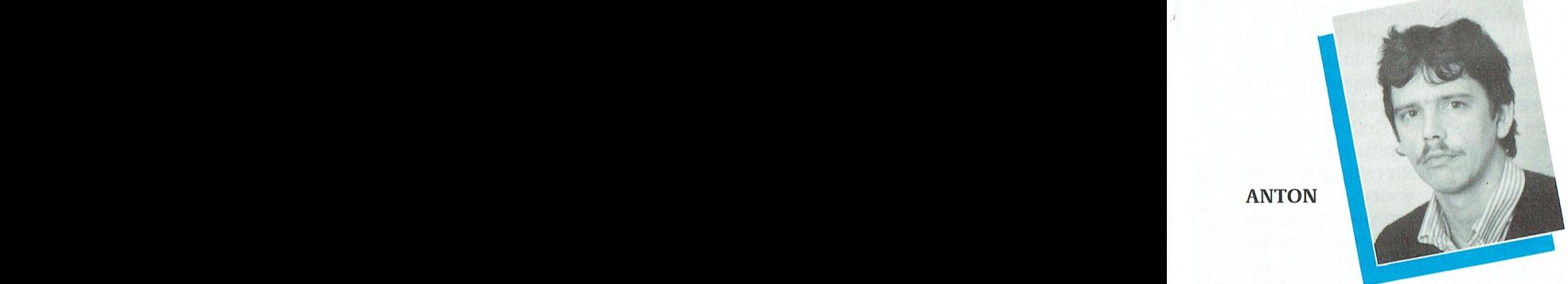

Anton voert de totale financiële admi- dafstemming en vooral eenduidigheid<br>nistratie. Hij zorgt dat de Stichting | aaar de Philips computergebruiker is voorzien wordt van de juiste gegevens  $\parallel$  in dit verband geen overbodige luxe.  $\parallel$  al deze werkzaamheden, totdat daarover de uitgaven, inkomsten, debiteu- Daar wordt dan ook intensief aan voor een definitieve oplossing is hij met name aan het verrekenen van<br>posten tussen de vereniging en de op stichting, het aanmaken van de factu-<br>Ten voor uw bestellingen, het onder- I JAN 9 9 - de klok houden en tegen antieke houden van contacten met de afdelin gen omtrent nieuwe ontwikkelingen  $\frac{1}{2}$ en/of openstaande facturen. Ook  $\vert$  Ook al zo'n bekend gezicht in de win-Anton springt in bij vele taken van het | kel-en-op-de-afdelingsavonden. Jan<br>bureau, die je niet onder een noemer | zorgt voor het inpakken en de verzenbureau, die je niet onder een noemer<br>kunt brengen. ren, verkopen, voorraden, crediteuren gewerkt. gevonden. en inkopen. Veel van zijn tijd besteedt

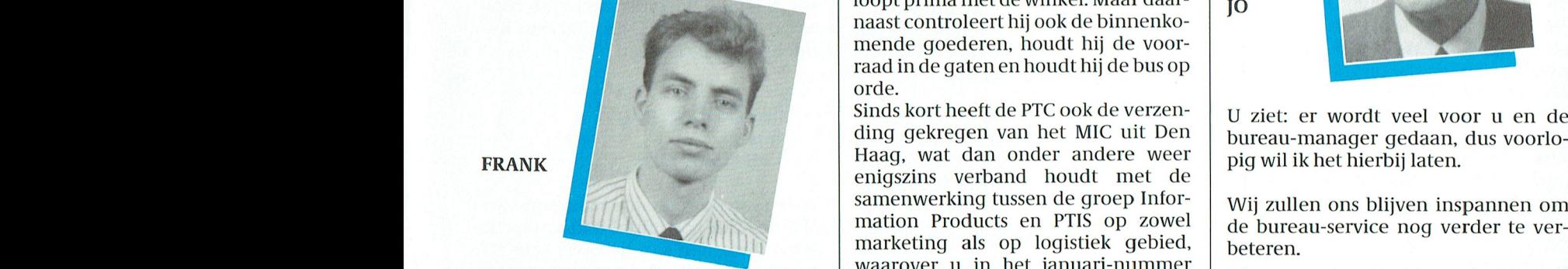

Het beantwoorden van uw vragen op dets hebt kunnen lezen (biz. 2 en 3).<br>computergebied is één van de belang lets het betekent dus een uitbreiding van computergebied is één van de belang- | Dat betekent dus een uitbreiding van<br>rijkste taken van bet bureau. Het is dan | de | verantwoordelijkheid | van | het rijkste taken van het bureau. Het is dan | de verantwoordelijkheid van het<br>ook onze-eerste-prioriteit, ervoor te | magazijnbeheer. En waarschijnlijk ook onze eerste prioriteit ervoor te | magazijnbeneer. En waarschijnlijk<br>zorgen dat u binnen niet al te lange | ook van het inkoop-beleid, want zou zorgen dat u binnen niet al te lange | ook van het inkoop-beleid, want zou<br>tijd elke werkdag van laten we zeggen | het niet aantrekkelijk zijn als u in de tien tot vier uur bij ons daarvoor<br>terechtkunt. In plaats van drie middahelaas niet van de ene dag op de  $\vert$  over na te denken.

part-time basis ingehuurd om die dag | andere, o.a. omdat dergelijke all- | DIANA mee voor te bereiden. round krachten niet dik gezaaid zijn. Cor blijft de afdelingen met de bus | Daarnaast moet u zich realiseren, dat | Er is behoefte aan een vlotte dame die<br>Dezoeken, afwisselend en in samen- | er bij Philips op diverse plaatsen en in | de antwoorden op de vele vele variaties vragen omtrent compunodig alleen al om de computervragen te beantwoorden. Op de marke-<br>tinggroep Information Products het inggroep Information Products komen regelmatig mensen aan de telefoon met verzoek om inlichtingen van velerlei aard. Bij het Micro Infor matie Centrum (MIC) van de PTIS in Den Haag staat een complete ploeg opgesteld om computergebruikers van dienst te zijn. En dan natuurlijk het PTC-bureau... Met behalve de<br>bureau-lijn ook de IS2000 en de 06-lij-ANTON het PTC-bureau... Met behalve de<br>bureau-lijn ook de IS2000 en de 06-lij-<br>de verzending van alle spullen, de

Enige synchronisatie, samenwerking, | kers opvangt en zo voort.<br>afstemming en vooral eenduidigheid

kel en op de afdelingsavonden. Jan zou zijn dag al gevuld zijn, want het vechten en al is de zou zijn dag ar gevuld zijn, want net letter is de vern ift dag af gevuld zijn, want net de winkel. Maar daarom te ontsna en aan d l - -- - .. pp . e Ve e moel I1€l2lS[COI1tl'0l€€I'[lII]OOl(de biiinenl<omende goederen, houdt hij de voorraad in de gaten en houdt hij de bus op ding van uw bestellingen. En daarmee  $\alpha$ rde

terwiil Indiana ]ones zich over de ver- '\*~"--». ding gekregen Van het MIC uit Den buTe3l1"m3I139@T Qedaan» (ills V00F10" Haag, wat dan onder andere weer<br>enigszins verband houdt met de Hempszins verband houdt met de samenwerking tussen de groep Infor-<br>mation Products en PTIS op zowel de bureau-service nog verder te ver-FRANK Haag, wat dan onder andere weer eigenigszins verband houdt met de samenwerking tussen de groep Information Products en PTIS op zowel marketing als op logistiek gebied, beteren. alkruipend over het ante voor de staat van kommende van konstanting als op logistiek gebied, beteren.<br>Beter van kommende van die 1913 in het januari-nummer waarover u in het januari-nummer<br>iets hebt kunnen lezen (blz. 2 en 3).

> tijd elke werkdag van laten we zeggen der het niet aantrekkelijk zijn als u in de<br>tien tot vier uur bij ons daarvoord beekomst ook kunt profiteren van de artikelen uit de catalogus van het IOR -- In plaats van het IOR -- It is een van het IOR -- It is een van het IO gen in de week zoals nu. Door MIC? Zo ver is het echter nog niet, bepaalde omstandigheden kan dat maar het is de moeite waard er eens bepaalde omstandigheden kan dat maar het is de moeite waard er eens<br>helaas niet van de ene dag op de ver na te denken.<br>FTC-print, Februari 1990 - Nummer 35

bezoeken, afwisselend en in samen- er bij Philips op diverse plaatsen en in de antwoorden op de vele binnenko-<br>werking met de andere leden van het de variaties vragen omtrent compu- mende brieven typt, de kopy voor

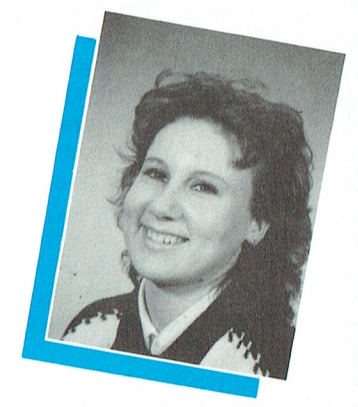

de verzending van alle spullen, de<br>telefooncentrale bedient, de bezoe- $\sum_{\text{left}}$   $\sum_{\text{left}}$   $\sum_{\text{left}}$ 

Tijdelijk vervult de dochter van Adrie

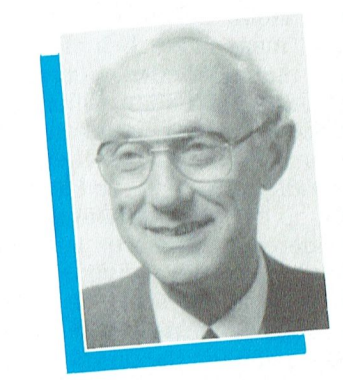

 $IO$ 

# COMPUTERS...? verkers ook via hun macro's.

Wanneer is iets nog een typemachine, Wanneer is 't een computer met ingebouwde printer? Dat deze apparaten steeds meer op elkaar gaan lijken is wel duidelijk; de videowriters zijn daar goede voorbeelden van. Immers: de schrijfmachines worden steeds verder uitgebreid, vaak met allerlei mogelijkheden die men tot voor kort a11een bij hoofdtoepassing van computers (speciaal | Het topmodel. Uiteraard kan alles met<br>van de PC's) nog steeds tekstverwerking | dit model wat de 2210 óók kan. maar:

aandacht schenken aan deze zaken, te Engelse woorden aan boord;<br>beginnen met de "schrijfmachines"; een the enten vanuit het geheu soortgelijk artikel over het totale pakket wat sneller dan met de 2210; printers komt dan in 'n latere Print.<br>Philips introduceert deze maand een aan behalve A4 aan en dus ook nieuwe serie, die al heel dicht aanligt<br>tegen de computermogelijkheden, twee tegen de computermogelijkheden, twee<br>11 decembris - De prijzen van de machines varieren modellen zelf inclusief spellingcontrole. niodellen zen inclusiel speningcontrole.<br>Ook aan het uiterlijk van de machines is an zo'n 600 tot 900 gulden.<br>de nodige aandacht besteed, kijk maar 'n FFN GOLEN TEEN OO GOLEN. de nodige aandacht besteed, kijk maar **een EEN COMPUTER OP SCHOOT** passieve en actieve sonar, 3-dimension-. ;<br>see aan actieve sonalise versleg van deze maand de nodige aandacht besteed, kijk maar EEN COMPUTER OP SCHOOT<br>eens op onze omslag van deze maand. Schootcomputers, of zoals ze in het Omdat dit jaar de PTC haar eerste lus-

rectie-mogelijkheden zullen de min-<br>der goede typisten onder ons aanspre-<br>De LTP3230 is een krachtige en automatisch terug - indien nodig - RAM en is voorzien van een 12 Mhz<br>naar de eerste vrije positie zodat men | Intel 80286 microprocessor. onmiddellijk door kan gaan met aan de staan boek met aanweerde met aanweerde met aanweerde werd op de komme aa typen. Is men aan 't typen, en past 'n  $\vert$  Philips is met de LTP3230 een van de  $\vert$  Commissie Open Dag woord niet op de regel, dan "ziet" de  $\vert$  eerste leveranciers die een lanton  $\vert$  Postbus 67 woord niet op de regel, dan "ziet" de || eerste leveranciers die een laptop || Postbus 67<br>machine dat en plaatst-ie dat woord || levert met een "backlit" LCD-scherm || 15600 AB Eindhoven machine dat en plaatst-ie dat woord | levert met een "backlit" LCD-scherm<br>31 automatisch op de volgende regel.

puter te lijken. 't Heeft een ingebouwd | Door middel van een uitbreidingsslot<br>woordenboek van meer dan 100.000 | is het mogelijk om op afstand via een vet en normaal printen, automatisch | niceren. Bij gebruik binnen een bedrijf onderstrepen en signaleert tijdig als | biedt het uitbreidingsslot ruimte voor aard kan de machine ook corrigeren, doen integraal onderdeel kan vormen zoals de 2110.

zoals de 2110.<br>Je kunt VW 2210-bepaalde teksten als betaan bekantoorautomatisering. Je kunt VW 2210 bepaalde teksten | Het toetsenbord is ergonomisch uit-<br>(standaard brieven bijv.) laten onthou- | gevoerd om snel te kunnen typen. De (standaard brieven bijv.) laten onthou-<br>13 den. Daarbij is het dan erg gemakke-<br>19 Derza 2000 heeft echter ook een aansluiden. Daarbij is het dan erg gemakke- | LPT3230 heeft echter ook een aanslui-<br>lijk dat je de tekst kunt laten stoppen | ting voor een los AT-toetsenbord.

**Nieuws** op een bepaald moment om iets in te typen, waarna de tekst verder loopt. PRINTER... TYPEMACHINE... Deze functie kennen de WordPerfect-

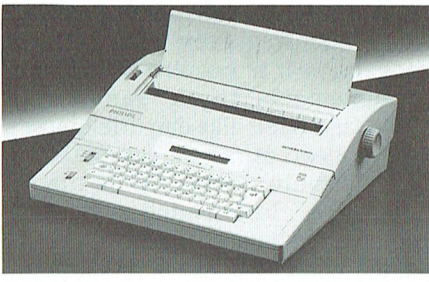

dit model wat de 2210 óók kan, maar: is.<br>
Vandaar dat we hier eens wat meer als beeft-ie ook nog eens ruim 100.000 heeft-ie ook nog eens ruim 100,000

't printen vanuit het geheugen gaat

vakjargon genoemd worden "Lap- trum viertis er een prijsvraagaandeze<br>tops", lijken hard op weg razend Dpen Dag verbonden. Op de Open VW 2110 tops", lijken hard op weg razend Deze machine is de "onderste" uit de  $\left| \begin{array}{c} \text{top}{\bullet} \\ \text{population}\\ \text{to} \end{array} \right|$  worden. Ook Philips wil leuke mogelijkheden. Vooral de cor- duceert dus haar eerste "Laptop perso- leuke prijzen te winnen zijn, met als<br>rectie-mogelijkheden zullen de min- | nal computer", de LTP3230-044. | hoofdprijs een VGA-monitor. De LTP3230 is een krachtige en com-<br>plete AT-schootcomputer, die geavan- Als u zelf een interessante computerken. In het geheugen onthoudt de VW plete AT-schootcomputer, die geavan-<br>2110 altijd één regel, zodat 'n simpele ceerde technische-, kantoor- en grafi- toepassing heeft ontwikkeld, is 2110 altijd één regel, zodat 'n simpele ceerde technische-, kantoor- en grafi- toepassing heeft ontwikkeld, is het<br>druk op de knop voldoende is om te sche applicaties snel en efficiënt ver- nog steeds mogelijk een eigen st druk op de knop voldoende is om te sche applicaties snel en efficiënt ver- nog steeds mogelijk een eigen stand corrigeren. Uiteraard kan ook 'n werkt. Hij wordt standaard geleverd te reserveren om deze te demonstre-<br>woord of 'n letter verwijderd worden. met een 3,5 inch, 1,44 Mb diskettesta- ren. Neemt u daarvoor dan even con woord of 'n letter verwijderd worden. met een 3,5 inch, 1,44 Mb diskettesta- ren. Neemt u daarvoor dan even con-<br>Ná de correctie keert de letterschijf inon, een 40 Mb vaste schijf en 1 Mb it act op met het PTC-bestuur van Ná de correctie keert de letterschijf in tion, een 40 Mb vaste schijf en 1 Mb tact op met het PTC-bestuur van uw<br>automatisch terug - indien nodig - RAM en is voorzien van een 12 Mhz afdeling of schrijf naar: naar de eerste vrije positie zodat men deur intel 80286 microprocessor. Kaanse 688 onderzeer of van die kristr

> en een kleurenemulatie in 16 grijstin-<br>ten. Met dit scherm wordt een haarten. Met dit scherm wordt een haar-<br>scherp beeld gegarandeerd, zonder PTC-print zal nog uitgebreid aandacht

de pagina vol dreigt te raken. Uiter- | een netwerkkaart, waarmee de laptop | voor een bezoek aan de Braban<br>The verwerking ook corrigeren, | een integraal onderdeel kan vormen | te 's-Hertogenbosch. Tot ziens!

ting voor een los AT-toetsenbord.

## **Open Dag**

## Mark Peerdeman

Voor de zesde keer wordt dit jaar weer de Open Dag georganiseerd. Op zaterdag 28 april is iedereen die geïnteresseerd is in computers van harte welkom in de Brabanthallen te 's-Hertogenbosch. In twee grote hallen, de Kempenhal en de Meierijhal, vindt u computers aantrof, terwijl de **VW 2310** veel interessante demonstraties, wetenswaardigheden, koopjes, nieuwties en informatie. Gedurende de gehele dag kunt u kennis maken met de PTC, haar activiteiten, bedrijven en instanties, maar vooral ook met andere enthousiaste computergebruikers, beginners en gevorderden,<br>MSX-ers. PC-gebruikers en MSX-ers, PC-gebruikers en<br>11711-1152000-tans. Er zal een speciale 'vraagprinters komt dan in 'n latere Print.<br>Philips introduceert deze maand een de Radione ook A3 aan, en dus ook P2000-fans. Er zal een speciale 'vraag-<br>Die Village die Radiokamerist hilips introduceert deze maand een die aan machine ook A3 aan, en dus ook P2000-fans. Er zal een speciale 'vraag<br>Teuwe serie, die al heel dicht aanligt dat A4-dwarsgeplaatst. A4-dwarsgeplaatst. baak' aanwezig zijn, bemand door deskundigen, waar u op al uw vragen een speciale 'vraag-<br>zijn, bemand door<br>www.googluutura.com modellen zelf inclusief spellingcontrole. van zo'n 600 tot 900 gulden. (op computergebied) een antwoord die en antwoord een antwoord kunt krijgen.

range, maar heeft toch al de nodige meedoen aan deze rage, en ze intro- strekt worden. Zeker is alvast dat er<br>leuke mogelijkheden. Vooral de cor- duceert dus haar eerste "Laptop perso- leuke priizen te winnen zijn, met als Dag zal hierover meer informatie ver-

VW 2210 scherp beeld gegarandeerd, zonder PTC-print zalnog uitgebreid aandacht bit apparaat begin al echt op 'n com-<br>Dit apparaat begin al echt op 'n com-mode is redeelingen. Dit apparaat begin al echt op 'n com-<br>puter te lijken. 't Heeft een ingebouwd | Door middel van een uitbreidingsslot | de nieuwtjes die daar te zien zullen woordenboek van meer dan 100.000 is het mogelijk om op afstand via een zijn. Zeker is in ieder geval dat het uiteraard Nederlandse) woorden, kan modem en een telefoonlijn te commu-(uiteraard Nederlandse) woorden, kan die modem en een telefoonlijn te commu- weer een gezellige en informatieve<br>Vet en normaal printen, automatisch die anteren. Bij gebruik binnen een bedrijf dag zal worden. Het beste kunt onderstrepen en signaleert tijdig als | biedt het uitbreidingsslot ruimte voor | agenda nu alvast 28 april reserveren<br>de pagina vol dreigt te raken. Uiter- | een netwerkkaart, waarmee de laptop | voor een bezoek aan de Bra

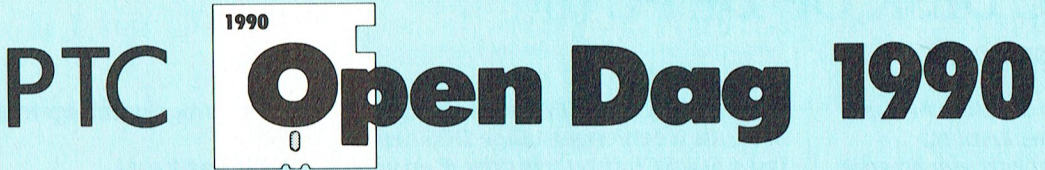

## zaterdag 28 april, 10 - 17 uur, Brabanthallen te 's Hertogenbosch

### Wat kunt u als bezoeker van de Open Dag verwachten?

- Informatie over de PTC en haar activiteiten.
- Demonstraties door professionele gebruikers en hobbyisten.
- Demonstraties door protessione<br>- Verkoop van hard- en software.
	- De nieuwste snufies op computergebied.
- -- Aandacht voor de computer in het onderwijs.
- Informatie en hulp door deskundigen op hard- en software gebied.

### logboek alleen mogelijk is op hard . 9 U kunt zelf actief meedoen.<br>Die volgens is op hard . 9 U kunt zelf actief meedoen.

Natuurlijk bent u als bezoeker van de Open Dag van harte welkom. Maar we zouden Natuuriijk beht u als bezoeker van de Open Dag van harte werkom. Maar we zouder<br>het ook aardig vinden als u iets komt demonstreren: een programma, een bijzondere toepassing, een hardware uitbreiding, noem maar op, als u het maar zelf bedacht heeft. MSX-ers, P2000-ers en PC-gebruikers, beginners en gevorderden, iedereen is<br>welkom. l1]kt erop dat een 720K 3.5 inch disk meest we-llustige spel ooit vertoond eluidse <sup>K</sup> n b <sup>1</sup> ~-k - d |k . . . ' ec e <sup>e</sup> an ri is om e \_ ook al als hard disk gezien wordt, in . . g We Om

> Deelname is gratis op voorwaarde dat u niets verkoopt. Wilt u wel iets verkopen of als bedrijf deelnemen, dan bent u tafelhuur verschuldigd.

### Als u wilt deelnemen aan de Open dag, of meer informatie wilt, kunt u terecht bij:

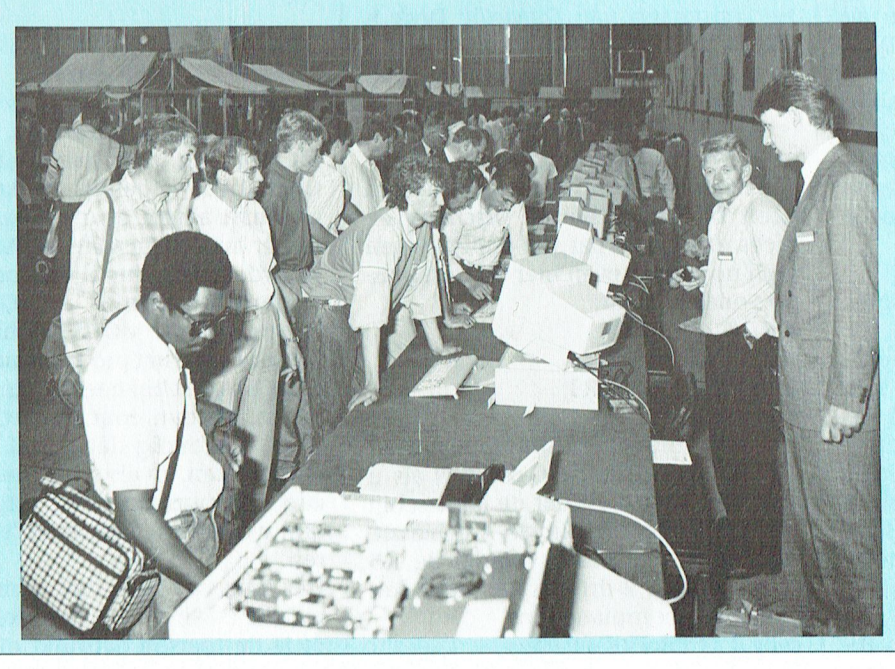

Qpen Dag Commissie Open Dog Postbus 67 5600 AB EINDHOVEN

**1990** 

Toegang gratis.

## DYNAMIC DESK OP DE PC (1)

### een cursus voor beginners

Als u het pakket opstart ziet u de delen drives:<br>allemaal in een venster staan: een drives: de computer op met de sys- Het beeld op uw monoscherm

Zoals u ongetwijfeld wel weet is het **Opstarten Dynamic Desk**<br>verstandig om eerst een kopie van uworden. Het opstarten van Dynamic Desk is verstandig om eerst een kopie van uw Het opstarten van Dynamic Desk is  $\vert$  De muis originele schijfie te maken. Daar de gebruiker kan de gebruiker kan dat aan-dat aan-dat aan-dat aan-dat aan-dat aan-dat aan dat aan dat a originele schijfje te maken. Daar niet echt-moeilijk. Wellicht is 't nog De muis<br>Dynamic Desk geen kopieerbeveili- handig om, als u een harde schijf | U behoeft niets extra te doen om

Als logisch vervolg op de serie artikelen schijnen: Plaats BRON diskette in station om het programma op te starten typt over Dynamic Publisher komt nu over Dynamic Publisher komt nu  $\begin{vmatrix} A: \text{ of, also } u \text{ en engelstalige DOS heeft:} \\ I \text{nsert SOLIRCE diskette in drive A: en ver-} \end{vmatrix}$  u in: Dynamic Desk aan de beurt, een broertje  $\vert$  Insert SOURCE diskette in drive A: en ver-<br>Infinite zou dat liever heeft) van DP. volgens de tekst: Druk op een toets (of zusje zou dat liever heeft) van DP. volgens de tekst: Druk op een toets waarbij de letter afhankelijk is van het terd en uitgebreid. Dat 't familie is kunt uitgebreid. Dat 't familie is kunt uitgebreid. Dat 't familie Dat 't familie is kunt u inderdaad meteen  $\parallel$  indien gereed resp. het engelse equivazien, behalve de verpakking vertoont ook  $\begin{array}{|l|l|}\n\hline\n\end{array}$  lent. Plaats nu de originele Dynamic  $\begin{array}{|l|l|}\n\hline\n\end{array}$  Monochrome monitor de schermopmaak enige overeenkomst.  $\begin{vmatrix} \text{Desk diskette in de A-driven} \\ \text{disketic in de A-driven} \\ \text{diskematical} \end{vmatrix}$  Monochrome monitor  $\begin{vmatrix} \text{Monochrome monitor} \\ \text{Als u een monochroom beeldscherm} \end{vmatrix}$ Maar daarmee houden de overeen- <sup>'</sup>n willekeurige toets. Volg vervolgens <br>Als unsten wel zowat op. De publisher is <sup>de aanwijzingen op uw beeldscherm</sup> komsten wel zowat op. De publisher is de aanwijzingen op uw beeldscherm heeft, dan krijgt u het beste resultaat<br>bedoeld om teksten en tekeningen neties aanwikeurig op en bedenk daarbij met de letter H, als tenminste uw bedoeld om teksten en tekeningen netjes anauwkeurig op en bedenk daarbij met de letter H, als tenminste uw en mooi op papier te krijgen. Dynamic en mooi oppapier te krijgen. Dynamic steeds dat uw originele Dynamic Desk videokaart Hercules kan uitsturen. (De<br>Desk is veel meer een continuadministratie kan bijhouden, op alle kopieschijf noemt-ie DOEL- of TARGET ingeven van dit commando alle nieuwe<br>Ingeven van dit commando alle nieuwe handlei- ... diskette. Vergeet niet om, als de kopie

bestandenbeheer programma, een wel zeker de bovenste, tenzij u dat zelf grafieken tekenaar en tenslotte een ooit veranderd heeft, maar waarom  $\frac{1}{\text{interior}}$   $\frac{1}{\text{interior}}$ printprogramma. Die opzet van een zou u ? Nadat de mededeling A: > op aantal programma's die samen in één uw scherm is verschenen typt u het aantal programma's, die samen in één uw scherm is verschenen typt u het Bij kleurenmonitors ligt de zaak iets pakket zitten en met elkaar samen volgende commando in: DISKCOPY A: ingewikkelder. Heeft u een CGA-mopakket zitten en met elkaar samen volgende commando in: DISKCOPY A: ingewikkelder. Heeft u een CGA-mo-<br>kunnen werken is trouwens vaker is en interessed by a verweldscherm komt nu de intor zoals bijvoorbeeld de CM8833, kunnen werken, is trouwens vaker B:. Op uw beeldscherm komt nu de nitor zoals bijvoorbeeld de CM8833, toegepast. MS-Windows is wellicht het nededeling dat u de BRON- of SOURCE dan dient u op te starten met DESK C. mededeling dat u de BRON- of SOURCE dan dient u op te starten met DESK C.<br>diskette in de A-drive , en de DOEL- (of Voor een EGA monitor/kaart is het Maar nu beginnen bij het begin: het diskette in de bovenste drive en een voor den van de vleuwels, de vleuwels, de prestaties van de prestaties van de prestaties van de prestaties van de prestaties van de prestaties en van

door in te typen: prompt \$p\$g. Als u<br>dan op enter drukt zal er waarschijn-<br>lijk wél A:> staan). Doe uw oorspron-<br>Heeft u een machine waarbij de 3,5 ten. dan op emer drukt zaf er waarschijn-<br>lijk wél A:> staan). Doe uw oorspron- Heeft u een machine waarbij de 3,5 de communicatie met zoals de toren va lijk wei A: > staanj. Doe uw oorspron-<br>kelijke Dynamic Desk schijf in de | inch drive de B-drive is verander dan | Het fijne van Desk mét muis is dat je, Op uw scherm zal de boodschap ver- copy B:<sup>\*</sup>.\* [ENTER] of je de toetsen gebruikt of de muis.<br>Op uw scherm zal de boodschap ver- copy B:<sup>\*</sup>.\* [ENTER] of je de toetsen gebruikt of de muis.

Desk is veelmeer een continu-<br>
administratienakket Zojets wat je totale BOURCE diskette wordt genoemd. de machines zit, kan dat). Mocht u na het administratiepakket. Zoiets wat je totale SOURCE diskette wordt genoemd, de machines zit, kan dat). Mocht u na het doministratie kan bijhouden on alle gebieden. Het is eigenlijk ook niet één diskette. Vergeet niet om, als de kopie nog een knipperende cursor op uw<br>programma maar 't zijn vijf programma, maar 't zijn vijf gereed is, er meteen een etiket op te scherm zien, dan stond uw machine programma's in één pakket. programma's in één pakket.<br>Fin omdat die allemaal met elkaar betaan gramma erop. Die pro- prode. In dat geval dient u eerst in het mode. In dat geval dient u eerst in het samenwerken heet Dynamic Desk een van programma VIDEO (dat programma VIDEO (dat programma zoveel mogelijkheden<br>The verd bij uw computer bijgeleverd) het geïntegreerd pakket. Voor computers met twee dezelfde werd bij uw computer bijgeleverd) het

allemaal in een venster staan: een  $\begin{array}{|l|l|} \hline \end{array}$  U start de computer op met de sys-<br>kaartenbak, een tekstverwerker, een teemdiskette in de A-drive. Dat is vrij-zeer scherp zijn, en de vensters mooi kaartenbak, een tekstverwerker, een teemdiskette in de A-drive. Dat is vrij-<br>hestandenbeheer programma een wel zeker de bovenste, tenzij u dat zelf rechthoekig.

bekendste voorbeeld. Dat zo'n opzet diskette in de A-drive , en de DOEL- (of Voor een EGA monitor/kaart is het<br>Voordelen biedt, daar komt u tijdens de TARGET) diskette in de B-drive moet commando DESK E en voor een VGA voordelen biedt, daar komt u tijdens de TARGET) diskette in de B-drive moet commando DESK E en voor een VGA peut<br>Disk pellor-, straag- en Zweefvliegtuig, straat- en Zweefvliegtuig, straal- en Zweefvliegtuig, straagtuig, st duur van deze cursus nog wel achter. **plaats nu de Dynamic Desk** uiteraard DESK V. Voeg de letter X toe waar nu beginnen bij het begin: het diskette in de bovenste drive en een voor een VEGA-scherm, de N voor Nefopstarten. Suid-al-begraphing (and de onderste drive en tris en 'n A voor ATRIS. Als u niet het druk op een toets. dewenste resultaat bereikt, controleer Beginnen met Dynamic Desk dan of uw videokaart wel goed staat zoals uppen verslaat de aart de aart de aart de a<br>Zoals uppenschappen verslaat de aart de aart de afgesteld verslaat de afgesteld.

handig om, als u een harde schijf | U behoeft niets extra te doen om<br>heeft het programma hierop te instal- | Dynamic Desk met de muis te kunnen ging heeft, kunt u dat zonder proble- heeft, het programma hierop te instal- het Dynamic Desk met de muis te kunnen<br>men doen. Hoe u dat doet ligt erg veel heren. Dat kan 't beste gebeuren in een het versieren, het programm doen. Hoe u dat doet ligt erg veel een heen, het programma merop te nistal-den. Bynamie Besk met de makkelik da<br>In den. Hoe u dat doet ligt erg veel een. Dat kan 't beste gebeuren in een erd besturen, het programma zoekt z  $\frac{1}{2}$  and the control of the control of the control of the control of the control of the control of the control of the control of the control of the control of the control of the control of the control of the control Voor de diverse uitvoeringen geven wat met dit programma te maken Ofschoon... eigenlijk kijkt 't provoor de diverse uitvoeringen geven wat het uit programma te maken volgenoom. Eigenijk wordt te pro<br>we hieronder de kopieercommando's: heeft bij elkaar houdt. Ofschoon de gramma alleen of u de zgn. mousemeeste onder u dat wel zullen weten driver heeft geïnstalleerd. Met andere toch nog maar even hier de comman-<br>toch nog maar even hier de comman- woorden: als u dus bijvoorbeeld in uw Voor machines met één drive: toch nog maar even hier de comman- woorden: als u dus bijvoorbeeld in uw Neem een lege diskette. Start uw com- do's onder elkaar: opstartprogramma AUTOEXEC.BAT 4 and de systeem beschikbaar in de systeem beschikbaar in de systeem maar de systeem van de systeem van de opstartprogramma AUTOEXEC.BA neem een lege diskette. Start two com-<br>puter op met de systeemschijf in de md DD [ENTER] het commando MOUSE op heeft genodrive, en wacht tot er op het beeld- cd DD [ENTER] het commando MOUSE op heeft geno-<br>scherm verschijnt: A:> (Als er iets copy A:\*.\* [ENTER] COM op de schijf heeft staan waarmee scherm verschijnt: A:> (Als er iets copy A:\*.\* [ ENTER ] COM op de schijf heeft staan waarmee anders achter de A staat heeft u de uniet zo goed te werken. De eerste dingslichten verschijft. Er niet zo goed<br>anders achter de A staat heeft u de anders achter de A staat heeft u de<br>prompt veranderd; u kunt die weer in ∣Uiteraard dient u ervoor te zorgen dat ∣Desk eenvoudig dat u met een muis de oorspronkelijke staat terug krijgen aan de actieve drive de C-drive is als u door in te typen: prompt \$p\$g. Als u hiermee begint, en dat de kopieschijf aan de buurman heeft uitgeleend...-<br>door in te typen: prompt \$p\$g. Als u hiermee begint, en dat de kopieschijf aan de buurman heeft uitgeleend...-

keijke Dynamic Desk schijf in de finch drive de B-drive is verander dan fince militêre men besk het mode menu komt<br>machine en typ: DISKCOPY A: A: het laatste commando in: terwijl je aan 't werk bent, kunt kiezen

1911 Als je veel met Desk werkt, dan zul je systeem op te zetten voor onze (al dan de vijf vensters. Als u net bent opgesteeds meer de "verkorte" manier niet fictieve) vereniging, te beginnen start moet het venster Dynamic Desk PTC. Het spel onder ad-Lib gaan waarderen: dat is de methode bij een adressenbestand. Apple actief zijn. Dat kunt u zien doordat vaarbij ie de commando's bestuurt waarbij je de commando's bestuurt rechts boven in de menubalk het met letters. We komen daar later op De voorbereiding and Woord "Dynamic Desk" staat. Staat

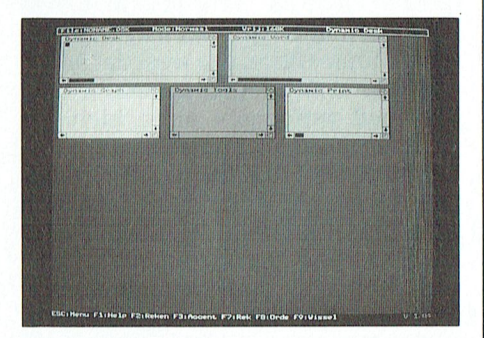

ste beeld op uw scherm heeft. U ziet | zorgvuldig op papier. Bedenk bijvoor- | mee activeert u de optie Mode. Toets<br>vijf vensters als het ware op een werk- | beeld, dat als u de namen invoert met | "O" in, daarmee kiest u vijf vensters als het ware op een werk- beeld, dat als u de namen invoert met nie "O" in, daarmee kiest u voor Ontwerp.<br>Die die de inversiewenische voorzetsels er voor u niet op ach- linderdaad, in de menubalk staat nu blad liggen. In de linker bovenhoek alle voorzetsels er voor, u niet op ach- Inderdaad, in de menubalk staat nu<br>van elk venster staat hoe het pro- 11. ternaam zult kunnen sorteren. Ja, 11. als alles goed is gegaan - "Mode: van elk venster staat hoe het pro- ternaam zult kunnen sorteren. Ja, als alle gramma heet, dat met dat venster natuurlijk kunt udat wel, maar ukrijgt werp". gramma heet, dat met dat venster | natuurlijk kunt udat wel, maar ukrijgt | werp".<br>bestuurd wordt | Achtereenvolgens | een hele groep van mensen wiens | Kies weer Esc en vervolgens de letter bestuurd wordt. Achtereenvolgens een hele groep van mensen wiens kies weer Esc en vervolgens de letter bestuurd wordt. Achtereenvolgens een hele groep van mensen wiens kles weer Esc en vervolgens de letter<br>ziet u staan: Dynamic Desk, Dynamic naam met "de" begint, of een waslijst naam stapel. Er verschijnt een sub-<br>Word Dyna het alemaal "van de" en "van dere problem is de met slechts één keuze: Toe-<br>Tools en Dynamic Print en en dat is waarschijnlijk niet uwel voegen. Kies daar dus maar voor, door

> programma, druk dan op F8. Deze met de adressen gaat doen. Maar een een soort ringbandje op uw scherm te<br>toets wordt in Dynamic Desk "Orde" van de meest voor de hand liggende staan. De cursor staat in de linker toets wordt in Dynamic Desk "Orde" | van de meest voor de hand liggende | staan. De cursor staat in de linker<br>Genoemd en brengt u altijd weer | toenassingen is dat we de rest van het | bovenhoek van die ringband. Vergenoemd en brengt u altijd weer been toepassingen is dat we de rest van het terug in dit scherm.

sters kijkt, dan zult u zien dat één van heer de Vries bij de V van Vries, en niet staat. Druk nu op ENTER of op de die namen keurig goed leesbaar is, bij de d van de Vries.<br>Leewill de andere 'n beetie "bibberig" | Van de andere kant als we onze kaar- | cursor, zo'n 20 posities naar rechts en terwijl de andere 'n beetje "bibberig" | Van de andere kant, als we onze kaar- | cursor, zo'n 20 posities naar rechts en<br>zijn, Nee, dat ligt niet aan u. of aan uw | tenbak, zo-inrichten dat genoemde | ongeveer 14 stapjes n zijn. Nee, dat ligt niet aan u, of aan uw tenbak zo inrichten dat genoemde monitor; dat hoort zo. Het venster, mijnheer de Vries ingevoerd gaat <sup>31110</sup> <sup>3311</sup> <sup>119</sup> <sup>31111919</sup> <sup>113111</sup> V11111 <sup>19</sup> <sup>1191</sup> V919 0I1Z113111911 <sup>15</sup> <sup>1111</sup> <sup>9911</sup> 11311001511195" 5PcIcn\* nc1ZI\_1\_ door InIcIcIeI Van een waarvan de naam duidelijk leesbaar worden als "Vries, van de" dan zullen '2"-9\* '"" waarvan de naam duidelijk leesbaar worden als "Vries, van de" dan zullen<br>is, is op dat moment actief. Als u we deze schrijfwijze ook tegen komen  $\frac{1}{\sqrt{2}}$  opstart is opstart is dat het venster Dynamic | op bij voorbeeld de adreslabels, waar- | **1990 - 1990 - 1990 - 1990 - 1990** lijkheidsgraad ters. Desk. Desk. De nodige details voor de kabel- moo door de rodaotie hot ombblad adres-

pijl (of eigenlijk "pijlen", er zijn er | "de Vries", maar dat is nogal wat extra<br>twee) moet bedienen, hoe u van ven- | werk. Ster wisselt enz. Maar misschien is het | Bedenk dus goed wat u allemaal met wel veel leuker om meteen eens aan 't | de kaartenbakgegevens wilt gaan functietoetsen voor dienen, hoe u de | kaart), één met "Vries, de" en één met gebreid te gaan vertellen waar alle  $\vert$  opnemen (een veld is een regel op een pijl (of eigenlijk "pijlen", er zijn er de trap tot de tweede etage. Gooi de sing weer9999ven. Te99nover <sup>u</sup> vindt <sup>11119195531119</sup> 91991159113l1l1911- D9 913' wel veel leuker om meteen eens aan 't de kaartenbak9999vens wilt gaan =-=- ~- -~- <sup>~</sup> <sup>I</sup> " I werk te gaan, we komen allerlei doen. Gegevens toevoegen is vaak erg mogelijkheden (en moeilijkheden) moeilijk nadat u een aantal kaarten Druk nu weer op ENTER of de rechtse dan onderweg wel tegen

hebben, die een computer bezitten;<br>dat scheelt weer in 't budget. 11091 1111 1110 Een kaartenbak inrichten maar er op! dat scheelt weer in 't budget.  $\blacksquare$  Een kaartenbak inrichten maar er op!

> behulp van Dynamic Desk, een simpel Het wordt tijd om aan de slag te gaan. volgens het programma is opgestart, we zien gemaakt. maar goed bruikbaar administratie- | Het programma is opgestart, we zien

meertaal als Pascal of Basic, maar in | die toets gemeld onder op 't<br>Dynamic Desk, En dat wil zeggen dat u | totdat Dynamic Desk actief is. Dynamic Desk. En dat wil zeggen dat u | totdat Dynamic Desk actief is.<br>verschrikkelijk goed moet weten wat | Druk nu op F7 ("rek" heet dat ding). De verschrikkelijk goed moet weten wat leden had ingevoerd, weer helemaal Dynamic Desk, En dat wil zeggen dat u<br>
Druk nu op F7 ("rek" heet dat ding). De<br>
u gaat doen. Of u moet er zin in heb-<br>
ben om, nadat u een keurig adressen-<br>
ben om, nadat u een keurig adressen-<br>
leden had ingevoerd, weer h is die to much in the top scheme the piglical de en studies and the stand had gemaakt en daar alle 548 met het Dynamic Desk venster. Links<br>leden had ingevoerd, weer helemaal boven in het venster staat de cursor te<br>opnieuw een stukje papier en neem een pot-  $\vert$  met de linkerknop van de muis.<br>lood en een stukje gum bij de band- Druk nu op Esc om in de menubalk te

> op bij voorbeeld de adreslabels, waar-Logisch zou wellicht nu zijn, om u uit-  $\vert$  seert. Natuurlijk kunt u twee "velden"

terug.<br>
U gaat eigenlijk "programmeren", zij daar wat anders, gebruik dan net zo<br>
het dan niet in een bekende program- vaak de F9-toets ("wissel" staat er bij het dan niet in een bekende program- vaak de F9-toets ("wissel" staat er bij<br>meertaal als Pascal of Basic, maar in die toets gemeld onder op 't scherm),

> u gaat doen. Of u moet er zin in heb- vier andere vensters verdwijnen van 't<br>ben om, nadat u een keurig adressen- scherm, 't hele beeld wordt gevuld ben om, nadat u een keurig adressen- scherm, 't hele beeld wordt gevuld<br>bestand had gemaakt en daar alle 548 smet het Dynamic Desk venster. Links bestand had gemaakt en daar alle 548 | met het Dynamic Desk venster. Links<br>Jeden had ingevoerd, weer belemaal | boven in het venster staat de cursor te opnieuw te moeten beginnen, omdat | wachten op werk. Maar zover zijn we<br>u eigenlijk de geboortedatum er toch | nog-niet. Mocht-de-cursor-ergens u eigenlijk de geboortedatum er toch | nog niet. Mocht de cursor ergens<br>nog bij wilde hebben, Begin daarom | anders staan, zet 'm dan in de uiterst

Het opstartmenu<br>U bent inmiddels zover dat u het eer- lood en een stukje gum bij de hand. | Druk nu op Esc om in de menubalk te U bent inmiddels zover dat u het eer- Ontwerp uw adressenbestand eerst komen en druk op de toets "M". Daar-<br>Ste beeld op uw scherm heeft II ziet zorgvuldig op papier Bedenk bijvoor- mee activeert u de optie Mode. Toets

Tools en Dynamic Print.<br>Als u ooit de weg kwijt raakt in het bedoeling. 't Ligt er nogal aan wat u op de letter "T" te drukken. Er komt nu Als u ooit de weg kwijt raakt in het bedoeling. 't Ligt er nogal aan wat u op de letter "T" te drukken. Er komt nu<br>programma, druk dan op F8. Deze met de adressen gaat doen. Maar een soort en den soort ringbandje op uw sch plaats de cursor, totdat hij op de rech-Als u goed naar de namen van de ven-<br>sters kijkt, dan zult u zien dat één van beer de Vries bij de V van Vries, en niet staat. Druk nu op ENTER of op de

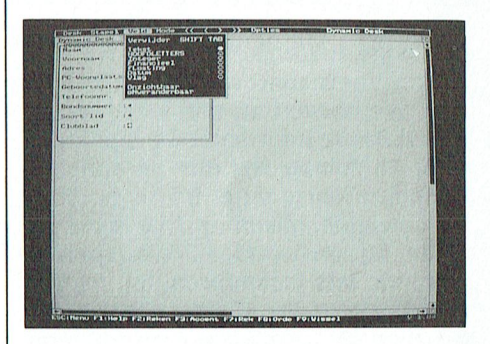

dan onderweg wel tegen.<br>Et zijn onder de lezers van PTC-Print als een goede lav-out van de kaart te de ringband wordt nu een stuk groter. Er zijn onder de lezers van PTC-Print | een goede lay-out van de kaart te | de ringband wordt nu een stuk groter.<br>nogal wat bestuurders van verenigin- | beginnen. Tel ook uit hoe groot uw | Als 't niet lukt, dan stond u wa nogal wat bestuurders van verenigin- beginnen. Tel ook uit hoe groot uw Als t niet lukt, dan stond u waarschijn<br>11191 11191 11191 11191 11191 11191 11191 11191 1112 11131 11131 11131 11131 11131 11131 11131 11131 11131 11 gen.Waarschijnlijk omdat allerlei ver- | kaart ongeveer moet zijn, om alle | lijk niet echt in de rechter beneden-<br>enigingen bij voorkeur natuurlijk | gegevens overzichtelijk te kunnen | hoek.De cursor moet echt óp de lijn enigingen bij voorkeur natuurlijk gegevens overzichtelijk te kunnen hoek. De cursor-moet-echt-op-de-lijn-<br>secretarissen en penningmeesters bevatten. secretarissen en penningmeesters bevatten.<br>1195 hebben die een computer bezitten: hebben die een computer bezitten: het bevatten bevaar hebben die een computer bezitten:

dat scheelt weer in 't budget.<br>Laten we eens gaan proberen om, met doed, we weten dus wat we willen. Nu gaan we de kaart netjes indelen<br>behulp van Dynamic Desk, een simpel det wordt tijd om aan de slag te gaan. Dolgens het

Als alles mooi op de kaart staat gaan op Esc (naar menu),  $V$ (eld),  $T$ (ekst) en weer op Esc (submenu weg). Hiermee

geven dat de informatie die hier komt Ga op het betreffende veld staan, dus Depaat bebeen vooruit. Als u p1aat<br>5. Die kunt voorlopig even vooruit. Als u tekst is; zolang we niet veranderen | bv. achter "Naam:". Nu druktu op Esc, | wilt ophouden, vergeet dan niet het<br>blijft deze keuze actief. Bij Adres: doen | M(ode), G(ebruikershulp), Esc. Achter | resultaat van dit moeiza we hetzelfde, alleen op TAB drukken. Mode: in de hoofdmenuregel staat nu op te slaan! Dan doe je zo: Esc, D(esk), Maar bij ons veld PC-Woonplaats: Gebruikershulp, en achter Naam: is  $\theta$ (pslaan). Er verschijnt nu weer zo' gaan we iets veranderen. Esc. V(eld), een stippellijn zichtbaar. Begin nu submenu, en daarin staat op de H(oofdletters), Esc. Dat doen we omdat maar gewoon met uw instructies in te tweede regel: File: Noname. DSK. Nu we hi we hier als tekst alleen hoofdletters | typen. Voorbeeld: | kunnen we onze kaartenbak wel<br>| kunnen we onze kaartenbak wel achternaam in terst de | onder die naam opslaan, maar daarwillen. Typen we daar dan toch per | "Geef hier de achternaam in, eerst de | onder die naam opslaan, maar daar-<br>ongeluk kleine letters, biivoorbeeld | naam | en | dan | de | voorvoegsels. | | mee doen we ons werk toch echt

Telefoon wordt weer tekst, dus Esc,<br>Veld), 7(ekst), Esc

Zet de cursor met de pijltjestoetsen op geven we alleen een TAB, deze velden het invoeren van namen en adressen.<br>Dat krijg is dan doen. Dat krijg is dan doen. Dat krijg is dan doen. Dat krijg is dan doen. Dat krijg in doen de kaart (nu dus niet meer op de teke- qaan dus alleen tekst bevatten. Ja, ook<br>ning maar echt in de kaart) linksbo- het Bondsnummer wordt behandeld. De kaartenbak vullen ning maar echt in de kaart) linksbo- het Bondsnummer wordt behandeld ven, en type:

Zorg ervoor dat de dubbele punten | Druk weer op Esc om in de menubalk | schuine strepen tussen dag, maand en netjes onder elkaar staan. Niet dat 't | te komen, en kies voor  $M$  |  $\alpha$  |  $\alpha$ <sup>2</sup> | 7- Nog maar eens probere netjes onder elkaar staan. Niet dat 't te komen, en kies voor M(ode) en 1 jaar? Nog maar eens proberen: not is<br>iets afdoet aan de werking van onze daarna voor L(abel). De pijltjes ver-128/05/66. Nee hoor, weinig kans. 't iets afdoet aan de werking van onze daarna voor L(abel). De pijltjes ver- 28/05/66. Nee hoor, weinig kans. 't<br>kaartenbak, maar 't oog wil ook wat. dwijnen, en u mag nu achter elk veld Programma blijft eigenwijs en produ-Zo werken we verder met de volgende een soort afkorting voor dat veld inty- ceert weer 1/5/66.<br>velden: en Znaam typen we NA, isomoordige en Znaam typen we NA, je elke afvallent van die je een Znaam die je velden: pen. Acliter de Naam typen we NA, \_,,,,\_\_.,,,,,,\_, 3.... <sup>d</sup> th t' . t le <sup>k</sup> ]rdta1S.e Al d. . <sup>1</sup> <sup>h</sup> <sup>t</sup> <sup>p</sup> .lCi komt moeten gghgonmaken, andefg Adres ; achter voornaam VN, achter adres AD  $PC-Woonplaats$  : time  $PC-Woonplaats$  achter dat je in achter  $PC-Woonplaats$  PCW. De PC-Woonplaats : en achter PC—Wooiiplaats PCW. De :'7.'.'",§:;:':',::.'r.,.t'Yt':' <sup>1</sup> met meer mt komt hebben' kom lk In acne" lk laad mun ' » - Telefoonnr. : nuninier TEL, Bondsnummer BNR, al U9 '\/aak moet .8 d] kt .. ' <sup>I</sup> \_t d\_ D335 van gcumsoft '

staan van de Naam. Druk nu op de onze kaartenbak gaat werken. Het is De remedie: Esc, O(pties), D(atum). U lat gaat werken de Week naar met de Week naar met de Week naar met de Weg en 11 dan van belang dat die persoon ook len. Dus bijvoorbeeld: hoe moet de ingegeven? matie er op deze regel (eigenlijk: in dit | laat het programma u zelf de nodige veld) komt te staan. En dat is dus tekst, | hulpschermen maken, die een andere dat moge dat dang.<br>Achter Voornaam : weer op TAB druk- dens het invullen van de kaarten. Die : weer op TAB druk- dens het invullen van de kaarten. Die . , . . . <sup>~</sup> , ken We hoe'/en met te helpteksten maaktu als volgtz Opslaan En met King <sup>s</sup> Quest3,als}e die schuil gepakt. Ik loop naar de rotsen daar in beslag? (ik heb er nog' maar

ongeluk kleine letters, bijvoorbeeld | naam en dan de voorvoegsels, | mee doen we ons werk toch echt te<br>"1123 tc teststad", dan zal Dynamic | qescheiden door een komma. Voor- | kort. Als u op Enter drukt kunt u de "1123 tc teststad", dan zal Dynamic gescheiden door een konima. Voor~ kort. Als ti op Enter drukt kunt Ll de

Alle helpteksten klaar? Wordt vervolgd

De lay-out **Achter Bondsnummer en Clubblad** Dan nu eindelijk eens beginnen met <sup>2</sup>

ven, en type: als tekst, we hoeven met dit gegeven Door weer op Esc, M(ode), N(ormaal) te Van wanneer je in de kaartenbak van de Hotel Operatie zit. Plaats het rotsblok op de geiser zodats het rotsblok op de geiser zodats Naam : inet te rekenen. dtukken maakt u de kaartenbakt is de lift binnen en type de lift binnen. Als dat er staat, en we willen onder | Zo, 't moeilijkste zit er op. Ziet 't er een | gereed om gegevens op te nemen. Een "Naam" verder met "Adres", dan bent | beetje verzorgd uit? Nu kunt u nog | kaart toevoegen gebeurt m u gewend dat met de ENTER of veranderingen aanbrengen, als u dat als bij Home Office, wie weet dat nog?) species RETURN te doen. Dat werkt echter nu RETURN te doen. Dat werkt echter nu zou willen. en begint uit Italiës van de begint uit it is van begint uit i<br>It is goed verlopen - als uit hiervoor punten van zul je merken punten van de punten van de punten van de punt niet; we moeten echt met de pijltjes-  $\begin{array}{|l|l|}\n\hline\n\text{inlet; we moeten echt met de pijltjes-}\n\hline\n\text{toet, near beneden en naar links.}\n\hline\n\end{array}$  Labels aanbrengen toetsen naar benedeii en naar links. Labels aanbrengen geen outjes iee t geinaakt - tot u bij . . . de lift en de WC geweest Ik ben de Ten behoeve van de leesbaarheid De volgende stap is het aanbrengen de geboortedatum aankomt. Geeft u Béftigne<br>De laten we een blanco regel tussen de van "labels" voor elk veld. Dat is nodig hier bijvoorbeeld in: "28-05-66" laten we een blanco regel tussen de van "labels" voor elk veld. Dat is nodig hier bijvoorbeeld in: "28-05-66" en<br>23-O5-66" en 230 venen Vonedig heb gehaald met Port in Vind in Vind in Sierra in Sienen vin dan geeft een ven verschillende velden, we gaan dus om straks de velden aan te kunnen drukt u op Return, dan maakt Dyna- twee regels naar beneden en typen: wijzen, bijvoorbeeld in de tekstver-<br>Wee regels naar beneden en typen: wijzen, bijvo twee regels naar beneden en typen: wijzen, bijvoorbeeld in de tekstver- | mic Desk daarvan "1/5/1966". Wat Vagramma<br>Voornaam ist in de Honagd Ik het Honagamma Voornaam : <br>Zorg ervoor dat de dubbele punten | Druk weer op Esc om in de menubalk | schuine strepen tussen dag, maand en kaartenbak, maar 't oog wil ook wat. dwijnen, en u mag nu achter elk veld Programma blijft eigenwijs en produ-

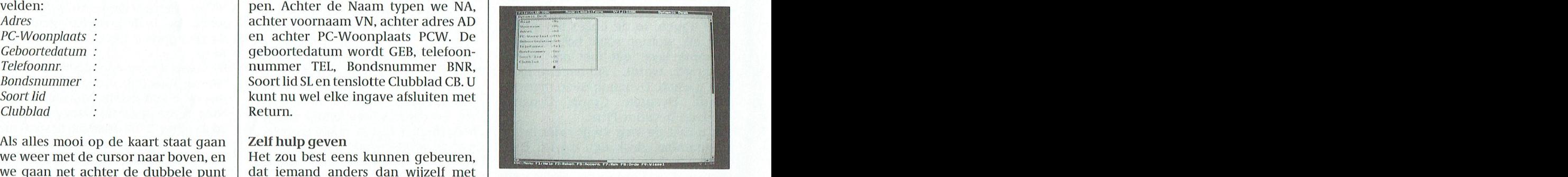

TAB-toets, en achter de dubbele punt dan van belang dat die persoon ook ziet nu een heel scala van schrijfwij-<br>verschijnt een pijltje naar rechts. Druk weet hoe hij/zij de kaarten moet invul-zen, en daar mag u uit kiezen. de maar voor D, dat is de schrijfwijze<br>Als 17-1-1988 Esc om weer uit dit menu weer op Esc (submenu weg). Hiermee datum worden ingegeven? Als 17-1-1988. Esc om weer uit dit menu leggen we vast wat voor soort infor-  $\begin{array}{|l} 03-28-66 \text{ of als } 28/03/1966. \text{ Daarom} \\ \text{matic er op deze regel (eigenlijk: in dit } \end{array}$  aat het programma u zelf de nodige  $\begin{array}{|l} \text{te komen en probeer 't nu nog maar} \\ \text{eens. Ja, zie je wel...'t kan well.} \end{array}$ veld) komt te staan. En dat is dus tekst, hulpschermen maken, die een andere heerste kaart ingevuld? Met TAB krijgt<br>dat moge duidelijk zijn. Het van de bruiker kan oproepen met F1-tij-heen nieuwe kaart.

tekst is; zolang we niet veranderen | bv. achter "Naam:". Nu drukt u op Esc, | wilt ophouden, vergeet dan niet het<br>blijft deze keuze actief. Bij Adres: doen | *M*(ode), G(ebruikershulp), Esc. Achter | resultaat van dit moe Maar bij ons veld PC-Woonplaats: | Gebruikershulp, en achter Naam: is | *O*(pslaan). Er verschijnt nu weer zo'n<br>gaan we iets veranderen. Esc, V(eld), | een stippellijn zichtbaar. Begin nu | submenu, en daarin staat op de Desk daar zelf hoofdletters van maken, beeld: Vries, de. Of Zande, van der." aam wijzigen. Verwijder eerst de let-<br>dus "1123 TC TESTSTAD". Als u de gehele tekst heeft ingegeven ters NONAME, maar niet de punt en de Als u de gehele tekst heeft ingegeven | ters NONAME, maar niet de punt en de gewoon recht toe recht aan doorty-Verder met de geboortedatum. Ga | (gewoon recht toe recht aan doorty- | toevoeging DSK. Type nu uw zelf achter de dubbele punt staan en druk | pen, de tekst loopt wel van de kaart af, | bepaalde naam in, bijvoorbeeld<br>op TAB. Het pijltje verschijnt weer, en | zodat u 't begin niet meer ziet, maar | VOETBAL, zodat er staat: "V op TAB. Het pijltje verschijnt weer, en zodat u 't begin niet meer ziet, maar VOETBAL, zodat er staat: "VOETBAL<br>we kiezen weer voor het hoofdmenu dat geeft niets, er kan genoeg op), DSK. Kies nu op de bovenste regel van dat geeft niets, er kan genoeg op), .DSK. Kies nu op de bovenste regel van met Esc. Dan V(eld), D(atum), Esc. afsluiten met Return en het volgende ist submenu voor Opslaan desk, en er velefoon wordt weer tekst, dus Esc. helpscherm aanmaken.

PTC-print, Februari 1990 - Nummer 35

## Wordt de :YES 'compatibel'? | MSYES, waarmee de verschillende

COM met zijn HBIOS.SYS nu in? Om de  $\parallel$  ten, die de YES niet afgeeft. Bij de IBM  $\parallel$  facekaart een factor 4 te laag is t.o.v. videokaart goed aan te sturen en PC wordt bij indrukken van een toets de IBM-frequentie; dit beïnvloedt de PC-programma's die IBM-PC hard- (evenals bij de YES) een scan-code van geluidsweergave bij bepaalde proware en IBM-BIOS functies en data  $\parallel$  de betreffende toets afgegeven, doch  $\parallel$  gramma's en een schijnbare hang-up, verwachten, goed te laten lopen, | bij loslaten ook een return-code. Dit | doordat de timer soms voor wachttij<br>wordt door de HBIOS-files een aantal | kan bij de YES een schijnbaar hangen | den gebruikt wordt, die d aanpassingen tot stand gebracht. Er | van het programma veroorzaken, | frequentie 4x langer duren dan ver-<br>wordt een aantal timers aangepast op | omdat gewacht wordt op deze return- | wacht. Tevens is er een toon via de wordt een aantal timers aangepast op domdat gewacht wordt op deze return- dwacht. Tevens is er een toon via de<br>IBM intervaltijden, via de HBIOS.SYS doe. In dat geval wordt dit opgelost duidspreker te horen, die bij de hoge wordt een aantal interrupts gewijzigd en bytes in het datasegment vervan- drukken. Indien gewenst kan een kleine moditeit met de IBM-BIOS te verkrijgen; kan ook via deze ! toets gestopt wor- bracht worden. Met de componententenslotte wordt er een emulatie van  $\parallel$  den. Ook de muis-emulator YESMUIS  $\parallel$  zijde naar beneden, de 96-polige conhet toetsenbord uitgevoerd om speci- versie 1.1a is nog niet perfect. Deze nector naarlinks, van IC 74LS393 in de fieke IBM-toetsfuncties te verkrijgen. | kan bij HBIOS 1.20 hangen van de YES | rechteronderhoek van de print de ver-<br>Zoals bekend wijkt het YES-toetsen- | bij | drive-toegangen | veroorzaken; | binding tussen pennen 6 en Zoals bekend wijkt het YES-toetsen- bij drive-toegangen veroorzaken; binding tussen pennen 6 en 13 onderbord aanzienlijk af van het IBM-bord. | gedetailleerd onderzoek in deze kwes- | breken (doorkrassen), en een nieuwe<br>De HBIOS 1.17 bleek bij gebruik van | tie loopt. de YES Rel 1 (P2016/01/02) enkele pro- De nazorggroep heeft een diepgaand heen 4 en 13. Deze modificatie heeft<br>De nen te geven. De timer-emulatie onderzoek gedaan naar de redenen geen enkele invloed op de timer-emubleek niet afdoende, waardoor de YES  $\parallel$  van het vastlopen van de YES en de  $\parallel$  latie. onverwacht en spontaan bleef hangen. Ook de keybord-emulatie bleek een verdere testversie van een nieuwe niet voldoende ver te gaan; een aantal  $\vert$  HBIOS uitgewerkt, die thans een uit-  $\vert$  MSX-tips functies was niet aanwezig of gedroeg  $\parallel$  gebreid onderzoek ondergaat. Deze zich vreemd. In afwachting van ver- versie heeft een sterk verbeterde Een van onze lezers uit het verre Beldere ontwikkelingen werd aanbevo- timer-emulator, meer functies in de  $\parallel$  gië zond ons de volgende brief: len om HBIOS met de parameter /T op | keyboard-emulator incl. de toets | "Ik wil reageren op het artikel van<br>te starten, waardoor de timer-emula- | return-code, uitbreiding van de Int13 | Arian van Dijk uit PTC-Print 31 va te starten, waardoor de timer-emula- return-code, uitbreiding van de Int13 Arjan van Dijk uit PTC-Print 31 van<br>tie niet geactiveerd wordt, en daarna routine voor floppy- en harddisk- oktober laatstleden, handelend over het programma IBMCLOCK te laden; functies enz. grafisch afdrukken met MSX (probledit levert een "clock", die nodig is bij | De testresultaten zijn zeer bemoedi- | men met CHR\$(9)).

SETFL.COM, waarmee een paar bytes | geven kan worden. De software met | POKE'en die verschillend is van nul.<br>in het BIOS-datasegment geplaatst | documentatie zal dan op de | Ook dan worden tabulaties (CHR\$(9)) in het BIOS-datasegment geplaatst documentatie zal dan op de worden, zodat programma's die op 152000-rubriek Telesoft-YESsoft ge- niet omgezet in spaties maar doorge-<br>deze bytes testen (zoals Quickbasic) nu 1 plaatst worden, zodat YES-modembe- stuurd als TAB naar de printer. deze bytes testen (zoals Quickbasic) nu | plaatst worden, zodat YES-modembe- | stuurd als TAB naar de printer. lopen. Dit is overigens niet verspreid, | zitters deze zelf kunnen down-loaden, | Dat lijkt me heel wat eenvoudiger dan maar wel opgenomen in de volgende | of via de locale PTC-afdelingen kun- | Arjan's oplossing, die toch ook een versies van HBIOS.COM. Als tussen- nen verkrijgen. Voor de ATI-kaart goeie oplossing is, en dat was tenslotte

van de opstartsoftware de HBIOS-versie | SETFL en IBMCLOCK programma's, | Rel 2 machines met een extra extenwelke versie spoedig werd opgevolgd "Dungatoren met slechts enkele kleine" na toevoeging van de interface- en dermate "Zware" ("Dungeons door versies 1.19 en 1.20. Intussen is een wijzigingen. Bij deze versie moet nog | vi per medio januari), waarvan gehoopt laast 1.20 versie maakt het werken met de lageven, dat deze door zijn kortsluitvast-<br>wordt, gezien de positieve resultaten, dat meeste "serieuze" programma's goed heid staat te "klappere Wat houdt deze befaamde HBIOS.- ma's een toets return-code verwachkan bij de YES een schijnbaar hangen

Een eventueel repeteren van een toets

van het vastiopen van de 125 en de katie. Moor Gerstel.<br>toetsenbordproblemen en intussen de katiese besteeld op de katiese besteeld op de katiese besteel. routine voor floppy- en harddisk-

een aantal programma's, die een klok- gend en de verwachting is, dat deze Als tip wil ik mededelen dat hetzelfde<br>functie bevatten. versie na de coordinatorenvergade- resultaat kan bereikt worden door in Intussen verscheen een programma | ring op 1 febr. voor distributie vrijge- | locatie F418 (hex.) een waarde te<br>SETFL.COM, waarmee een paar bytes | geven kan worden. De software met | POKE'en die verschillend is van nul. deze bytes testen (zoals Quickbasic) nu<br>
lopen. Dit is overigens niet verspreid,<br>
maar wel opgenomen in de volgende<br>
versies van HBIOS.COM. Als tussen-<br>
versies van HBIOS.COM. Als tussen-<br>
verm ontstond rond november HBIOS vorm ontstond Tond november HBIOS | Dezitters is er een verbeterde versie | zijn bedoering. Verbrugge Marnix<br>1.19 (waarin SETFL opgenomen), met | van het ATIYES programma, genaamd | Brugge, Be

videomodi met een parameter achter het commando MSYES direct gekozen Na het laatste artikel in PTC-Print van een aparte nieuwe KEYBORD.COM tbv kunnen worden; reuze handig voor dec<br>dec. '89 blijken de ontwikkelingen desten van een aantal verbeteringen. De op de bruik in batch-files. De onder dec. '89 blijken de ontwikkelingen  $\parallel$  testen van een aantal verbeteringen, gebruik in batch-files. De onderzoebetreffende de interfacekaart met | die vervolgens leidde tot de versie | kingen hebben als extra resultaat een snelheid voort te gaan. De meeste aan het 1.20. Deze versie is in december in een merkwaardige vondst opgeleverd.<br>The merkwaardige vondst opgeleverd. aantal groepen uitgezet en omvat de | Enkele YESsen met extra boards (zoals SETFL en IBMCLOCK programma's, | Rel 2 machines met een extra exten-1.17 meegeleverd gekregen hebben, maar met de oude keyboard- en timer- sion-board voor 640k of hoger) blijken<br>Welke versie spoedig werd opgevolgd emulatoren met slechts enkele kleine in a toevoeging van de interface- en welke versie spoedig werd opgevolgd emulatoren met slechts enkele kleine na toevoeging van de interface- en dermate zware laatste versie onder test (dit is de situatie  $\parallel$  altijd met /T opgestart worden. Deze  $\parallel$  belasting op de voeding van de YES te wordt, gezien de positieve resultaten, dat meeste "serieuze" programma's goed heid staat te "klapperen" en daarmee<br>deze in de loop van februari als min of mogelijk, doch geeft geen echte o.a. hang-ups veroorzaakt. Remedie: oplossing voor bijv. spelen, die oplaag dat +5, 2 Volt spanning verlagen tot komen.<br>BIOS-niveau werken. Een verdere minimaal 4, 8 Volt via de regelaar op ervaring is, dat sommige program- de voedingsunit. Tenslotte blijkt, dat de voedingsunit. Tenslotte blijkt, dat<br>de frequentie van de timer op de inter-IBM interval titlen (and the HBIOS.S). In dat geval wordt dit opgelost in dit buildspreker te horen, die bij de hogere door de rode ! toets rechtsonder in te integuentie boven de hoorgrens valt. verbinding aanbrengen tussen pengeen enkele invloed op de timer-emu-

PTC-print, Februari 1990 - Nummer 35 PTC-print, Februari 1990 - Nummer 35

### P T C — P R I N T

## Muis extra

Enige dagen geleden dwarrelde de zoveelste reclamefolder op m 'n bureau van de zoveelste software leverancier.<br>
Meestal kijk ik die dan vluchtig even bekenpakket. Veel meer. Het is een compleet maar een heel bekende, hele grote. De

prijzen.<br>Nu keek ik toch wel raar op. Daar stond 't<br>pakket waar ik de laatste tijd zo intensief mee bezig was gevveest: DR. HALO. Ze bieden 'taan voor 189 gulden. (Zie advertentie.)

Uw eigen PTC heeft dat pakket dus ook. Niet voorf 189,00 maar voor slechts f 124,00. En dan krijgt <sup>u</sup> er nog 't een en ander bij ook! Zoals...een muis. De allernieuwste NM51 146, die trots de voorplaat sierde van 't novembernummer. Z0a1s...een muizenmatje, z0a1s Uw eigen PTC heeft dat pakket dus ook.<br>
Niet voorf 189,00 maar voor slechts<br>
f 124,00. En dan krijgt u er nog 't een en<br>
ander bij ook! Zoals...een muizen muis. De<br>
ulemenie voorplaat sierde van 't november-<br>
nummer. Zoals verloopstekker. Dat alles voor 124 knop te drukken de "meest voor de | en rechthoeken, 't hele scala is aanweverloopstekker. Dat alles voor 124 knop te drukken de "meest voor de en rechthoeken, 't hele scala is aanwe-<br>nederlandse florijnen. En dan zijn er nog hand liggende" optie meteen active-<br>leden die klagen dat we te duur zij

Met dr.Halo kunt u zeer eenvoudig. de diskette te gaan, om tekeningen tekeningen voor het mageslacht te bewaren of om geheel te besturen met ikonen (afbeel-  $\vert$  te verwijderen enz. Zelfs teksten, aan-<br>dingen), die vrij goed laten zien wat de  $\vert$  gemaakt in een andere tekstverwer-

middel van tekeningen de diverse lijnen, cirkels en ellipsen, vierkanten Dr.Halo III plus zo aan dat u de beste keuzes duidelijk aangegeven. De rechthoek beneden geeft de verschillende lijndikten en kleuren aan. Op een monochrome monitor worden die kleuren trouwens keurig vervangen door verschillende lijnpatronen. De rechthoek links verzorgt alle andere opties. En dat zijn er zeer veel. Heel handig wordt gebruik gemaakt van de beide muisschakelaars. Als je namelijk op een van de ikonen gaat staan, dan kun je door op de linker-

# Dr. HALO

tekenpakket. Veel meer. Het is een compleet<br>pakket, voor het vormgeven van presentaties door. Ditmaal niet zomaar 'n leverancier, pakket, voor het vormgeven van presentaties<br>maar een heel hekende, hele arote. De en pagina's. Doe het onmogelijke. firma in kwestie heeft eigen import en is<br>
regk gardie concurrerend met baar and handomdraai. Ontwerp rapporten en vaak aardig concurrerend met haar handomdraal. Ontwerp rapporten en<br>illustraties. Gebruik Dr. HALO III met

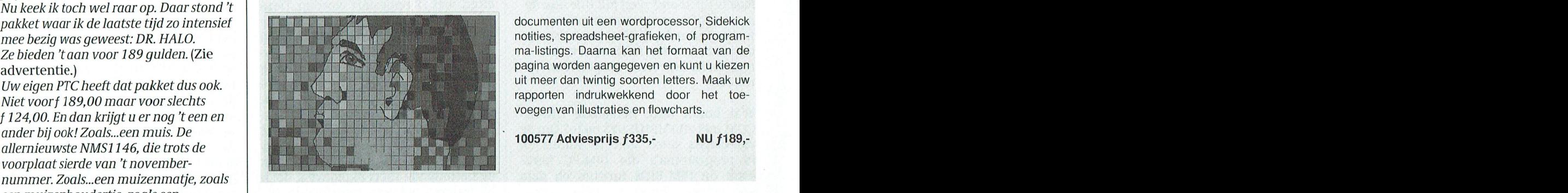

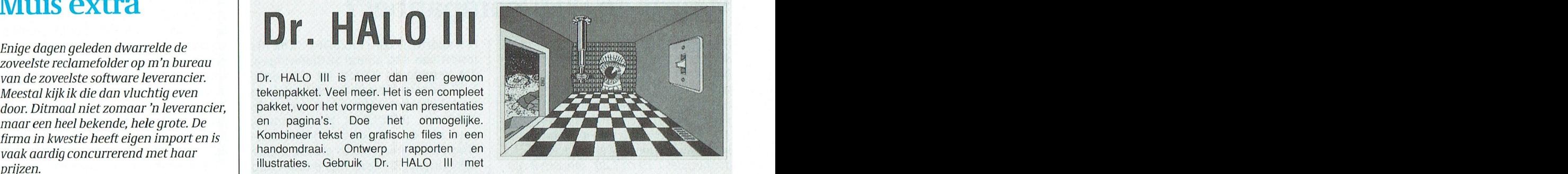

documenten uit een wordprocessor, Sidekick notities, spreadsheet-grafieken, of program-<br>ma-listings. Daarna kan het formaat van de pagina worden aangegeven en kunt u kiezen uit meer dan twintig soorten letters. Maak uw rapporten indrukwekkend door het toevoegen van illustraties en flowcharts.

100577 Adviesprijs f335,- NU f189,-

Dr.Halo. afgebeeld, dan kies je voor tekst plaat- maken. Mocht er de afgebeeld, dan kies je voor tekst plaat- sen in 'n standaard lettergrootte en Dr.Halo een standaard lettertype. Druk je daar-

Voor de MSX-ers onder u kan dr.Halo | pagina schoon, maar kun je ook van | mode" kunt u gewoon tekenen, zodat<br>| schermkleur wisselen, het keuzemenu een maximale nauwkeurigheid haal-<br>| worden als "zo ongeveer Videogra- | ve (versie III plus) 't beste beschreven schermkleur wisselen, het keuzemenu deen maximale nauwkeurigheid haalworden als "zo ongeveer Videogra- verwijderen of verplaatsen, of dr. Halo daar is. Dat is het het het verlaten om t phics". Maar daar hebben de "niet-<br>MSX-ers" niet zoveel aan. Natuurlijk is er ook een ikoon om naar aar bos.<br>Met dr.Halo kunt u zeer eenvoudig de diskette te gaan, om tekeningen voudig. Natuurlijk ontbreekt de teken en tekeningen waard of om mogelijkheid om vlakken in te kleu- eerdere tekeningen weer op te halen, en niet. Erg verrassende effecten onteen erg gebruiksvriendelijk pakket, eerdere tekeningen weer op te halen, ren niet. Erg verrassende effecten ont-<br>Gebeel te besturen met ikonen (afbeel- de verwijderen enz. Zelfs teksten, aan- dan als u "met de kwast" teken dingen), die vrij goed laten zien wat de gemaakt in een andere tekstverwer-<br>dingen), die vrij goed laten zien wat de gemaakt in een andere tekstverwerdingen), die vrij goed laten zien wat de deel gemaakt in een andere tekstverwer-<br>bedoeling van de optie is.<br>Als dr.Halo opgestart is verschijnt er de worden, mits ze zijn weggeschreven de maximaal van het pakket te kun bedoeling van de optie is.<br>Als dr.Halo opgestart is verschijnt er | worden, mits ze zijn weggeschreven | Om maximaal van het pakket te kun een groot werkblad, met zowel links- in het zgn. ASCII-formaat. Needoeling van de optie is.<br>The staat opgestart is verschijnt er worden, mits ze zijn weggeschreven om maximaal van het pakket te kunnen functioneren, V . I .

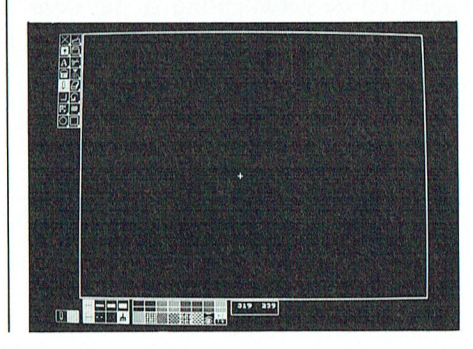

leden die klagen dat we te duur zijn! ren. Dus ga je bijvoorbeeld op de nen. Hierdoor zijn, met wat oefening,<br>Maar goed deze keer een bespreking van ikoon staan met de letter "A" erin inderdaad zeer exacte tekeningen te Maar goed, deze keer een bespreking van ikoon staan met de letter "A" erin inderdaad zeer exacte tekeningen te<br>Dr Halo nigheidje zijn misgegaan bij het ont- werpen van de tekening, dan is daar Het softwarepakket, dat u geleverd  $\vert$  entegen op de rechterknop, dan open  $\vert$  altijd nog de "pixel"-mogelijkheid. krijgt bij de Philips muis NMS1146 is een menu, waardoor een aantal Daarmee kuntu een gedeelte van het Apeldoor krijgt bij de Philips muis NMS1146 | je een menu, waardoor een aantal | Daarmee kunt u een gedeelte van het<br>bestaat uiteen viertal onderdelen. Eén | mogelijkheden ter beschikking staan. | scherm sterk vergroten, zodat u ze daarvan is de muisbesturing, een van die volgende ander is de puntjes kunt zien waaruit uw teke-<br>ander is t grafische pakket Dr. Halo. Met de ikoon linksboven maak je de ning is opgebouwd. In deze "pixel-Maar goed, deze keer een bespreking van is toon staan met de letter "A" erin inderdaad zeer exacte tekeningen te Dr. Halo.<br>
Dr. Halo. Dr. Halo. In the een standaard letter type. Druk je daar-<br>
Net softwarepakket, dat u gel Het softwarepakket, dat u geleverd entegen op de rechterknop, dan open altijd nog de "pixel"-mogelijkheid.<br>
krijgt bij de Philips muis NMS1146 ie een menu, waardoor een aantal baarmee kunt u een gedeelte van het<br>
bestaat u worden als "de mussbesturmen" ander is 't grafische pakket Dr. Halo.<br>Voor de MSX-ers onder u kan dr. Halo bagina schoon, maar kun je ook van worden is. - De Seeretans Zeent van dr<br>worden als "zo ongeveer Videogra- verwijde

boven als onder een rechthoek. In Om te kunnen tekenen zijn natuurlijk de eerste keer het programma SETUP deze beide rechthoeken zijn door vele instellingen beschikbaar. Rechte op te starten. Dit programma past deze beide rechthoeken zijn door verleidingen beschikbaar. Rechte Op te starten. Dit programma SETUP deze beide rechthoeken zijn door vele instellingen beschikbaar. Rechte op te starten. Dit programma past op te starten. D resultaten krijgt. Het stelt u vragen op<br>'t scherm (in 't Engels) die u door midop te starten. Dit programma past<br>Dr.Halo III plus zo aan dat u de beste<br>resultaten krijgt. Het stelt u vragen op<br>'t scherm (in 't Engels) die u door mid-<br>del van het toetsenbord moet beantdel van het toetsenbord moet beant-<br>woorden. woorden. Bovendien staat het ben weinig effect. Bovendien staat het ben wetenskip effect. Bovendien staat het

Een van de belangrijkste dingen, die het programma dient te weten, is<br>- Welke grafische kaart u gebruikt. De woorden.<br>Woorden.<br>Een van de belangrijkste dingen, die<br>het programma dient te weten, is<br>welke grafische kaart u gebruikt. De schijf bevat wel zo'n veertig grafische "drivers", dat zijn programma's die<br>nodig zijn om het maximale uit uw schijf bevat wel zo'n veertig grafische<br>"drivers", dat zijn programma's die<br>nodig zijn om het maximale uit uw videokaart te halen. Op mijn (monochrome)-scherm krijg ik hele mooie

10 pagination tekeningen met de "Hercules Monochrome" keuze (keuze 10).

Verder wil 't programma ook graag besturen: met een muis (1) of via 't toetsenbord (2). En... op welke poort die muis dan wel zit ? (Meestal zal dat gewoon COM1 zijn). weten hoe u denkt de cursor te gaan

Daar er een gerede kans bestaat dat u te zijner tijd uw produkten ook op papier wilt hebben mag u kiezen tussen wel zo'n 31 verschillende printers. Nee, uw Philips drukker staat er niet | van boven naar beneden of van bene- | 10-6 een methode beschreven om met

instelling als Default-waarde aan. Lees  $\parallel$  manier het scherm helemaal vol, als u<br>in jeder geval goed wat gevraagd 11 dat wilt ook nog aangevuld met een wordt, en duw niet klakkeloos op | tekeningetje, dan schrijft u 't weg naar | een aantal tekeningen heeft die maar<br>ENTER/RETURN om de standaard | de schijf als bijvoorbeeld "tekst1.txt". | weinig van elkaar verschillen. Do waarde te accepteren. Vooral niet als u affahren, want dit pakket ondersteunt van het 19fwel eindeloos teksten en tekenin- ingesteld kunt u beweging suggere-<br>Zo'n wonderkastie. Ook moet u even ingen op de schijf zetten, tot die vol is in een hol qaat draaien doo zo'n wonderkastje. Ook moet u even goed nadenken of u echt de coördina- | natuurlijk. Is uw verhaal aldus opge- | coördinaten op de bol telkens iets te<br>ten van de cursor niet gemeld wilt | slagen, dan verlaat u Dr.Halo III plus | verschuiven. Teksten kunnen ten van de cursor niet gemeld wilt | slagen, dan verlaat u Dr.Halo III plus | verschuiven. Teksten kunnen extra<br>hebben tijdens het tekenen, 't is name- | en start u vervolgens een ander pro- | attentie krijgen door dezelfd lijk wel erg gemakkelijk hoor.  $\parallel$  gramma dat ook op uw schijfje staat,

oefeningen met dr. Halo. In het bijbe- WP\_ 500 en Dynamic Lima 20 november 20 november 20 november 20 november<br>Die staat dr. Halo. In het bijbe- tele telesents on the schiff als opslagmedium voor de tekebeeldje (vanaf pagina 5-2), waarmee een eenvoudige verjaardagskaart te dig, dat u het waarschijnlijk kunt tonen.<br>Ontwerpen. Dedienen zonder gebruiksaanwiizing. Maar daarmee zijn uw diskettes nog <sup>8811</sup> <sup>1161</sup> <sup>1169111</sup> V811 06 V6r98d6riI19 van voldoende belangstelling en ber. Gelukkig was de heer Gouds- ontvverpen. bedienen zonder gebrui1<5aanwi]Zing\_ Maar daarmee zijn uw diskettes nog

Een van de mogelijkheden, waarmee | een lege lijst gepresenteerd. Achter 1 | Halo<br>met zeer weinig oefening erg leuke | zet u de naam van het plaatie (of de | gen: den die door den doorsten door bij den den van het plaatje (of de resultaten zijn te halen, is het gebruit bekenden van het plaatje (of de 1911), dat u ken van Dr. Halo III plus als een soort als eerste wilt laten zien. Daarna vult u Grab overhead-projector. Als u -bij een les in hoelang u wilt dat de tekst op 't of lezing- uw teksten wilt ondersteunen door beeld, dan kan dat met dit<br>pakket uitstekend. Maar ook voor de winkelier die extra aanbiedingen op  $\parallel$  pas van plaatje wordt gewisseld als er steeds ?) bij een nieuwe PC het proeen leuke en gemakkelijke manier een toets wordt ingedrukt van het gramma HELP mee. Dat was ook zo'n onder de aandacht wil brengen in z'n | KeyBorD. De twee gegevens achter de | resident | programma; zo'n | pro-<br>| etalage kan Dr. Halo een uitkomst zijn, | tijd hebben alleen effect voor plaatjes | gramma dat zich ergens in etalage kan Dr. Halo een uitkomst zijn, tijd hebben alleen effect voor plaatjes gramma dat zich ergens in een hoekje<br>als je tenminste een monitor in de eta-die op een bepaalde manier zijn weg-dan uw computer verbergt, en a als je tenminste een monitor in de eta- die opeen bepaalde manier zijn weg- van uw computer verbergt, en alleen<br>Lage op de koop toe wilt nemen. Kies die op een bepaalde manier zijn weg- van uw computer verbergt, en alleen lage op de koop toe wilt nemen. Kies dit geschreven. Vervolgens gaat u verder de voorschijn komt als u dat wilt<br>maar uit een van de zeer vele letters, die achter 2 met het tweede scherm enz. dook wel eens al u dat niet wil maar uit een van de zeer vele letters, achter 2 met het tweede scherm enz. ook wel eens al u dat niet wilt). Grab is<br>van hele kleine drukletterties tot En zo kunt u tot tachtig "dia's" achter ook zo'n ding. U laadt het pro van hele kleine druklettertjes tot En zo kunt u tot tachtig "dia's" achter ook zo'n ding. U laadt het programma<br>geweldig grote fantasie-karakters. elkaar laten zien. En sie dat niet door GRAB in te typen, er verschiint rechts naar links of juist andersom, bruiksaanwijzing staat op bladzijde  $\Box$  GRAB geïnstalleerd is, en verder merkt

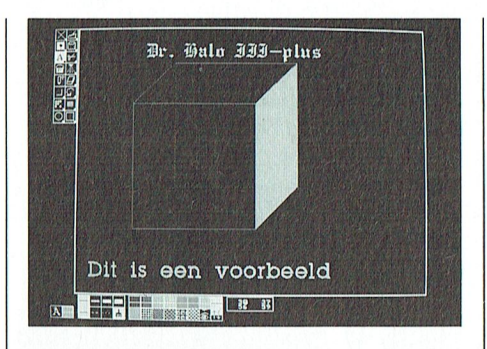

 $\sum_{i=1}^{n} \frac{1}{i} \sum_{i=1}^{n} \frac{1}{i} \sum_{i=1}^{n} \frac{1}{i} \sum_{i=1}^{n} \frac{1}{i} \sum_{i=1}^{n} \frac{1}{i} \sum_{i=1}^{n} \frac{1}{i} \sum_{i=1}^{n} \frac{1}{i} \sum_{i=1}^{n} \frac{1}{i} \sum_{i=1}^{n} \frac{1}{i} \sum_{i=1}^{n} \frac{1}{i} \sum_{i=1}^{n} \frac{1}{i} \sum_{i=1}^{n} \frac{1}{i} \sum_{i=1}^{n} \frac{1}{i$ gewoon voor Epson (keuze 6); is uw Terwijl u de tekst boven in 't scherm<br>printerkop voorzien van maar liefst 24 ingeeft, loopt er in het tekenscherm printerkop voorzien van maar liefst 24 | ingeeft, loopt er in het tekenscherm | "nesten".<br>naaldjes, kies dan voor EPSON LQ | een balk mee, die precies aangeeft | In dit gedeelte van het programma, gewoon voor Epson (keuze 6), is uw are renigt true tekst boven in trischerm are printerkop voorzien van maarliefst 24 ingeeft, loopt er in het tekenscherm are "nesten".

tekst, dat maakt geen verschil), dat u scherm blijft staan (in seconden). Het weet uw at een "resident" pro-<br>programma heeft daar zelf standaard gramma is ? U heeft er vast wel een.

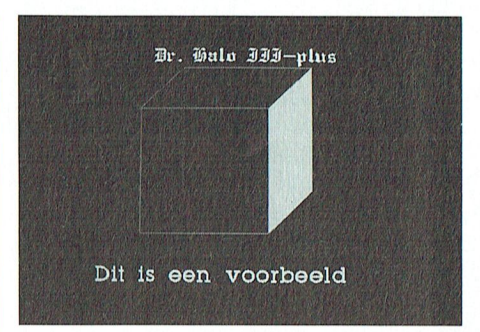

bij. Heeft u een 9-naalds printer (bv. | den naar boven; 't is allemaal met 'n | gemak 80 maal 80 verschillende tek-NMS1432/36/37/41 enz.) dan kiest u simpele druk op de toets te selecteren. sten (plaatjes, tekeningen) te presente-<br>gewoon voor Epson (keuze 6); is uw Terwijl u de tekst boven in 't scherm ren, door verschillende presentat

Vervolgens wil dit SETUP-program-<br>
Matter of the state of the state of the state of the state of the state of the state of the state of the state of the state of the state of the state of the state of the state of the stat Vervolgens wil dit SETUP-program- | balk daar plaatsen waar u de tekst 't | invullen van de volgorde gemakkelij<br>ma-tie nog een heleboel andere din- | liefste heeft. Weer 'n keer klikken met | ker moeten maken. Heeft u eenm gen weten, maar meestal geeft het zelf de muis en uw tekst staat al dan niet een mooie presentatie in elkaar gezet, al de meest voor de hand liggende gekleurd op 't scherm. Is op die dan kunt u ook die weer bewaren, en al de meest voor de hand liggende | gekleurd op 't scherm. Is op die | dan kunt u ook die weer bewaren, en instelling als Default-waarde aan. Lees | manier het scherm helemaal vol, als u | later weer eens laden. naaldjes, kies dan voor EPSON LQ een balk mee, die precies aangeeft in dit gedeelte van het programma,<br>2500.<br>Tegel klaar, dan kunt u de nog lege allerlei opties aanwezig die u het maaldjes, kies dan voor EPSON LQ een balk mee, die precies aangeeft in dit gedeelte van het programma, hoeveel plaats uw tekst inneemt. Is de lege allerlei opties aanwezig die u het create Presentation stuk dus, zijn een v

> in ieder geval goed wat gevraagd | dat wilt ook nog aangevuld met een | Een heel leuk effect kan ontstaan als u<br>wordt, en duw niet klakkeloos op | tekeningetje, dan schrijft u't weg naar | een aantal tekeningen heeft die m ENTER/RETURN om de standaard de schijf als bijvoorbeeld "tekst1.txt". weinig van elkaar verschillen. Door ze<br>waarde te accepteren. Vooral niet als und Duidelijk dat 't tweede tekstscherm dan in Presents achter elkaar te to in het gelukkige bezit bent van een  $\begin{vmatrix} \text{dan "tekst2.txt" gaat heten. Zo kunt u} \text{met de vertoontijd op 0 seconden scanner, want dit pakket ondersteunt } \end{vmatrix}$  vrijwel eindeloos teksten en tekenin-<br> hebben tijdens het tekenen, 't is name- den start uuw vervolgens een ander pro- dattentie krijgen door dezelfde tekst<br>Iijk wel erg gemakkelijk hoor. Degramma dat ook op uw schijfje staat, de twee keer te tonen, met een woo Als u 't allemaal goed heeft ingevuld dat u bij uw muis kreeg. U typt eenvou-<br>kunt u beginnen met de eerste vinger- dig in:<br>mogelijkheden zijn vrijwel onuitputmogelijkheden zijn vrijwel onuitput-<br>telijk, al is het gebruik van een harde vacante poekje staat een leuk voor **Presents** bestuur het bestuur het bestuur het bevel van het horende boekje staat een de teke-<br>Beeldie (vanaf pagina 5-2), waarmee stap voor stap uitgelegd wordt hoe Dit programma is gelukkig zo eenvou- erg snel schermen na eikaar wilt een eenvoudige verjaardagskaart te dig dat uitgelegd wordt hoe been.

> Als u in het openingsmenu kiest voor | niet geheel besproken. Nog een ander Teksten van de mogelijkheden, waarmee deel deur deen lege lijst gepresentation, dan krijgt u december over kan het werken met Dr.<br>Teksten van de mogelijkheden, waarmee deel een lege lijst gepresenteerd. Achter 1 de Halo II

al KBD ingevuld, dat wil zeggen dat er <br>pakket uitste voor kort (of nog pakket uitstekend. Maar ook voor de als er Philips leverde tot voor kort (of no<br>pakket dat wilself on the steeds ?) bij een nieuwe PC het proelkaar laten zien. En... is dat niet  $\vert$  door GRAB in te typen, er verschijnt Met of zonder schaduw. Tekst van genoeg, geen nood. In de ge- even 'n boodschap op 't scherm dat rechts naar links of juist andersom, bruiksaanwijzing staat op bladzijde GRAB geïnstalleerd is, en verder merkt PTC-print, Fe

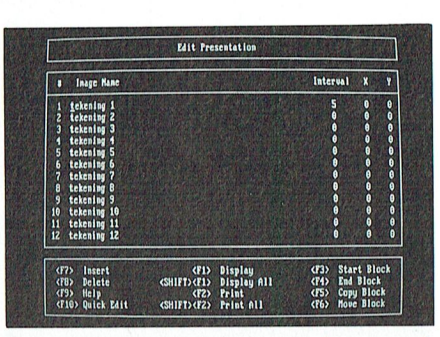

u er niets meer van. U kunt ook gewoon 't programma uitgaan, en zich met serieuzere zaken gaan bezig houden dan zo'n dom programma, dat schijnbaar niets doet.

Totdat u - met welk ander softwarepakket dan ook - een leuk tekeningetie op uw scherm heeft. Een stempel van Dynamic Publisher misschien, of zo'n grafische afbeelding uit 't nieuwe WordPerfect 5.0? 't Doet er niet toe trouwens, waar dat plaatje vandaan komt. Vindt u dat de moeite waard van 't bewaren, of wilt u 't nog verder bewerken? Wilt u de afbeelding gebruiken tezamen met uw tekst in een presentatie ? Dan kunt u nu dat stiekeme programma GRAB te hulp roepen. Door op Alt en PrtSc te drukken (Alt indrukken en ingedrukt houden, dan op PrtSc drukken). Even gaat uw schijf draaien, ten teken dat alles goed is verlopen. Het scherm dat op uw monitor te zien was toen u op deze toetscombinatie drukte, is opgeslagen onder de naam HALO0001. "Grabt" u hierna nog een ander plaatje, dan zal dat de naam HALO0002 krijgen. Heeft u echter al plaatjes onder die naam op de schijf staan, en wilt u die niet kwijt, dan moet u GRAB opstarten met het nummer van het eerste plaatje dat u wilt gebruiken. Als u dus al zes plaatjes op deze manier heeft ingeladen, en dus de andere dag verder wilt gaan, dan is 't natuurlijk niet de bedoeling dat al uw eerder bewaarde werk overschreven wordt. Dan start u GRAB op met het nummer van het eerstvolgende plaatje, in dit voorbeeld GRAB-n0007.

Ongetwijfeld zijn er nog vele mooie of handige dingen te vertellen over dit schitterende programma. Maar echt leren kunt u de vele mogelijkheden van dit pakket toch alleen maar door er mee aan 't werk te gaan.

Voor diegenen onder u die al eerder 'n muis hadden gekocht, maar er dus dit programma niet bijgeleverd hebben gekregen, is de PTC aan het proberen om het pakket software zonder muis te mogen verkopen tegen 'n aantrekkelijk prijsje.

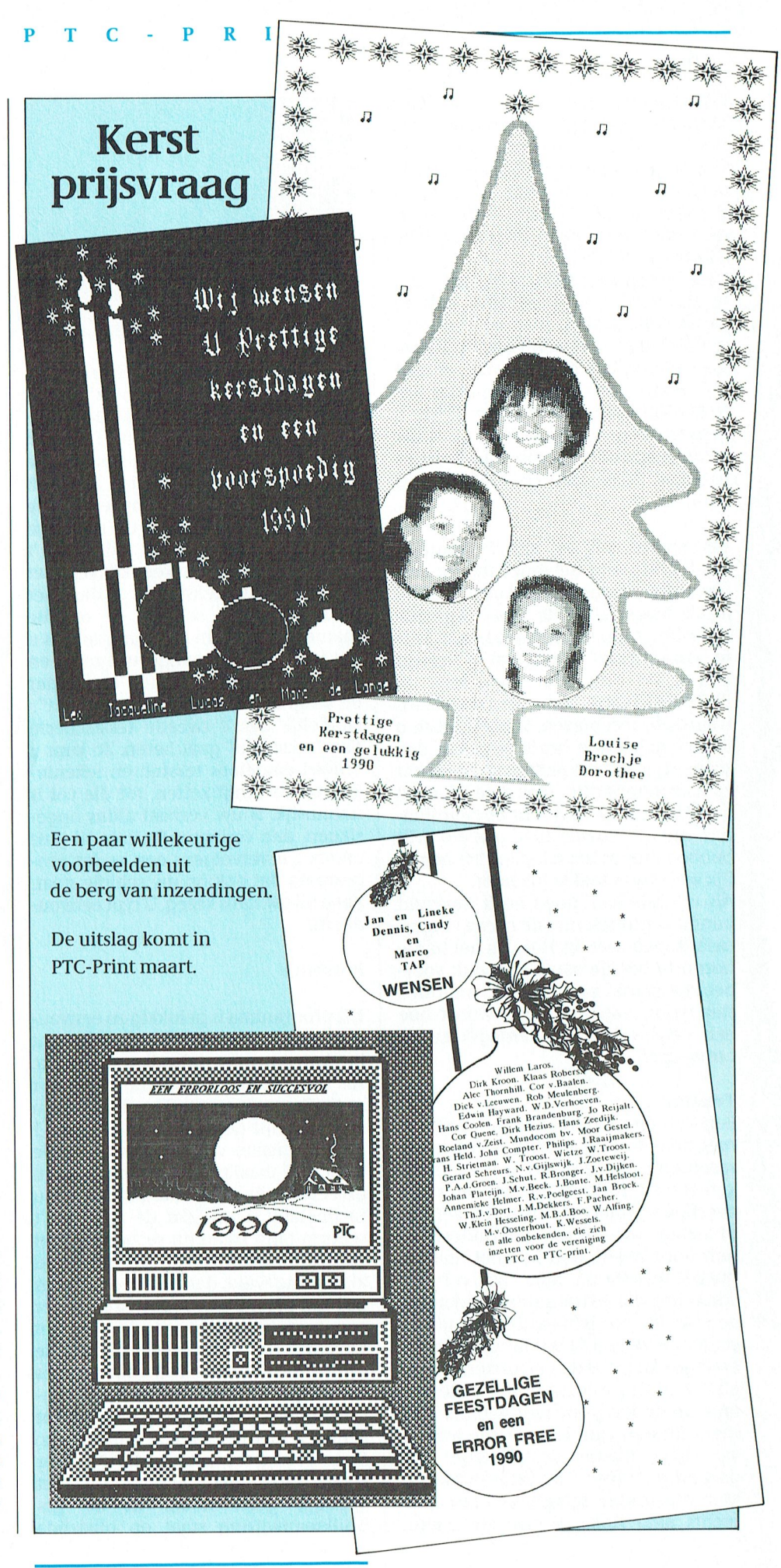

## Een spraaksynthesizer op UNIFACE

### Klaas Robers, Valkenswaard

Al enige jaren staat er in Eindhoven op het hoogste gebouw van de Technische Universiteit een automatisch zendstation bestuurd door een P2000. Deze zender schakelt zich iedere avond zelf in en zendt dan een les uit van de morsecursus. Zendamateurs moeten morse leren voor hun hoogste zendmachtiging. Met iedere avond een les gaat dat het beste. Zendamateurs doen dat natuurlijk per radio.

Fig 1: Blokschema van de formanten synthesizer in de PCF8200. Duidelijk is te zien dat het inputsignaal ruis kan zijn of een pulsvormige toon (uit databoeken Philips Components).

Fig 2: Compleet blokschema van de PCF8200. Alleen het deel rechts van VSS-D is de eigenlijke synthesizer, de rest is besturing en timing (uit databoeken Philips Components).

### Inleiding

Voor deze morsecursus hadden wij de behoefte aan een schakeling waarmee spraak kon worden gegenereerd. Met deze spraak kondigt het morsestation zijn uitzendingen aan en noemt daarbij netjes zijn roepletters, zoals dat door de PTT geëist wordt.

De hele cursus loopt op een P2000 waarbij wij als voorwaarde hadden gesteld dat er niets mocht bewegen. dus geen cassettes, geen floppy's, ook geen hard disc. Bovendien staat alles de meeste tijd uit, ook de computer, dus moest alles in EPROM. Dat beperkt de te gebruiken geheugencapaciteit sterk. Daarom kwam het domweg opslaan van gesampled en gedigitaliseerd geluid zoals bij de CD niet in aanmerking. De enige zuinige oplossing was een spraaksynthesizer.

### Fonemen

Er bestaan verschillende soorten speech synthesizers. Het oudst bekende is de "VOTRAX". Deze synthesizer sluit aan bij de fonetische schriifwijze zoals die gebruikt wordt in woordenboeken. Per taal onderscheidt men een aantal verschillende klanken. Hiervoor ontwikkelde men

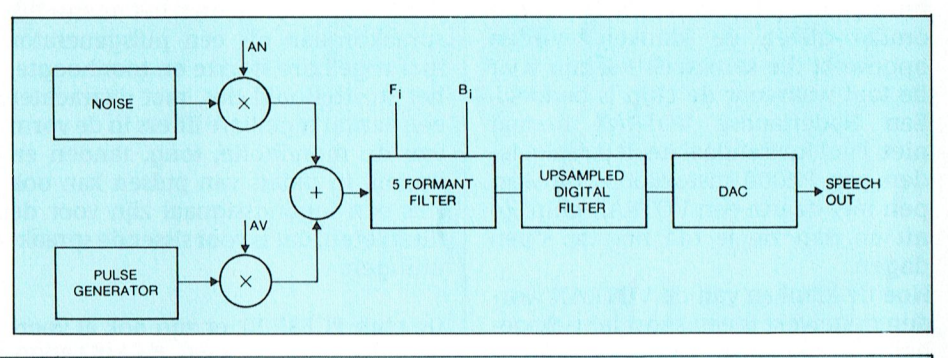

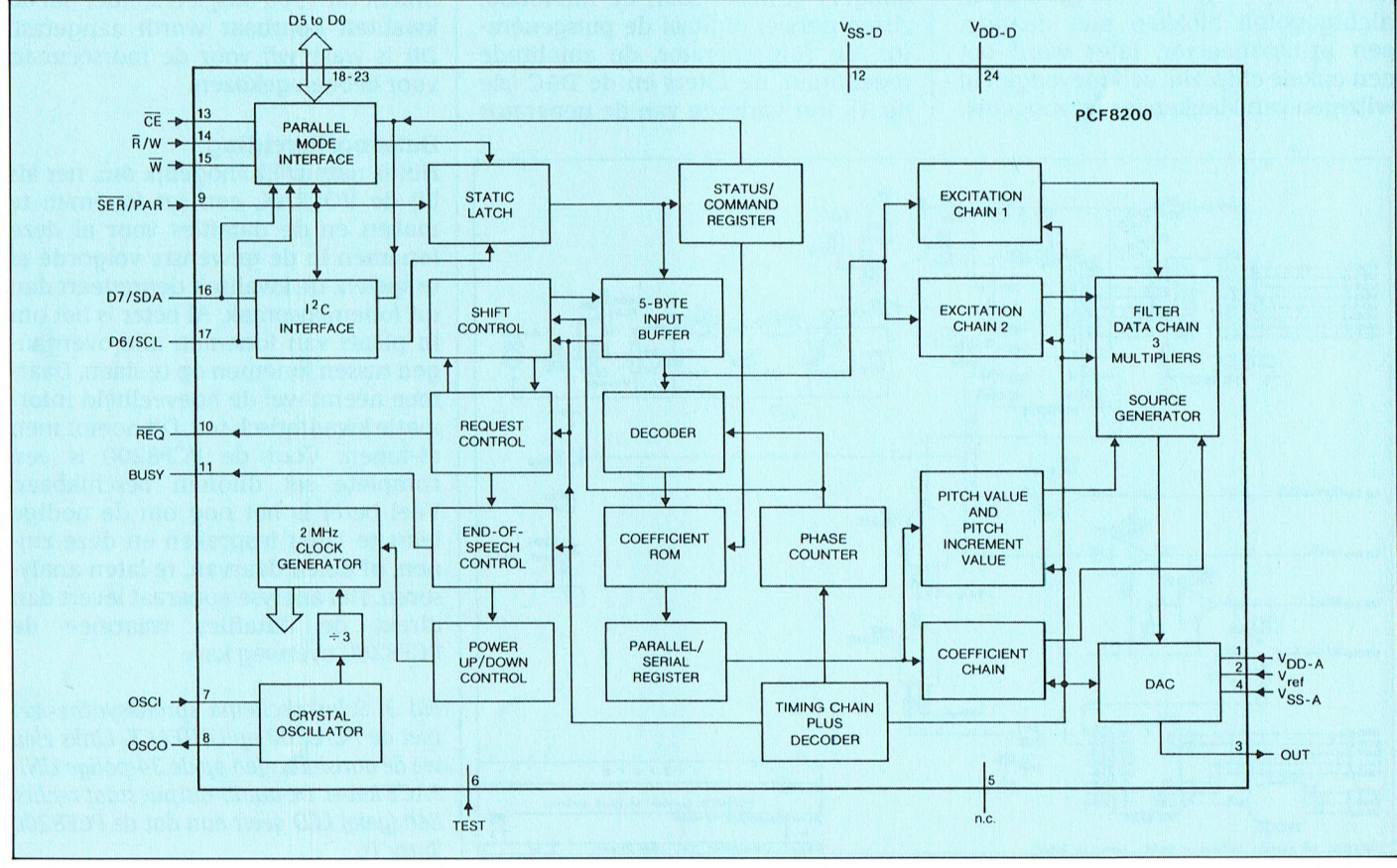

woorden aan de hand van het Ione- Hetzegd wordt, dan kun je het verstaan.<br>tisch geschrevene vrij correct uitspre-

daarvoor aangepast ASCII ingegeven \| ons niet goed genoeg voor de aankontekst wordt door de VOTRAX omgezet in een klankenstroom. Elk teken een mond te laten verbouwen. Twijfelaars andere klank. De overgangen worden mondten andere klank. De overgangen worden Formanten Formanten moeten maar eens luisteren naar in enigszins "afgerond". Normale spraak Een wat andere benadering volgt het Nederland geboren of jeugdig geaenigszins "afgerond". Normale spraak Een wat andere benadering volgt het Nederland geboren of jeugdig gea-<br>Wereist een datastroom van ongeveer Philips IC PCF8200. De achtergrond dopteerde Vietnameesjes en Koreaanstem, meestal in een overduidelijk

voorkomt wordt met een tekentje aan-<br>gegeven, meestal letters, schuine let- wat wordt verlevendigd, maar echt zelf met een REQUEST signaal om het<br>ters en letters met accenties. Zo'n inooi wordt het nooit. De verstaan- volg klank heet een foneem. Wie dit goed heaarheid is zodanig, dat, als je er einge het spreken dus hiet zen de tijd en de<br>beheerst kan hog hooit gehoorde hebben ontvangewend bent of weet wat er hebbegrootte in de gaten te houd beheerst kan 'nog 'nooit gehoorde | tijd aan gewend bent of weet wat er | blokgrootte in de gaten te houden.<br>woorden aan de hand van het fone- | gezegd wordt, dan kun je het verstaan. |

The Council of South and Technical of the South South of the Chip speciaal fonetisch toetsenbord of in a versta je het toch weer niet. Dit leek geen echte voorkeur voor een daarvoor aangepast ASCII ingegeven ons niet goed

vereist een datastroom van ongeveer Philips IC PCF8200. De achtergrond dopteerde Vietnameesjes en Koreaan-<br>150 bits per seconde. De output is dan diervoor is ontwikkeld op de Techni-T50 bits per seconde. De output is dan Mervoor is ontwikkend op de Techni- Mes. Hier hoor ik ze hiet een onvervalst<br>een typisch monotone computerstem, Nache Universiteit Eindhoven door het Narabants accent spreken. een typisch monotone computerstem, sche Universiteit Eindhoven door het Brabants accent spreken.<br>
stem, meestal in een overduidelijk Instituut voor Perceptie Onderzoek Het IPO systeem heeft bewezen uitste-<br>
buitenlands (En

een printconnector, later werd het | tor, de ruisgenerator, de amplitude | Dit is waar wij voor de morsecursus<br>een enkele chip. Het zelf toevoegen of | regelingen, de filters en de DAC (zie | voor hebben gekozen. een enkele chip. Het zelf toevoegen of  $\vert$  regelingen, de filters en de DAC (zie  $\vert$  voor hebben gekozen. wijzigen van klanken is niet mogelijk.  $\vert$  fig 1). Het variëren van de generator

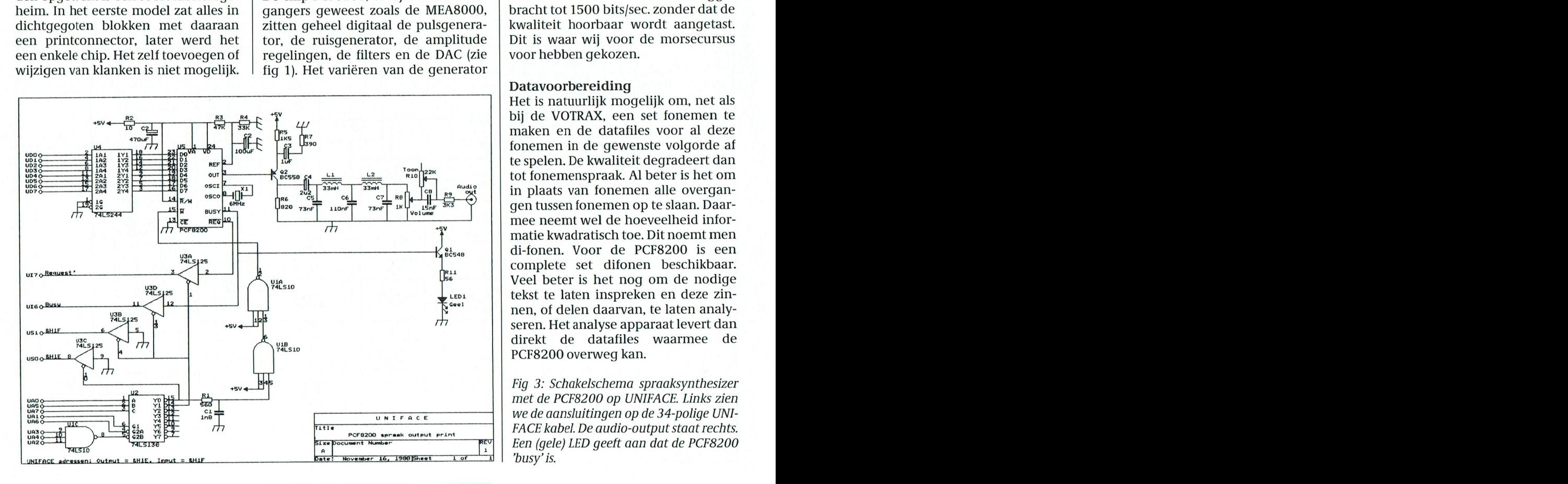

in vroeger jaren reeds een soort uitge- | Wel kan van de lopende tekst de toon- | en de filters geschiedt om de 10 msec. in vroeger jaren reeds een soort uitge- werkan van de lopende tekst de toon- Daarvoor zijn blokjes data nodig<br>breid alfabet. Elke klank die in de taal | hoogte worden gevarieerd waardoor | Daarvoor zijn blokjes data nodig breid alfabet. Elke klank die in de taal hoogte worden gevarieërd waardoor houd baarvoor zijn blokjes data houig (na-<br>voorkomt wordt met een tekentje aan- het kenmerkende monotone geluid hees) van 40 bits (5 bytes). Het IC gegeven, meestal letters, schuine let-<br>ters en letters met accentjes. Zo'n | mooi wordt het nooit. De verstaan- | volgende byte; de computer hoeft bij ters en letters met accentjes. Zo'n moot wordt het hooit. De verstaan- volgende byte, de computer hoeit bij<br>klank heet een foneem. Wie dit goed | baarheid is zodanig, dat, als je er enige | het spreken dus niet zelf de tij

tisch geschrevene vrij correct uitspre-<br>ken. De hoogte Bestuur en Universiteit bestuur en U bent ook op de aan de spectrale inhoud via de afdeling - h Het hangt bovendien sterk af van het de zoek gedaan aan de spectrale mnodd<br>karakter van de tekst. Als er plotseling de van spraak en omdat een mensen-Zo werkt ook de VOTRAX. De met een in iets onverwachts gezegd wordt dan in mond redelijk uniform is heeft de chip andere taal te leren hoef je niet je vereist een datastroom van ongeveer | Philips IC PCF8200. De achtergrond | dopteerde Vietnameesjes en Koreaan-<br>150 bits per seconde. De output is dan | hiervoor is ontwikkeld op de Techni- | tjes. Hier hoor ik ze met een o  $\int_{0}^{1}$  itste-

stem, meestal in een overduidelijk | Instituut voor Perceptie Onderzoek | Het IPO-systeem-neelt-bewezen-uitste<br>buitenlands(Engels) accent. Dit laatste | (IPO). Men beschouwt het menselijk | kend verstaanbaar te kunnen zijn buitenlands (Engels) accent. Dit laatste filPO). Men beschouwt het menselijk fikend verstaanbaar te kunnen zijn<br>omdat alleen de klanken worden spraakorgaan als een pulsgenerator fileel hangt natuurlijk af van de juiste in omdat alleen de klanken worden met spraakorgaan als een puisgenerator met veel hangt natuurlijk al van de juiste<br>opgewekt die karakteristiek zijn voor maandagelbare sterkte en toonhoogte, met besturing van de generatoren e opgewekt die karakteristiek zijn voor in met regelbare sterkte en toomloogte, is besturing van de geheratoren en de<br>de taal waarvoor de chip is bedoeld. In het strottehoofd dus, met daarachter is fiilters. Maar als dat goe de taal waarvoor de chip is bedoeld. Het strottenooid dus, het daarachter in herste wordt dan is de verstaanbaarheid<br>Een Nederlandse VOTRAX bestaat een aantal regelbare filters in de vorm. Wordt dan is de verstaanbaarheid Een Nederlandse VOTRAX bestaat een aantal-regelbare-litters-in de vorm wordt dan is de verstaanbaarheid<br>niet. Paul Ruysendaal heeft jaren gele- van de mondholte, tong, tanden en geen punt. Men kan er zelfs stemmen niet. Paul kuysendaal neen jaren gele- van de mondhole, tong, tanden en van geen punt. Men kan er zens stemmen<br>den een P2000 insteekdoos ontwor- 1 lippen. In plaats van pulsen kan ook 1 van personen in herkennen. Door de den een P2000 insteekdoos ontwor-<br>pen met daarin een VOTRAX-chip. Zo is een ingangssignaal zijn voor de ilijdsduur van de frames aan te passen pen met daarin een VOTRAX-chip. Zo Tuis een ingangssignaal zijn voor de Tuidsduur van de frames aan te passen<br>nu en dan zie je die nog op open filterketen, dat is voorsissende spraak- aan de tekst, korte frames als er veel nu en dan zie je die nog op open ilterketen, dat is voor sissende spraak-<br>dagen.<br>Hoe de klanken van de VOTRAX wor-<br>Hoe de klanken van de VOTRAX wor-Hoe de klanken van de VOTRAX wor- houden klanken en tussen woorden, moeite waard om een houden klanken en tussen woorden, Hoe de klanken van de VOTRAX wor-<br>den opgewekt is een soort fabrieksge- | De chip PCF8200, er zijn ook al voor- | kan de datastroom worden teruggeden opgewekt is een soort fabrieksge- | De chip PCF8200, er zijn ook al voor- | kan de datastroom worden terugge<br>heim. In het eerste model zat alles in | gangers geweest zoals de MEA8000, | bracht tot 1500 bits/sec. zonder dichtgegoten blokken met daaraan | galigels geweest zoals de MEA8000, | blacht tot 1500 bits/sec. zomder dat de<br>dichtgegoten blokken met daaraan | zitten geheel digitaal de pulsgenera- | kwaliteit hoorbaar wordt aangetast. dichtgegoten blokken met daaraan | zitten-geheel-digitaal-de-pulsgenera- | kwaliteit hoorbaar wordt aangetast.<br>een printconnector, later werd het | tor, de ruisgenerator, de amplitude | Dit is waar wij voor de morsecursus

### **Datavoorbereiding te bestellen. Naast een bestelling**

Datavoorbereiding<br>Het is natuurlijk mogelijk om, net als maken en de datafiles voor al deze<br>fonemen in de gewenste volgorde af<br>te spelen. De kwaliteit degradeert dan Datavoorbereiding<br>Het is natuurlijk mogelijk om, net als<br>bij de VOTRAX, een set fonemen te<br>maken en de datafiles voor al deze<br>fonemen in de gewenste volgorde af<br>te spelen. De kwaliteit degradeert dan<br>tot fonemenspraak. Al matie kwadratisch toe. Dit noemt men<br>di-fonen. Voor de PCF8200 is een complete set difonen beschikbaar.<br>Veel beter is het nog om de nodige  $\bf{l}$ 

met de PCF8200 op UNIFACE. Links zien  $\frac{1}{2}$  we de aansluitingen op de 34-polige UNI-Fig 3: Schakelschema spraaksynthesizer FACE kabel. De audio-output staat rechts. Een (gele) LED geeft aan dat de PCF8200

De analyse wordt uitgevoerd door een | roos. De eerste proef die ik op een cas-<br>PC met daaraan een 12 bits A/D con- | setterecordertje naar een clubavond verter. De zinsdelen worden vanaf had meegenomen was nog niet hele-<br>tape gedigitaliseerd en in het compu- maal vlekkeloos, maar het was voor tape gedigitaliseerd en in het compu- maal vlekkeloos, maar het was voorden opgeslagen. Dat zijn is deeleen uitstekend verstaanbaar. De analyse wordt uitgevoerd door een pros. De eerste proef die ik op een cas-<br>PC met daaraan een 12 bits A/D constrete sectement in settere cordertje naar een clubavond verter. De zinsdelen worden vanaf had meegenomen was <sup>F</sup> T <sup>I</sup> <sup>I</sup> 'q\_\_'f: door Victor Schaeffer \/een liet /\lbeFtB\111FIT1eileT lien dat seconde. Direct daarna volgt de ana- nen zodanig verknipt dat bijna alles lyse, waarbij het programma steeds | slechts eenmaal behoefde te worden over korte tijdsfragmenten de opti- | opgeslagen. Als iets dus tweemaal over korte tijdsfragmenten de opti-<br>male instelling van de oscillator of voorkomt, zij het in een wat andere ruisgenerator en de instellingen van context, dan is dat toch hetzelfde de filters uitzoekt. De hoeveelheid stukie data Op deze manier kon alles de filters uitzoekt. De hoeveelheid stukje data. Op deze manier kon alles data slinkt daarmee tot 3,5 kbits per  $\vert$  ruim in de 8 kilobyte ROM die ik daardata slinkt daarmee tot 3,5 kbits per  $\vert$  ruim in de 8 kilobyte RC sec. Deze datafile kan op disc of op  $\vert$  voor had gereserveerd. sec. Deze datafile kan op disc of op floppy bewaard worden. Het is opmerkelijk te zien dat het nogmaals digita- | Interfacing<br>| liseren en analyseren van hetzelfde | De PCF8200 is heel gemakkelijk aan te kelijk te zien dat het nogmaals digita-<br>Iiseren en analyseren van hetzelfde | De PCF8200 is heel gemakkelijk aan te <sup>U</sup> kunt bestellingen telefonisch plaat- de club en kom ook / \_"<" tape fragment een heel ander resul- gluiten op een Q()n1pute1'\_ Er is een <sup>3</sup> tape fragment een heel ander resul-<br>taat kan geven. Blijkbaar is de toeval-<br>bits brede databus die gebruikt wordt lig wat andere indeling in tijdsfrag-  $\vert$  om de databytes in de chip te schrijmenten cruciaal. Als de spreker twee ven. Bij lezen (read) komen hier drie of driemaal dezelfde zin heeft uitge- statusbits uit. Het IC kan dus memory sproken geeft dat een nog groter  $\vert$  mapped op een geheugenadres wor-<br>onderscheid. Je neemt natuurlijk de den ingevoegd. De timing loopt

Daarna volgt een edit-sessie waarbij het resultaat met de hand kan worden<br>verbeterd. Hierbij verschijnen de verbeterd. Hierbij verschijnen de Het benodigde programma is heel Ook de laagfrequent output is de een-<br>berekende instellingen als lijnen op eenvoudig: wachten tot het request- voud zelve. Door de toegepaste, uit de het computerscherm. Voor de oscilla- statusbit 0 wordt en dan het volgende tor is dat een eenvoudige golflijn die statusbit 0 wordt en dan het volgende Compact Disc techniek over techniek over tor is dat een eenvoudige golflijn die byte uit de datafile sturen. En dat net oversampling en digitale filtering is<br>de toonhoogte aangeeft. Van de 5 for-die zo lang tot het stop-statusbit 1 wordt. het uitgangssignaal in f manten filters wordt de resonantie- Aan het eind van de datafile is een stop frequentie en de bandbreedte (O) op instructie opgenomen, daardoor stop t het scherm aangegeven als een in de synthesizer vanzelf.<br>Dus kom er mee het soortendelijk verzoorten welk soortcomputer werden werden aangegeven als een in de speedte breedte variërende kronkelende baan.<br>Dit alles doet nogal kunstmatig aan.  $\vert$  Ook voor "domme hardware" is de  $\vert$  gen kunnen doen. Een eenvoudige Dit alles doet nogal kunstmatig aan, dook voor "domme hardware" is de<br>maar na enig oefenen krijg je er wat der PCF8200 gemakkelijk te besturen. Dat maar na enig oefenen krijg je er wat | PCF8200 gemakkelijk te besturen. Dat | toonregeling verzwakt de lage tonen<br>kijk op. Met het toetsenbord is alles op | komt omdat de statusbits ook op | eventueel wat. kijk op. Met het toetsenbord is alles op. een nogal primitieve manier te wijzi- aparte aansluitpennen zijn uitge-<br>gen en na elke wijziging kun je beluis- voerd. De databus wordt dan op "write teren wat het resultaat is. Het blijkt dat | only" gezet en kan direct worden aan-<br>de analysator zich nogal eens verre- | gesloten op de datalijnen van een kent en daardoor plotseling even de FPROM. Een tellertje dat loopt op de amateurband elke avond netjes in toonhoogte-een octaaf laat zakken of statusbits is nodig voor de adressering spraak aan. Of je kunt horen dat het uit stijgen. Ja, wat is de grondtoon en wat van de EPROM en dat is zo'n beetje de computer komt? Wij vinden van de boventonen hè? Vanaf het toetsen-lalles. de boventonen hè? Vanaf het toetsen- het alles.<br>Dord is dit spel in het reine te brengen het boventonen het toets bij kan leeren het. In elk geval is iederbord is dit snel in het reine te brengen, het ook weer niet. In elk geval is ieder-<br>waardoor de spraak behoorlijk op- **Op UNIFACE dit snel is ieder-** een het er over eens dat het uitstekend waardoor de spraak behoorlijk op- **Op UNIFACE**<br>knapt. **Damiaan Zwietering zal hem (de voor de spraak behoor de spraak behoor dat het vissendat het een tuitste** 

> Voor- onze- experimenten konden wij = || UNIFACE computerdeel. Dat was toch<br>gebruik maken van de analysator van || || al zo, want de zender moest aan en uit gebruik maken van de analysator van de zo, want de zender moest aan en uit<br>het CARIN-lab. Bij dit navigatiesys- dezet worden, er moeten morsepiephet CARIN-lab. Bij dit navigatiesys- gezet worden, er moeten morsepiep-<br>teem voor de auto worden de aanwij- jes daarnaartoe worden doorgegeven teem voor de auto worden de aanwij- | jes daarnaartoe worden doorgegeven<br>zingen aan de bestuurder ook door | en de teksten voor de morselessen zitzingen aan de bestuurder ook door | ende teksten voor de morselessen zit-<br>een PCF8200 uitgesproken. Men had | ten in EPROMs (192 K), ook weer op een PCF8200 uitgesproken. Men had bij CARIN al ontdekt dat een goede een UNIFACE print. Nou lijkt de UNIstem voor de ingesproken teksten van de FACE-bus geweldig veel op domme<br>het grootste belang was. De vraag aan Faardware. Om de PCF8200 hierop aan het grootste belang was. De vraag aan | hardware.Om de PCF8200 hierop aan<br>Wim van Putten (TROS radio) om de | te sluiten zijn 4 simpele TTL-blokjes Wim van Putten (TROS radio) om de aankondigingen van de morsecursus | gebruikt. De buffer in de databus bleek<br>in te spreken bleek een schot in de | achteraf zelfs overbodig. in te spreken bleek een schot in de

onderscheid. Je neemt natuurlijk de den ingevoegd. De timing loopt beste analyse. geheel los van de computer op een<br>eigen 6 MHz kristal dat domweg op eigen 6 MHz kristal dat domweg op  $\begin{vmatrix} \text{Foto} : \text{Wim van Putten. Zijn stem is vast-} \\ \text{g elegd in de datafiles voor de spraaksyn-} \end{vmatrix}$ 

voerd. De databus wordt dan op "write | **Resultaat**<br>only " gezet en kan direct worden aan- | De morsecursus met als roepletters

schriften die er uitgen niet dat garanderen vorm gebruikt. In de P2000 zit een radio kent herken van P2000 zit een radio kent herken van P2000 zit een radio kent herken van P2000 zit een radio kent herken. In de stem van P

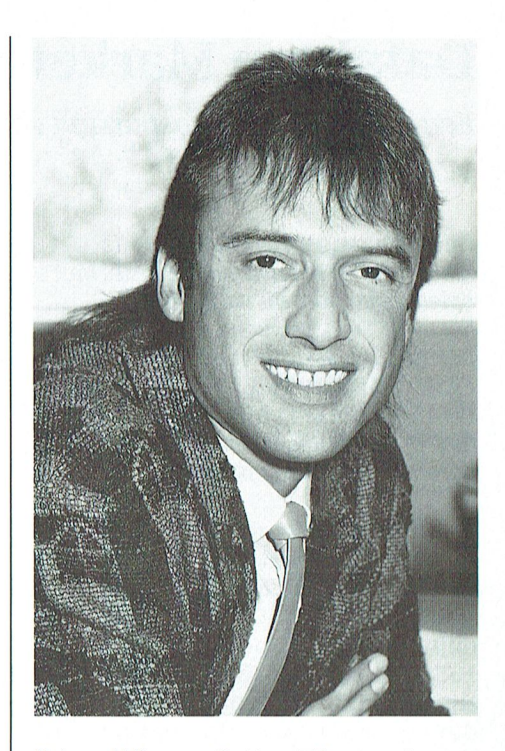

Oppoetsen allerleigi event is even het IC wordt aangesloten. Geen gelegd in de datafiles voor de spraaksyn-<br>Daarna volgt een edit-sessie waarbij gepriegel met externe C-tjes dus. the eilare (Foto TROS persdienst).

eenvoudig: wachten tot het request-<br>statusbit 0 wordt en dan het volgende compact Disc techniek overgenomen, zo lang tot het stop-statusbit 1 wordt. | het uitgangssignaal in feite al schoon.<br>Aan het eind van de datafile is een stop | Toch is voor de zekerheid maar een die leuke ideeen hebben of mee willen en voor haar is er aldus een vacature vondsten en het doet er niet toe met frequentie en de bandbreedte (Q) op instructie opgenomen, daardoor stopt laagdoorlatend filter ingebouwd, aan-

de analysator zich nogal eens verre- gesloten op de datalijnen van een PI7CWE kondigt zich in de 2 meter verne<br>kent en daardoor plotseling even de FEROM. Een tellertje dat loopt op de amateurband elke avond netjes in werstaanbaar is. En als je hem van de<br>radio kent herken je zelfs de stem van

PTC-print, Februari 1990 - Nummer 35 PTC-print, Februari 1990 - Nummer 35

## **Database Marketing met MSX**

Een marktgerichte toepassing van EASE

### W.D. Verhoeven

Database marketing is in. Je ziet de laatste tijd de mooiste advertenties met opleidingen voor dit vakgebied. Dit artikel is geen cursus, maar een beschrijving van een toepassing van EASE met DATABASE, CALCFORM en CHARTS. Met een beetje fantasie kun je dit een eenvoudige toepassing van database marketing noemen.

De trouwe lezers van mijn artikelenreeks in PTC-print zijn op de hoogte van de ledenwerfactie, die ik voor de samenwerkende ouderenbonden in mijn woonplaats heb opgezet. Op de 1550 folders, die bij de 55-plussers zijn bezorgd, werden zo'n 80 aanmeldingen ontvangen. Een respons van ruim 5% dus. Kenners zeggen, dat dit hoog is, maar ik ben er nog niet tevreden mee. Ik vind dat het kostbare adresmateriaal, dat in de database ligt opgeslagen, meer rendement moet opleveren.

Het was mij opgevallen, dat bij de aanmeldingen zo weinig "jongere ouderen" waren. Ik bedoel daarmee de categorie in de leeftijd van 55 t/m 64 jaar. Want juist daaruit moeten de leden worden gehaald, die bereid en in staat zijn om nieuwe activiteiten mee te helpen opzetten. De database moet ons daarbij verder op weg helpen. In figuur 1 wordt de indeling van een bestandskaart uit de betreffende database getoond.

Het bestand is opgebouwd uit samenwonenden en alleenstaanden. In het eerste geval is LEEFTIJD-1 en LEEF-TIJD-2 ingevuld; in het tweede geval alleen LEEFTIJD-1. Via de rapportfunctie ga ik nu een invoegbestand opbouwen van alle aspirant-leden in de leeftijdsgroep van 55 t/m 64 jaar. Hiervoor dienen twee invoegbestanden te worden gecreëerd.

Het eerste bestand wordt aangemaakt voor alle velden LEEFTIJD-1, jonger dan 65 jaar. Dit wordt bereikt door bij selectie in te voeren: F12>"1924\*". Het tweede bestand wordt aangemaakt voor alle velden LEEFTIJD-2, jonger dan 65 jaar en niet gekoppeld aan een veld LEEFTIJD-1, dat reeds in het eerste bestand is opgenomen. Dit

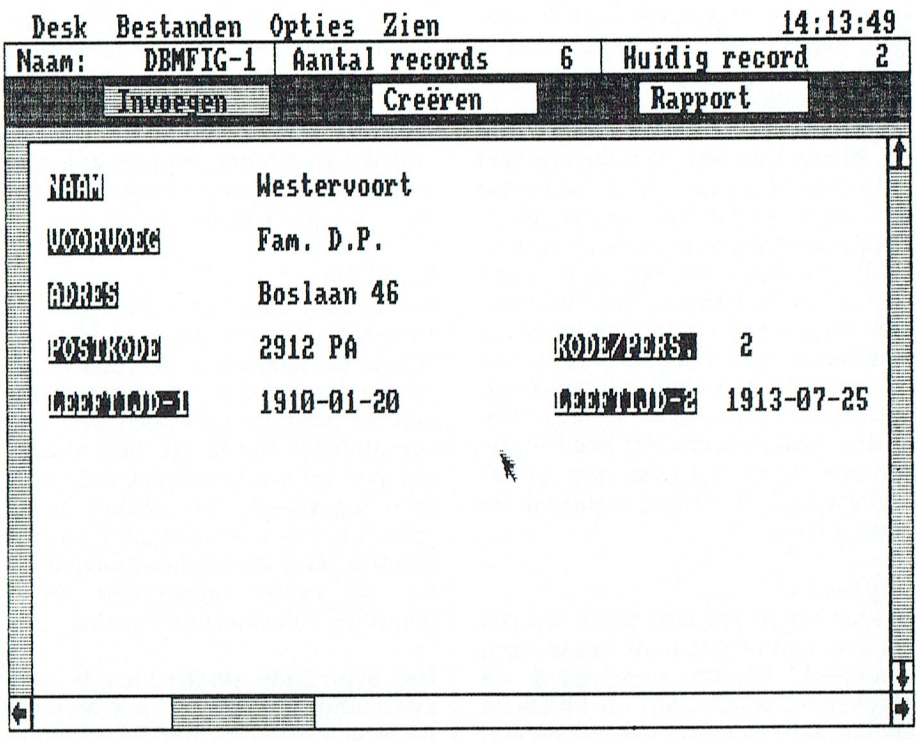

Fig. 1

wordt bereikt door bij selectie in te voeren:

(F12 <= "1924\*")AND(F14 > "1924\*").

Met de aldus verkregen invoegbestanden ga ik nu weer twee nieuwe werkbestanden aanmaken, te weten LW5564L1 en LW5564L2. Beide bestanden worden op postcode gesorteerd en uitgeprint. Vervolgens ga ik de aantallen adressen overbrengen naar het postcodebestand per straatdeel in CALCFORM, zoals beschreven in mijn artikel in PTC-print van december 1989. In dat artikel werd ook behandeld, hoe deze gegevens weer kunnen worden ingedikt voor statistische bewerkingen. Het resultaat van al deze handelingen is (voor een deel) weergegeven in figuur 2.

Ter toelichting nog het volgende. In kolommen 005 en 006 zijn de aantallen per wijk aangegeven, ontleend aan de bestanden LW5564L1, respectievelijk LW5564L2. In kolom 004 zijn de totalen van de kolommen 005 en 006 opgenomen. Hierin staan dus de aantallen (adressen) van de 55-plussers, jonger dan 65 jaar. In kolom 003 staan de aantallen (adressen) van alle 55-plussers. Met de kolom 002 (als omschrijving) en de kolommen 003 en 004 (als data) gaan we een grafiek maken. Vandaar, dat deze gegevens vlak naast elkaar zijn weergegeven, hetgeen een vereiste is voor bewerkingen met CHARTS.

Nu gaan we over tot het (voor mij) leukste deel van het werk: het maken van grafieken met het voorbewerkte materiaal. De kolommen 002 t/m 004 worden vanuit CALCFORM via Diskuitvoer (zonder formules, in ASCII) bewaard als bestand. In CHARTS wordt dit bestand weer geladen.

Via Opties kiezen we in het venster Grafiek-type de grafische vorm, zoals rechts boven is aangegeven (staafdiagrammen). Met Instelling passen we de schaal aan op 100 (waardoor  $>100$ wordt weggelaten) en stellen de posities achter de komma op 0. Via Letter kiezen we voor lettertype Smal.

Als we nu in de modus Grafieken met het inmiddels verschenen vierkantie een vlak op het scherm aangeven, verschijnt daarin supersnel het gewenste beeld met staafdiagrammen, keurig

PTC-print, Februari 1990 - Nummer 35

### P T C — P R I N T

per wijk. In de modus Tekst schrijven we een opschrift en voorzien de wijkkaraktering spanne vin die instring vier vier spaan betreken bestaand. Die ste kan betref in die 80-ste kan betref immers aantal en van die solonis- codes van die 10-ste kan 550 km 65 km 65 km 65 km 65 km 65 km 65 km 65 km Opties zetten we er nog een nette rechthoek omheen. En ziedaar, onze grafiek is gereed (figuur 3).

Wat doen we hier nu mee? Allereerst genieten van het mooie werkstuk! Dit is van korte duur. Daarna proberen we het nut er van af te lezen. En dat is zeker aanwezig. De staven geven door beste energie in gestoken kan worden om enig resultaat te bereiken door<br>een gerichte benadering. hun hoogte de belangrijkheid van de<br>te bewerken wijken aan. Waar dus het (zie in hoogte de belangrijkheid van de de langer van dus het de langer van dus het de langer van dus het -i- 5 Posten van dus het -i- 5 Posten van dus het -i- 5 Posten van dus het -i- 5 Posten van dus het -i- 5 Posten van

lezen. En dat is weer een belangrijke indicatie voor te organiseren aktiviteiten (voor en door jongere ouderen),<br>dan wel dienstverlening (voor oudere ge Iulian emspecies Iulian emspecies Indian emperation of the Van emperation of the Van embedding in the Van extending in the U emi out of the Marian embedden and well dienstverlening (voor oudere in ouderen). En activita ouderen). En activiteiten zijn weer een stimulans voor de werving van<br>nieuwe-leden Waarmee-we-weer-tot 'n de maak 'n de maak 'n de maak beskry.<br>'n de maak 'n de maak 'n de maak 'n de maak beskry. Dit was 'n de maak beskry. Dit was 'n door de maak beskry.

Zoals in de aanhef van dit verhaal reeds vermeld, is dit een min of meer  $\|\ \|$  8 eenvoudige toepassing. Ik wil er eenvoudige toepassing. ik wir er  $\begin{bmatrix} 36 \\ 20 \\ 30 \end{bmatrix}$ eenmaal goed opgezette database | 68 door een inventief gebruik van de sor-<br>teer- en selectie-opties, in combinatie met spreadsheet en grafieken, tot<br>moqelijkheden kan leiden, die veelal zijn voorbehouden. En dat alles met een simpele MSX... B0. .naan l\_i.kt de titel Waarmee de tekens niet rechtstreeks kunnen wor- een simpele MSX... <sup>26</sup> \_

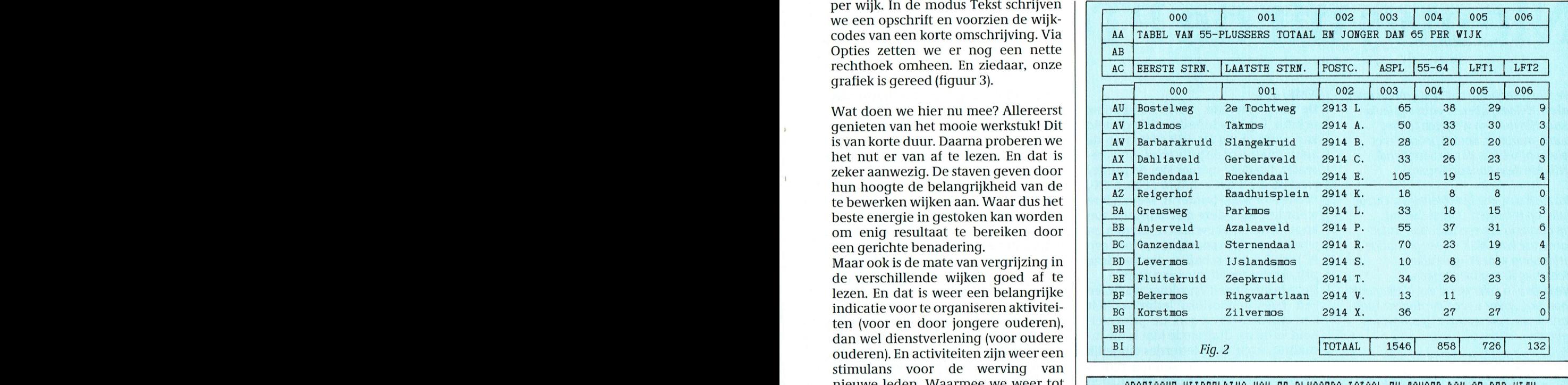

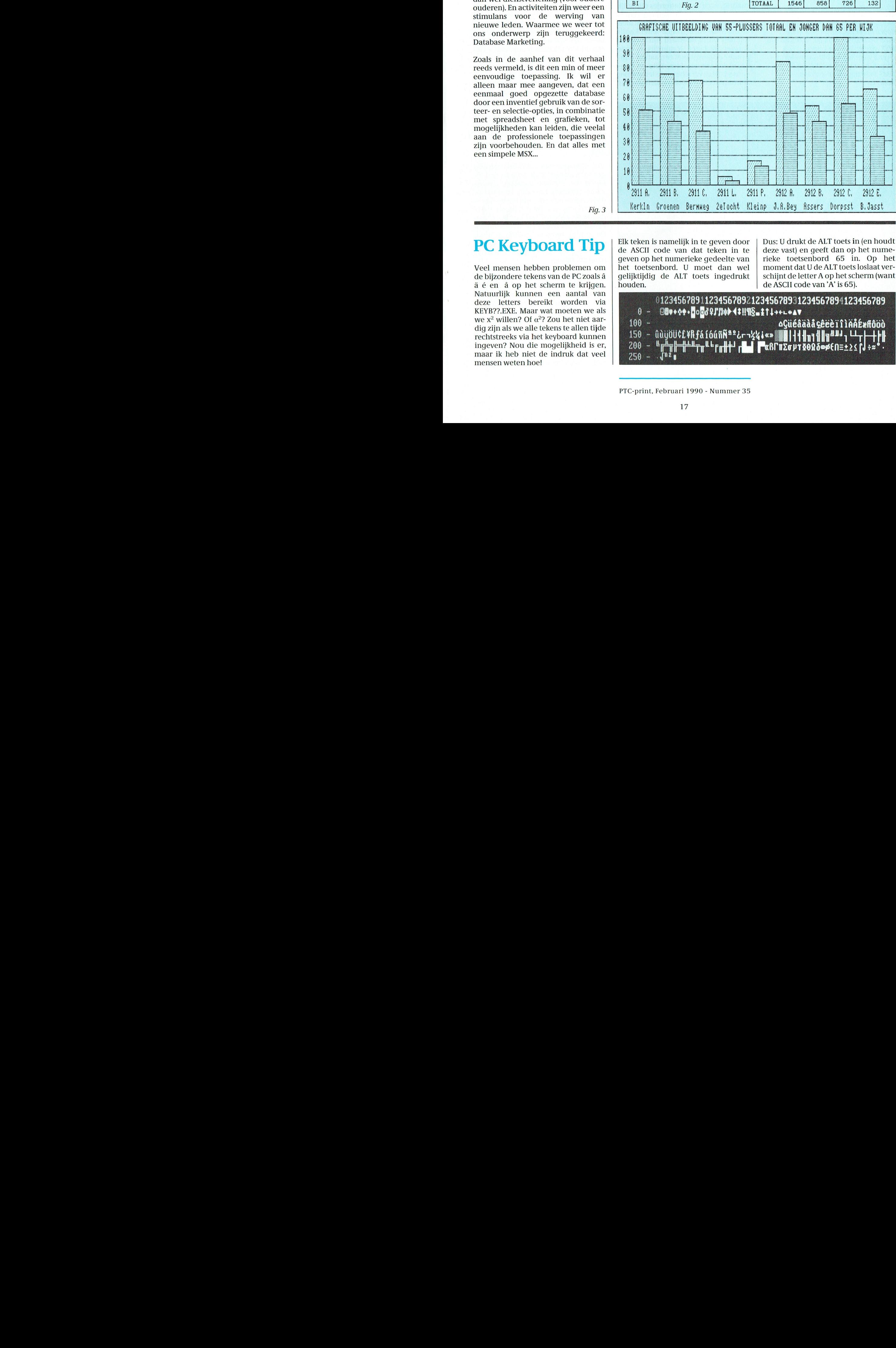

 $Fig.$ 

Natuurlijk kunnen een aantal van deze letters bereikt worden via KEYB??.EXE. Maar wat moeten we als we x<sup>2</sup> willen? Of  $\alpha^2$ ? Zou het niet aardig zijn als we alle tekens te allen tijde rechtstreeks via het keyboard kunnen ingeven? Nou die mogelijkheid is er, maar ik heb niet de indruk dat veel mensen weten hoe! ä é en å op het scherm te krijgen. gelijktijdig de ALT toets ingedrukt schijnt de letter A op het scherens van de ASCII code van 'A' is 65).

**PC Keyboard Tip**  $\parallel$  Elk teken is namelijk in te geven door  $\parallel$  Dus: U drukt de ALT toets in (en houdt de ALT toets in (en houdt Het mensen hebben problemen om in het numerieke gedeelte van in die toetsenbord 65 in. Op het veel mensen hebben problemen om het toetsenbord. U moet dan wel moment dat U de ALT toets loslaat ver-Veel mensen hebben problemen om het toetsenbord. U moet dan wel moment dat Ude ALT toets loslaat ver-<br>de bijzondere tekens van de PC zoals â gelijktijdig de ALT toets ingedrukt schijnt de letter A op het scherm (want

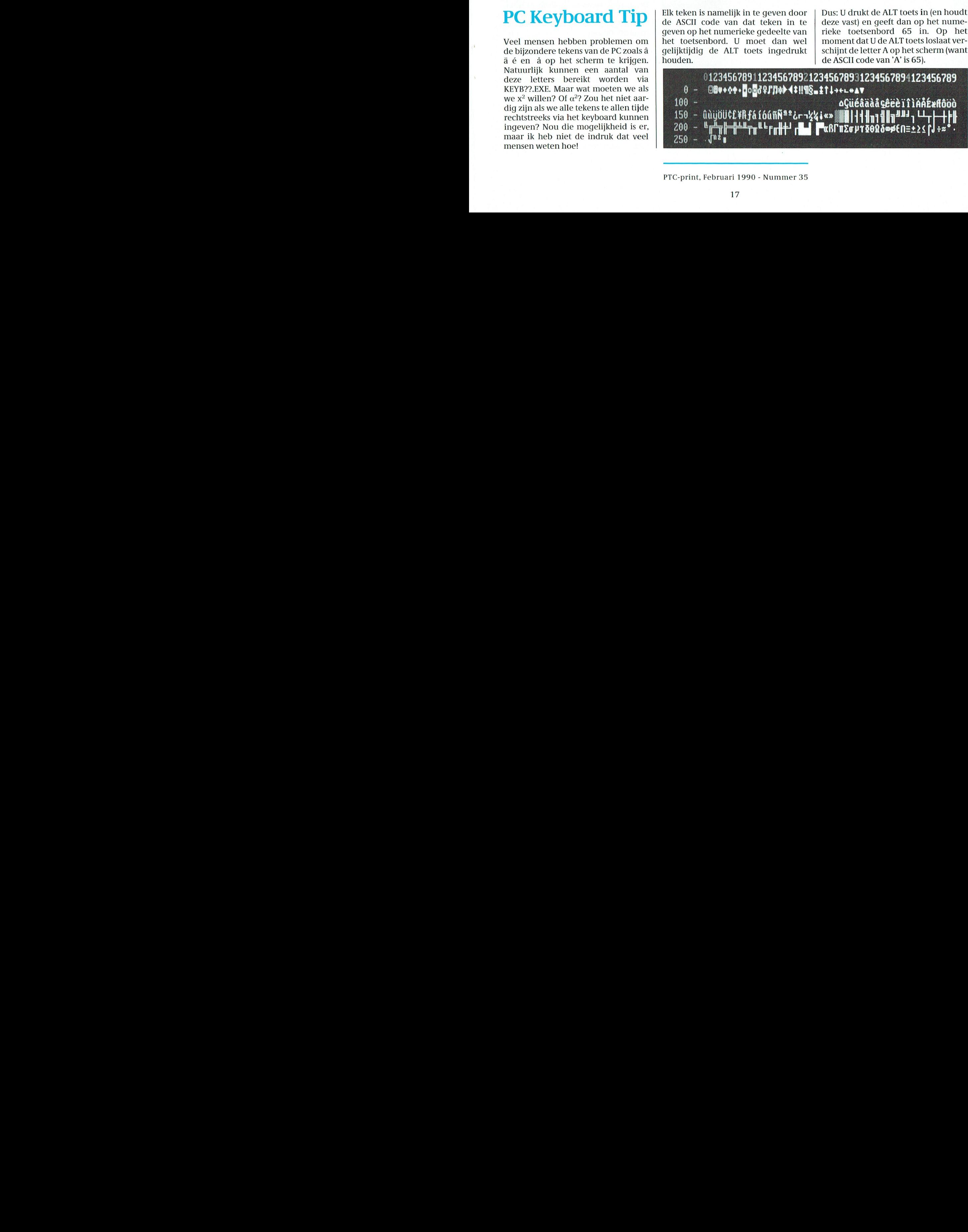

PTC-print, Februari 1990 - Nummer 35 PTC-print, Februari 1990 - Nummer 35

# ieuws uit de PTC-winkel

Overal waar wij, als bureau, wel eens

Om toch vast een heel klein tipje van de Prestel- of MSX-printer is. Met andere sluier on te lichten: 't goat daarbij

heid in de zg. draftmode (dat is die in- voudige wijze gekozen wijze gekozen wijze gekozen wijze gekozen wijze<br>In stelling, waarbij de lettertjes duidelijk Maar één belangrijk nieuwtje kunnen we  $\begin{bmatrix} \text{no} \text{g} \text{als} \text{ puntjes} \text{te herkennen zijn} \text{is} \\ 120 \text{karakters per seconde. Vraagt men} \end{bmatrix}$ densed. Deze verschillende lettertypes

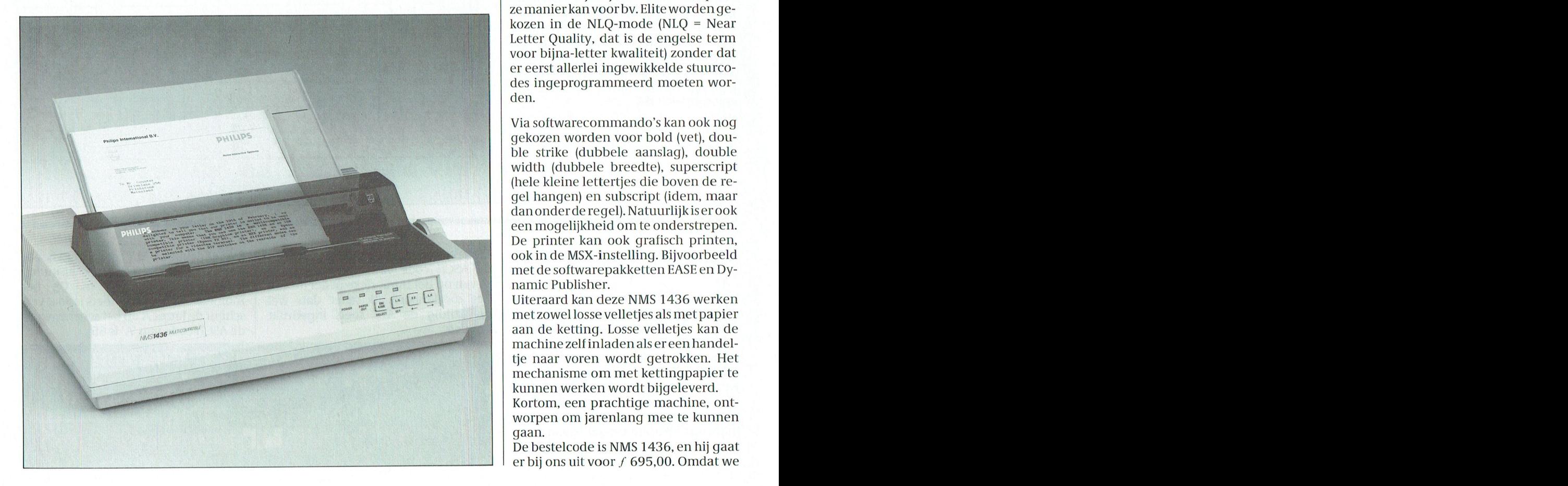

We zijn weer bezig met een groot aantal | **NMS1436** is cursief) en normaal. Het leuke van vie zijn weer bezig met een groot aantal deur de kan de kan de kan de kan de kan deze printer is onder andere dat -ie op TuRBO PASCAL biedt oms over de kan een 'eld width specifier' (verledet ons over the veld- instruction zaken. Helaas zullen 'n paar erg leuke Printer. Een machine Printer-Compatiber deze printer is onder aldere dat Te op<br>nieuwtjes moeten wachten tot het Printer. Een machine dus die ingesteld een zeer eenvoudige manier "hard mieuwtjes moeten wachten tot het Printer. Een machine dus die ingesteld een zeer eenvoldige hanner "hardwa-<br>maart-nummer, omdat het nog niet kan worden via zg. DIP-switch op de e-matig" ingesteld kan worden. Als maart-nummer, omdat het nog niet<br>helemaal zeker is dat de betreffende achterzijde van de printer, of software-<br>achterzijde van de printer, of softwareneiemaarzeker is aan de betrenende aan de entdele innief kan de printer, op solwaard aan de on-line kop wordt vast-<br>artikelen deze kant op komen.  $\Box$  matig. Op deze manier kan de printer aan machine de **on-line** knop word matig. Op deze manier kan de printer machine de **on-line** knop wordt vast-<br>werken alsof het een IBM-, Epson FX-, gehouden, dan komt-ie in een soort<br>Prestel- of MSX-printer is. Met andere "set-up" mode terecht. Door vervolsluier op te lichten: 't gaat daarbij woorden, als u deze matrixprinter zou gens op de toets "Line feed" te drukken,<br>bijvoorbeeld om een heel leuk stukje kopen om achter uw MSX te hangen, en verplaatst de afdrukkop zich te sluier op te lichten. 't gaat daarbij<br>bijvoorbeeld om een heel leuk stukje kopen om achter uw MSX te hangen, en verplaatst de afdrukkop zich telkens bijvoorbeeld om een neer euk stukje koperiomachter uw wordt hangen, en verplaatst de dramakte plaat tendens hardware voor MSX en een prachtige uit deksel van de naraware voor MSX en een prachige en besluit (over- n-paar jaar) om toen een een keen stapje. Op het dekser van de<br>uitbreiding voor PC-gebruikers. PC (erbij) aan te schaffen, dan kan deze printerstaan een 6-tal instellinge uitbreiding voor PC-gebruikers.<br>Meer mag ik nog niet zeggen. printer dus moeiteloos aan de PC. meld. Als nu de printerkop precies on-Meer mag ik nog niet zeggen.<br>We hopen in ieder geval dat 't allemaal Deze printer heeft 9 naaldjes, waarmee der zo'n instelling staat, en er wordt op daar van die die die dingen kunt die provinsiese van die die die voorlijke letterkwaliteit de zo'n instelling staat, en er wordt op doorgaat, zodat u toch die dingen kunt deen heel behoorlijke letterkwaliteit SET gedrukt, aanschaffen die u zo graag zou willen aan worden verkregen. De printsnel- treffende keuze. Zo kan op zeer een-<br>hebben proportioneel afdrukken, condensed<br>afdrukken met naar keuze een Pica of Wel al doorgeven. Het is ons allang een 120 karakters per seconde. Vraagt men een Elite letter, en natuurlijk zijn deze<br>doorn in het oog dat de MSX-ers niet de machine om een bijna-letter kwalidoorn in het oog dat de MSX-ers niet deel deel de machine om een bijna-letter kwali- beide lettertypen ook in de normale tot en geni-egne van de normale tot en geni-egnne van de normale dat tie en geni-egnne van de normale doorn in het oog dat de MSX-ers met de lieu van de lieu van de lieu bijna-letter kwan-<br>meer aan een fatsoenlijke en betaalbare de lieut dan wordt uiteraard zijn snelheid mode beschikbaar. Bovendien is met MSX-printer kunnen komen.<br>MSX-printer kunnen komen. **aanzienlijk lager.** Natuurlijk is deze een andere schakelaar ook nog te kie-<br>Overal waar wii, als bureau, wel eens printer uitgerust met een aantal stankomen, horen we't zelfde: was de daard lettertypes, Pica, Elite en Con-<br>NMS 1436 nog maar leverbaar. densed. Deze verschillende lettertypes afdruk gemaakt worden van bv. een<br>Welnu relation in the extendity is the string of the string of the string of the contract of the contract of the contract of the contract of the  $\frac{1}{2}$  value of the contract of the contract of the contract of the contract of MSX-printer kunnen komen.<br>Overal waar wij, als bureau, wel eens printer uitgerust met een aantal stan-zen voor bijna-letter kwaliteit. Met an-*Coveral waar wij, als bureau, wel eens* in the printer ungerust met een aantal stan-<br>komen, horen we 't zelfde: was de daard lettertypes, Pica, Elite en Con-dere woorden: er moet even snel een WWS 1456 hog maar leverbaar.<br>Welnu... zijn dan weer uit te voeren als Italic (dat basic listing. Maar die afdruk moet wel zijn dan weer uit te voeren als Italic (dat mooi duidelijk zijn. Geen nood, op deze manier kan voor bv. Elite worden gekozen in de NLQ-mode (NLQ = Near Letter Quality, dat is de engelse term voor bijna-letter kwaliteit) zonder dat er eerst allerlei ingewikkelde stuurcodes ingeprogrammeerd moeten wor- $\frac{1}{2}$ en.

> Via softwarecommando's kan ook nog gekozen worden voor bold (vet), double strike (dubbele aanslag), double width (dubbele breedte), superscript (hele kleine lettertjes die boven de re-(hele kleine lettertjes die boven de re-<br>gel bangen) en subscript (idem. maar gel hangen) en subscript (idem, maar <sub>1</sub>;: 1 to 1 to 5 do waar 1;: 1 to 5 do waar<br>dan onder de regel). Natuurlijk is er ook dan onder de regel). Natuurlijk is er ook<br>een mogelijkheid om te onderstrepen. een mogelijkheid om te onderstrepen.<br>De printer kan ook grafisch-printen De printer kan ook grafisch printen,<br>ook in de MSX-instelling. Biivoorbeeld ook in de MSX-instelling. Bijvoorbeeld<br>met de softwarepakketten EASE en Dynamic Publisher.

4.. . rnachinezeliinladenal5@1-eQ11ha11de1- wordt <sup>i</sup> opgehoogd tot <sup>2</sup> enzovoort, bovenhoek en het tweede iiy-paar de aan totdat we die met nosound weer Uiteraard kan deze NMS 1436 werken met zowel losse velletjes als met papier tje naar voren wordt getrokken. Het mechanisme om met kettingpapier te kunnen werken wordt bijgeleverd. Kortom, een prachtige machine, ont-

worpen om jarenlang mee te kunnen worpen om jarenlang mee te kunnen<br>gaan. gaan.<br>De bestelcode is NMS 1436, en hij gaat

er bij ons uit voor  $f$  695,00. Omdat we

PTC-print, Februari <sup>1990</sup> - Nummer <sup>35</sup> PTC-print, Februari <sup>1990</sup> - Nummer <sup>35</sup>

willen we graag  $f$  25,00 extra overge-  $\parallel$  ma om .HLP-files op 't scherm te kun-  $\parallel$  Zoals de naam reeds doet vermoeden

voor MSX-1 en MSX-2 wordt behoorlijk gen dezelfde prijs als de PD-program-  $\vert$  piler op 'n hele slimme manier machi-<br>ma's voor de PC. Het is teveel om ze in piecode, waardoor programma's die in ma's voor de PC. Het is teveel om ze in | necode, waardoor programma's die in<br>een keer allemaal te behandelen, daar- | C qeschreven zijn uitmunten in sneleen keer allemaal te behandelen, daar- carries geschreven zijn uitmunten in snel- **MP013 - Boekhouding**<br>om dit keer in winkelnieuws 'n beperkt heid. De documentatie zit op de schijf, een compleet en uitg

zijn om te spelen, kan 't voor de begin-<br>Dende (MSX-Rasic) programmeur ook and houden in houde in op wittvoerig op terug. nende (MSX-Basic) programmeur ook de resulteerzaam zijn.

> 5f8B0'51<llI7I1B17 0l1I1\$C110UW6I1- W6 Resultaat Lem'-'1'1iik5' tekst Resultaat: Deze regel en Er zitten 'n paar muziekjes op, en toen we 't schijfje even vluchtig bekeken op 't bureau waren we toch weer verrast wat er allemaal mogelijk is op zo'n "gevoorbeeld. Voor de gebruiker misschien een uitdaging om 't educatiefleuk schijfje voor de vele MSX-bezitters wone" MSX-1. Soms zit er wel eens 'n  $\begin{bmatrix} \overrightarrow{p} \\ \overrightarrow{p} \end{bmatrix}$ programma-tje bij dat kennelijk nog niet helemaal af is; klokkijk.bas bij

### MP009 - Basic applicaties

Weer bijna allemaal basic-programma's, maar bij dit schijfje ligt het accent<br>meer op nuttige hulpmiddelen. Er<br>staat 'n adressen-bestand programma op, dat zowel met cassette als met dis-<br>kette kan werken. 'n Screendump (hoeveel zouden er die al niet geschreven zijn?) een printer-buffer. Natuurlijk ook weer de nodige hulpmiddelen om e In ou Sopgave lrec ory van uw strof in een string als: 'n aantal pro- diskettes te kunnen veranderen/sorte- '/I <sup>I</sup> , ,,,',','P€ !l\':'y, diskettes te kunnen veranderen/sorte-<br>ren/bekijken. Een sprite-editor om sprites te kunnen ontwerpen enz. enz.

### **MP010 - RAMDISK**

Op dit schijfje (maar) twee programma's, maar wel erg nuttige. Het stelt u in staat op uw MSX een RAM-disk aan beeld om tijdelijk gegevens op te kunnen slaan. Volgens de bijgeleverde documentatie is dit een programma van de in PTC-kringen niet onbekende Job van Broekhuijze.

de machines apart moeten verzenden  $\parallel$  Bovendien op. de schijf een program-  $\parallel$  MP012 - Div. financ.

maakt zien. Staan op deze schijf een aantal financiele programma's bij elkaar. Een een-Public Domain software voor de  $\parallel$  MP011 - SMALL C  $\parallel$  voudig factureer-programma, 'n pro-IMSX MESS Reports International Celukkia between to dient it develope the control on wat meer in de be- gramma om de autokosten te kunnen<br>Gelukkia bet assortiment van software dient it gewoon om wat meer in de be- berekene Gelukkig, het assortiment van software dient 't gewoon om wat meer in de be- berekenen, zelfs een spreadsheet staat<br>voor MSX-1 en MSX-2 wordt behoorlijk diangstelling te staan. Een programma der op deze schijf. Verder een uitgebreid. Deze software is Public Do- dat geschreven is in C (en daarna ge- daanmaak-programma, een program-<br>main, dat wil zeggen dat ze vrijelijk ge- doompileerd natuurlijk) kan optimaal daar hypotheken kan berekenen, main, dat wil zeggen dat ze vrijelijk ge- compileerd natuurlijk) kan optimaal naar dat hypotheken kan berekenen,<br>konieerd mag worden. Daarom kun- gebruik maken van 't beschikbare ge- een hulpmiddel om de inboedelverze-"Mani, dat wirzeggen datze vrijenjege-<br>| kopieerd mag worden. Daarom kun- gebruik maken van 't beschikbare ge- een hulpmiddel om de inboedelverzenen we deze schijfjes ook aanbieden te- heugen. Bovendien genereert de com- kering eens nader onder de loep te ne-<br>gen dezelfde prijs als de PD-program- biler op 'n hele slimme manier machi- men.

om dit keer in winkelnieuws 'n beperkt heid. De documentatie zit op de schijf, een compleet en uitgebreid boek-<br>overzichtje alvast: text heid. De documentatie zit op de schijf, een compleet en uitgebreid boektezamen met onder andere de library- houdprogramma, weer uit de koker files. van Job van Broekhuijze. Voor wie MP 008 - Basic spel enigszins in de MSX-wereld bekend is afdrukken op alfaeldrukken op alfaeldrukken op alfaeldrukken op de landen. In hoet dat eigenlijk voldoende zeggen.<br>Dit is slechts een kleine greep uit de de is dat de listing gewoon op 't scherm | is de volgende ke is dat de listing gewoon op 't scherm | is slechts een kleine greep uit de ke is dat de listing gewoon op 't scherm and the clare state of the client of the krijgen is sechts een kleine greep uit de<br>The krijgen is. Behalve dat ze dus leuk als eeu als de client of the client of the client of the c

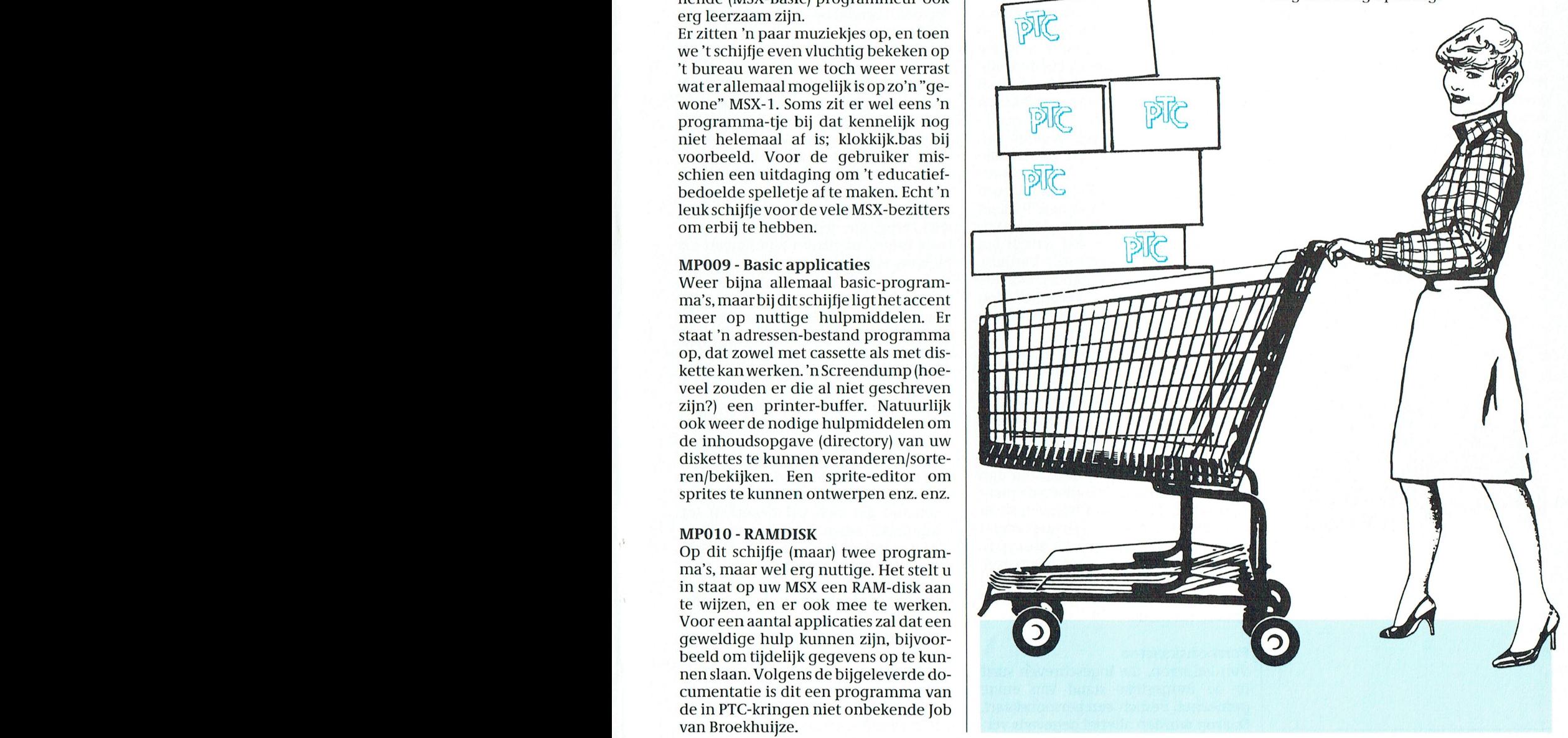

### PTC-print, Februari 1990 - Nummer 35 PTC-print, Februari 1990 - Nummer 35

## Interview met ....

"What's in a name" laat Shakespeare zijn held Romeo zeggen in "Romeo en Julia". En Romeo, dankzij dit toneelstuk voor altijd het symbool van romantiek, vervolgt nog:" Dat wat een roos heet, geurde als het een andere naam had, even zoet." En daar had Romeo natuurlijk helemaal gelijk in, vooral omdat het hem toen, daar onder aan dat balkon, buitengewoon goed te pas kwam. Maar dat een naam toch era belangrijk kan zijn, daar kwam hij ook nog achter, al duurt dat dan toch nog tot 't vijfde bedrijf.

Op een avond in januari bezochten wij Jan Verduin, die zijn computer hoofdzakelijk in dienst stelt van zijn hobby: genealogie. En daarbij draait alles om namen. Voornamen, geboortedata, beroepen, maar toch boven alles achternamen. 'n Merkwaardige ervaring was dat bezoek. Immers, als volstrekte leek op het gebied van "geslachtsrekenkunde, leer van de ontwikkeling en verwantschap van geslachten" (Kramers' groot woordenboek Nederlands), verwachtte ik iets totaal anders dan wat Jan die avond liet zien. Verrassend, maar ook heel leerzaam.

![](_page_21_Picture_4.jpeg)

### Het heden...

Genealogen houden, door middel van gespecialiseerde programma's, exact bij wie hun voorouders zijn, en wie daarvan weer de ouders waren, enz. tot ze vast lopen ergens in de zestiende of zeventiende eeuw, zo stelde ik me voor. Jan houdt er een totaal andere zienswijze op na, en als je er over nadenkt, een best logische.

"Kijk", zo stelt hij: "die eventuele voorvader uit achttienhonderdzoveel is op 'n bepaalde datum geboren, heeft 'n bepaald beroep gehad en is -ook weer op 'n bepaalde datum- gestorven. En die gegevens veranderen niet meer. Als ik die gegevens nu kan vinden, dan kan ik, of iemand anders, die over tien jaar nog wel vinden, die veranderen niet meer. Bovendien. immers ofschoon 't zoeken misschien wat moeilijker is, 't gaat om een beperkt aantal mensen. Veel interessanter, maar ook veel arbeidsintensiever, is het om alvast eens te inventariseren wie er nu, op dit moment, leven en mogelijk een familieband met me hebben." Natuurlijk heeft Jan door zijn vele speurwerk inmiddels al veel gegevens uit het verleden. Maar z'n computer bewijst hem vooral goede diensten bij het op peil houden van het huidige bestand van allerlei takken en twijgen van zijn familie. Daarbij doet zich natuurlijk, zoals in wel meer families, een extra moeilijkheid voor met betrekking tot de schrijfwijze van zijn naam. Zelf schrijft Jan zijn achternaam met "ui": Verduin. Maar in zijn familie zijn er ook die "Verduyn" spellen, of "Verduijn". Nog een geluk dat-ie geen Janssen (of Jansen of Janse) heet.

Om het huidige bestand te kunnen opbouwen gebruikt hij DBASE III plus. En... de telefoongids van Nederland. Dat is "een heidens karwei". Om alle telefoonboeken van heel Nederland door te worstelen, op zoek naar personen met (ongeveer) zijn achternaam had hij ruim een jaar nodig. En dan nog vind je in principe alleen de mannen, want als vrouwen trouwen staan ze in negen van de tien gevallen onder de naam van de echtgenoot in de gids. En zelfs als ze al hun eigen naam erbij blijven voeren: vind ze dan maar eens! Daarom gebruikt Jan nu een wat andere methode.

### Persoonskaarten

Van iedereen, die ingeschreven staat in de Burgerlijke stand van enige gemeente, bestaat een persoonskaart. Daarop worden allerlei gegevens vermeld, zoals voornamen, geboortedatum, woonplaats en adres(sen), maar ook de naam van de vader en de moeder. Kortom, voor een genealoog gegevens om van te smullen. Maar... je kunt helaas niet "even" bij alle Nederlandse gemeenten aankloppen om die persoonskaarten op te vragen die jij graag zou willen zien. Gelukkig bestaat er een Centraal bureau voor de Genealogie. Dit bureau krijgt van het Centraal Bureau voor de Statistiek kopieën van de persoonskaarten van hen die tenminste twee jaren geleden gestorven zijn. Kopieën overigens waar alleen die gegevens opstaan die voor de genealogie van belang zijn, zodat de privacy van de overledenen en hun nabestaanden gewaarborgd blijft. Kopieën van deze kopieën zijn dan weer beschikbaar voor een select groepje genealogen, tegen betaling van 3 gulden per kopie. Met deze gegevens houdt Jan thans zijn bestand 'op peil". Omdat op die kaarten ook de kinderen van de overledenen staan, is zijn bestand redelijk "up to date". En dan komt meteen het grootste en ook technisch ingewikkeldste probleem om de hoek kijken: hoe maak je zo'n enorm databestand goed toegankelijk. Immers, om iemand op te sporen waar je alles van weet, naam, voornamen, geboortedatum en plaats, dat is niet zo moeilijk. Maar hoe leg je referenties, hoe vind je iemands voorouders terug, hoe leg je vast wie zijn of haar broers of zussen zijn; neven en nichten, enz.

Voor dat doel zijn zeer intelligente programma's geschreven. Een van die programma's, FTREE, wordt zelfs door de PTC geleverd. En ofschoon dat erg sterke programma's zijn, gebruikt Jan ze toch niet voor zijn gegevens. Daar zijn twee redenen voor:

- vaak zijn dit soort programma's in hoofdzaak geschreven om de historie vast te leggen, veel meer dan om een actueel gegevensbestand in bij te houden. FTREE kan b.v. 999 kaarten bevatten, ruim voldoende voor iemand die zich wil beperken tot zijn/haar eigen stamboom. Maar niet voldoende voor een bestand zoals Jan dat bijhoudt.
- de structuur van die programma's ligt meestal vrij precies vast, ze zijn niet flexibel genoeg. Zo wil Jan bijv. zijn bestand eens sorteren (via de postcodes) op woonplaatsen en gebieden, om op die manier een inzicht te krijgen in de topografische verdeling van zijn familie. Dat is in DBASE wel mogelijk.

### P T <sup>C</sup> - P R I N T P T C - <sup>P</sup> R I N T

ken van vele gegevens, bijna om com-<br>putergebruik vraagt. De Nederlandse | qens bijna 'n must zijn, in snel tempo

de naam GENS DATA, gebaseerd op | "bezint eer gij begint". Waarmee Jan<br>het tijdperk dat een PC voor thuisqe- | wil zeggen: zorg er in de allereerste

Computerdienst NGV bruik nog onbetaalbaar was. In het plaats voordat je heel precies weet wat **Computerdienst NGV**<br>
Er zijn nogal wat mensen die hun<br>
Er zijn nogal wat mensen die hun<br>
genealogische hobby willen bedrijven en computer.<br>
The precise were is namelijk uitermate frustrerend om<br>
met behulp van een compute Norton-hulp niet illegaai te kopiéreng 1<rijgbaarbijTe1@a¢,te1\_()30 - <sup>956229</sup> d Natuurli]k, het ligt voor de hand dat als de C64, ZX-Spectrum, P2000 en zijn geweest met het inbrengen van

dan ook zelf een programma uit onder | het oud-Nederlandse spreekwoord: | gen met de buitenwereld.<br>de naam GENS DATA, gebaseerd op | "bezint eer gij begint". Waarmee Jan wil zeggen: zorg er in de allereerste | Het was er erg gezellig.

prima vanaf de harde schijf, maar ook het najaar wordt de cursus herhaald. C e e Er zijn nogal Wat mensen die \_\_hun tijdschrift GENS DATA, dat de compu- je wil gaan vastleggen en opslaan. Het lijk. Voorde prijs hoeftudeze handige in te behulp van de ver- deze koning ver- 1 behulp van een paar maanden <br>Natuurlijk, het ligt voor de hand dat dals de C64, ZX-Spectrum, P2000 en zijn geweest met het inbrengen van met name deze toepassing, waarbij | MSX-en. Nu de PC's massaal hun | gegevens om vervolgens te ontdekken<br>het gaat om het logische rangschik- | intrede hebben gedaan zullen juist | dat het programma toch niet helemaal Voor informatie, bestellingen of een Griekenland op CD-ROM het Qaat Om het <sup>109156119</sup> 1311g5Cl1il<- intrede hebben gedaan zullen juist dat het programma toch niet helemaal

> En een tweede advies kan Print daar Genealogische Vereniging heeft dan deze apparaten de taken gaan overne- nog wel aan toe voegen. Zorg ervoor ook een speciale afdeling opgericht men van hun "kleine broertjes". ook een speciale afdeling opgericht | men van hun "kleine broertjes". | dat je gezellig en gemakkelijk geïnstal<br>| om leden - die op die manier hun com- | Ook Jan werkt op een PC, 'n NMS 9116. | leerd bent. Want al je eenma Ook Jan werkt op een PC, 'n NMS 9116. | leerd bent. Want al je eenmaal door op zondag 11 maart 2011 maart aanstaande gebruiken - te kunnen de gemiddelde zoektigd punt voor die gemiddelde zoektigd punt voor die van dit pakket eenvoud. Daar- provint voor die benef van die van die van die van die van helpen.<br>Omdat zovelen die computer hiervoor bedraagd will an best een advies heel wat uurtjes achter je toetsen-<br>Desgevraagd will an best een advies heel doorbrengen. Zo'n zolderka-Omdat zovelen die computer hiervoor | Desgevraagd wil Jan best een advies | bordje doorbrengen. Zo'n zolderka-<br>willen gebruiken ligt het voor de hand | kwijt aan hen, die er ook over denken | mer als Jan heeft bijvoorbeeld willen gebruiken ligt het voor de hand | kwijt aan hen, die er ook over denken | mer als Jan heeft bijvoorbeeld, met aan<br>dat men, met name in deze kringen al | om met behulp van hun computer in | de monitor-behalve de comp de monitor - behalve de computer - ook og begon met het inzetten van de computer in die computer op financieel- paklikiet een twee het paklig e tenminste<br>In die pakliet een versten van huden versten versiet in hunder van die voormaak van die versten van die ver zo'n machine. Deze vereniging geeft is dat advies 't beste samen te vatten in nog zo nu en dan eens contact kunt leg<br>dan ook zelf een programma uit onder is at advies 't beste samen te vatten in an een met de buitenwereld.

![](_page_22_Figure_10.jpeg)

### PTC-print, Februari 1990 - Nummer 35 PTC-print, Februari 1990 - Nummer 35

### P T (. -~ P R I N 1

Hoe vaak gebeurt het niet dat je tijboekje te vinden zijn, dit pretendeert meest gebruikte. Er zijn twee ingan-

schermopbouw wiskundige functies, PC gewerkt heeft weet dat Philips uit-

riioe Zaitent Zoais TURBO PASCAL van een "buitenstaander" om een dige zaken zoals TURBO PASCAL

achtergrond kleur, runtime-fouten geleverde documentatie. Systema-<br>onz. zakon die ik altijd meet onzee tisch worden de belangrijkste begrip-Ren. Einen die in die ja moet opsoe pen duidelijk uitgelegd en worden

punt onder het toetsenbord en op de | geen computerkunde in hun schoolpakket gehad hebben zullen het zeker ker. andere punt de muis, blijft het open pakket gehad hebben zullen het zeker ker. iindere part de mans, on het een nandboek weten te waarderen de eerste beginse-<br>liggen, iets wat je met een handboek len uit een boek te balen en er niet

# Bomanns<br>
DATA BECKER NEDERLANDS Dit boek bevat duidelijke kadertjes ISBN 90 201 2161 8<br>
A.W.Bruna Uitgevers B.V. 1989 van te onthouden kern-kennis in de

![](_page_23_Picture_11.jpeg)

Verwezen wordt als die staat de verwezen wordt het verwezen wordt het verwezen wordt het processen wordt het  $\frac{1}{2}$  ander schort. Daardoor wordt het Tenslotte zijn er aan het boekje nog

meestal niet lukt.<br>Ten uit een boek te halen en er niet Gebrunkershandboek Philosophers van de 100 kopers van de 100 kopers van D zomaar wat op los experimenteren,  $\begin{array}{c} \n\text{8 A1} \\
\text{722} \\
\text{733} \\
\text{95} \\
\text{106} \\
\text{116} \\
\text{128} \\
\text{138} \\
\text{149} \\
\text{150} \\
\text{160} \\
\text{170} \\
\text{187} \\
\text{190} \\
\text{100} \\
\text{100} \\
\text{110} \\
\text{110} \\
\text{120} \\
\text{130} \\
\text{140} \\
\text{150} \\
\text$ TURBO PASCAL 5.0 zoals het de jongste computergebrui- A. Sickler<br>Bomanns kers goed bevalt. Bomanns kers goed bevalt. 'vertaal de radars geven nog steeds de voorkeur aan de voorkeur aan de voorkeur aan de voorkeur aan de voorkeur aan de voorkeur aan de voorkeur aan de voorkeur aan de Ale commandon's van het utili

A.W.Bruna Uitgevers B.V. 1989 van te onthouden kern-kennis in de  $\begin{array}{c} 292 \text{ pagina} \\ \text{ISBN 90 229 3668 4} \end{array}$  $\text{hoofdstukken},$  korte samenvattingen  $\begin{array}{c} \text{Prilst 64.50} \\ \text{Filst 64.50} \end{array}$ Pieter Schim van der Loeff  $225$  pag. Frans Held aan het eind van elk hoofdstuk en een

TURBO PASCAL 5.0 aantal vragen en opdrachten (met ant-<br>De titel doet vermoeden dat er weer aantal vragen en opdrachten (met ant-<br>woorden achterin het boek). In een negental appendices wordt nader<br>ingegaan op enkele bijzondere onderingegaan op enkele bijzondere onder-

op blz. 276 zo zou kunnen aanduiden. ken om de resterende ruimte op de<br>diskette na te gaan. Een betere tip zou de FORMAT-opdracht. Ik zie hier ech-<br>ter het levensgrote gevaar in dat men-<br>sen die opdracht ooit zouden gebruiken om de resterende ruimte op de<br>diskette na te gaan. Een betere tip zou<br>zijn om het bestand FORMAT.EXE uitdiskette na te gaan. Een betere tip zou<br>zijn om het bestand FORMAT.EXE uiten om iets te zoeken:  $\left| \textbf{Gebruikers} \right|$  Gebruikershandboek van  $\begin{array}{c|c|c|c|c} 1. & \text{Een thermal momentum} & \text{de back-up} & \text{goed opgeborgen dis-} \ 1. & \text{Een thermal momentum} & \text{de back-up} & \text{goed opgeborgen dis-} \ 1. & \text{Een thermal momentum} & \text{de philips PC XT & \text{a} & \text{kette aanwezig te hebben en nooit} \end{array}$ alle procedures en functies groepsge- **de Philips PC XT & AT** kette aanwezig te hebben en nooit Wijs bij eikaar geplaatst staan, zoals | Eenieder die wel eens met een Philips | zomaar in de computer onder het PAD<br>
| Eenieder die wervoer en drie kwartjes voor en drie kwartjes voor en drie vervoerd. Wijs bij eikbaar ve

oratische routines enz. stekende computers maakt, zeker | Ik had graag een iets uitgebreider uit- grafische routines enz. 2\_ Ben Quick Reference tabel, waar- hardwarematig, maar dat er aan de leg over het verschil tussen interne met<br>2. Een Quick Reference tabel, waar- de tussen de Tussen ontvikkelde Norton-Soft ontvikkelde Norton-Soft ontvik<br> mee direct near tie iuiste bladzijde gebruiksaanwijzingen het een en opdrachten (in COMMAND.COM mee direct naar de juiste bladzijde ander schort. Daardoor wordt het begrepen) zoals TYPE en DIR en de Tensiotte zijn er aan het boekje nog omgaan met die computer (vooral externe of "transcient" opdrachten, in formaties een aantal appendices toegoevoegd voor beginners) vaak problematisch. Zoals RAMDISK, FORMAT e.d. Ook de een aantal appendices toegovoegd vervoer. Of, con- De hausse met de PC-Privé projecten de vervoer. De een pakket ten d een naar oppendeels overgevoegd.<br>met naar mijn smaak een paar overbo- Het is dan ook een uitstekend initiatief (on)mogelijkheden om een gewist<br>dige zaken zoals TURBO PASCAI van een "buitenstaander" om een bestand terug te installeren enz. Dat staat in het bij het goed gebruikershandboek te maken, deerde kost zijn. Een andere wens ter<br>Installeren enz. Dat staat in het bij het de tol van gebruiksaanwijzing vervolmaking van dit gebruikersnroordroor van dit gebruikers. Dat die rol van gebruiksaanwijzing vervolmaking van dit gebruikers-<br>programma geleverde handboek en dit de rol van gebruiksaanwijzing vervolmaking van dit gebruikersnoet ie in principe maar een keer te moet vervullen. Daarnaast zou zijn de verwijzing handboek zou zijn de verwijzing oordig in principe maar een keer te direct het hier beschreven boek is een grote direct naar de juiste pagina te maken door van puzzelrit door Botter ook een tabel met constanten sprong voorwaarts ten opzichte van en niet een soort van puzzelrit door Eni<br>weer het instellen van een veer en de door Philips bij de NMS 9100 mee- het boek. Ik doel op de verwijzing voor het istelien van een voor- en de door Philips bij de NMS 9100 mee- het boek. Ik doel op de verwijzing voor<br>aantallen van een voor- en de door Philips bij de NMS 9100 mee- het boek. Ik doel op de verwijzing enze grond med ten and ten die in ten die voorbeeld onder BACKUP. Op blz.<br>enz, zaken die ik altijd moet opzoe-<br>ken samenvattend is het voor gebruikers praktische oefeningen voorgesteld Als ook aan die kritiekpunten aanvan TURBO PASCAL 5.0 een bijzonder om het besprokene te illustreren. De dacht wordt besteed, dan zou het boek nancii onder met veel informatie in vele gebruikers, die met een Philips PC - naast leerboek - ook een (uitstekend) een compacte vorm. Daarnaast is het beginnen (en dat zijn in de PC-Privé handboek(naslagwerk) zijn. Waarmee noekie ook goed handeerbaar; met een projecten al zeer velen geweest) en die dit goede boek een onmisbaar boek<br>boek mensen die geerd in de geen omputerkunde in hun school-<br>aar op zou worden voor de Philips PC gebrui-

### **MIDI, MUZIEK EN COMPUTER**

Het boek is geschreven door Hans Timmermans, die cursussen gaf/geeft aan het Centrum voor Muziek en Informatica van het Utrechts Conservatorium. Zodoende had hij de mogevele verschillende om lijkheid muzieksystemen te gebruiken. Het boek is daarom erg uitgebreid en divers.

Vandaar ook dat dit boek voor bijna iedereen wel wat interessants heeft, vooropgesteld dat muziek, synthesizers en/of computers je interesseren. De auteur zegt dat hij het boek voor drie groepen lezers heeft geschreven:

1. Beginners die zo goed als geen ervaring met MIDI hebben.

2. MIDI-gebruikers die in de praktijk problemen zijn tegengekomen. 3. Gevorderde MIDI-gebruikers die het fijne van MIDI willen weten.

Het boek bestaat dan ook uit drie delen; een deel per lezersgroep.

De auteur besteedt een behoorlijk gedeelte van zijn boek aan MIDI in computerverband. Dit gedeelte zal de PTC leden dan ook waarschijnlijk het meest interesseren.

In het eerste gedeelte, bedoeld voor beginners, worden MIDI-basisbegrippen uitgelegd. In dit gedeelte komt MIDI eigenlijk alleen erg oppervlakkig aan bod; hoe de interface er uitziet, hoe een synthesizer ongeveer werkt, jargon rondom MIDI, het principe van MIDI-verbindingen, wat met MIDI mogelijk is, wat voor MIDIapparatuur en -software er zijn en er staan ook nog enkele praktische oefeningen in dit gedeelte.

Het tweede deel beschrijft de eigenlijke MIDI-code, dus de eigenlijke bits die verstuurd worden en wat ze betekenen. Ook worden de apparaten en software in het eerste deel nog eens nader bekeken. Verder komen details over het MIDI-systeem voor gevorderd gebruik en de nadelen van MIDI aan bod.

Het derde deel is eigenlijk een soort aanvulling op de rest van het boek. In dit gedeelte staat informatie voor mensen die echt alles van MIDI willen weten. Voor normaal MIDI-gebruik is de informatie in dit deel niet nodig. Zo wordt hier de elektronika van de interface beschreven, en wordt er uitgebreid ingegaan op de problemen van MIDI.

![](_page_24_Picture_11.jpeg)

Dan volgen er nog enkele aanhangsels die enkele minder belangrijke begrippen uitleggen. Ook is er een aanhangsel dat de momenteel aangeboden computers en software beschrijft. Dit is wellicht erg bruikbare informatie voor mensen met een synthesizer en geen computer, maar voor de PTC leden minder. Dit boek gaat jammer genoeg niet in op MIDI-interfaces en software voor IBM-compatibles. De auteur concentreert zich voornamelijk op de Apple Macintosh. De enige andere computer die nog enige aandacht krijgt is de Atari ST. Toch is dit boek een erg begrijpelijk, goed geschreven boek. De structuur van het boek is ook erg goed. Zo is de verdeling in drie delen van het boek een goed idee. Het eerste deel zit het meest logisch in elkaar; het ene hoofdstuk volgt het vorige logisch op.

In de volgende delen gebeurt dat minder omdat het aanvullingen zijn op het vorige deel.

De hoofdstukken zelf zijn vaak ook onderverdeeld. Ook wordt rijkelijk gebruik gemaakt van (Macintosh) illustraties. Dit alles maakt het boek erg overzichtelijk.

Mijn conclusie is dat als u enigszins geïnteresseerd bent in het fenomeen MIDI, dit boek de moeite waard is.

MIDI, Muziek en computer Theorie en Praktijk Hans Timmermans Kluwer Technische boeken B.V. ISBN 9020121669 269 pag.

**Sander Wintermans** 

PTC-print, Februari 1990 - Nummer 35

## **PTC Public Domain Software**

### Programma's voor PC en MSX

Bij Bureau PTC is een groot aantal diskettes vol software voor PC en MSX te verkrijgen. De programma's worden geleverd op  $3^{1}/_{2}$  inch diskettes (MSX programma's op enkelzijdige diskettes).<br>Gezien het karakter van de aa

### Voor de NMS 9100

![](_page_25_Picture_30.jpeg)

![](_page_25_Picture_31.jpeg)

17 – 1 uolite Domain, yeen incendensoren, over – since Moellijkheidsgraad: 1=beginner, 2=gevorderde, 3=expert<br>Prijs per diskette f 10,=. Voor bestellen: zie onderaan prijslijst.

## **Afdelingsinformatie**

### Afdelingen, contactpersonen, bijeenkomsten, etc.

Alkmaar e.o.: H. Strietman, 02285-15173. Plaats: Ontmoetingscentrum "De Rekere", Muiderwaard 396, Alkmaar. *Mata: 26*/2, 26/3, 30/4, 28/5, 25/6, 27/8,<br>24/9, 29/10, 26/11, 17/12 (20.00 u.).<br>*Plaats: School "De Strandjutter"*, Drooghe Bol 1005, Julianadorp. Data: 13/3 (20.00 u.) Bestellingen: L. Hoogervorst, 072-610127.

Amstelland: W. Troost, 020-438106. *Plaats:* Kath. MAVO "Amstelhoven",<br>*Plaats:* Kath. MAVO "Amstelhoven",<br>Olmenln. 4, Amstelveen (P2000, MSX,<br>MS-DOS); Wibauthuis, Wibautstraat 3,<br>Amsterdam (P2000, MSX, MS-DOS). Data: 20/2, 20/3, 17/4, 15/5, 19/6, 20.00 u. (A'veen); 5/1, 2/2, 2/3, 6/4, 11/5, 9/6, 20.00 u. (A'dam).

Bestellingen: H. Winkel, 020-976246.

Apeldoorn: J.L. Raaijmakers, 055-665985. Plaats: Gebouw Gem. Soc. Dienst, Stationsstr. 60, Apeldoorn.

Data: 1-ste dinsdag van de maand. Bestellingen van artikelen uit PTC Print opgeven bij W. Polman, Waardenborg 16, 7423 GZ Daventel, tel. 05700-53358. Betaling per giro nr. 58261 t.n.v. Vereniging PTC regio Apeldoorn.

Bij opgaven vermelden: Lidnummer PTC, artikelnummer.

Op zondag worden geen bestellingen<br>geaccepteerd. Na betaling zijn de artikelen af te halen op de eerstvolgende clubavond (indien ze er zijn!!)

Arnhem: G. Schreurs, 08380-16501  $(20.30 - 22.00$  u.).

Plaats: Phil. Techn. Serv. Centr., Kermisland 10. Arnhem.

Data: afdelingsavond 1-ste maandag van de maand; kernavond 3-de dinsdag van de maand; beh. jul/aug, zaal open 19.45 u.

Bollenstreek: N. v. Gijlswijk, 02523-76326 of J. Janson, 01719-17451.

Plaats: Kultureel Centrum "De Schelft", Maandagswetering 202, Noordwijkerhout.

Data: 13/3, 10/4, 9/5, 29/5, 26/6 (20.00 u., zaal open 19.45 u.).

Den Haag: J. Zoeteweij, 070-862594. Plaats: Verenigingsgeb., Steenwijkln. 12, Den Haag (achter de sporthal). Data: 2-de woensdag van de maand (19.30 u.), beh. jul/aug.

Eindhoven: P.A. de Groen, 040-110276.<br>Plaats: Act.centr. "Henriëtte Roelants", C. Dankertstr. 2, Eindhoven.

Data: 1-ste dinsdag van de maand, 20.00 u. (P2000, MS-DOS); 2-de dinsdag van de maand, 20.00 u. (:YES, NMS, MS-DOS); laatste dinsdag van de maand, 20.00 u. (MSX, MS-DOS). De afdelingswinkel is op de 1-ste, 2-de en laatste dinsdag van de maand geopend.

Friesland: J. Schut, 058-136421. Plaats: Doopsgez. Centrum, Ruiterkwartier 173, Leeuwarden.

Data: laatste dinsdag van de maand, beh. jul/aug/dec (19.30 u.).

Het Gooi: R. Bronger, 02152-55253. Plaats: IJsclub, Bestevaer, Huizen.

Groningen/Drenthe: J. van Dijken, 05920-53587. Plaats: Dag Hammerskjoldschool (aula),

Beilerstr. 30, Assen. Data: 14/3, 11/4, 9/5, 13/6 (19.15-22.00 u.). Database: 05920-53587, 24 uur/dag, tele-<br>type, 8 databits, 1 stopbit, geen pariteit, 300/300, 1200/75, 75/1200 Baud.

Helmond: J. Plateijn, 040-512037.<br>Plaats: LTS Keizerin Marialaan, Mediatheek, ingang Oosteinde, Helmond. Data: 21/1, 14/3, 28/3, 11/4, 25/4, 2/5, 16/5.

Kennemerland: M. v. Beek, 02503-35335. Plaats: Scholengemeenschap Haarlem. Verspronckweg 150, Haarlem. Data: 2-de en 4-de dinsdag van de maand, m.u.v. feestdagen/vakantie (19.00-22.00  $\mathbf{u}$ .

Leiden: J. Bonte, 071-766611 of G.C. Kop-<br>pelaar, 01720-35399.

Plaats: Bevrijdingskerk (grote zaal), A. Bruunstraat 1, Leiden ZW.

Data: 2-de dinsdag van de maand (19.45  $\mathbf{u}$ 

BBS Leiden: 071-125902.

Midden Brabant: M. Helsloot, p/a Vaartweg 22, 4905 BL Oosterhout, 01620-59416, tst 46. Plaats: Gem. Sportcentr. Breda, Topaasstr.

13, Breda Data: 21/2, 1/3, 7/3, 28/3, 5/4, 11/4, 28/4.

Midden Nederland: Th. J. v. Dort, Lange Akker 124, 4191 JH Geldermalsen,<br>03455-76834 (op werkdagen van werkdagen 20.00-22.00 u.), (m.i.v. 10-8-89). Plaats: H. Witte Dorpshuis, H. Dunantpl. 4, De Bilt Data: 17/3, 28/4, 17/5, 14/6 (do 20.00 u., za  $11.00 u.$ ). Nijmegen: J. M. Dekkers, 080-444426. Plaats: Wijkcentr. Dukenburg, Meijhorst, Nijmegen. Data: 2-de dinsdag van de maand, 20.00 u. (MSX/info); laatste donderdag van de maand, 20.00 u. (P2000/MSX). Plaats: Wijkcentr. De Klokketoren, Muntweg, Nijmegen.

Data: 2-de zaterdag van de maand, 11.00 u. Databank: 080-442551 (20.00-23.00 u., beh. woel

Postrekening: 48 95 792 t.n.v. PTC Afd Nijmegen.

Noord-Limburg: F. Pacher, 077-736681. Plaats: Zaal Vriendenkring, Arn. Janssenstr. 64. Steijl. Data: 2-de, 3-de en 4-de woensdag van de maand (20.00-22.30 u.).

Oost-Gelderland: W. Klein Hesseling, 08355-2392.

Plaats: OBS Overstegen, Houtmastr. 11d, Doetinchem.

Data: 2-de dinsdag van de maand (20.00 u., zaal open 19.30 u.).

Oss-Den Bosch: M.B. de Boo, 04120-31617.

Plaats: Wijkcentr. Ussen de Hille, Looveltln. 25, 0ss, 04120-42777.<br>Data: 2-de woensdag van, de maand

 $(20.00-23.00 \text{ u.}).$ 

Database: 04120-26343, 24 uur per dag.

Rotterdam: R. v. Poelgeest, 078-159217. Plaats: Grafische School, Heer Bokelweg 255, Rotterdam. Data: 6/3, 3/4, 1/5, 12/6 (19.30 u.).

Tilburg: J.W.A. Brock, 013-423571. Plaats: Geb. St. Jong Nederland, Vredeman de Vriesstr. 38a (achter het parochiehuis), 5041 GS Tilburg.

Data: 4-de woensdag van de maand, m.u.v. december (20/12) (20.00-23.00 u.).

Twente: W. Alfing, 05495-2086. Plaats: MAVO Raesfelt, Schoppenstede 10, Delden.

Data: 19/2, 19/3, 23/4, 14/5, 18/6 (19.30 u.).

Weert: M. v. Oosterhout, 04951-33680. Plaats: "Het Roggenest", Laarderweg 11a, Weert.

Data: 1-ste en 3-de dinsdag van de maand, beh. jul/aug (20.00 u.).

Zeeland/West-Brabant:  $\mathbf{K}$ **Wessels** 01666-2939.

Plaats: Thoolse Scholengem., Onder de Linden 2, Sint Maartensdijk.

Zwolle: C. Quene, 05771-232.

Plaats: Wijkgebouw Holtenbroek, Beethovenln. 394, Zwolle.

Data: 1-ste donderdag van de maand  $(19.30 u)$ .

Alle PTC afdelingen hebben een aantal pagina's in IS2000 waar informatie gegeven wordt over de activiteiten. Wilt u op de hoogte blijven over wat er bij u in de buurt gaande is, bel dan de PTC database (040-837125). Toets het trefwoord AFDE-LING en kies uit het overzicht de afdeling waar u meer van wilt weten.

### Voetbal

Allereerst een reactie op de vorige kolom. In Amerika schijnt men zich serieus te beraden over wat er gedaan moet worden tegen de fax-terreur. Daar schijnt het "reclame faxen" al uitgevonden te zijn en vindt men 's morgens een pak reclame bij de fax liggen. Leuk vooruitzicht.

En nog een opmerking. Er schijnen meer mensen problemen te hebben met de juiste spelling van gefaxt of gefaxd. Liesbeth Koenen besprak in de NRC van 23 december <sup>1</sup> 989 twee boeken, die beide pretenderen de juiste spelling te presenteren. Het ging dan weliswaar niet over faxen, maar over mixen.

En van de lax-terreur via de straatterreur van de supporters bracht mij dit op het voetballen en daarover gaat deze kolom. Wat dit met computers te maken heeft? Even wachten en verder lezen.

Ik ben geen voetbalenthousiast en u zult mij dan ook zelden of nooit op een |<br>| kille tribune temidden van duizenden | Ik kan me voorstellen, dat er binnen- | amateursport beoefenen is toch olé horen roepen. Ook bij andere spor-<br>ten maak ik gaarne plaats voor de wikkeld worden, waarop zich een Dat geldt trouwens niet alleen voor ten, maak ik gaarne plaats voor de ware liefhebbers. Toch is het me laatst ware liefhebbers. Toch is het me laatst | voetbalwedstrijd kan afspelen met 25 | sport, maar ook voor computeren bij<br>overkomen dat ik Nederland "live" | beelden per seconden in high-resolu- | voorbeeld. En op de grond van heb zien winnen van Finland. En dan die televisie bij-die is verwerk moet niet wormen die deze pas hoeveel de televisie bij-die het programmeerwerk moet niet worders wordt deze onderschat en de videoprocessor die stad doen gezeten ligt het veld als een kleine, seconde moeten kunnen verwerken, strum ertussen in.<br>groene postzegel ergens ver in de smaar dat is techniek. En sinds de smet wat extra hardware kan ik zelf gezeten nge net verd as ver in de maar dat is techniek. En sinds de Met wat extra hardware kan ik zelf<br>groene postzegel ergens ver in de maar dat is techniek. En sinds de Met wat extra hardware kan ik zelf een goal gemaakt zonder dat je het | En op een avond is Ajax-Feyenoord in | de France of de TT-races.<br>gezien hebt. Ook wie het doelpunt | de aanbieding bij de kabelexploitant. | Ik krijg een helm op, waarin een paar gezien hebt. Ook wie het doelpunt de aanbieding bij de kabelexploitant. Ik krijg een helm op, waarin een paar<br>gemaakt heeft lees je pas de volgende | Om acht uur begint de wedstrijd en | TV-schermpjes en een paar luidspre 1139 1139 1129 1120 1121 (1912) 11 (1913) 11 (1913) 11 (1914) degeneralisation of the cursos of the kertjes gemonteerd zijn. Bovendien is zijn niet goed leesbaar op die afstand. I ding. Dat is het niet. Er is namelijk er e wordt niet gefouilleerd, je zit gemak-15 ken een aantal malen te zien. Maar er al Ajax te roepen, verschuift het midden al Dit vak bestaat al lang, al is het beno-<br>15 een verschil. Als je voor de televisie al van bepaalde RANDOM generatoren.<br>15 MILE NUMMER HOL HOLLAND roept of AANVALLEN, heeft Mijn buurman echter is een aanhan-<br>dat geen effect op de wedstrijd, terwijl der van Fevenoord en roept vaker en lijk aan software denk. Het blijkt ARTIdat geen effect op de wedstrijd, terwijl op de van Feyenoord en roept vaker en lijk aan software denk. Het blijkt ARTI-<br>zoiets in het stadion inspirerend op de barder. Het geluid van het stadion. I FICIAL REALITY te heten zoiets in het stadion inspirerend op de<br>acteurs in het veld kan werken. En de volgende gedachte is dan: als **lijk in stereo binnen of nog beter, alleen televisie al zoveel toevoegt**, wat zodat ik het gevoel heb midden in vak

![](_page_27_Picture_6.jpeg)

![](_page_27_Picture_8.jpeg)

11 and 120 Metal is the complement of the state of the state of the state interactief". Door Hup er last van.<br>
30 Locate I interactief and the process of the process of the orientation of the plus 1 out of the plus 1 state 1. Een een aantal malen te zien. Maar er ajax te roepen, verschuift het midden Dit vak bestaat al lang, al is het beno-

HFC oprichtte. Nu zullen de deskundigen zeggen dat markt voor is.

dat niet kan, want Gullit speelt niet (meer) bij Ajax. Kijk, dat is nu één van de leuke dingen van dit computer-<br>voetbal. Hier kan dat wel. (meer) bij Ajax. Kijk, dat is nu één van<br>de leuke dingen van dit computervoetbal. Hier kan dat wel.

Ik hoef Rijkaart niet eens uit het veld te Kroons Kolom alten gaan, nee ik voeg Gullit gewoon gaten en voegt ook aan de andere partij een speler toe. Dat kan natuurlijk niet onbeperkt doorgaan.

> Tenslotte eindigt de wedstrijd voor mij anders dan voor mijn buurman en we hebben allebei gewonnen. Voor de toto-uitslagen worden de verschillende computerresultaten gemiddeld, zodat ook deze sportieve gebeurtenis door blijft gaan. "101's een miensteldun scherm komt, dus een miensteldung dun scherm komt, dus een 1 5 2 0 RE

En we hoeven niet naar huis, want we zijn al thuis. De ramen blijven heel en de treinen blijven heel. En de voetballers blijven heel. En iedereen is tevreden met de wedstrijd, behalve de sportjournalisten, maar die vinden toch wel wat om over te schrijven.

Dirk Kroon **Ditus Kroon Englishers kunnen trainer worden** bij de amateurclubs. Want amateuramateursport beoefenen is toch leuoverkomen dat ik Nederland "live" beelden per seconden in high-resolu-<br>overkomen dat ik Nederland "live" beelden per seconden in high-resolu- voorbeeld. En op de grond van de overkoment dat ik Nederland Tive toegden per seconden in Ingn-resord-<br>heb zien winnen van Finland. En dan tion computer graphics. Toegegeven, to grote stadions bouwen we wat we op draagt aan het bekijken van zo'n wed- den onderschat en de videoprocessor stad doen: een kantoorgebouw of een<br>strijd. Hoog en koud in het stadion zou zo'n 50 tot 100 megabit per parkeergarage met een winkelcenzou zo'n 50 tot 100 megabit per parkeergarage met een winkelcen-<br>seconde moeten kunnen verwerken, trum er tussen in.

diepte. Als je even niet oplet, of als één | P2000 is er al zoveel veranderd, dat | meespelen. Nu is dat met voetbal wat aan of cle cursor te Zien aan of cursor te Zien is 13 de dus een keurst en dat er dus een keus een ke V311 \$1e 5Pe1e1\$1111e 11111"/e111 5101111» <sup>15</sup> e1 111e15 111ee1 °11111°9e1111<1111<1- 1l108il1i1<. <sup>111861</sup> d€'I1l< B6115 E1311 <19 T0111' of niet. Als aan/uit <sup>=</sup> O, dan is de cursor <sup>1</sup> <sup>4</sup> <sup>0</sup> NEXT gemaakt is. NUMMER krijgt nu de

gemaakt heeft lees je pas de volgende | Om acht uur begint de wedstrijd en | TV-schermpjes en een paar luidspre-<br>dag in de krant, want de rugnummers | alles lijkt op een normale TV-uitzen- | kertjes gemonteerd zijn. Bovend zijn niet goed leesbaar op die afstand. | ding. Dat is het niet. Er is namelijk | er een sensor, die de bewegingen van<br>Wat is de televisie dan gemakkelijk. Je | helemaal geen wedstriid. De wedstriid | mijn hoofd meet en do Wat is de televisie dan gemakkelijk. Je helemaal geen wedstrijd. De wedstrijd het ijn hoofd meet en doorgeeft aan de<br>hoeft niet in een supporterstrein, je helemaal geen wedstrijd. De wedstrijd het processor, zodat bij draa wordt gesimuleerd met een groot | processor, zodat bij draaien van het aantal routines, die door RANDOM- | hoofd automatisch beeld en geluid kelijk en warm. De camera staat er | generatoren aangeroepen worden. | worden aangepast. Hiermee ga ik op dicht bij, eventueel vertelt de com- | Met mijn enthousiasme kan ik de wed- | de home-trainer zitten en ik fiets de kelijk en warm. De camera staat er deneratoren aangeroepen worden. Dworden aangepast. Hiermee ga ik op de lei<br>dicht bij, eventueel vertelt de com- det mijn enthousiasme kanik de wed- de home-trainer zitten en ik fiets de 11 de nome-trainer zitten en verdreide een pro- Tour de Winne-trainer zitten en ik het ste<br>mentator wie wat doet en doelpunten de strijd een beetje besturen. Het pro- Tour de France mee. En niemand heeft

computergegenereerd, komt natuur- wikkeld voor het trainen van piloten<br>lijk in stereo binnen of nog beter. (in linktrainers) en van tankbemanningen. Maar waarom zouden we er<br>geen oonsumentenprodukt van zou je dan met computertechnieken Etezitten.<br>
Maar er kan nog meer. Als ik het niet maken? En nu kunt u wel zeggen, dat niet kunnen bereiken. Per slot van Maar er kan nog meer. Als ik het niet maken? En nu kunt u wel zeggen, dat rekening is voetbal in principe niet eens ben met de opstelling van de under het leuk vindt. Maar het wordt u<br>veranderd sinds Pim Mulier in 1879 ooach vervang ik Rijkaart door Gullit iniet gevraagd. Ik denk dat er een veranderd sinds Pim Mulier in 1879 coach vervang ik Rijkaart door Gullit. niet gevraagd. Ik denk dat er een HFC oprichtte.

PTC-print, Februari 1990 - Nummer 35 PTC-print, Februari 1990 - Nummer 35

## de vorm van de  $\parallel$  en als de cursor weer "normaal" moet 1130 IF VERTPLTS - 1  $\textbf{CUTSOT}$  zijn dan doe ik dat met MAXVERTPLTS THEN VERTPLTS = 1

Soms willen we iets kiezen op net scherm soft, haar ik vind het persoonlijk 1100 BOCATE mogelijkheden te laten lopen. Met de "normale" cursor een miezerig dun<br>streepje is. We zouden hier graag een professionele modetaaltjes zoals Pascal | cursor.<br>en Cook werkt, moet u zelf maar | We hebben op het scherm een aantal cursor in komt te staan. on Cook werkt, moet u zelf maar alleen van de voetben op het scherm een aantal uitzoeken.<br>We hebben op het scherm een aantal komt te staan.

 $\text{for} = \text{de horizontal coordinate coordinate vectors.}$  for  $\text{de horizontal coordinate coordinate vectors.}$  for  $\text{de horizontal coordinate coordinate vectors.}$  for  $\text{de horizontal coordinate coordinate vectors.}$  for  $\text{de horizontal coordinate coordinate vectors.}$  for  $\text{de horizontal coordinate coordinate vectors.}$  for  $\text{de horizontal coordinate plane.}$  $\frac{1}{2}$ aan/uit geeft aan of de cursor te zien is 130 PRINT KEUZEN\$ ( I ) geweest en dat er dus een keus of niet. Als aan/uit = 0, dan is de cursor | 140 NEXT | gemaakt is. NUMMER krijgt nu de niet zichtbaar, als aan/uit = 1 dan knip- | 150 LOCATE 22, 1 niet zichtbaar, als aan/uit = 1 dan knip- 150 LOCATE 22, 1 waarde van de verticale plaats van de pert de cursor op het scherm. 160 PRINT "Selecteer met cursor, de WHILE-WEND wordt afgepert de cursor op het scherm.<br>Met "bovengrens" en "ondergrens" de cursortoetsen. Kies sloten, de cursor krijgt z'n oude Met "bovengrens" en "ondergrens" de cursortoetsen. Kies sloten, de cursor krijgt z'n oude de 1139 1139 1120 1121 (1912) groot de Tursor de Cursor de Cursor de Enter " grootte weer terug, wordt uitgezet en moet zijn. En "hoe groot" betekent die GOSUB 1000 de kies-routine wordt verlaten. moet zijn. En "hoe groot" betekent | 170 GOSUB 1000 | de kies-routine wordt verlaten.<br>hier: Hoeveel beeldlijnen op de moni- | 180 PRINT "De keuze was : | De cursortoetsen geven allen een tor. Doe eens het volgende proefje in | " ; KEU<br>GWBASIC: 200 END

bovenaan de regel en we eindigen | 1080 ASCA = ASC(A\$) <br>met een forse lichtvlek, die boven en | 1090 IF ASCA = 13 THEN met een forse lichtvlek, die boven en 1090 IF ASCA = 13 THEN In de cursorplaats-routine 1500 tot onder de regel uitsteekt.

er van boven en van onder wat afge-<br>  $\begin{array}{r} \text{RSCA = ASCMID$(A$, Z)) \\ \text{RSCA = 80 THEN} \end{array}$  rend, want het knipperen knipperen zomaar niet uitschakelen. knipt is, dus werk ik met  $\vert$  1110 IF ASCA = 80 THEN zo maar niet uitschakelen.

en als de cursor weer "normaal" moet<br>zijn dan doe ik dat met

 $\begin{array}{c|c|c|c|c} \textbf{Een BASIC tuple} & \textbf{13} & \textbf{120} & \textbf{13} & \textbf{140} & \textbf{150} & \textbf{160} & \textbf{170} & \textbf{180} & \textbf{180} & \textbf{190} & \textbf{190} & \textbf{190} & \textbf{190} & \textbf{190} & \textbf{190} & \textbf{190} & \textbf{190} & \textbf{190} & \textbf{190} & \textbf{190} & \textbf{190} & \textbf{190}$ 

Dat is niet helemaal de normale cur-  $\begin{bmatrix} 1150 & \text{WEND} \\ 1160 & \text{LOCALE} \\ \text{no, 12, 13} \end{bmatrix}$  $\begin{array}{c|c|c|c|c} \textit{Soms willen we iets kiezen op het scherm} & \textit{sort}, & \textit{max} & \textit{k} & \textit{vind} & \textit{het} & \textit{personlijk} & 1160 & \textit{LOCALE} \\ \textit{door de cursor langs een lijst van} & \textit{mooier}. & \textit{mooier} & 1170 & \textit{RETURN} \\ \end{array}$ 

 $\begin{array}{c|c|c|c|c|c} \text{curso} & \text{inter} & \text{inter}$ en neer (eventueel wisselen we ook van die bovenkant" groter is dan "onder- 1510 LOC<br>kolom). Nu is het erg vervelend dat de kant" er een "gedeelde" cursor op het  $\begin{bmatrix} 1, & 4, & 11 \end{bmatrix}$ kant" er een "gedeelde" cursor op het  $\begin{bmatrix} 1, 4, 11 \\ 1520 \end{bmatrix}$  RETURN rib uit z'n lijf. Bij mij lukt dat niet. Ik  $\left\{ \begin{array}{c} \text{for } p \text{ is the total number of vertices in } \mathbb{R}^n, \\ \text{for } p \text{ is the total number of vertices in } \mathbb{R}^n, \\ \text{for } p \text{ is the total number of vertices in } \mathbb{R}^n, \\ \text{for } p \text{ is the total number of vertices in } \mathbb{R}^n. \end{array} \right.$ truck van de grotere cursor werkt ook Daarover gaat deze tip. Zoals hieronder niet bij iedereen, heb ik gemerkt. Laat In het hoofdprogrammaatje (regel<br>beschreven werkt dit in GWBASIC en in eens weten hoe dat bij u is. 100 tot 200) worden de keuzes op het

Iten we aanwijzen welke keus we<br>In OuickBASIC en ook in GWBASIC maken.

```
draagt aan het bekijken van zo'n wed- den onderschat en de videoprocessor stad doen: een kantoorgebouw oi een 1 00 CLS ten.
1020 \text{ MHz} = 50 \text{ A}$ = INPUT$(1) 1020 \text{ MHz} NUMMER = 0 andere toetsen eens behandelen.
                                                                                               1070 WEND<br>1080 ASCA = ASC(A$) vaarde hebben mag en, zo nee, corri-
```
**de vorm van de**  $\begin{bmatrix} \text{LOCATE} \end{bmatrix}$  and  $\begin{bmatrix} 11 & 0 \\ 0 & 11 \end{bmatrix}$  and  $\begin{bmatrix} 1 & 4 \\ 0 & 11 \end{bmatrix}$  and  $\begin{bmatrix} 1 & 4 \\ 0 & 11 \end{bmatrix}$   $\begin{bmatrix} 1 & 20 \\ 11 & 20 \end{bmatrix}$  IF ASCA = 72 THEN VERTPLTS - 1  $K_{\text{FPI}}$   $\begin{array}{c|c|c|c|c} \hline \text{CALSOL} & \text{LOCATE vert, hor, 1, 12,} & \begin{array}{c} \text{VERTPLTS = 1} \\ \text{1140 IF VERTPLTS < 1.1 \end{array} \end{array}$  $\text{door}$  Dirk Hezius  $\begin{array}{|l|} \hline \text{R} \\ \text{Data} \\ \text{Data} \\ \text$ 

beschreven werkt dit in GWBASIC en in eens weten hoe dat bij u is.<br>QuickBASIC 4.5. Of het in de quasi-<br>Tot slot een toepassing van de grote scherm getoond. Links van elke keus Tot slot een toepassing van de grote scherm getoond. Links van elke keus<br>ursor. Ontsjen blijft één hokje over, waar straks de

Met de routine 1000 tot 1520 kiezen.<br>we. Zoals u ziet bestaat het kiesprokille tribune temidden.<br>Ik kan me voorstellig van duizen van duizen voor de voorstellen. Dat een grote WHILE - WEND<br>In Quich leu- In Quichen wordt zolang NUMbesturen we de cursor met de instruc-<br>een string-array KEUZEN\$ opgeslagen MER gelijk blijft aan 0. Met een klein tie het een string-array KEUZEN\$ opgeslagen worden worden worden voor de wikkeld een string-array KEUZEN\$ opgeslagen MER gelijk blijft aan 0. Met een klein en afgedrukt. Er zijn MAXVERTPLTS WHILE - WEND lusje kijken we ste en afgedrukt. Er zijn MAXVERTPLTS WHILE - WEND lusje kijken we steeds<br>LOCATE vert, hor, aan/ keuzes te maken. Ergens staat er dus naar het toetsenbord om te zien of er LOCATE vert, hor, aan/ keuzes te maken. Ergens staat er dus aar het toetsenbord om te zien of er heb 'zienfort' independent graphics. To computer were graphic toegen with the state of the state we want and the state we want and the state we want and the state of the state of the state of the state of the state of the zie is the programment of the condergrens hoeveel de televisie bindergrens modergrens modergrens wordt deze WHILE - WEND lus verla-<br>100 CLS ten.

> We nemen nu de ASCII-waarde van de<br>
> vert = de verticale coördinaat 1 - 24 MAXVERTPLTS ingedrukte toets. Is deze 13, dan betevert = de verticale coördinaat 1 - 24 MAXVERTPLTS ingedrukte toets. Is deze 13, dan bete-<br>hor = de horizontale coördinaat 1 - 80 120 LOCATE 1, 2, 0 kent dit dat de Enter-toets ingedrukt is

180 PRINT "De keuze was: De cursortoetsen geven allen een<br>"; KEUZEN\$(NUMMER) | ASCII-waarde nul. Deze toetsen geven namelijk een string af van twee bytes. 10 CLS 1000 REM kies uit een aangeroepen waarde 0. Zo geeft cursortoets (1016) bijn enthousing terms in the minimum entirely and the series of the minimum enthusiasment de home-trainer and the series of the series of the 1000 REM kies uit een waarde 0. Zo geeft cursortoets 10 CHS<br>20 FOR I = 0 TO 16 tabel de France meeting en niemand het pro- Tour de France meeting te vaarde O plus 80 af en  $1010$  HORT = 0 10 10<br>30 LOCATE I, 1, 1, 0, I 1010 NUMMER = 0 :VERTPLTS cursortoets "omhoog" 0 plus 72. Een  $\begin{array}{c|c|c|c|c|c|c} \text{1} & \text{1} & \text{$ 

> Henry 1030 GOSUB 1500<br>1040 A\$ = ""<br>De cursortoets naar boven en die naar<br>beneden, verkleint, resp. vergroot de Naarmate I toeneemt, wordt de cursor  $\begin{vmatrix} 1040 & A\$  = " " | beneden, verkleint, resp. vergroot de<br>Naarmate I toeneemt, wordt de cursor | 1050 WHILE A\$ = " " | waarde van VERTPLTS. We kijken nog Z01e15 <sup>111</sup> 11e1 <sup>513111011</sup> 1115P11e1e11<1 OP <1e harder. Het geluid van het stadion, FICIAL REALITY te heten en het is ont- Naarmate <sup>I</sup> toeneemt, wordt de cursor <sup>1</sup> <sup>0</sup> <sup>5</sup> <sup>0</sup> WHILE A\$ <sup>=</sup> " " waarde van VERTPLTS. We kijken nog groter. Kennelijk is 0 de bovenste lijn. | 1060 A\$ = INKEY\$ | even of VERTPLTS deze nieuwe<br>We beginnen met een dun streepje | 1070 WEND | waarde hebben mag en, zo nee, corri-

> NUMMER = VERTPLTS 1520 wordt dan de cursor op de<br>1100 IF ASCA = 0 THEN inieuwe plaats gezet. Groot en knippe-1'e1<e111119 <sup>15</sup> \'°e1bB1 <sup>111</sup> P1111e1l3e 111e11 <sup>I</sup> eens ben met de opstelling van de <sup>u</sup> het niet leuk vindt. Maar het wordt <sup>u</sup> Ik vind het persoonlijk het mooiste als <sup>1</sup> <sup>1</sup> <sup>0</sup> <sup>0</sup> IF ASCA <sup>=</sup> <sup>0</sup> THEN nieuwe plaats gezet. Groot en knippe-

> > PTC-print, Februari 1990 - Nummer 35 PTC-print, Februari 1990 - Nummer 35

## "COVOX Speech Thing"

### **Hardware Bespreking**

Er bestaat een aantal "sound add-on boards" die ontworpen zijn om de beperkte geluidsfaciliteiten van de PC te verbeteren. Vorig jaar hebben we de beide "midi-faciliteiten" besproken (door SIERRA gebruikt voor de meeste spelletjes) en het Innovation Sound Board (dat gebruikt wordt in F19 Stealth en andere spellen van Microprose). In de komende tijd zijn we van plan het AdLib sound board te bespreken dat op dit moment feitelijk tot standaard lijkt te zijn verheven voor het merendeel van de software huizen die spelletjes produceren.

Deze sound boards bestaan allemaal uit insteekkaarten die passen in één van de uitbreidingssloten en ze vormen dan ook een semi-permanente toevoeging aan uw PC.

Deze maand hebben we iets anders de "COVOX Speech Thing". Dit is een module die op de printerpoort wordt aangesloten. Hij is ontworpen om gebruik te maken van de printerbus maar beïnvloedt het gebruik en de werking van de printer niet.

De module bestaat uit de insteekadapter (die een digitale/analoge converter bevat) en een kleine versterker die ermee verbonden is door middel van een jackplug en snoer. Het pakket bevat ook 3 diskettes met utilities en drivers en een handleiding van 80 pagina's.

De "Speech Thing" heeft een resolutie van 8 bits hetgeen betekent dat een spraak- of muziek-geluidsgolf kan worden weergegeven door middel van 256 amplitude niveaus (hetgeen genoeg is om de ruimtes tussen de stappen onhoorbaar te maken).

De versterker die bij de Speech Thing wordt geleverd, produceert een zacht krassend geluid maar kan spraak en muziek van redelijke kwaliteit voortbrengen indien hij wordt aangesloten op uw eigen versterker of Hifi-installatie. Dit is mogelijk door het aansluiten van een extra jackplug die gebruik maakt van de elektronika van "The Thing" en waardoor de eigen luidspreker wordt uitgeschakeld.

 $\sqrt{ }$ 

![](_page_29_Picture_9.jpeg)

De sleutel tot het gebruik van deze module is de software die erbij wordt gebruikt.

De functie waarvoor wij belangstelling hadden was die van sound board voor spelletjes en de software hiervoor is in het spel zelf opgenomen. Een actueel voorbeeld van een spel dat het COVOX board gebruikt is "688 Attack Sub" van Electronic Arts.

De software die bij de "Speech Thing" wordt geleverd voorziet in de volgende functies:

- het afspelen van voorbespeelde gedigitaliseerde spraak
- het "editen" (bewerken) van voorbespeelde spraak en muziek
- het creëren van verschillende  $\star$ muzikale geluiden en geluidseffecten
- het rechtstreeks produceren van gesproken tekst vanaf een gedrukte tekst

### Gedigitaliseerde spraakgeluiden

Er zijn drie staaltjes van gedigitaliseerde spraak op de diskette opgenomen. Twee ervan zijn voorbeelden van hoge kwaliteit (met een snelheid van 8.000 bytes per seconde). Bij deze snelheid is 64K opslagcapaciteit nodig om 8 seconden spraak voort te brengen. COVOX verkoopt ook een afzonderlijke "digitiser module" in de vorm van een insteekkaart (de "PC Voice Master"). Deze maakt het mogelijk spraak op te nemen, te editen en af te spelen door middel van de "Speech Thing". Er is een "memory resident utility" LOADPLAY, waarmee opgenomen spraak kan worden afgespeeld, hetzij rechtstreeks vanaf de DOS prompt, hetzij vanuit BASIC programma's. Tot de BASIC demo-programma's behoren VMCALC - een sprekende rekenmachine en ESPANOL een demonstratie-les Spaans.

### **Spraak editor**

De spraak editor VMEDIT kan tot 64K bytes spraak bewerken in een buffer en kan een aantal van dergelijke 64K gedeelten combineren tot een totaal van 576K. Het is mogelijk het begin en einde van elk woord of gedeelte van een woord te lokaliseren. Ruimtes kunnen worden weggehaald, delen kunnen worden herhaald of omgedraaid, amplitudes kunnen worden veranderd. Nieuwe woorden of geluiden kunnen worden samengesteld uit oude woorden of geluiden.

### De muziekfunctie

De muziekfunctie creëert een toetsenbord (klavier) waarmee u geluid kunt afspelen dat u van te voren heeft opgenomen of samengesteld uit geluidsfragmenten. Het variëren van de afspeelsnelheid geeft geluiden van verschillende frequenties die geselecteerd worden door middel van het muziek-toetsenbord. Er wordt een aantal verschillende geluidsvoorbeelden meegeleverd (viool, stem, belletjes, enz.) die door het gebruik van de functietoetsen op dezelfde wijze bediend kunnen worden als registers op een orgel. Vanwege de aard van de voorbeeldgeluiden en de manier waarop ze gemanipuleerd worden door het afspeelmechanisme is de kwaliteit van het geluid variabel.

### Tekst omzetten in spraak

De mogelijkheid om tekst om te zetten in spraak is de meest aantrekkelijke voorziening van het pakket. Het softwarepakket "Smoothtalker" van First Byte Inc wordt door COVOX geleverd. Smoothtalker bevat een verzameling fonetische voorbeelden en maakt de omzetting in gesproken Engels mogelijk. Vanaf een geheugen op diskette kunt u een heel boek laten oplezen, of een brief of een rapport. Ook is het mogelijk afzonderlijke woorden in een BASIC programma in te voegen voor onderwijs- of andere doeleinden. Het pakket maakt het ook mogelijk de tekst om te zetten in fonetische vorm, zodat deze kan worden bewerkt. Op deze wijze zou het ook mogelijk zijn Nederlands gesproken tekst te vervaardigen.

Er wordt een aantal BASIC demo-programma's meegeleverd, waaronder een real time blackjack-spel, een volledig conversieprogramma van tekst inspraak en een sprekende rekenmachine.

Aanvullend is er een utility waardoor het mogelijk is Smoothtalker rechtstreeks vanaf de DOS prompt te gebruiken zodat volledige ASCII bestanden direct "gesproken" kunnen worden met het commando LOAD Demofile ST.

De demo-programma's lopen onder **GWBASIC** en vragen om de SPEECHV3 (het hoofdprogramma van Smoothtalker) en STALK "memory resident utilities". Het volgende voorbeeld van een OuickBASIC programma is ook opgenomen in het handboek.

PROG.NAME\$="STALK.EXE": **GOSUB FINDER** F%=3:REM Function^ to speak an English string. ENGLISH\$="Covox is in computer speech technology." POKE &H80, 2: REM Enable Print string to screen. PRINT ENGLISH\$ :REM Print string to screen. CALL ABSOLUTE (ENGLISH\$, F%) : REM Call function **END** FINDER: The "FINDER.BAS" program must be merged here.

De belangrijkste elementen van het Smoothtalker pakket zijn:

- geluidssterkte en toonregeling VOLUME en TONE) via de software
- betere resolutie-regeling van toonhoogte, geluidssterkte en snelheid (PITCH, VOLUME, SPEED)
- een groter aantal fonemen (PHONE-MES), 50 verschillende in release 3
- een bijna menselijke stemkwaliteit
- een onderbrekingstoets waardoor het praten kan worden stopgezet en weer gestart door middel van het indrukken van een specifieke knop, waardoor u beter gebruik kunt maken van onderwijsprogramma's

De voornaamste parameters zijn: - toon  $0$  (laag) of  $1$  (hoog)

- geluidssterkte 0 (zacht) tot 99 (hard)
- toonhoogte 0 (donker) tot 99 (schril)
- snelheid 0 (langzaam) tot 99 (snel)

Deze kunnen vanuit GWBASIC geregeld worden met de volgende statements:

```
TONE=0: VOLUME=50:
PTTCH=65: SPEED=45FUNCTION=6
CALL FUNCTION
(TONE, VOLUME, PITCH,
SPEED)
```
Het gebruik van BASIC om de "Speech Thing" aan te sturen is zodoende betrekkelijk eenvoudig en kan in andere BASIC programma's geïntegreerd worden om een extra dimensie aan spelletjes e.d. toe te voegen.

Ik heb dit pakket gebruikt voor een aantal moeilijke teksten en de resultaten zijn erg indrukwekkend, de lage kostprijs van het hele pakket in aanmerking genomen. De utilities die meegeleverd worden bestrijken een redelijk breed terrein van het demonstreren van de mogelijkheden van het board en de verschillende voorzieningen. Ze zijn vrij eenvoudig in het gebruik en ze worden goed uiteengezet in het handboek (hoewel dat alleen in het Engels is).

Hoewel het onwaarschijnlijk is dat de module in brede kring gebruikt zal worden als alternatief sound board voor spelletjes, denk ik toch dat het de moeite waard is hem aan te schaffen alleen al vanwege de gedigitaliseerde spraak, vooral voor gebruik met zelf geschreven opleidingsprogramma's in BASIC.

Leverancier: COVOX Inc, 675-d Conger Street, Eugene, Oregon OR 87402 USA Prijsf 160 - 200

## **KADERS, KNIPPER en PLAATJES**

### **Een BASIC tipje**

### **Dirk Hezius**

Veel PTC leden bezitten een PC en de meesten hebben er een met een monochroom scherm. Toch biedt ook een monochroom scherm wel wat meer mogelijkheden om de teksten op het scherm te verlevendigen dan 24 regels van 80 karakters. Hiervan in deze bijdrage enkele voorbeelden.

### **Kaders**

Als we een tekst in een "lijstje" willen zetten biedt de karakterset van de computer daarvoor enkele mogelijkheden. Tikt u maar eens in (in GW BASIC met de regelnummers, in QuickBASIC zonder)

100 PRINT CHR\$(218); STRING\$(16,196);

CHR\$(191):REM bovenkant 110 PRINT CHR\$(179); STRING\$ $(16, " " )$ ; CHR\$(179):REM midden 120 PRINT CHR\$(192); STRING\$(16,196);  $CHR$$  (217): REM onder

na RUN verschijnt op het scherm

een keurig kadertje, waar we een tekst in kunnen zetten. We moeten dan wel wat LOCATE-n, dus als voorbeeld

80 TEKST\$ = "tekst in kader" 95 LOCATE 5,20 100 PRINT CHR\$(218); STRING\$(16,196); CHR\$(191): REM bovenkant 105 LOCATE 6,20 110 PRINT CHR\$(179); STRING\$ $(16, " " )$ ; CHR\$(179):REM midden 115 LOCATE 7,20 120 PRINT CHR\$(192); STRING\$(16,196); CHR\$(217):REM onder 130 LOCATE 6, 21 135 PRINT TEKST\$

tekst in kader

We kunnen ook een dubbele omheining maken met

100 PRINT CHR\$(201); STRING\$(16,205); CHR\$(187):REM bovenkant 110 PRINT CHR\$(186);  $STRING$(16, " "");$ CHR\$(186):REM midden 120 PRINT CHR\$(200); STRING\$(16,205); CHR\$(188): REM onderkant

### т  $\mathcal{C}$ R

tekst in kader

U kunt het kader zelfs op de printer afdrukken. Zorg dan wel dat de printer is ingesteld volgens IBM karakterset 2. Daar staan alle haakjes en lijntjes op dezelfde plaats als in de karakterset van de computer.

### Licht en knipper

Er zijn nog meer mogelijkheden om tekst op een monochroom scherm te laten opvallen en wel highlite, onderstrepen, invers en knipper. Natuurlijk zijn sommige combinaties ook mogelijk.

Om de tekst anders dan normaal op het scherm te toveren geven we vóór het afdrukken de instructie

COLOR I, J

waarbij J een getal is van 0 t/m 15 en I loopt van  $0 t/m 31$ .

Voor I is 0 t/m 7 krijgen we de "normale" intensiteit te zien, voor I is 8 t/m 15 is de tekst ge-"highlite" (is dus lichter dan de normale tekst). Voor I is 16 t/m 23 knippert de tekst met normale intensiteit en voor I is 24 t/m 31 knippert de ge-"highlite" tekst.

Is I gelijk aan 1, 9, 17 of 25 dan is de tekst bovendien onderstreept.

Is J gelijk aan 7 en I is 0, 8, 16 of 24 dan komt de tekst "invers" te staan, dus donkere letters op een lichte achtergrond.

Wat doet dus COLOR 24,7 ? Juist, I is groter dan 23, dus de tekst knippert qe-"highlite". Bovendien is  $I = 24$  en  $I =$ 7, dus de tekst knippert ge-"highlite" en bovendien invers.

Een combinatie van onderstreept en invers is niet mogelijk. Maar me dunkt normaal, knipper, highlite en invers en dat dan nog al of niet in een kader geeft toch ruime mogelijkheden om stukjes tekst (boodschappen bijvoorbeeld) te laten opvallen.

Highlite, invers, onderstreping en knipperen blijven aan staan totdat ze uitgeschakeld worden. Dat doen we dan met een COLOR-opdracht, die geen bijzondere dingen doet, dus bij voorbeeld

COLOR<sub>2</sub>, 0

### **Grafisch scherm**

In de grafische mode van het monochrome scherm kunnen we natuurlijk

![](_page_31_Picture_17.jpeg)

Lettertype van SCREEN 1 en van SCREEN 2

wel de kaders maken (veel mooier zelfs), maar het commando COLOR wordt niet begrepen. Hoe komen we in die grafische mode? Wel, tik (in GW of Quick) eens in SCREEN 1 of SCREEN 2 (SCREEN 0 is het normale tekstscherm). Er gebeurt niets. We moeten namelijk eerst een DOS-programma laden, anders werkt het niet. We gaan nu terug naar MSDOS en tikken in

**MS E80** 

en nu weer terug naar GW of Quick en zie: SCREEN 1 en SCREEN 2 brengen veranderingen teweeg op het scherm. Je zou dit eigenlijk via SHELL moeten kunnen doen (zie de vorige PRINT) maar na MS E80 meldt GW dat hij niet verder kan na SHELL en Quick dooft het scherm en laat je verder zelf maar uitzoeken wat er aan de hand is.

Het lettertype van SCREEN 1 en SCREEN 2 is erg lelijk.

Bij SCREEN 1 kunnen er 40 letters op een regel, bij SCREEN 2 zijn dat er 80. Wat letters betreft kunnen we SCREEN 1 in SCREEN 2 overzetten door in te tikken WIDTH 80 en SCREEN 2 gaat over in SCREEN 1 met WIDTH 40. Let wel, ik heb het hier over een monochroom scherm!

Alle grafische commando's van BASIC blijken nu te werken. We kunnen dus vrolijk lijnen trekken met LINE, blokken tekenen met LINE (x1,y1) - $(x2,y2)$ <sub>n</sub>b, cirkels en ellipsen maken met CIRCLE en verder allerlei wulpse vormen tekenen met DRAW.

Het aardige is verder dat we alle teksten gewoon kunnen blijven afdrukken met LOCATE en PRINT.

En tot slot kunnen we het allemaal op de printer afdrukken. Helaas, Print Scrn blijkt niet te werken. Alleen de teksten op het scherm worden afgedrukt.

We moeten weer even terug naar MSDOS (waarbij ons mooie tekstscherm geheel (GW) of gedeeltelijk (Quick) verloren gaat) en we tikken in

### **GRAPHICS**

Helaas, ook hier laat SHELL het afweten. Kennelijk gooien deze bestanden de interne organisatie van de computer dermate overhoop, dat het oorspronkelijke programma verloren qaat.

We gaan weer naar GW of Ouick en ziet wat de matrixprinter ons na Print Scrn levert. Probeer het zelf maar eens (eerst in SCREEN 1 en dan in SCREEN 2) want de verrassing is groot.

![](_page_31_Picture_31.jpeg)

PTC-print, Februari 1990 - Nummer 35

## Nieuws uit de

### Zelf Bios aanpassen

In de nabije toekomst zijn de AT-compatibel personal computers voorzien van een achteraf zèlf te wijzigen Bios. Althans, dat is de bedoeling van een. project waaraan chipfabrikant Intel en softwarebedrijf Phoenix Technologies gezamenlijk werken.

Het Bios is een stukje software in één of meer chips, dat de link legt tussen patibel' zijn met het oorspronkelijke | Behalve alle regen- en sneeuwbuien<br>IBM-Bios. den patibelijke | alle regen- en sneeuwbuien in

Aanpasbare Bios heelt verschillende<br>
voordelen. Als er bijvoorbeeld nieuwe die bezig met het verspreiden van de vanaf een harde schijf en 512 K vrij<br>
maar een harde schijf en 512 K vrij Bios-ondersteuning vereist, kan de weerplaatjes. De kosten zijn, naast de geheugen. Aanpasbare Bios heeft verschillende<br>
voordelen. Als er bijvoorbeeld nieuwe<br>
Franche Bios-ondersteuning vereist, kan de bezig met het verspreiden van de vanaf een<br>
Bios-ondersteuning vereist, kan de weerplaatjes. De kosten gebruiker zònder de chip te verwisse- vijf gulden voor het software-pro-<br>len-waarvoor de kast open moet-zijn | gramma (dat met een modem naar | N**orton: hellup!** en om iets te zoeken; - s uit en op en op en op en op innen gehaald kan worden; f 1,50 | Volgens de firma Jolton-Soft uit Schie-

Wie veel van het openbaar vervoer | en drie kwartjes voor elk eerder beeld. | wie heeft ze niet op z'n harde schijf<br>| staan? - heel vaak problemen op voor Senermonnotiw Wisinintiioe nineties, PC gewerkt heeft weet dat Philips uit- bereikbaar te hebben. gebruik maakt zal blij zijn met de staan? - heel vaak problemen op voor onlangs tot stand gekomen samen-<br>werking tussen Philips en de TU Delft. Meteo Consult, telefoon 08370 - door Jolton-Soft ontwikkelde Norton werking tussen Philips en de TU Delft. Meteo<br>Doel van de samenwerking is het ont-23300. mee direct near tie iuiste bladzijde gebruiksaanwijzingen het een en opdrachten (in COMMAND.COM Doel van de samenwerking is het ont- 23300. Help komt aan deze problemen een informatiesysteem voor het verbeteeen aanttii annenoices toeoevoeoo voor beginners) vaak problematisch. Zoals RAMDISK, FORMAT e.d. Ook de ren van het openbaar vervoer. Of, con- De hausse met de PC-Privé projecten de vele Norton-pakketten die om tijden bij haltes en ervoor zorgen dat | het bedrijfsleven automatiseert rustig | (Engelse)<br>de 'beloofde' overstapmogelijkheden | door. Nou, rustig: aan het einde van | geleverd. de 'beloofde' overstapmogelijkheden door. Nou, rustig: aan het einde van en ritduur ook werkelijk worden dit jaar zullen bijna 320.000 PC's bij de en ritduur ook werkelijk worden dit jaar zullen bijna 320.000 PC's bij de ten rol van dit gebruiks van die rol<br>Gebruik van die universi- bedrijven in ons land staan te zoemen. gehaald. Daarnaast gaan de universi- bedrijven in ons land staan te zoemen.<br>teit en Philips programmatuur ont- bat is 45 procent méér dan eind 1988! teit en Philips programmatuur ont- Dat is 45 procent méér dan eind 1988!<br>wikkelen die inzicht moet geven in Deskundigen verwachten dat het wikkelen die inzicht moet geven in Deskundigen verwachten dat het dienstregelingen, aantallen passa-<br>bedrijfsleven in 1990 zo'n 2,6 miljard dienstregelingen, aantallen passa- bedrijfsleven in 1990 zo'n 2,6 miljard<br>giers en het onderhoud van het gulden besteedt aan de aanschaf van giers en het onderhoud van het<br>wagenpark.

Het PC-programma van Meteo Con- | De Nederlandse uitvoering van Word-<br>sult heet Neerslagbeelden, en het kost | Perfect 5.1 - WP zou in ons land inmidsult heet Neerslagbeelden, en het kost | Perfect 5.1 - WP zou in ons land inmid-<br>maar vijf gulden. Het is bestemd voor | dels een marktaandeel hebben van 75 maar vijf gulden. Het is bestemd voor  $\parallel$  dels een marktaandeel hebben van 75<br>mensen die geïnteresseerd zijn in de  $\parallel$  procent - komt in maart van dit jaar op mensen die geïnteresseerd zijn in de | procent-komt in maart van dit jaar op<br>actuele neerslagsituatie in Nederland | de markt. De Engelstalige versie is nú

door twee radarinstallaties: één bij het vragen op dit moment nog maar 60 sie 4.0. Het hulp-programma is inge-<br>KNMI en één op Schiphol. De software klanten om versie 5.0; de overigen deeld in overzichtelijke hoofdstukken. KNMI en één op Schiphol. De software | klanten om versie 5.0; de overigen | deeld in overzichtelijke hoofdstukken.<br>'vertaalt' de informatie van de radars | qeven nog steeds de voorkeur aan de | Alle commando's van het util 'vertaalt' de informatie van de radars | geven nog steeds de voorkeur aan de | Alle commando's van het utility-pro-<br>in een grafisch plaatie, geschikt om op | vorige versie, WP 4.2. Dit pakket blijft | gramma komen in een o in een grafisch plaatje, geschikt om op  $\vert$  vorige versie, WP 4.2. Dit pakket blijft uw - Hercules of Ega: aan een CGA-ver- $\vert$  dan ook volgens WordPerfect Europe sie wordt nog gewerkt - monitor te nog zeker tot juni van dit juni van dit juni van dit juni van dit juni van di 225 1109- Frans Held aan het eind van elk hoofdstuk en een Pieter Schim van der Loeff worden vertoond. baar. maken over welk commando hij infor-

![](_page_32_Picture_10.jpeg)

(computer) apparatuur en terminals.

Meer weer op de PC<br>Het PC-programma van Meteo Con-<br>De Nederlandse uitvoering van Word-

## Buitenwereld

De meest opvallende uitbreidingen van versie 5.1 zijn de introductie van afrolmenu's (met muisl), de mogelijkheid om langere bestandsnamen te geven (tot 40 tekens plus type-aanduiding), de 'context-gevoelige' hulptoets (die informatie geeft over de functie die u aan het gebruiken bent) en de verbeterde functie om formules in te voeren.

het besturingssysteem van de compu-<br>Let en de hardware. Phoenix levert aan de Het 'oplossend vermogen' bedraagt pakket nog steeds voldoende aan 640 het besturingssysteem van de compu-<br>1945 pakket nog steeds voldoende aan 640 pakket nog steeds voldoende aan 640 pakket nog steeds voldoende aan 6 een groot aantal fabrikanten - waar- | twee kilometer. Maar u kunt ook | Kb werkgeheugen. Het pakket zou ook<br>onder Philips - Bios-versies, die 'com- | inzoomen op een bepaald gebied. | nog steeds geïnstalleerd kunnen wor nog steeds geïnstalleerd kunnen wor-<br>den op een 'minimale configuratie' is of tie uitoave Van Nro- verwijst naar de met tie uit van die van die verwijgeheugen; wel noodza-<br>In van die op het India van die op het India van die van die van die van die van die van die van die van die v<br>In van die kelijk zijn dan ten minste twee disket-<br>testations van 720 K. Het programma Aanpasbare Bios heeft verschillende<br>voordelen. Als er bijvoorbeeld nieuwe | Comnet in Papendrecht houdt zich | 'loopt' natuurlijk heel wat soepeler voordelen. Als er bijvoorbeeld nieuwe | Comnet in Papendrecht houdt zich | 'loopt' natuurlijk heel wat soepeler<br>randapparatuur op de markt komt die | bezig met het verspreiden van de | vanaf een harde schijf en 512 K vrij

voor het meest actuele beeld,  $f1$ ,-voor dam levert de grote verscheidenheid het beeld van een kwartier daarvóor aan commando's van Norton Utilities -Met Philips op tijd op weg<br>Wie veel van het openbaar vervoer en drie kwartjes voor elk eerder beeld. Wie heeft ze níet op z'n harde schijf Veinde, voorspelt de Schiedamse firma,<br>Aantal computers blijft groeien die hiermee 'ongemerkt' inspeelt op mag dan zo'n beetje afgelopen zijn, onverklaarbare redenen zonder<br>het bedrijfsleven automatiseert rustig (Engelse) gebruiksaanwijzing zijn

![](_page_32_Figure_24.jpeg)

actuele neerslagsituatie in Nederland | de markt. De Engelstalige versie is nú | Norton Help is een on-line (resident in en België. Het werkt als volgt: | al verkrijgbaar. het geheugen aanwezige) helpfunctie. iioo<br>Iio enimaler het bevat de gehele (Nederlandse!) van de 100 kopers van een WP-pakket handleiding van Norton Utilities ver-Van de 100 kopers van een WP-pakket | handleiding van Norton Utilities ver-<br>vragen op dit moment nog maar 60 | sie 4.0. Het hulp-programma is ingedan ook volgens WordPerfect Europe | Iijst op het scherm: hieruit kan de nog zeker tot juni van dit jaar lever- dan ook volgens WordPerfect Europe lijst op het scherm: hieruit kan de

PTC-print, Februari 1990 - Nummer 35 PTC-print, Februari 1990 - Nummer 35

matie wil. Het programma werkt <sub>|</sub> radiolessen en een cursuspakket. In | <mark>Financiële</mark> matie wil. Het programma werkt | radiolessen en een cursuspakket. In | **Financiële**<br>prima vanaf de harde schijf, maar ook | het najaar wordt de cursus herhaald. | **Financiële opstarten vanaf de harde schijf, maar ook**<br>prima vanaf de harde schijf, maar ook bet najaar wordt de cursus herhaald.<br>Opstarten vanaf een diskette is moge-<br>lijk. Voor de prijs hoeft u deze handige hofermatie over deze cur opstarten vanaf een diskette is moge-<br>Iijk. Voor de prijs hoeft u deze handige Informatie over deze cursus is ver-<br>Norton-hulp niet illegaal te kopiëren: krijgbaar bij Teleac, tel. 030 - 956229. P T C - P R I N T<br>
matie wil. Het programma werkt<br>
prima vanaf de harde schijf, maar ook de cursus en acussus herhaald.<br>
opstarten vanaf een diskette is mogelijk, Voor de prijs hoeft u deze handige<br>
lijk, Voor de prijs hoe Norton-hulp niet illegaal te kopiëren: krijgbaar bij Teleac, tel. 030 - 956229.<br>het pakket kost rond de drie tientjes.<br>Voor informatie, bestellingen of een deriekenland op CD-ROM Voor informatie, bestellingen of een Griekenland op CD-ROM demo-diskette kunt u bellen met Jol-philips en Dupont Optical hebben een  $\left[$  **(PCP 083)** demo-diskette kunt u bellen met Jol- Philips en Dupont Optical hebben een ton - Soft, tel. 010-4732973.

Op zondag 11 maart aanstaande gaat<br>de cursus Computers in de klas van docenten van het voortgezet onder-<br>wijs op de hoogte brengen van de information Publishers, werkt nu aan

afgelopen jaren minimaal één computerlokaal, uitgerust met negen PC's en van 24 augustus tot en met 2 septem-<br>twee 'losse' PC's voor gebruik elders ber vindt in de RAI de (tweejaarlijkse) dit pakket te beoordelen, liep ik tegen twee 'losse' PC's voor gebruik elders | ber vindt in de RAI de (tweejaarlijkse) | dit pakket te beoordelen, liep ik tegen<br>binnen de school. Van elke school | 26e editie van Firato plaats. De Firato | een praktisch probleem binnen de school. Van elke school 26e editie van Firato plaats. De Firato hebben ten minste drie leerkrachten is dit jaar verreweg de grootste beurs hebben ten minste drie leerkrachten is dit jaar verreweg de grootste beurs is het me gelukt om "uitleg.exe" speciale nascholingscursussen ont-<br>In Europa voor consumenten-elektrovangen, gericht op het gaan gebrui— nika. Naast produkten op het gebied Epson gedefinieerde NMS 1436. Na ken van de PC in de klas. Op elke van beeld, geluid en muziek en video- het lezen van "uitleg" en het bestude-<br>school is een systeembeheerder belast apparatuur is er aandacht voor appa- ren van de op de schijf aanwezige met de technische ondersteuning van de apparatuur.

CD-ROM geproduceerd met daarop alle drie miljoen telefoonnummers<br>van Griekenland. Een 'must' voor zoals in het bestand "uitleg.exe" met-Computers in de klas: nieuwe van Griekenland. Een 'must' voor

## Firato 90: ook aandacht voor (tele)- ling aan te passen.<br>communicatie

werk en (tele)communicatie thuis. De ratuur en produkten voor kantoor-

![](_page_33_Picture_14.jpeg)

Teleac cursus menstaande gaat mensen die vaak Griekenland 'aan de deen wordt vermeld, is het uitgangs- op zondag 11 maart aanstaande gaat iijn 'hebben: de gemiddelde zoektijd punt voor dit pakket eenvoud. Daarde cursus Computers in de klas van van een telefoonnummer bedraagt mee wordt bedoeld dat het pakket ook start. Deze nieuwe cursus wil de minder dan één seconde... start. Deze nieuwe cursus wil de minder dan één seconde... **zouder zonder boekhoudkundige kennis te** docenten van het voortgezet onder-<br>De uitgever van dit schiffe, Business banneren zou zijn. De makers zijn er Information Publishers, werkt nu aan  $\parallel$  naar mijn mening te goed in geslaagd mogelijkheden van de computer in disks met informatie op financieel- om het pakket eenvoudig te houden.<br>het voortgezet onderwijs. In een aantal gevallen zou ik echter de ren transport, export en reclame.  $\Box$  voorkeur geven aan wat meer moge-Alle 2250 scholen voor voortgezet |<br>
onderwijs in ons land ontvingen de | Firato 90: ook aandacht voor (tele)- | ling aan te passen.

geprint te krijgen op mijn als een apparatuur is er aandacht voor appa- ren van de op de schijf aanwezige bestanden ontdekte ik een bestand "Printen.com". Toen ik dit programratuur en produkten voor kantoor-<br>werk en (tele)communicatie thuis. De <sup>"</sup>Printen.com". Toen ik dit program-<br>organisatoren willen van de Firato **maatje had opgeroepen, bleek dat ik** Vijf delen. De cursus geeft een alge- | omvangrijke produktshows van audio | sen IBM of Epson printers. Nadat ik<br>meen overzicht van de ontwikkelin- | en video-apparatuur, afgewisseld met | had gekozen voor Epson, werd even en video-apparatuur, afgewisseld met had gekozen voor Epson, werd even gen op het gebied van computer- specialistische presentaties van aller- later de vraag gesteld wat de paginaspeciale nascholingscursussen ont-<br>
vangen, gericht op het gaan gebrui-<br>
van de PC in de klas. Op elke van beeld, geluid en muziek en video-<br>
atten van de politierde NMS 1436. Na<br>
ken van de spearatuur is er aandacht voor maken kennis met de verschillende programma's.' gels ik wilde hebben. Op het moment vormen van computergebruik binnen vormen van computergebruik binnen dat ik daar iets wilde invullen, bleef de schoolvakken. Er zijn televisie- en het programma hangen en kon alleen. nog maar restarten. Hetzelfde gebeurde toen ik had gekozen voor IBM (nadat ik ook mijn printer als IBM had ingesteld). ondersteund onderwijs. De cursisten lei vormen van en radio- en televisie- lengte moest zijn en hoeveel tekstre-

> Als IBM printer gedefinieerd, heb ik uiteindelijk maar met behulp van<br>PrtSc het voorbeeld bestand (Mo-Als IBM printer gedefinieerd, heb ik<br>uiteindelijk maar met behulp van<br>PrtSc het voorbeeld bestand (Mo-<br>del-89 adm) genrint (zie blz 53) del-89.adm) geprint (zie blz. 53).  $\alpha$  ,  $\alpha$ ,  $\alpha$ ,  $\beta$ ,  $\alpha$ ,  $\beta$ ,  $\beta$ ,  $\beta$ ,  $\beta$ ,  $\alpha$ ,  $\beta$ ,  $\beta$ ,  $\beta$ ,  $\beta$ ,  $\beta$ ,  $\beta$ ,  $\beta$ ,  $\beta$ ,  $\beta$ ,  $\beta$ ,  $\beta$ ,  $\beta$ ,  $\beta$ ,  $\beta$ ,  $\beta$ ,  $\beta$ ,  $\beta$ ,  $\beta$ ,  $\beta$ ,  $\beta$ ,  $\alpha$ ,  $\beta$ ,  $\alpha$ ,  $\alpha$ ,  $\beta$ ,  $\alpha$ ,  $\alpha$

Zoals al eerder vermeld is het uitgangspunt voor dit pakket de eenvoud. Uit de manier waarop je wordt<br>gedwongen te werken met de voorgegedwongen te werken met de voorge-<br>schreven rekeningen 12 kruisposten, leningen ( een debetboeking is een 13 kas, 14 Giro, 15 Spaargeld en ii-<br>dt<br>'e-<br>n,<br>16 inkomst, een credit een uitgave) blijkt dat wordt uitgegaan van een admini a de production de production de production de production de production de production de production de production de production de production de production de production de production de production de production de product er een belangrijk tijdsverschil zitten<br>tussen de ontvangst van de goederen of een dienst en de feitelijke betaling

PTC-print, Februari 1990 - Nummer 35 PTC-print, Februari 1990 - Nummer 35

(betalingstermijnen van 30 dagen zijn niet ongewoon). Bij dit pakket moet je dan kiezen om hetzij pas te boeken op het moment van feitelijke betaling. hetzij wel meteen te boeken, maar dan verschillen te hebben tussen grootboek en bankafschriften. Een rekening Crediteuren of Nog te betalen rekeningen of iets dergelijks is wel in te voeren, maar boekingen op die rekeningen kunnen alleen maar via memoriaalposten worden gedaan, waardoor je één post in twee keer moet boeken: eerst als M-(memoriaal)post met de betrokken kostenrekening als tegenrekening en daarna als M-post met als tegenrekening Crediteuren (uiteraard de eerste als een credit- en de tweede als een debetboeking).

Een praktisch bezwaar heb ik tegen het feit dat je in dit systeem feitelijk maar één rekening (hetzij bank, hetzij giro) als lopende rekening kunt gebruiken. Ik heb zelf zowel een bankals een girorekening, die ik gebruik om betalingen te verrichten. Ook hiervoor geldt dat een extra rekening wel is toe te voegen, maar dat ik dan weer alle boekingen in twee fasen moet verwerken, zoals hiervoor beschreven voor crediteuren.

Een ander probleem kan zich voordoen als je een fout hebt gemaakt bij het boeken. Het systeem bevat een heel nuttig aspect in die zin dat je aan het eind van iedere boeking specifiek moet aangeven of alles met betrekking tot die boeking juist is. Heb je des-

![](_page_34_Picture_197.jpeg)

ondanks een fout gemaakt, dan kun je met behulp van optie 6 uit het hoofdmenu records wijzigen. Dit wijzigen vergt echter wel grote nauwkeurigheid. Zodra je één teken uit het record wijzigt ben je de hele lay-out van het oorspronkelijke record kwijt en moet je de eerste 20 tekens (dit zijn: 2 posities voor debet of credit en uit welk "potje" de boeking moet komen, 5 posities voor de datum, 2 posities voor de tegenrekening en 11 posities voor het bedrag) op exact de juiste wijze inbrengen. Maak je hierbij een fout dan wordt het record als zodanig wel geaccepteerd zonder foutmelding, maar niet verwerkt. Om problemen als

gevolg daarvan te vermijden, ben je gedwongen om na iedere verwerkingsgang de lijst van records op te roepen om na te gaan of er geen fouten meer inzitten.

Dit pakket houdt geen rekening met BTW. Voor privé-personen is dit geen enkel bezwaar aangezien zij toch niet in aanmerking komen voor afdracht of teruqvordering van BTW. Het pakket is blijkens de inleiding ook geschikt voor verenigingen. Daarvan kan ik mij echter wel gevallen voorstellen dat zij daarvoor wel in aanmerking komen. Voor het voeren van een administratie van een vereniging heeft dit pakket tevens als nadeel dat het geen mogelijkheden biedt om subadministraties (zoals een ledenbestand of een bestand nog te ontvangen contributie) bij te houden.

### Conclusie:

Ondanks mijn kritische noten denk ik dat dit pakket voor een groot aantal mensen een nuttig hulpmiddel kan zijn om hun privé-administratie bij te houden. Voorwaarden daarvoor zijn echter wel dat je genoegen kunt nemen met het maximale aantal van 32 rekeningen en dat je maar één "lopende" rekening gebruikt voor betalingen.

![](_page_34_Picture_198.jpeg)

## Inleiding tot PASCAL (3)

In deze aflevering maken we een begin  $1\,$ **l 13. STRINGS NAAR HET**  $\qquad$  **clrscr;** met de constructie van 'n bestands- BEELDSCHERM write ('Het is '); programma: een 'Adressenbestand'. Als u straks weet hoe zo'n programma in alleen met deze staan. Een programma in met vandaag.'); voor MSX-2 write ('vandaag.'); Programma klaar is, kunt u al dan niet Een voorbeeld: uses crt; execute test in enkele duizenden met de laatste alvastie var inhoud: string;  $\left\{ \begin{array}{c}\n \text{selectief 'bladeren' in enkele duizenden} \\
 \text{addressen en deze gesorteerd en wel}\n \end{array}\n \right\}$ adressen en deze gesorteerd en wel program proef; begin begin deze gesorteerd en wel program proef; begin de MS afdrukken op adres-stickers en op Iijsten. luses crt; inhoul:= 'Deze regel en Mam Hem 37 de volgende Daarbij zal gebruik worden gemaakt van begin ' + 10 + 13' de volgende een RAM-disk. een RAM-disk. Clrscr; Clrscr; Clrscr; te krijgen is de ze duideling dat Ze dug leuk - net binnenge dat Ze duideling van de ze duideling van de voormalige dat Ze duideling van de voormalige van de voormalige van de voormali

Onze eerste activiteit heeft betrekking op write ('Letterlijke tekst.'); write (inhoud); de layout van het beeldscherm, opdat we end. end. de resultaten van onze verdere exercities  $\vert$  Resultaat: Letterlijke tekst. 5feeds kunnen aanschouwen. We entdeelt in the Resultaat: Letterlijke tekst.<br>Behandelen eerst de hierbij gebruikte behandelen eerst de hierbij gebruikte<br>instructies

elkaar zit, is het gemakkelijk 'om te software is 13.1. Write-procedure is end. Uitgebreid is endele end. Deze software is in contradict Do- dat geschreven is in C (end. All end. All end. All end. All end. All end. All end bouwen'tot een programma als maail op Met write kan informatie naar het maail op in de het hy maail maar het h 'Muziekcollectie', 'Kasboek' of welk beeldscherm worden gezonden. Tus-  $\mid$  13.2. Write-procedure met LF/CR bestand dan ook. In de volgende sen de verplichte haakjes kan de naam is op de volgende write-opdracht zijn afleveringen zullen alle vereiste van een variabele worden gezet of een in twee stuurkarakters (ASCII- waarden afleveringen zullen alle vereiste van een variabele worden gezet of een twee stuurkarakters (ASCII- waarden procedures aan bod komen, telkens als detterlijk weer te geven tekst. In het 10 en 13) toegepast: Ietterlijk weer te geven tekst. In het<br>laatste geval moeten enkelvoudige voorafgegaan door een beschrijving van  $\begin{array}{|l|}$  laatste geval moeten enkelvoudige de hierbijgebruikte instructies. Als het aanhalingstekens worden gebruikt. program proef; aanhalingstekens worden gebruikt. program<br>Een voorbeeld: Utselnieuws en worden

Tussen de haakjes mogen een of meer<br>variabelen, al dan niet gecombineerd variabelen, al dan niet gecombineerd | ASCII-waarde 10 betekent 'naar de<br>| xolgende regel' en ASCII-waarde 13 met tekst, worden geplaatst. Hierbij | volgende regel' en ASCII-waarde 13 dienen scheidingskomma's te worden | betekent 'n aar het begin van de regel' dienen scheidingskomma's te worden betekent 'naar het begin van de regel',<br>gebruikt.

var inhoud: string; het midden weglaten, krijgen we: begin  $\bf{begin}}$  . So gin of the begin of the hebben.  $\bf{begin}}$ ' .\_ ' ' '. <sup>1</sup> "V L) \_ |-m \@' - 1nhoud.- moor weer . Resultaat: Deze regel en#10#13 de vol- \_. rq/mg, cirscr;<br>"" qende regel. write ('Het is ',inhoud,'vandaag.'): " ' — 1" ';""" 'J' write ('Het is ',inhoud,'vandaag.');<br>end.  $\left[\begin{array}{c} 0 & 0 & 0 \ \text{E}r\text{ hoeven geen scheidingskomma's te} \end{array}\right]$ 

Het is ook toegestaan afzonderlijke<br>write-instructies te gebruiken. De vol-<br>gende twee constructies leiden tot voorbeeld: dezelide output als in voorgaand apostrof

var inhoud: string; program proef; begin uses crt; inhoud:= 'mooi weer'; begin end.  $\qquad$ end.  $\qquad$ program proef; Resultaat: 'n aantal programma's Hans Coolen uses crt; needle bij de bijgeleverde bijgeleverde bijgeleverde bijgeleverde bijgeleverde bijgeleve var inhoud: string; and increase is different pointmaal hebben we geen gebruik uses crt; spritter te kunnen ontwerpen enzymmen ontwerpen enzymmen ontwerpen enzymmen enzymmen enz. enz. enz. <br>Uses crt; ('vandaag.'); \ , , 1:r39's'); te wijzen, en er ook mee te werken. - .' Q

begin van de volgende regel' inhoudt. Program proef;<br>
Werk op dat er vier aanhalingstekens suses crt;<br>
worden gebruikt. Als we de twee in program proef;<br>uses crt;<br>worden gebruikt. Als we de twee in zodat de combinatie#10#13 'naar het

Er hoeven geen scheidingskomma's te<br>worden toegepast omdat de ASCII-<br>waarden 10 en 13 als (stuur-) karakter-Examples of the 13 als (studies) write ('Het is ',inhoud,'vandaag.');<br>
end.<br>
Resultaat: Het is mooi weer vandaag.<br>
Resultaat: Het is mooi weer vandaag.<br>
Resultaat: Het is mooi weer vandaag.<br>
Programma 'S te worden-beegepas paar#10#13 deel uitmaken van de<br>string.

13.3. Write-procedure met een

Rest ons nog het probleem van de apoapostrof<br>Rest ons nog het probleem van de apo-<br>strof in een string als: 'n aantal proprogram proef; glacosism is a program proef; and the effective of the een-string als: 'n aantal pro-<br>gramma's. De oplossing:

 $\alpha$  clients and  $\alpha$  matrix  $\alpha$  matrix write ('Het is '); write (inhoud); write write (#39 'n aantal programma

begin gemaakt van de stringvariabele inhoud:= 'mooi weer ';  $\parallel$  'inhoud', doch de tekst rechtstreeks in

PTC-print, Februari 1990 - Nummer 35 PTC-print, Februari 1990 - Nummer 35

de write-instructie opgenomen. Om-<br>dat er sprake is van maar één string, de variabele i met de waarde 18 om gegeven met:<br>hoeven er ook nu weer geen komma's met de waarde 22 te eindigen. hoeven er ook nu weer geen komma's met de waarde 22 te eindigen.<br>in de write-instructie te worden opge-<br>nomen. Volgens de ASCII-tabel staat 13.5. Write(ln)-procedure met spehet decimale getal 39 voor de apostrof cificatie van de veldbreedte (13.7. Clrscr (clear screen)<br>
Aan een write- of writeln-opdracht Clrscr staat voor clear screen. Deze

hardware voor MSX en een prachtige uit de verlengde ASCII- tabel aan de karakters uit de verlengde ASCII- tabel ' Deze opdracht wist alles wat rechts van de cursor staat te beginnen op de

scherm 80 karakters naast elkaar wor-  $\begin{vmatrix} w \\ w \end{vmatrix}$  willen geschreven. Na het 80-ste karak-  $\begin{vmatrix} w \\ w \end{vmatrix}$ den geschreven. Na het 80-ste karakstelling, waarbij de letterties duideling van de letter.<br>Terter gaat de cursor vanzelf naar het de Resultaat: 1e kolom 13e kolom de Voorbeeld: Clreol; Clreol; Clreol; begin van een nieuwe regel. Men Wegin van een meuwe reger men een teen tot is ons aan te is ons and 13.9. Gotoxy (x,y); (cursor naar noemt dit een 'soft return', dit in land and the field width specifier kolom x en regel y) doom iH1l8f00gd(ItdtI"1\/ISX-€I'SI1i€[ de machine om een bijna-letter kwaii- beide lettertypen ook in de normale tegensteiiing tot een geni-egnnn\_ Beeienk dat tie eld Width Specier l(()l()111xe11 regel y) meerde 'hard return'. Met writeln hier niet de 13e kolom indiceert, doch Deze instructie zet de cursor op kolom<br>(string) in plaats van write (string) een veld van 13 posities achter de x van regel y. Als er een window is wordt direct achter de schrijfopdracht as in greekoloni.<br>een LF/CR (hard return) gegenereerd. Inmiddels zal de vraag zijn gerezen op ste regel van dat venster gelijk aan 1. een LF/CR (hard return) gegenereerd. Inmiddels zal de vraag zijn gerezen op<br>De volgende twee constructies sorte-<br>ren daarom hetzelfde effect:<br> $\begin{array}{|l|}$  velke plaats van het beeldscherm<br>onze inspanningen zichtbaar worden. (string) in plaats van write (string) een veld van 13 posities achter de x van regel y. Als er een window is wordt direct achter de schrijfopdracht string '1e kolom'.

Met writeln zonder toevoeging en rous written zonder toevoeging en een zonder processies in antal bespreken.<br>2011 aantal milliseconden dat aan de regels worden overgeslagen:<br>1991 en een aantal bespreken.

Vany is tyenjk aan den wordt met wind waarin het eerste xy-paar de linker frequentie van x Hertz. De toon houdt<br>teln een regel overgeslagen. Dan boughbook en het tweede xy-paar de aan totdat we die met nosound weer Hierin vormt het onderstreepte gedeelte (de constructie: for  $i=1$  to 5 gedeene (de constructer of a real of a real particle number of  $\begin{array}{c|c} 13.11. & \text{Sound (x); en nosound} \end{array}$ <br>  $\begin{array}{c|c} 13.11. & \text{Sound (x); en nosound} \end{array}$  met een  $\begin{array}{c|c} 13.11 & \text{Sound (x); en nosound} \end{array}$ vang is i gelijk aan 1 en wordt met wri-<br>teln een regel overgeslagen. Dan waarin het eerste xy-paar de linker frequentie van x Hertz. De toon houdt rendelingen in den vergelijk is aan 5. bovenhoek en het tweede xy-paar de aan totdat we die met nosound weer totdat de waarde van i gelijk is aan 5. echter benedenhoek indiceert. Zo hebben uitgezet. Nog eenmaal wordt dan een regel kunnen wordt bij die voorbeeld: sound (1850), delay (100),<br>overgeslagen. Vervolgens is de tekst vindow (10,05,70,20);<br>'viif regels verder' aan de beurt. 'For i:= vindow (10,05,70,20); 'vijf regels verder' aan de beurt. 'For i:= 1 to 5 do' betekent dus simpelweg 'doe<br>vijf keer achter elkaar het volgende'. 13333 Belentin dus sinferites aan dat uitsluitend de kolommen 10 t/m Resultaat: Een beschaafd pieptoontje<br>Er had overigens ook kunnen staan 70 op de regels 5 t/m 20 beschikbaar om de gebruiker ergens op te attende-'for i:= 0 to 4 do .. enz.' of 'for i:=  $18$  to

de write-instructie opgenomen. Om- 22 do .. enz'. In het laatste geval begint Het hele beeldscherm wordt weer vrij-<br>dat er sprake is van maar één string, de variabele i met de waarde 18 om gegeven met:<br>hoeven er ook nu wee

## 13.5. Write(ln)-procedure met spe-<br>cificatie van de veldbreedte

We deem are getal bezid as de aposter aantal NMS aantal NMS is cursief met een vrite- of writeln-opdracht Clrscr staat voor clear screen. Deze <sup>1</sup>/-<br>TURBO PASCAL biedt ons overigens de kan een 'field width specifier' (veld- instructie wist het gehele beeld-<br>scherm tenzij er een 'textwindow' is iiekbo insent biede ons overigens de laart een zeer een zoer een zeer een zeer een zeer manier mogelijkheid de apostrof als twee breedte-'specificator') worden meege- scherm, tenzij er een 'textwindow' is mogenjalield de apostor als twee steed between vordt de breedte van gezet. In dat geval wordt alleen het geven<br>Opeenvolgende enkele aanhalingste- geven. Hiermee wordt de breedte van gezet. In dat geval wordt alleen het kens te coderen. De write-instructie in the heat waarin de desbetreffende venster gewist. De cursor gaat naar de kens te coderen. De write-instructie in  $\parallel$  het veld waarin de desbetreffende  $\parallel$  venster gewist. De het laatste programma wordt dan: string wordt geschreven (achter een linker bovenhoek. write (" 'n aantal programma"s');<br>wordt dan geheel rechts in dat veld wordt dan geheel rechts in dat veld | Voorbeeld: clrscr;  $\begin{array}{c|c|c|c} \multicolumn{3}{c|}{\text{S}} & \multicolumn{3}{c|}{\text{S}} & \multicolumn{3}{c}{\text{S}} & \multicolumn{3}{c}{\text{S}} & \multicolumn{3}{c}{\text{S}} & \multicolumn{3}{c}{\text{S}} & \multicolumn{3}{c}{\text{S}} & \multicolumn{3}{c}{\text{S}} & \multicolumn{3}{c}{\text{S}} & \multicolumn{3}{c}{\text{S}} & \multicolumn{3}{c}{\text{S}} & \multicolumn{3}{c}{\text{S}} & \multicolumn{3}{c}{\text{S}} & \multicolumn{3}{c}{\text$  $\begin{array}{c|c|c|c|c|c|c} \hline \text{Voorbeelden van het gebruik van voorzien. Een voorbeeld:} & & & \textbf{13.8. Clreo (clear end of line)} \\\hline \end{array}$ 

werke precentie voeren als letalicaties voerden. Woorbeeld: gotoxy (20,10); Welnu, die plaats wordt bepaald door Ze mamerkan V°Orb""Eme Worden 99' write ('Deze regel en '411O#13'de vol- de positie van de cursor op het 13.10. Delay (x) (vertraag <sup>x</sup> millisekozen in de NLQ"m°de (NLQ <sup>Z</sup> Near gende reqel')' moment dat de write-opdracht wordt conden) writeln ('Deze regel en'); write ('de vol- gegenereerd. Daarom dienen we het gende regel';

13.6. Window (tekstvenster)<br>In de tekst-mode (de niet-grafische Voorbeeld: delay (1000); program proef;<br>program proef;<br>model omvat, het beeldscherm 25 war i: integer;<br>
war i: integer;<br>
begin elk 80 posities. Men noemt Resultaat: Oponthoud van ca. één (liele kleine letter);<br>viele kleine letter die boven de regels van elk 80 posities. Men noemt Resultaat<br>viite ('Deze regel en'); and als een kolommen. In deze matrix seconde. geni en Subscript ('Deze regel en');  $\begin{array}{c|c} \text{zero} & \text{zero} & \text{zero} & \text{zero} & \text{zero} \\ \text{write ( 'Deze regel en ')} & \text{zero} & \text{zero} & \text{zero} & \text{zero} & \text{zero} \\ \text{for i := 1 to 5 do written; } & \text{one} & \text{one} & \text{noise} & \text{noise} \end{array}$ kleinen door er een raam (window) 'in  $\parallel$  laten staan. De procedure te zetten' en wel met de instructie:  $\parallel$  geschikt voor tijdmetingen.

rechter benedenhoek indiceert. Zo<br>betekent de instructie:

70 op de regels 5 t/m 20 beschikbaar | om on<br>zijn voor output.

variatiers in de verlengde Asen taser (erbijd) aan deze program proef (erbijdingen van de cursor staat, te beginnen op de<br>Nuidige plaats van de cursor tot aan de Morden nog gegeven. **programming in de programming process** and huidige plaats van de cursor tot aan de uses criting process on the process of the process of the process of the process of the process of the process of the 13.4. Writeln-procedure begin begin begin het verstelling staat instelling staat instelling staat op 1 3.4. Writeln-procedure begin rechter zijde van het venster (windaargaat, Writein-procedure begin<br>Normaliter kunnen op het beeld- clrscr; dan active letter and dow). De cursor verandert niet van<br>Scherm 80 karakters naast elkaar wor- write ('1e kolom','13e kolom':13) plaats.

over au, wordt direct achter de schrijfopdracht standard werd van aantal standard werd voor betekkolom en de eerste kolom en de eerste kolom en de eerste kolom en de eerste kolom en de eerste kolom en de eerste kolom en de

beeldscherm en de cursor onder con-<br>trole te brengen. Hiervoor staat ons gramma opgehouden (dus niet onderfile te brengen. Hiervoor staat ons gramma opgehouden (dus niet onder-<br>een reeks procedures ter beschikking, broken) gedurende om en nabij het broken) gedurende om en nabij het

Delay kan onder meer worden<br>gebruikt om een tekst gedurende 'n write ('vijf regels verder'); (y-as) kunnen 2000 tekens worden gebruikt om een tekst gedurende 'n geplaatst. We kunnen die matrix ver-<br>end. geplaatst. We kunnen die matrix ver-<br>kleinen door er een raam (window) 'in— laten staan. De procedure is minder

wordt een numerieke waarde toege- mededelingen aan de gebruiker. Er is functie to the I 186, ±186:79);' dat na het wan het aantal karakters functie van een monugestuurd pro-function van een linker kantliinstreep

U U I General Marina. Vervolgens geven<br>
We u het bijbehorende (en geteste) Het zaluonmiddellijk opvallen dat de - Hierbij moet de helft van het voor<br>
'programma in de maak', waarin het | variabelen 'i' en 'titel' niet aan tot dusver behandelde in praktijk is  $\begin{array}{|l|}\n\hline\n\text{w} & \text{w}}\n\end{array}$  begin, doch eerst in de desbetreffende delijke programma. Vervolgens geven<br>
we u het bijbehorende (en geteste)<br>
'programma in de maak', waarin het<br>
'tot dusver behandelde in praktijk is<br>
gebracht. Deze volgorde (eerst het<br>
resultaat en dan pas het programma)<br>
i nispanningen nebben geleid, doch we alle variables' omdat ze slechts moeten eerst het einddoel bepalen en aangeven

13.12. Length (string) onder staan de commando's via welke writeln, doch kan met write worden Met length (string) kan het aantal de gebruiker van het programma volstaan. De cursor verplaatst zich na karakters van een string (inclusief spa- informatie uit het bestand kan betrekcommando's rechtsonder kunnen ver- regel. Voorbeeld: i:= length (inhoud); anderingen in het bestand worden  $\vert$  Op enkele plaatsen is een 'field width  $\vert$ Resultaat: Aan de integer-variabele i | aangebracht (bestandsonderhoud). In | specifier' toegepast.<br>Resultaat: Aan de instructie | het onderste venster komen straks | Zo betekent de instructie aangebracht (bestandsonderhoud). In

## LAYOUT 14.4. Toelichting op het pro-<br>ADRESSENRESTAND gramma het beeld anders scrollt.

ties creëren we nu de beeldscherm- autoreaure voor daarvijf de proceduring aan-<br>ties creëren we nu de beeldscherm- aaroopen en van daarvijf de proceduring treend. Een en onderwerkt elevelett 1 h , and the programma 'Adres-<br>
1 h , and the procedure of the procedure of treerd. Een en ander werkt als volgt:<br>
1 and the procedure of the state is volgt:<br>
1 and the state is volgt:<br>
1 and the procedure of the procedur ayout voor het programma regis-<br>senbestand. De layout bevat tevens de interview as and category and category and independent of the south dependent Senbestand'. De layout bevat tevens de Het is een goede gewoonte om alle beschikbaar. Dit aantal door twee gebruikers-specificatie van het uitein-<br>Beschikbaar, Dit aantal door twee ten door het door jongere ouderenden van **EXERIME ADRESSEN ESTAND**<br>
Met de tot dusver behandelde instructies creëren we nu de beeldschermine (Van enther bootdprogramma wordt de procedure VOORBEREIDING aan-<br>
layout voor het programma 'Adres-<br>
layout voor het progr

noeten eerst net emodoer bepalen en aangelokale betekenis hebben. Variabelen zelfde neer. menp 9 <sup>P</sup> die voor het hele programma gelden, - Qmdat het aantal p()5itie\$ Qneven door eeninventieigebruik van de sor-

14.2. Toelichting op de layout lengde ASCII-tabel. Aangezien die positie links van het midden. Bovenaan prijkt de titel, waarmee de  $\begin{array}{|l|}\n\hline\n\text{de} & \text{checks}\n\end{array}$  and ingetoetst, zijn de daarmee worden bevolgende constructie zou tot het-<br>applicatie (toepassing) van het proapplicatie (toepassing) van het pro-<br>gramma is aangeduid. De veldnamen - Omdat de volledige breedte van het spreken voor zichzelf. Achter die veld-<br>beeldscherm wordt benut, hoeft er | gotoxy (33,2) namen komen straks de velden. Links- see beenscherm wordt benut, noen er solook (33,2)<br>geen gebruik te worden gemaakt van strik ('ADRESSENBESTAND') 14.2. Toelichting op de layout tekens niet rechtstreeks kunnen wor- een simple maar maar maar... 20 ... 26 ... 26 ... 26 ... 26 ... 26 ... 26 ... 26 ... 26 ... 26 ... 26 ... 26 ... 26 ... 26 ... 26 ... 26 ... 26 ... 26 ... bovendan prikt de titel, waarinee de a den ingetoetst, zijn de daarmee over- applicatie constructie zou tot het-<br>applicatie (toepassing) van het pro- applemation waarden vermeld. The volgende constructie zou tot het-<br>gramm

![](_page_37_Figure_16.jpeg)

de gebruiker van het programma volstaan. De cursor verplaatst zich na informatie uit het bestand kan betrek-<br>het 80-ste karakter immers automaties) worden bepaald. ken (bestandsraadpleging). Via de tisch naar het begin van een nieuwe

schrijven van een linker kantlijnstreep van de string die aan de stringvaria- als gramma.<br>Bele 'inhoud' is toegekend. The International scheme is a scheme ens zo'n streep moet scherm) er nog eens zo'n streep moet 14. BEELDSCHERM-  $\begin{bmatrix} 1 & 0 & 0 & 0 \\ 0 & 0 & 0 & 0 \\ 0 & 0 & 0 & 0 \\ 0 & 0 & 0 & 0 \end{bmatrix}$  is dus in de 80-ste kolom. 14.3. Programma Worden geschreven, echter geheel 14.3. Programma<br>(zie figuur 2) rechts in een veld van 79 posities. Dat te bewerken aan. Waar dus het -i- 5 Posities Patients aan. Waar dus het -i- 5 Posities Dat te bewerken aan. Waar dus het -i- 5 Posities Dat te bewerken

 $\frac{1}{2}$  and  $\frac{1}{2}$  beneating benefits benaming benaming benaming benaming benaming benaming benaming benaming benaming benaming benaming benaming benaming benaming benaming benaming benaming benaming benaming benamin

vanuit net hooldprogramma wordt | De titel van het programma wordt<br>de procedure VOORBEREIDING aan- | automatisch (horizontaal) } gecen-

- het bijbehorende (en geteen) in een procedure.<br>En den op. den op.
- 'programma in de maak', waarin het . , . , . , ,ler, <sup>11</sup> mo? <sup>e</sup> <sup>E</sup> Va , ,6 voor . der dusser benandelte in praktijk is begin, doch eerst in de desbetreffende den opgeteld. Op die wijze wordt de<br>gebracht. Deze volgorde (eerst het procedure worden gedeclareerd. Dat is 'field width specifier' verkregen. In resultaat en dan pas het programma) toe 1900e vorden gedeclareerd. Dat tot the durid vidth specifier verkregen. In<br>Tesultaat en dan pas het programma) tot toegestaan. Die variabelen gelden tot het veerbeeld wordt echter ee gestaan. Die variabelen gelden deut het voorbeeld wordt echter eerst het verwegen. is met opzet gekozen. We moeten niet dan alleen binnen die procedure en beginnen met programmeren en ach-<br>beginnen met programmeren en achbeginnen met programmeren en ach-<br>teraf bezien tot welke resultaten onze dure wordt verlaten. Men noemt ze teld, waarna het resultaat door twee inspanningen hebben gele1d,doch we , . , '3 'Waama <sup>E</sup> res" ee M ...\_..
- heten 'global variables'.<br>
In het eerste gedeelte van de proce-<br>
integer-deling (x div v) plaats. Hier--lavout In het eerste gedeelte van de proce- integer-deling (x div y) plaats. Hierdie voor het hele programma gelden,<br>
men.<br>
14.1. Beeldscherm-layout and the street gedeelte van de proce-<br>
(zie figuur 1).<br>
(zie figuur 1). (zie figuur 1).<br>
gemaakt van de tekenset uit de verbaar daarmee in het midden of een<br>
lengde ASCII-tabel. Aangezien die positie links van het midden.

Figuur 1 ste voorbeeld een andere titel willen het midden te krijgen. Geven op het numerieke gedeelte van rieke toetsenbord 65 in. Op het numerieke toetsenbo

> worden gebruikt. Omdat alle writeopdrachten netjes onder elkaar zijn I : Invoer gelegte skunnen snel veranderingen

w : wissen<br>s : sorteren Helittend and Helittend and SHOW\_LAYOUT is<br>bijvend and verden text were ver Afbreken/Stoppen blijvend gedurende het verdere verloop van het programma. Het menu zal echter nog veranderen.

Vandaar dat er een aparte procedure

PTC-print, Februari 1990 - Nummer 35 PTC-print, Februari 1990 - Nummer 35

 $\mathbb{R}$ 

![](_page_38_Picture_170.jpeg)

### Figuur 2

SHOW MENU 1 is aangemaakt waarin dan tevens een extra 'clrscr' is opgenomen. In de procedures SHOW\_LAYOUT en SHOW\_MENU\_1 zullen geen wijzigingen meer worden aangebracht.

### 14.5. Toelichting op de layout van het programma

In het editvenster van TURBO PASCAL wordt de positie van de cursor bij voortduring geïndiceerd. Wij advise-

ren u slechts gebruik te maken van de kolommen  $1$  t/m 65. Het editorbestand kan dan probleemloos door een tekstverwerkingsprogramma worden ingelezen omdat de meeste van deze programma's op een standaardregelbreedte van 65 posities (pos. 10 t/m 74) zijn ingesteld. Het gebruik van een tekstverwerker kan zinvol zijn ter realisatie van een fraaie listing (uitdraai) of ingrijpende aanpassingen van het programma. Hoewel TURBO PASCAL hiertoe voldoende faciliteiten biedt, zijn er ongetwijfeld nog velen die bedrevener zijn in de omgang met tekstverwerkings-programma. een Denk er wel aan dat een PASCAL-file daarbij als DOS-tekstbestand moet worden ingelezen en weggeschreven. Met een 'begin' en een 'end' wordt een aantal opdrachten geklusterd. Dat houdt in dat na het passeren van een 'begin' alle instructies tot aan de eerstvolgende 'end' worden afgewerkt. Om die reden is het gebruikelijk de desbetreffende instructies twee posities versprongen in te typen. Zo'n kluster wordt aangeduid als 'compound statement'.

Het gebruik van spaties is onbeperkt toegestaan (zie achter uses en var). Er mogen ook blanco regels worden ingevoegd. Van dit gegeven kan gebruik worden gemaakt om het programma overzichtelijk te maken. Van belang is alleen de volgorde. Onderstrepingen en het gebruik van hoofdletters maken een programma overzichtelijker. Hierbij kan onbeperkt gebruik worden gemaakt van accolades (commentaartekens). Merk op dat ook de aanduiding HOOFDPRO-GRAMMA tussen accolades staat, dit in tegenstelling tot de procedurenamen. De laatste maken deel uit van het programma. Uw auteur heeft er bovendien een gewoonte van gemaakt procedures altijd in hoofdletters in te typen.

### **15. SAVEN VAN HET EDITORBESTAND**

Als u het PASCAL editorbestand (hetgeen u heeft ingetypt) op een aparte schijf wilt bewaren, selecteert u in TURBO PASCAL (onder 'File') de subkeuze 'Write to'. De bestemming wordt dan a: adressen.pas (ervan uitgaande dat u diskettestation A: qebruikt).

(Wordt vervolgd)

![](_page_39_Picture_2.jpeg)

sen bij onze penningmeester, dhr. H.  $\mid$  17 apr: Muziekdemo door G. van Wol-Winkel tel nr. 020-976246 of monde- feren/componist met o.a. gebruik van ling op de afdelingsbijeenkomsten. | MIDI en aansturing FM synthesizer en Handboek WordPerfect 5.0 deel l letters uit alle victor Schaeffer de laters uitzoekt. Dit boekt. de groeten, door 1 M van de laters uitzoekt. Dit boekt. De groeten, door 1 M van deze manier kon alles manier kon alles manie Dit boek, geschreven door J.M. van 1\/1 van 1\/1 van 1\/1 van 1\/1 van 1\/1 water in delijke groeten, data sli<br>Buurt en D. Knetsch kunnen wij onze 1 Amstelboven te Amstelveen 10 km die 10 kolonis 100 wietze W.Troost Buurt en D. Knetsch, kunnen wij onze | Amstelhoven te Amstelveen leden aanbieden voor f 25.-, inclusief 6 20 mrt: Algemene ledenvergadering Secretaris PTC-Amstelland en een oefendis- met na afloop computer gestuurd secretaris PTC-Amstelland referentiekaarten. Het is opmer-Exercise plantification voor f 25.-, inclusief 6 and 20 mm. Algemene ledenvergadering<br>
referentiekaarten en een oefendis- met na afloop computergestuurd<br>
kette. De normale winkelprijs is f 60.- Bingo. Toon uw belangstelli

Open Dag 27 oktober 1990 te Amstelveen  $\parallel$  15 mei: Datacommunicatie (=modem Dit jaar bestaat de school waar wij en RS-232) door Rinus de Groot **Afdeling Apeldoorn** onze bijeenkomsten houden, 10 jaar 19 jun: cursus GW-Basic/MSX-Basic Sinds september zijn onze bijeenkomsten houden, 10 jaar | 19 jun: cursus GW-Basic/MSX-Basic | Sinds september zijn onze clubavon-<br>Intergelegenheid daarvan worden er | door Victor Schaeffer | den goed bezocht. We kunnen altijd spreekt vanzelf dat zo'n happening nen zichzelf aanmelden of voorge-

medewerking van de school waar wij verslag door de penningmeester, een graag iets meer vernemen van de ver- onze bijeenkomsten houden, over een jaarverslag door de secretaris en de schillende mogelijkheden. Harro, suconze bijeenkomsten houden, over een jaarverslag door de secretaris en de schillende mogelijkheden. Harro, suc-<br>eigen kast kunnen beschikken, heb-verkiezing van de kascontrole-com-ves met de lessen. eigen kast kunnen beschikken, heb- verkiezing van de kascontrole-com- ces met de lessen.<br>Toon wij die gelegenheid aangegrepen missie. De vergadering duurt tot ca. In februari gaan we eens kijken of een ben wij die gelegenheid aangegrepen missie. De vergadering duurt tot ca. In februari gaan wee een stijden. Dit oom een stein te maken met het 21.00 uur waarna wij de avond zullen veen. Let wel, het is geen bibliotheek, | BINGO. De inzet zal laag gehouden schriften die er uitgestald liggen niet dat garanderen wij u. De winnaars misschien haalt hij een behoorlijk IQ, voorm gebruikt. In die paal in die voorm gebruikt. In die paal in die kenen op leuke prijzen! U zodat hij wel naar huis meegenomen kunnen wor- kunnen rekenen op leuke prijzen! U | zodat hij wel verder kan gaan in die den. Wij vertrouwen erop dat u begrip komt toch ook? wetenschap (Damiaan doet het in zult hebben voor ons standpunt. Heeft  $\frac{d}{dt}$  and  $\frac{d}{dt}$  is der geval wel). zult hebben voor ons standpunt. Heeft  $\begin{array}{c|c} \text{zult} \end{array}$  het navigatives worden, et monoten morses-  $\text{zeta}$ . u computerboeken of tijdschriften  $\vert$  MSX-kaart voor PC.<br>over dan nemen wij die graag van u Tijdens de laatste bijeenkomst in het Infebruari moeten we weer eens gaan over dan nemen wij die graag van u <sup>Tij</sup>dens de laatste bijeenkomst in het In februari moeten we weer eens gaan  $\frac{1}{100}$ over. Wibauthuis heeft onze afdeling de

MS-Windows en een leuke attractie  $\vert$  *MSX-2 met 1 Mb geheugen.* 

Afdeling Amstelland 8 jun: cursus GW-/Quick BASIC door den tot 1Mb.<br>Handboek WordPerfect 5.0 deel I victor Schaeffer

referentiekaarten en en en een omputergestuurd Bingo. Toon uw belangstelling voor

sampler.  $\frac{1}{2}$  ...  $\frac{1}{2}$ 

met hem contact op te nemen. Het  $\vert$  vanuit de leden zelf. Kandidaten kun- $\vert$  voor de dag. alleen een succes wordt als het door | steld worden bij het secretariaat tot | Op onze nieuwjaarsreceptie heeft

 $Programma$  bijeenkomsten voorjaar streerd. Zoals het er nu naar uitziet we dat kunnen doen. 1990 **zullen bezitters van een Philips PC uit** het grootste belang was. De vraag aan hardware. De vraag aan har<br>Wibauthuis te Amsterdam: De POF-8200-serie deze kaart probleem aan hardware. De vraag aan hardware. De vraag a Wibauthuis te Amsterdam: de 9100-serie deze kaart probleem-<br>2 mrt: Microsoft Nederland met 0.a doos in hun PC kunnen laten inbou-

 $\overline{\mathbf{gen}}$  der bekende merken, moeten toch well met enkele problemen rekening hou-(1611 verter. De zinsdelen worden vanaf had meegenomen was nog niet hele-

 $\begin{array}{c|c|c|c|c} \hline \text{6} & \text{apr: GW-Basic/Quick Basic cursus} & \text{Tijdens een bijeenkomst in Amstel-  
door Victor Schaeffer & \text{Rent.} & \text{Nart.} & \text{Nart.} & \text{Nart.} \end{array}$  $\begin{array}{c|c|c|c} \text{11 mei: De mogelijkheden van een AT} & \text{het met behulp van een slotexpander} \text{worden vergelieken met een XT} & \text{en een geheugenuitbreidingsmodule} \end{array}$  $\frac{1}{2}$ 

nu TTTTT kette. De normale winkelprijs is <sup>f</sup> 60.- Bingo. Toon uw belangstelling voor " W" liseren en analyseren van hetzelfde De PCF8200 is heel gemakkelijk aan te \_ 1-:4'. <sup>&</sup>lt; -\_ of driemaal dezelfde zin heeft uitge- statusbits nip Hot IQ kan (lu5 memory

den goed bezocht. We kunnen altijd allerlei evenementen georganiseerd.<br>Eén daarvan zal zijn een OPEN DAG *Algemene ledenvergadering op 20 maart.* Op die avonden, dat is nu eenmaal zo. op die avonden, dat is nu eenmaal zo. tezamen met onze afdeling. Behalve Tijdens de algemene ledenraadverga- Toch zijn we niet ontevreden over het onze eigen inbreng is het de bedoe- dering is het gebruikelijk dat er een aantal mensen dat ons bezoekt. We ling om ook andere PTC-afdelingen bestuursverkiezing plaats vindt voor zien graag mensen komen, die actief uit te nodigen. De Open Dag Commis- zover dat noodzakelijk is. Herman bij de club betrokken zijn en daar een sie, die intussen is opgericht, staat | Winkel, de penningmeester, treedt af | bijdrage aan leveren, in welke vorm<br>onder het voorzitterschap van Rinus | maar heeft zich herkiesbaar gesteld. | dan ook. Het liefst natuurlijk maar heeft zich herkiesbaar gesteld. | dan ook. Het liefst natuurlijk met een de Groot, telefoon 020-411729. Leden Cathrien de Vries treedt tussentijds af demonstratie/verhaal over eigen die leuke ideeën hebben of mee willen | en voor haar is er aldus een vacature | vondsten en het doet er niet toe met werken worden vriendelijk verzocht dontstaan die ingevuld moet worden welk soortcomputer. Dus kom er mee

vele handen gedragen wordt. een dag voor de dag waarop de verga- Harro Willebrand een korte omschrijdering gehouden zal worden. Andere ving gegeven van wat er op de begin-<br>punten die op de agenda staan, zijn ners-resp. vervolgcursus MSDOS Leestafel in Amstelveen **punten die op de agenda staan, zijn ners-** resp. vervolgcursus MSDOS gen en na elektronis<br>Omdat wij sinds kort dankzij de goede o.a. de presentatie van het financieel behandeld wordt. Blijkbaar wil Omdat wij sinds kort dankzij de goede | o.a. de presentatie van het financieel | behandeld wordt. Blijkbaar wil men

om een begin te maken met het 21.00 uur waarna wij de avond zullen computer iets bij kan leren en opstarten van een leestafel in Amstel- afronden met een computer gestuurde opstarten van een leestafel in Amstel- afronden met een computergestuurde gemaakte fouten niet meer herhaalt.<br>veen, Let wel, het is geen bibliotheek. BINGO. De inzet zal laag gehouden Damiaan Zwietering zal hem (de comwat inhoudt, dat de boeken en tijd- worden maar het plezier zalgroot zijn, puter) aan een test onderwerpen en schriften die er uitgestald liggen niet dat garanderen wij u. De winnaars misschien haalt hij een behoorlijk IQ,

veelbesproken MSX-kaart gedemon- tingbiljet. De heer Kliest zal tonen hoe

2 mrt: Microsoft Nederland met 0.a | loos in hun PC kunnen laten inbou- | besteden aan het zelf onderhouden en<br>MS-DOS en OS/2, MS-Works en | wen Bezitters van andere, veelal min- | verzorgen (schoonmaken) van de verzorgen (schoonmaken) van de

doet weten we de volgende keer wat | de volgende keer wat dieper zal<br>we preventief kunnen en mogen | ingaan. Tevens hoop ik dan het we preventief kunnen en mogen ingaan. Tevens hoop ik dan het doen.

beheerst kan nog nooit gehoorde tijd aan gewende te bloeken. Ween of weet wat er blokken over de gaten ook hoeken over de gaten over de gaten over de gaten over de gaten over de gaten over de gaten over de gaten over de ga woorden aan de hand van het fone- gezette van het van het van het van het van de werkgroep. Op de clubavonden boeken over dBASE IV op de tafel. In de avondkrapt die praktisch iedere tie werkgroep. Op de enabavorider and Afdelingsinformatie de avondkrant, die praktisch iedere even contact opnemen met het Afdelingsinformatie de avond verschijnt kunt U lezen  $\begin{array}{c|c|c|c|c|c} \hline \text{center} & \text{center} & \text{inter} & \text{inter} & \text$ 

![](_page_40_Picture_3.jpeg)

do taal Waorvoor do Chip <sup>15</sup> ooooolo het Stfottehoofd dus» met dfchtef lters. Maar als dat goed gedaan acht januari vond weer, traditiege- Voorinformatie kuntu terecht bij ]el- voor een fiine avond. Dank aan de Eon Nederlands von de voort, duitelijk boek en oordt dan is de verstaan is de verstaan is de verstaan is de verstaanbaarheid trouw, de Nieuwjaarsinstuif plaats. Of mer Veenstra en/of Jack Leenen. Postbank en aan de leden, nouw, de Nieuwjaarsiistuit plaats. Om het verklijk van door door toe toe tongen punt. Men kan er zelfs stemmen het nu door de oliebollen, de goede Het uitlenen van materiaal vindt avond verder verzorgd hebben.<br>Tot in die a den een van de van P200 (vaker de afde- afdeel plaats op de afdelingsavonden. Indien andere afdelingen van dat<br>Voornemens voor 1990 (vaker de afde- alleen plaats op de afdelingsavonden. In het materiaal gebruik willen make Voornemens voor 1990 (vaker de ande-<br>lingsavond bezoeken), of door de aan-<br>print (lidmaatschapspummer) te kun-<br>print (lidmaatschapspummer) te kun-<br>nen zij contact met ons opnemen. ou on die loop op die nog op op die nog op op die tekste voor die tekste voor die tekste van die pensiese faan<br>Wezigheid van de PTC-winkel kwam, Print (lidmaatschapsnummer) te kun- nen zij contact met ons opnemen. wezigheid van de PTC-winkel kwam, Print (lidmaatscheid van 90 leden vonden het de nen overleggen moeite waard om eens even langs te Hoe de klanken van de VOTRAX wor- houden klanken en tussen woorden, moeite waard om eens even langs te 1I1mid<1@l5 hebben We dan ook Woof do den opgewekkt is een soort fan de datastroom op de datastroom wordt de datastroom wordt de datastroom wordt de<br>Brown wordt is een terugge- komen. It is een gezel- Programma maart grote AT-Show achter de rug, tijdens veelt<br> het eerste model zat alles in gangers geweest zoals de Mear de Mear de Mear de Mear de Show Philips Nederland bij ons<br>Lige drukte die, vooral bij de winkel, Op de afdelingsavond van maandag 5 welke show Philips Nederland b die dichtgegoten blokken met daaraan zijn geheel die pulsgeneem die pulsgeneem van de pulsgenera- kwaliteit van<br>Soms tot enige opstopping leidde. Het maart zal Cor van Baalen een uitleg op bezoek kwam. Het nieuwste van een printson printson printson is werd het tord het tord het torden het dit is wat voor de morsten voor de morsten voor de morsten voor de geven over, en een demonstratie hou- dat ogenblik werd getoond. Er is wat voor de g een enkele chip. Het zelf toevoegen oor het zelf toevoegen oor de af gelikkebaard. Volgende keer meer nieuwe PC-muis nog niet voorradig den met, de MSX insteekkaart voor de af gelikkebaard. Volgende keer meer nieuwe PC-muis nog niet voorradig den met, de MSX insteekkaart voor de afgenkken is echter wel al via de afde- PC. Door middel van deze kaart gaat hierover.<br>Ting te bestellen. Naast een bezoekie duw PC zich als een MSX ged ling te bestellen. Naast een bezoekje uw PC zich als een MSX gedragen en is aan de winkel was er ook nog een het mogelijk om MSX software op uw Het mogelijk om MSX software op uw als de posterijen dit nummer op tijd<br>achttal demonstraties te bewonderen PC te draaien. Op dinsdag 20 maart bij U in de bus hebben kunnen doen, dan de winder was er ook hog een de Vorgerijk van de bewonderen van de bewonderen producties te bewonderen PC te draaien. Op dinsdag 20 maart bij U in de bus hebben kunnen doen, aantal de bus hebben kunnen (1081), dan kunn die, zowel op de MSX als op de PC, wordt er weer een kernavond gehou- (1811 kunnen we'U nu nog wijzen op de MS<br>door een aantal leden werd gepresen- (den REF TE 5 EN DE KWALITEIT DE GERADE DE KWALITEIT DE KWALITEIT DE STAAT DE STAAT DE GERAL DE GERAL DE GERAL DE G<br>Rekum houdt dan een verhaal over Uga drukte die, vooral bij de winkel, Op de afdelingen leidde. Her maar zal Cor van Baalen en uitleg op bezoek kwam. Het nieuwse van was jammer dat in de winkel de geven over, en een demonstratie houder and evalue wer Cenu Op de afdelingsavond van vijf februari<br>werd weer de jaarlijkse huishoudelijke Op de afdelingsavond van vijf februari<br>werd weer de jaarlijkse huishoudelijke selfs van kekum hebben gehoord, weten van kekum hebben Qooord, weten dat hij duidelijk en boeiend kan ver-<br>werd aat hij duidelijk en boeiend kan matie toer of the toe correlated toe correlated toe correlated toe correlated toe correlated toe correlated to the state of the correlated toe correlated to the state of the state of the state of the state of the state of werden hierbij eens extra in de schijnhet scheidende bestuurslid Joop Obe-<br>link. Jan voor al het werk dat hij voor 'n Afdeling Eindhoven gigte tekst tekst tekst tekst tekst tekst tekst tekst tekst te laten inspreken en deze zin- link. Jan voor al het werk dat hij voor Afdeling Eindhoven Over hoe datacommunicatie nu werk dat hij voor Afdeling Eindhoven is vo de afdeling verricht zoals het opboude afdeling verricht zoals het opbou- Het seizoen is in volle gang. Het gonst US TO A ' Servert dan wer oprui-<br>
Wen, en het daags erna weer oprui- in Eindhoven van de activiteiten en 6 maart zijn naast de P2000 liefheb-<br>
In Eindhoven van de activiteiten en bers ook alle andere leden van harte kesi, en het daags en de voor spelatiemateriaal daarbij is er voor iedereen wat. Reden bers ook alle andere leden van harte<br>voor zowel de cursus- als de afdelings- genoeg dus om verder te lezen. men van het demonstratiemateriaal daarbij is er voor iedereen wat. Reden bers ook alle andere ledeli van halle<br>voor zowel de cursus- als de afdelings- genoeg dus om verder te lezen.<br>zullen ook dan alle apparaten worden hij kernleider van de kern Dynamic | kunnen zien. Inmiddels is een DATA<br>Publisher, gaf hij de cursus "Hoe kom | Display in gebruik genomen, waar-Publisher, gaf hij de cursus "Hoe kom Display in gebruik genomen, waar- 13 maart organiseren wij een avond - , publisher, gaf hij de cursus "Hoe kom Display in gebruik genomen, waar- 13 maart organiseren wij een avond - , Publisher, gaf hij de cursus "Hoe kom Europesity Julie 2012, 2012 in 1912 op gang", en verzorgde mede de bewegingen op een monitor voer WORDPERFECT. Een docent/be-<br>hij diverse lezingen. Zelfs op zijn op projectiescherm kunnen worden geleider verzorgt deze avon William in the Wam is the William state of the Williams of the University of the Universe Section of the international diverse lezingen. Zelfs op zijn op projectiescherm kunnen worden geleider verzorgt deze avond, die in

breid als Will Polman de taal hook well also alternaties voor daar Joop nog een getoond. Die DATA display kan zowel<br>Liets doen; als Will Polman het ons voor- lezing over Dynamic Desk waarop ik voor cursussen als demonstrat ters en letters met accenties. Zoon in 1998 is deelecters de computer het nooit doen.<br>De veijzen de :YES bezitters erop dat gekozen, in zijn nieuwe samenstelling fel weer aangevuld met o.a. MSX-boe We wijzen de :YES bezitters erop dat gekozen, in zijn nieuwe samenstelling fel weer aangevuld met o.a. MSX-boe-<br>kan Op veler verzoek liggen er nu ook

karaktuur en U bent ook op de hoogte de tekstelwijze via de afdeling - het ver- clubavond verschijnt, kunt U lezen<br>1988 van de laatste mededelingen. schuldigde bedrag overmaken op wanneer er cursussen en een dBASE<br>1989-194 Zo werkt ook de voorveiening van de vormeining van de vormeidige van de chip dan mond redelijk uniform is heeft de chip benaatgevormelding van de chip liv-avond worden gehouden. hem te Arnhem onder vermelding van de volgende gegevens: Naam, adres, Er wordt hard gewerkt aan een verbe-<br>postcode woonplaats lidmaatschaps-fering van de mogelijkheden van de Bibliotheek - het in de bibliotheek<br>aanwezige leesmateriaal kunt u voor nummer en, van het te bestellen arti- | hulpposten, zodat de consulent<br>kel omschrijving en bestelnummer. | leden nog beter kunnen helpen. kel, omschrijving en bestelnummer. opgewekt die karakteristiek zijn voor met regelbare sterkte en toonhoogte, begturing van de generateren en de Op de afdelingsavond van maandag f100,-, een MSX insteekmodem lenen. het materiaal bewerkt en gezorgd

![](_page_40_Picture_12.jpeg)

voor al het werk dat hij naast zijn is het Kersttijd hebben we niet stilling opgesteld en zijn opgesteld en zijn<br>bestuursfunctie heeft verricht. Zo was in gezeten. De bezoekers hebben het al leestafel aanwezig.<br>hij kernlei

in vroeger is vroeger is vroeger in van de toon- Wel kan van de laters de toon- en de toon- en de toon- en de 1<br>Toon- en de 10 met de 10 met de 10 mars de 10 mars de 10 mars de getoond. Die DATA display kan zowel van de 10

postcode, woonplaats, lidmaatschaps- tering van de mogelijkheden van de<br>nummer en, van het te bestellen arti- hulpposten, zodat de consulenten de

aanwezige leesmateriaal kunt u voor 9 januari hadden we een druk<br>een maand gratis lenen. Voor infor-<br>bezochte GIROTEL-avond, zowel voor matie kunt u terecht bij Henk de Geest.<br>
MSX modem - voor het opdoen van bank had nog al wat materiaal ervaring met datacommunicatie kunt beschikbaar gesteld voor de demonbuitenlands (Engels) accent. Dit laatste (IPO). Men beschikbaar te kunnen accent. M het menselijk kend verstaan<br>Afdeling Arnhem dit voor een maand, tegen een borg van dit stratie en show. Leden van ons hebben Afdeling Arnhem woorden maand, tegen een borg van stratie en show. Leden van ons hebben<br>Op de afdelingsavond van maandag f 100,-, een MSX insteekmodem lenen. het materiaal bewerkt en gezorgd

I'm and the solution of the solution of the geptes of the solution of the general Herbij trok vooral de de metric volgorde and the solution of the solution of the solution of the solution of the solution of the solution of videographics, verzorgd door Sjef v.d.<br>Hoven op een NMS 8280, veel bekijks. die al eens eerder een verhaal van Jan van Rekum hebben gehoord, weten tellen. Dat belooft dan ook weer een<br>fijne en leerzame avond te worden, complete set difformation best difformation best different best different best diffuse on leading avoid te worden,<br>het sebejdende bestuurelid Jeep Obe over hoe datacommunicatie nu werkt.

voor zowel de cursus- als de afdelings-<br>avonden. Joop werd speciaal bedankt avonden zullen ook dan alle apparaten worden<br>voor al het werk dat hij naast zijn avonden in de Kersttijd hebben we niet stil opgesteld en zijn ook opgesteld en zijn ook de winkel en de

> 13 maart organiseren wij een avond geleider verzorgt deze avond, die in

PTC-print, Februari 1990 - Nummer 35

het teken van Wordperfect 4.2 zal staan, maar waarbij ook een knipoog zal worden gegeven naar Wordperfect  $5.0$ .

En alsof dat nog niet genoeg is, voor de leden van PTC hebben we op die avond nog een speciaal voordeeltje. Tijdens de avond zullen tegen sterk gereduceerde prijzen, passend in de portemonnee van iedere hobbyist, doe-het-zelf cursussen worden aangeboden voor: Wordperfect 4,2; WP 4.2 & Library voor gevorderden, praktische wenken voor WP 5.0.

Geheel nieuw!! Die avond zal ook worden gesproken over een alternatief steno, dat zowel handmatiq als via het toetsenbord kan worden toegepast. Ook hiervan is een doe-het-zelf cursus op de avond zelf te koop.

20 maart: De laatste aankondiging in dit blad, dus noteer die datum in Uw agenda! 20 maart is de jaarvergadering van de afdeling Eindhoven. Alle leden van de afdeling Eindhoven kunnen dan meepraten over het reilen en zeilen van de afdeling; Over cursussen, hulpposten, apparatuur, leestafel, lezingen en al wat U maar bedenken kunt.

20 maart op de jaarvergadering moet er ook wat aan de bestuurssamenstelling worden gedaan. We hebben in het bestuur nog een paar plaatsen, weliswaar pronkstoelen, voor mensen die zich willen inzetten om een afdeling van 3300 man goed te doen functioneren. Mensen, die hard willen werken, stelt U kandidaat.

20 maart: Breng op die jaarvergadering de adresstrook op de omslag van dit blad mee. Wie weet wat er voor extra waarde aan dat strookje zit?!?

27 maart MSX-HARDWARE-avond. De MSX is nog lang niet vergeten en die avond wordt een slotexpander gepresenteerd waarmede het ROM- of het RAM-geheugen kan worden uitgebreid. Voor de zelfbouwers, want daarvoor is zo'n hardware-avond bedoeld, is alle informatie en begeleiding beschikbaar. Ook weer toegankelijk voor alle PTC leden.

U bent weer welkom op de eerste, de tweede en laatste avond van de maand en op 20 MAART!

Piet de Groen

![](_page_41_Picture_10.jpeg)

### **Afdeling Helmond**

Hallo mede PTC-ers, als U dit leest dan zijn al de mensen die actief geweest zijn op onze open dag van 18 februari jongstleden, waarvoor onze hartelijke dank, nu aan het uitrusten van een geslaagde open dag, een verslag hiervan in de volgende PTC print.

Verslag van de ledenvergadering d.d. 10 januari.

- 1. Opening door de waarnemend voorzitter P.v.d. Ven
- 2. Goedkeuring voorzitter van deze vergadering
- 3. Verslag door de secretaris
- 4. Verslag penningmeester
- 5. Verslag kascontrolecommissie
- 6. Kiezen van enkele nieuwe bestuursleden
- 7. Installatie van nieuw bestuur. tevens koffiepauze
- 8. Bespreking open dag 1990 afdeling Helmond.
- 9. Bespreking open dag PTC te Den Bosch.
- 10. Rondvraag
- 11. Sluiting

De samenstelling van het bestuur is nu geworden:

- I. v. Donk voorzitter
- P. v.d. Ven peningmeester winkel
- J. Reijnders secretaris
- J. Plateijn 2e secretaris
- R. Snoeren bestuurslid
- P. Verhoeven bestuurlid

Kascommissie: F. Geers en G. v. Lierop

Wat betreft de activiteiten van 1990 het volgende. In verband met het inleveren van de kopij is nog geen informatie over de clubactiviteiten. Hiervoor kunt u het beste bellen naar het secretariaat of onze bijeenkomsten bezoeken.

Jan Reijnders

![](_page_41_Picture_35.jpeg)

### Afdeling Midden Brabant (regio **Breda**)

Beste clubleden. Op het tijdstip dat ik dit schrijf, hebben we alleen nog maar de eerste contactavond van dit seizoen achter de rug. Het was een gezellige avond en door zo eens rustig met elkaar te praten en te vragen, blijkt dan toch, dat vele computerbezitters eigenlijk niet goed weten, wat ze met hun computer willen en kunnen doen.

Toch zijn de mogelijkheden eigenlijk onuitputtelijk. Ga eens goed bij jezelf te rade, wat je met de computer wilt, ook al ontbreekt de kennis misschien om dat te verwezelijken. Uiteindelijk zijn er op onze afdeling meer leden dan jij alleen en als je je wensen op onze verenigingsavonden kenbaar maakt, verwacht ik, dat er altijd wel iemand te vinden is, die je met je probleem kan helpen. Misschien zijn er ook, die wat in groepsverband zouden willen doen, laat van je horen, want als je het niet laat weten, gebeurt er ook niets.

Dan nu een overzicht van de komende clubavonden. 1 maart hebben we weer de contactavond in de zaal van café Belcrum, Belcrumweg 28 te Breda om 20.00 uur. Op 7 maart houden we een PC-avond, waarop Leo de Geus ons de fijne kneepjes van het installeren van de PC en MSDOS zal voorschotelen en op 28 maart is er een MSXavond waar Walter van Gastel ons de mogelijkheden van enkele tekenprogramma's zal laten zien. De PC- en MSX-avond worden gegeven in de zaal van het Gemeentelijk Sportcentrum, Topaasstraat 13 te Breda en beginnen ook om 20.00 uur. Kom eens kijken op deze avonden. Op de eerste plaats is het altijd gezellig en als je zelf geen ideeën hebt, doe je er op zo een avond misschien een op.

**Het Bestuur** M. Helsloot

![](_page_42_Picture_0.jpeg)

### **Afdeling Noord-Limburg**

Een aantal leden van onze afdeling hebben onlangs een mailing in de bus gekregen. We verwachten een grote reactie hierop omdat er nog steeds veel mensen zijn die niet of nauwelijks van het bestaan en van de activiteiten in onze afdeling weten. Trek de stoute schoenen aan en kom naar de bijeenkomsten om jezelf te overtuigen dat je veel sneller en met meer plezier tot je doel zult komen dan wanneer je in je uppi zelf alles probeert uit te zoeken. Ik kan jullie overigens melden dat wij op verzoek van de op de bijeenkomst komende aktieve leden een maandelijkse PC-avond hebben ingesteld. Iedere tweede bijeenkomst van de maand kan dus iedereen die een PC heeft deze meebrengen en dan ook wellicht andere PC-ers ontmoeten.

Met goedkeuring van de leden kunnen nu de bestuursleden ook deelnemen aan onze permanent lopende programmeerwedstrijd. Vrijwilligers voor de software-beoordelingscommissie worden nog gezocht om een zo objectief mogelijke beoordeling te kunnen maken. Het afdelingsmodem (MSX) is nu te huur voor 5 gulden per week. Voor inlichtingen kun je terecht bij Ruud Smeets.

Op 21 maart wordt er een demonstratie gegeven van een "Autofire-ontwerp" uit de MSX-club en van een bouwproject uit de PTC-Print n.l. "Spraakherkenning op de MSX" met leuke toepassing in een spel.

Deelnemen aan de PTC Open Dag 1990 kan via de secretaris, de deelnamevoorwaarden en inschrijvingsformulieren heeft hij. Op 28 februari is er géén bijeenkomst. I.v.m. "Haringschillen" (Carnaval) kunnen wij ook op 14 maart misschien niet terecht. Dit kun je t.z.t. via IS-2000 te weten komen. Op 28 maart staat de jaarvergadering gepland dit jaar, dus noteer dit even. Tenslotte nog een oproep. Wie uit Swalmen heeft de :YES video/interfacekaart besteld bij de afdeling? Hij kan contact opnemen met de penningmeester!

Frank Pacher.

![](_page_42_Picture_7.jpeg)

### **Afdeling Nijmegen**

Op donderdag 22 februari houden wij onze jaarlijkse huishoudelijke vergadering, aanvang 20.00 uur in het wijkcentrum "Dukenburg", Meyhorst te Nijmegen. Op deze avond willen wij de gang van zaken van de afdeling Nijmegen met u bespreken. Na het officiële gedeelte gaan we weer verder met de uitleg van het programma Dynamic Publisher voor MSX waarmee wij in januari zijn gestart. Leden die daadwerkelijk willen werken op de open dag van 28 april in Den Bosch worden verzocht dit op te geven bij het afd. secretariaat. De afdelingsdatabank is niets meer vrij toegankelijk. U moet nu inloggen met een gastnummer of en privé nummer. Het gastnummer is 222222222. Het privé nummer kunt U aanvragen bij J. Dekkers onder opgave van uw lidmaatschapsnummer.

![](_page_42_Picture_10.jpeg)

**Oss/Den Bosch** 

Op 14 maart zal weer een les Basic en een les MSX/DOS gegeven worden. Bovendien zal er op dezelfde dag een demonstratie zijn van het maken van stempels met behulp van Dynamic Publisher. De demonstratie wordt gegeven door D. Vaesen; aanvang 20.00 uur, Centrum "De Hille", Loveltlaan 25, Oss.

### **Afdeling Rotterdam**

**Beste Computeraars,** Voor de P2000 bezitters onder U hebben we goed nieuws. De software die in ons bezit is voor de P2000 komt binnenkort ter beschikking van de leden. De P2000 wordt dus nieuw leven ingeblazen. Deze software is te verkrijgen op cassette en waarschijnlijk ook op diskette. Deze wordt als public domain software verkocht.

De afdelingsavond van 9 januari stond in het teken van de tekstverwerking. Het moeilijke maar mooie pakket "Wordstar" werd op duidelijke wijze uiteengezet. Voor de geïnteresseerden hebben wij nog een korte schriftelijke toelichting gereed liggen. Informeer hiernaar bij de secretaris.

In maart hebben we een demonstratie van het pakket "DYNAMIC PUBLISH-ER" die wordt verzorgd door de makers, namelijk RADARSOFT. Deze demonstatie sluit mooi aan op de artikelen in PTC-Print, zodat U Uw vragen, als U die heeft, kunt stellen aan de ontwerpers. Er zijn dertig PC's ter beschikking, zodat U de demo geheel kunt volgen  $\phi$ p de PC.

In april hebben we de jaarlijkse ledenvergadering. De stukken hiervoor ontvangt U thuis. Indien U onverhoopt niets krijgt thuisgestuurd, wilt U dan contact opnemen met de secretaris. U ontvangt de uitnodiging voor deze vergadering en het jaarverslag van de afdeling Rotterdam.

Het verslag van de vorige ledenvergadering zal op de afdelingsavond van maart ter inzage liggen. Op de ledenvergadering krijgt U natuurlijk het verslag nog eens uitgereikt en ook de financiële stukken zullen dan uitgereikt worden.

De voorzitter van de afdeling Rotterdam is aftredend als bestuurlid maar stelt zich herkiesbaar.

Twee aspirant bestuursleden, te weten J.H. Wiegand en A. v. Vellen, hebben te kennen gegeven zich definitief verkiesbaar te stellen als bestuurslid. Het derde aspirant bestuurslid de heer G.Ketelaar heeft te kennen gegeven zich niet als bestuurslid verkiesbaar te stellen. Indien U zich als bestuurslid verkiesbaar wilt stellen, kunt u zich aanmelden tot aan het begin van de vergadering of eerder bij de secretaris.

Helaas is een ledenvergadering noodzakelijk om verantwoording af te leggen aan de leden van de afdeling en het is Uw mogelijkheid om inspraak te hebben in het afdelingsgebeuren. Wij rekenen daarom op Uw komst.

Tenslotte wil ik U wijzen op de databank van onze vereniging. In IS2000 kunt U te allen tijde software downladen. De afdeling Rotterdam heeft zelf

PTC-print, Februari 1990 - Nummer 35

vindt U het allerlaatste nieuws over de interessant kan zijn, dan vragen wij U afdeling.

DYNAMIC PUBLISHER gegeven wordt  $\begin{array}{c}$  U ziet, er is weer alle reden om de gende periode.<br>door RADARSOFT.

![](_page_43_Picture_6.jpeg)

jaarvergadering van onze afdeling op | en bijeenkomsten tot aan de school- | P2000, voorzien van UNIFACE. De<br>20 februari bezoekt. Hierin zal weer | vakantie weer vastgesteld en zien er | demonstratie met Lego Robotica, 20 februari bezoekt. Hierin zal weer \/3](3ntie weer vastgesteld en Zien er demonstratie met Lego Robotica, ver- wordt, en duw niet klakkeloos op 161<6I1i11961i6. C1811 <sup>56111111111</sup> '1W69 <sup>11881</sup> <sup>6611</sup> <sup>8811181</sup> t61<6I1iI196I1 <sup>116611016</sup> 111881' verslag gedaan worden van het reilen als volgt uit: zorgd door de firma *jaarsma* trok veel Enter-Return om de standaard "tekst". Weinig van de standaard "tekst". Weinig van de standaard "tekst". Weinig van de standaar ver pen jaar en verantwoording worden  $\begin{array}{|l} \n22 \text{ jan:}$  Jaarverslag 1989 Club verleende ook dit jaar weer zijn afgelegd over de besteding van het  $\begin{array}{|l} \n23 \text{ jan:} \\ \n19 \text{ feh:} \text{Dynamic Publisher on de MSX} \n\end{array}$  medewerking en liet zien h afgelegd over de besteding van het  $\begin{array}{c|c} 19 \text{ feb}$ : Dynamic Publisher op de MSX medewerking en liet zien hoe telexbe- ons ter beschikking staande gedeelte  $\begin{array}{c} 19 \text{ m}$ rt: Spreadsheettoepassing op de richten ontv van uw contributiegelden. Dit is dé PC en MSX op de computer. Ondanks de drukte gelegenheid voor het spuien van uw 23 apr. Containertransport aange- met de voorbereidingen en inrichting gelegenheid voor het spuien van uw | 23 apr. Containertransport aange- | met de voorbereidingen en inrichting<br>kritiek en het uiten van uw wensen en | stuurd d.m.v. de P2000 | van hun nieuwe winkelpand werd ook kritiek en het uiten van uw wensen en gtuurd d.m.v. de P2000 van hun nieuwe winkelpand werd ook suggesties om tot nog betere club-<br>14 mei Satellietontvangst en Eax op de dit jaar weer medewerking verleend avond weer een bestuursverkiezing 18 jn: Tekstopmaak met behulp van<br>plaats. Voor het opvullen van de twee WP, 5.0. Ventura 2.0 en Dynamic Op maandag 20 november zou Frans plaats. Voor het opvullen van de twee WP. 5.0, Ventura 2.0 en Dynamic vacante plaats in het bestuur heb-  $\vert$  Publisher op de PC

die dit mooie systeem weer nieuw | Op de eerste bijeenkomst dit jaar | melen en ingeblazen en een aan | houdt de PTC afdeling Twente weer | gen. leven hebben ingeblazen en een aan-<br>tal nieuwe kaarten als ook diverse aan-<br>haar iaarlijkse ledenvergadering, de tal nieuwe kaarten als ook diverse aan-<br>passingen en verbeteringen in de volgende agendapunten zullen dan passingen en verbeteringen in de volgende agendapunten zullen dan De op 18 december gehouden bestaande kaarten hebben ontwor- worden behandeld:

We hebben op de clubavonden een bescheiden begin gemaakt met een. leestafel van computerboeken en tijdschriften. Bent U in het bezit van mate-

10 pagina's ter beschikking. Hierin | riaal hiervoor, dat voor uw medeleden | 7. Begroting 1990 afdeling. dit mee te brengen en ter beschikking 1990 verder is. Plannen 1990 verder is te programma ook graag<br>Toets bij het hoofdmenu ROTTERDAM te stellen. Na afloop van de avond kunt 10. Rondvraag en Toets bij het hoofdmenu ROTTERDAM  $\parallel$  te stellen. Na afloop van de avond kunt in en U vindt de informatie over de  $\parallel$  U het weer mee naar huis nemen of als in en U vindt de informatie over de  $\begin{array}{|l|l|} U$  het weer mee naar huis nemen of als afdeling. afdeling.<br>De volgende afdelingsavond is dus op beschikking stellen.<br>De volgende afdelingsavond is dus op beschikking stellen.

komende clubavonden te bezoeken Tot de zesde maart dus....<br>Tot de zesde maart dus....<br>De op 4 november 1989

![](_page_43_Picture_13.jpeg)

19 mrt: Spreadsheettoepassing op de

avonden te komen. Ook vindt er deze PC door de Iirma Dangremond. Als u 't allemaal goed heeft ingevuld <sup>118111</sup> 111i11W1111115 1<1669- <sup>U</sup> W111 6611V011- Z111 <sup>111</sup> 1W66 V615C11111611116 1<16111611- D6

Op de clubavond van 27 maart zal een lezingen en demonstraties beginnen demonstraties gegeven worden met op 20.00 uur.

- 
- 
- 
- 
- 
- 
- 
- 8. Bestuursverkiezing
- 
- 10. Rondvraag en sluiting

dan voor de functie van penning-6 maart, waarop de demonstratie |<br>DYNAMIC PUBLISHER gegeven wordt | U ziet, er is weer alle reden om de | gende periode.

De op 4 november gehouden regio- $\frac{1}{\sqrt{2}}$   $\frac{1}{\sqrt{2}}$   $\begin{array}{c|c|c|c|c|c|c|c|c} \hline \hline \end{array}$   $\begin{array}{c|c|c} \hline \end{array}$   $\begin{array}{c|c|c} \hline \end{array}$   $\begin{array}{c|c} \hline \end{array}$  and  $\begin{array}{c|c} \hline \end{array}$  and  $\begin{array}{c|c} \hline \end{array}$  and  $\begin{array}{c|c} \hline \end{array}$  and  $\begin{array}{c|c} \hline \end{array}$  and  $\begin{array}{c|c} \hline \end{array}$  Via deze weg wenst het bestuur van de  $\parallel$  van ongeveer 30 meter. De besturing Als alles goed gaat, kunt U dit stukje regio Twente u een voorspoedig en c.q. aansturing van de treinen en wis-<br>nog juist gelezen hebben voor U de gelukkig nieuwiaar. Ook zijn de data sels gebeurt door middel van een nog juist gelezen hebben voor U de gelukkig nieuwjaar. Ook zijn de data sels gebeurt door middel van een jaarvergadering van onze afdeling op en bijeenkomsten tot aan de school- 12000, voorzien van UNIFACE. De en zeilen van de afdeling in het afgelo-<br> belangstelling. Texas Instrument Hobby pen jaarde te accepteren. Vooral niet als uses voor die teen. Vooral e<br> Club verleende ook dit jaar weer zijn 14 mei: Satellietontvangst en Fax op de dit jaar weer medewerking verleend ling, ongeveer 700 bezoekers bezochten de door ons georganiseerde regionale computerbeurs in het Zalencenjaar werd het in samenwerking met de<br>Trein Hobby Club Almelo opgezet. De trum Zandwijk te Vriezenveen. Dit  $\begin{array}{c} \hline \begin{array}{c} \hline \begin{array}{c} \hline \begin{array}{c} \hline \begin{array}{c} \hline \begin{array}{c} \hline \end{array} \\ \hline \end{array} \\ \hline \end{array} \\ \hline \end{array} \\ \hline \end{array} \\ \hline \end{array} \\ \hline \end{array} \\ \hline \end{array} \\ \hline \end{array} \\ \hline \end{array} \\ \hline \end{array} \\ \hline \end{array} \\ \hline \end{array}$ 

vacante plaatsen in het bestuur heb- publisher op de PC Bos een demonstratie geven van het horende boekje staat een leuk voor de tekeprogramma Dynamic Publisher, dit zich beschikbaar gesteld. Eventuele De genoemde onderwerpen op deze moest door werkomstandigheden standidaten kunnen zich tot avonden zullen, onder voorbehoud worden verschoven naar 18 decemandere kandidaten kunnen zich tot avonden zullen, onder voorbehoud worden verschoven naar 18 decem-<br>aan het begin van de vergadering van voldoende belangstelling en ber. Gelukkig was de heer Goudsaan het begin van de vergadering | van voldoende belangstelling en | ber. Gelukkig was de heer Gouds-<br>opgeven bij het huidige bestuur. Na | beschikbaarheid van de gevraagde | waard bereid de geplande lezing op opgeven bij het huidige bestuur. Na beschikbaarheid van de gevraagde waard bereid de geplande lezing op afloop van deze vergadering zal de leden, worden gehouden in de Mavo 18 december over stamboomstructuafloop van deze vergadering zal de  $\vert$  leden, worden gehouden in de Mavo  $\vert$  18 december over stamboomstructu-<br>rest van de avond als vrije avond wor- $\vert$  Resfelt, Schopenstede 10 te Delden. De  $\vert$  ren op deze avond te rest van de avond als vrije avond wor-<br>den doorgebracht. Unide-<br>den doorgebracht. bijeenkomsten beginnen om 19.30 lijk is in ieder geval geworden uit welk bijeenkomsten beginnen om 19.30 lijk is in ieder geval geworden uit welk uur en eindigen op 22.00 uur, de nest de heer Goudswaard is ontspronest de heer Goudswaard is ontspro-<br>ten en dat het veel tijd in beslag neemt demonstratie gegeven worden met | op 20.00 uur. | alle vastgelegde "genetische" gege-<br>het Uniface-systeem door de mensen | op 20.00 uur. | alle vastgelegde "voorvaderen" te verzahet Uniface-systeem door de mensen vens over de "voorvaderen" te verza-<br>die dit mooie systeem weer nieuw op de eerste bijeenkomst dit jaar melen en in kwartierstaten vast te leg-

beSt88l1C16 1<88116I1 <sup>1161111611</sup> 0I11W0r— worden behandeld: demonstratie over Dynamic Publisher onder de aandacht wil brengen in z'n KeyBorD. De twee gegevens achter de resident programma; zo'n propen. Voor iedereen die wel eens iets |<br>| met zijn computer en de "buitenwe- | 1. Opening door de voorzitter | blijde gezichten waren deze avond te 11. Opening door de voorzitter als je ten deze avond te als je tenminste plijde gezichten waren deze avond te a<br>Teld" doet of wil gaan doen is dit een monitor in de vergadering op bontdekken, dit door het feit dat Frans ve reld" doet of wil gaan doen is dit een 2. Notulen van de vergadering op dontdekken, dit door het feit dat Frans<br>23 januaari 1989 Bos nu wel aanwezig was en de 23 januaari 1989 bos nu wel aanwezig was en de maar uit een van de zeer van de zeer vers aanwezig was en de ze 3. Algemene mededelingen demonstratie over Dynamic Publisher<br>4. Jaarverslag secretaris door kon gaan.

> 5. Jaarverslag penningmeester <sup>Ook</sup> nu bleek, evenals uit de Help-<br>6. Jaarverslag kascommissie besk, het afdrukken van een DP-bedesk, het afdrukken van een DP-be-

## IS.

ten van DP). Controleer of het te prin-<br>The Worden erald van DP). Controleer of het te prin-<br>Lijkse bijeenkomst blijft dan zonder afgegeven? Nee. De wikkel van ten bestand ingelezen is, bij het inle- lijkse bijeenkomst blijft dan zonder | afgegeven? Nee. De wikk<br>zen van een bestand springt DP naar | (PTC-)programma, samen met de | PTC-Print kan daartoe dienen. not-ities, spreadsheet-grafieken, of program- zen van de programma, of program- zen van een bestand springt DP<br>In die PTC-Print kan daartoe dienen. pakket waar in de Intensief van de Intensief van daartoe dienen. Die Inte

![](_page_44_Figure_4.jpeg)

Als gast was aanwezig de consul Oost: Het software dat uit dat uit dat uit dat de rechterknop.<br>Het sooft van die verd de de rechterknop, dan op de de neer altijd nog de mogelijkheid. De nog de neer Raaymakers van afdeling van de 4. Vacature afdelingsvoorzitter Apeldoorn. De vergadering werd ad | 4. Vacature afdelingsvoorzitter.<br>interim voorgezeten door Henk Schol- | - Gesprekken met enkele leden heb- | door de PTC-leden worden bezocht. tus. De volgende agendapunten wer-<br>den afgehandeld: den voorzitter kan worden gevon- Cor Quene. cubavond werd door 35 leden<br>
bezocht, doch daarvan namen slechts<br>
5 leden deel aan de ledenvergadering.<br>
Als gast was aanwezig de consul Oost:<br>
de heer Raaymakers van afdeling.<br>
de heer Raaymakers van afdelingsvoorzitter.<br>

worden gelezen. Print-outs ervan zijn in beperkte mate verkrijgbaar; zullen  $\vert$  5. Rondvraag.<br>komende clubavonden op de tafel bij  $\vert$  - De vraag w de ingang worden gelegd, en er hangt<br>er een aan het prikbord.

de financiële situatie nog steeds | P2000- en de PC-kern binnen de afde-<br>gezond is. De cijfers zullen volgende | ling Zwolle zijn te klein om levendig te de infanciere situatie nog steeds is zooo- en de re-kern binnen de alder van het pakket te kun- gezond is, De cijfers zullen volgende ling Zwolle zijn te klein om levendig te ' de financiële situatie nog steeds P2000- en de PC-kern binnen de afde-<br>gezond is. De cijfers zullen volgende ling Zwolle zijn te klein om levendig te clubavond op papier staan en bij hem kunnen functioneren.

ideeën om het nog niet uitgegeven alle moet worden gesplitst om dit geld optimaal te besteden.

zinnig geacht. Ze vreten geld en heb- voorgelegd. ben weinig effect. Bovendien staat alles in PTC-Print en in IS2000. welke grafikt. De tiet grafische kaart alles in PTC-Print en in IS2000.<br>
- Het idee om een grote demonstra-<br>
tie-monitor te kopen tegen een rede-

- Het idee om een grote demonstra-<br>tie-monitor te kopen tegen een redelijke prijs is nog niet gelukt. drivers of the prip is nog ince genuit. nodig zijn om het maximale uit uit uit uit uit van de volgens van de volgens van de volgens van de volgens van de<br>Die volgens van de volgens van de volgens van de volgens van de volgens van de volgens van de volgens van de

- De heren v/d Poel en v/d Hoeve gaan vanaf nu aan het werk.

de tafel. - De secretaris brengt een belangstellings-enquéte-<br>idee van de heer v/d Poel naar voren: worden neergelegd. idee van de heer v/d Poel naar voren: DE GOUDEN TIP VAN FRANS HIERVOOR Om de andere bijeenkomst de compu- - Kan het bestuur duidelijker herken-<br>IS: baar zijn? Er zullen voortaan PTCters thuis laten staan, zodat de lezing, te hebben van het vergadergedruis het volgende bestand in de indexlijst. | HCC, hetgeen door velen erg gezellig Phile Eykenaar wordt gevonden. Voor het HCC-jaar- HCC-programma<br>Emile Eykenaar programma, zie hieronder. De verga- Door de HCC, d programma, zie hieronder. De verga-<br>dering was het er bijna unaniem over PTC-Zwolle in dezelfde ruimte bijeenna de grote vakantie, dus vanaf sep-<br>tember, een proef te nemen.<br>bekend gemaakt: tember, een proef te nemen.

- Vanaf heden zal er elke bijeenkomst een vragen-halfuurtje worden ver- 1 februari:MS-DOS: wat doe je er eigen-<br>zorgd (onder meer) door Bert Esser in lijk mee? PTC-afdeling Zwolle een apart zaaltje. Dit kan onderwer- lating meer apart zaaltje. Dit kan onderwer- lating zwolle Op 4 januari jl. hebben we onze jaar-<br>lijkse ledenvergadering gehouden. De lijkse lezing of demonstratie. Gedacht  $\frac{1}{3}$  mei: Spreadsheet lijkse ledenvergadering gehouden. De | lijkse lezing of demonstratie. Gedacht | 3 *mei:* Spreadshe<br>clubavond \_ werd \_ door \_ 35 = leden | | kan worden aan b.v.: hoe werk ik met | *7 juni:* database clubavond werd door 35 leden kan worden aan b.v.: hoe werk ik met *7 juni:* database<br>bezocht, doch daarvan namen slechts Dynamic Publisher om dat of dat te *fuli/aug:* vakantie bezocht, doch daarvan namen slechts | Dynamic Publisher om dat of dat te | *juli/aug:* vakantie<br>5 leden deel aan de ledenvergadering. | bereiken, of: Hoe verbind ik mijn PC | 6 sept.: tips en trucs in MS-DOS bereiken, of: Hoe verbind ik mijn PC<br>met een andere computer.

Voor eik van drei de Maaymakers van afdeling<br>
Apeldoorn. De vergadering werd ad interim voorgezeten door Henk Schol beschoon interim voorgezeten door Henk Schol beschikken met enkele leden hebbert van den enkele leden hebb (versie Illie Illie Illie III plus) te beste besteen van de leden wordt nogmaals ver-<br>- De secretaris zet regelmatig zijn ver-<br>- 2001 kandidaten, of eventueel zich-Worden and and the secret and a series of the secret video and the secret video and the secret video and the secret with the secret with the secret of the secret with the secret with the secret with the secret with the sec 1. Jaarverslag.<br>- De secretaris zet regelmatig zijn verlatn Om te ben wordt nogmaals verlatn Om te secretaris zet regelmatig zijn verlatn dus zelf, naar voren te brengen.

- De vraag wordt gesteld of de afde-<br>lingen niet anders kunnen worden er een aan het prikbord.<br>- De penningmeester deelt mee dat voor sommigen te grote afstand; de de ingang worden gelegd, en er hangt in een aan het prikbord.<br>
er een aan het prikbord.<br>
- De penningmeester deelt mee dat voor sommigen te grote afstand; de ... kunnen worden ingezien. <br>In Om te vraag is of de afdeling nu groter - Het bestuur verwacht van de leden in moet worden, of juist in tweeën dubavond op papier staan en bij hem als kunnen functioneren.<br>
Rechte Op te staar - Het bestuur verwacht van de leden moet worden, of juist in tweeën .<br>
The startest op te starten moet worden, of juist in tweeën . probleem te tackelen. Zal aan '- Het bestuur verwacht van de leden<br>
ideeën om het nog niet uitgegeven moet worden gesplitst om dit<br>
geld optimaal te besteden.<br>
- Besteding aan mailings wordt niet hoofdbestuur worden .<br>
- Pesteding aan mailings wordt nie **'** .

stand één van de grote struikelblok- | 3. Toekomstplannen. | - Kunnen er geen inschrijfformulie-<br>| ken te zijn. Dit wordt mede veroor- | - De plannen van het bestuur heeft | ren bij de ingang worden gelegd? De ken te zijn. Dit wordt mede veroor- | - De plannen van het bestuur heeft | ren bij de ingang worden gelegd? De<br>zaakt omdat de bijgeleverde handlei- | men kunnen lezen in PTC-Print nr. 33 | avondcommissaris zal hiervoor van zaakt omdat de bijgeleverde handlei- men kunnen lezen in PTC-Print nr. 33 avondcommissaris zal hiervoor van nu<br>Indianal hier weinig informatie over van december il. Kopieën daarvan op af zorgen. Ook zullen er iedere avond ding hier weinig informatie over van december jl. Kopieën daarvan op af zorgen. Ook zullen er iedere avond de<br>de tafel - De secretaris brengt een belangstellings-enquête-formulieren

Maak voordat u begint een analyse demonstratie ofdergelijke beter uit de naambatches worden gedragen. De hoeveel pixels uw printer kan afdrukhoeveel pixels uw printer kan afdruk- verf komt. Deze bovendien dan hou- PTC-vlag geeft aan in welke hoek de<br>ken. Pas de breedte van het ontwerp in den in een aparte ruimte om geen last PTC-zit. (De andere hoek is van de ken. Pas de breedte van het ontwerp in den in een aparte ruimte om geen last PTC zit. (De andere hoek is van de<br>DP hierop aan (gebruik de coördina- te hebben van het vergadergedruis HCC.)

'

. 'i

dering was het er bijna unaniem over | PTC-Zwolle in dezelfde ruimte bijeen-<br>eens om aldus gedurende een half jaar | komt, is voor de komende maanden  $\mathbb{R}^{\mathsf{I}}$  eens om aldus gedurende een halfjaar komt, is voor de komende maanden

krijgt bij de Philips muis van de Philips muis 146 je een menu. Waardoor en aantal Daarmee kuntuur en gedeelte

1999 - Paul Barnett, amerikansk matematiker (\* 1915)

**'** 

.

'

 $\bullet$ 

**Contract Contract Contract Contract Contract Contract Contract Contract Contract Contract Contract Contract Contract Contract Contract Contract Contract Contract Contract Contract Contract Contract Contract Contract Contr** 

### P T C - P R I N T <del>and the second second second</del>

## Op zoek naar . . .

. . . 1.1 <sup>7</sup> meegeleverd gekregen hebben, maar met de oude keyb0ard- en timer- sion-board voor 640k of hoger) blijken Tips, informatie en . welke versie spoedig werd opgevolgd en . welke versie spoedig werd opgevolgd en . welke Tips, informatie en adviezen voor deur versies 1.19 august 1.19 en 1.200 en 1.20. Interversies 1.19 august 1.19 august 1.19 en wijzigingen. Bij deze versie moet nog videokaarten een dermate zware zware zware zware zware zw spelletjesspel

versies voorXT computers met een CGAkaart en voor de snellere AT's met een EGA- of VGA-kaart. Van één programma (Vette) wordt de AT-versie zelfs geleverd op een floppy met een hoge opslagcapaciteit van 1,2M zodat deze alleen gebruikt kan Worden op AT computers. De verwerking die nodig is om tot die hoge beeldresolutie te komen en die realistische vormgeving in driedimensionale animatie is Zodanig gecompliceerd dat een XT een voudig niet snel genoeg is. De stroom MSDOS spelletjes blijft maar  $\star$  "The Colonel's Bequest" - een mys-<br>aanhouden en de kwaliteit wordt met terieus en spannend misdaadver-

Onlangs Ias ik in de SIERRA—nieuWsbrief dat hun jongste fantasie-rollenspel "Sorcerian"a11een geleverd Za1 gaan Worden in een AT-versie voor EGA/VGA en MCGA. De japanse auteurs van het spe1 Willen hun kwaliteitsnormen gewoon weg niet verlagen tot een niveau dat met de XT computer nog haalbaar is. Door deze trend wordt Iangzaam de kloofgedicht die er bestond tussen Wat mogelijk is met speciale computers zoals de Atari en de Amiga, en Wat er mogelijk is met de PC computerfamilie.

1990 wordt zeker het jaar waarin de vraag naar "turbo boards", EGA- en VGA-kaarten, enz (om uw XT op het niveau van de AT te brengen voor wat betreft snelheid en graphics) echt goed op gang komt. De andere belangrijke verbetering aan de PC (het sound board) begint nu een duurzaam karakter te

VONTUUR

ers Dit jaar bestaat SIERRA 10 . . . Dit jaar bestaat SIERRA 10 jaar en dat deutschaaling van het standaard graphics<br>wordt gevierd met de uitgifte van een deutspysteem van SIERRA; wordt gevierd met de uitgifte van een systeem van SIERRA;<br>aantal nieuwe spellen. Deze maand \* "Conquests of Camelot" - een fanta-<br>bespreken we Larry 3 en in de sie heldenverhaal dat speelt in bespreken we Larry 3 en in de<br>komende maanden titels zoals:

- "ICEMAN" een vervolg op Police<br>Quest dat zich afspeelt in het jaar
- elke nieuwe release beter. Verschillende haal dat zich afspeelt in een spook- the Battle for Britain" van Lucas Film.<br>spellen die we de laatste tijd hebben achtig oud huis: In de serie Dragonlance van TSR kom
	-

and Dragons" maar met gebruik-<br>making van het standaard graphics

Engeland ten tijde van Koning Arthur.

Quest dat zich afspeelt in het jaar | Ook kregen wij ter bespreking spel-<br>2000: 2000;<br>
"The Colonel's Bequest" - een mys-<br>
Arts, "Zak McKracken and the Alien aanhouden en de kwaliteit wordt met terieus en spannend misdaadver- Mindbenders" en "Their Finest Hour elke nieuwe release beter. Verschillende haal dat zich afspeelt in een spookspellen die we de laatste tijd hebben achtig oud huis; In de serie Dragonlance van TSR komt ontvangen kennen volledig afzonderlijke  $\star$  "Hero's Quest" - een fantasie-rol- "Dragons of the Flame" eraan. ontvangen kennen volledig afzonderlijke  $\vert\star\vert$  "Hero's Quest" - een fantasie-rol-  $\vert$  "Dragons of the Flame" eraan.

![](_page_45_Picture_14.jpeg)

PTC-print, Februari 1990 - Nummer 35 PTC-print, Februari 1990 - Nummer 35

## l' <sup>T</sup> <sup>C</sup> - l' <sup>R</sup> <sup>l</sup> <sup>N</sup> <sup>T</sup> ii <sup>P</sup> '1' <sup>C</sup> - <sup>P</sup> <sup>R</sup> <sup>I</sup> <sup>N</sup> <sup>T</sup>

 $\begin{array}{c|c|c|c|c|c|c} \text{Pero} & \text{Pero} & \text{Pero} & \text{Pero} & \text{Den} & \text{Den} & \text{Den} & \text{Gen} & \text{Den} & \text{Beta} & \text{Big} & \text{Bin} & \text{Gen} & \text{Den} & \text{Pare} & \text{Pres} \ \text{Crietb} & \text{even} & \text{Nath} & \text{inter} & \text{But} & \text{ion} & \text{in} & \text{voor} & \text{well} & \text{eta} & \text{gen} & \text{Pres} & \text{Pres} & \text{Pres} & \text{Pres} & \text$ net jaar prijs van 1989. Arne van de angelijk de memmenentlypje riess in nijgebied.<br>Griethuysen krijgt een Manhunter Button" in voor welke etage je maar openen.<br>wilt. <sup>U</sup> Qewend dat met (16 ENTER Of veranderingen aanbrengen, als <sup>u</sup> dat H15 bi] Heme Ottiee/\/ie Weet dat I109?) spe van ' In Kings Quest <sup>3</sup> is de handtas in de Space Quest <sup>3</sup> - Leuk Eh!. Ik heb al 498

The Defi and de van de lees belingvan de lees belieft uit with the volgende stap is het aanbrengen de geboorted<br>The variation dat ik in King's Quest 4 de Multis Tieleman schrijft: de leukste doolhof in gegaan. De eerste s verschipling verschieding den de verschieden aan de. verschieden aan te kunnen drukt uit de van drukt uit dan<br>Die een min broer (Hessel) en mijn moeder en de komput is Gravezande dat ligt in Zuid alarm, komt er een UFO aan

zorg er de duite punten dat de duite punten dat de de menubalk schuine strepen tussen dan de menubalk schuine<br>De menubalk schuine strepen tussen dag in de menubalk schuine strepen van mijn ergens steeds moet zeggen "ZAP november 1989 nr 32) stond er een all beginnen met het stellen van mijn alle voor Model woor Medisie.<br>Drief van een meisie, die kwam met het staat van met het Stellen van mun TRASH" - wat moet ik nu doen? iets van de werking van de kwam met daaring van onze dat verstel. De pijldige verstel verstel verstel verstel.<br>De poor holor was die kwagen. 't bind dat een hele waslijst vragen. Ik vind dat. duit en veeld van die programma blijft een hele waslijft van poorma bli<br>Genaar het is best leuk om het zelflaandige Ouest 1 - Ik zit al bij de Drugs al In de doolhof ben jij de schoon zo goed maar het is best leuk om het zelf | Police Quest 1 - Ik zit al bij de Drugs | in de doomor ben jij de schoommaker<br>te doen ook al kan ik mij voorstellen | Doalor/voor mij is dat vor 120 punton) | en zul je elke afva te doen, ook al kan ik mij voorstellen | Dealer (voor mij is dat ver 129 punten). | <sup>en zur</sup> je eike alvanak die je tegen-<br>dat het niet meer leuk wordt als je er | Als die jongens van hun troop gemild | komt moeten schoonm aat het niet meer ieuk wordt als je er | Als die jongens van hun troep geruild | komen zij erachter dat je in vermom-<br>Debben, kom ik in estiel Ik leed mij, komen zij erachter dat je in vermom-

IK heb dat ook meegemaakt met de de geweer houd het klaar en loop naar de liming belief, e kan de doomof verlaten<br>Walvis in Kings Quest 4. Nu wil ik een die jongens toe. De ene vlucht en de door de gang of via het kantoor Walvis in Kings Quest 4. Nu wil ik een  $\begin{bmatrix} \text{all} \\ \text{all} \end{bmatrix}$  are pongens toe. De ene viucht en de  $\begin{bmatrix} \text{d} & \text{d} & \text{d} & \text{d} \\ \text{all} & \text{d} & \text{d} & \text{d} \end{bmatrix}$  baas van Scumsoft. algemene 'up' geven: 'vaak 'moet' je ' andere trekt zijn geweer. Je hoort dan<br>wachten tot je iets echt nodig hebt of ' "Pang" en ...... Ik ben dood! wachten tot je iets echt nodig hebt of | "Pang" en ...... Ik ben dood!<br>| wachten tot je er in moet, eerder luk- | Kunt u me helpen (hier zit ik al 2 | Kings Quest 3 - Ook leuk ( nieuw spel<br>| ken de opdrachten niet. | maand

over Police Quest. Ik ken haar goed, en<br>ik ga meestal een keer in de week naar ik ga meestal een keer in de week naar  $\vert$  met het geweer rent weg en jij grijpt  $\vert$  tegenhouden? Tiaar toe. Toen ik de oplossing zag af degene die achterblijft. Je kan hem<br>Staan was ik blij omdat we meer als 2 andboeien, ondertussen heeft je col- alle moet alles verstoppen onder je<br>Deganden met dat probleem zaten. Het maanden met dat probleem zaten. Het | lega de man met het geweer gearres- | totdat de tovenaar is veranderd in een<br>lukte niet omdat we de PR24 (gum- | teerd. lukte niet omdat we de PR24 (gum-<br>mistock) niet bebben. Waar is bij? Of the state of the state of the state of the state of the state of the state of the state of the state of the state of the state of the state of the sta luistock) met nebben. Waar is mj? Or<br>Doe krijg ie hem? En pog een vraag: 't Space Quest 1 Hier zit ik maanden 't Veel succes ' matie er op deze regel (eigenlijk' in dit laat het programnia u zelf de nodige eens. ]a, Zie je wel 't kan well ' ' ' volgens "mij" moet "je" met 'de "mit" | aan. (ik neb het al opgegeven). Ik sta<br>omhoog kunnen; kan dat? Als dat kan, | op Kerona ik kom uit mijn schip ik heb | Police Quest 2 - Dat ben ik van plan te

On ja, als je tips wilt nebben dan kun je "T daar een steen ligt (die heb lk) en dan.<br>Die schrijven. me schrijven.

Brieven Arne, je zult de PR24 vinden in je het volgende plaatje die deur moet politieauto. Als je eenmaal zit typ dan doen. Dat krijg ik niet voor elkaar!<br>"GET PR24" in en dan zul je 'm vinden. (Hoe doe ik zoiets). Brief van het jaar. Teenste meet 'n duidelike "GET PR24" in en dan zul je 'm vinden. Je kan alleen maar de lift gebruiken<br>wanneer je in de Hotel Operatie zit. De volgende brief wint onze "brief van wanneer je in de Hotel Operatie zit. Plaats het rotsblok op de geiser zodat<br>het jaar" prijs van 1989, Arne van Danga je de lift binnen en typ je "Press hij geblokkeerd is, en dan zal

twee regels naar beneden en typens van de tekste van de tekste van de tekste daarm, komt er een UFO aan en die<br>vader, maar vooral met Hessel. Holland bij Hoek van Holland. Ik ben beijst me. (Ik heb het Hint Book maar Voornaam : werken geleden (PTC blad: 14 jaar en ik zit op de MAVO. Ik zal dat is Engels. Ik heb gelezen dat je

PEDDEN, KOM IK IN ache! IK laad mijn<br>Ik beb dat ook meegemaakt met de sowoor boud het klaar op loop paar <sup>'</sup> ming bent. Je kan de doolhof ve

noe moet dat dan?<br>En met King's Quest 3: als je die schuil- | gepakt. Ik loop naar de rotsen daar | in beslag? (ik heb er nog maar plaats hebt ontdekt wat moet je dan pak ik een plant. Ik loop het berg- meg). Zit daar ook een "music card" bij<br>met die man deen? En waar is het passelie en pak is leer de video hij dus die die deel meg). Zit daar ook een tekst is: is: accentual weer niet veranderen bav. Accentum Esc, wilder dan niet dan niet dan niet met dan nie<br>Die met dan nie dat krijgen dan doen de bucht. Ik het de rotchlok vallen op de ken is dat dan ook beren bij Eli geld? Of hoe kan je dat krijgen?<br>Als je deze vragen wil beantwoorden de spider droid en hij is dood. Ik staat simulator 3.0. En hoe duur i we hetzelide op Tab drukkeningen op Tab de lide staat drukken op de lide staat nu op te slaant Dan doeld. Dan <br>Dan ik hlij want ik wil dit als verras. Dan op de lift en zak paar beneden ik Duest 22 ben ik bilj, want ik wir dit als verfas-<br>sing voor Hessel en Angelique doen. kom in een grot! In PTC Print staat dat<br>Ob ia als ie tips wilt bebben dan kun je daar oon steen liet (die beb ik) en den l

PRETURN TE DOEN. DAT WERKT ECHTER NU ZOU WITH THE SUITS OF DETAILS IN THE SUITS OF THE MILITARY SCHUILPLAATS EN<br>Punten uit 738. Ik ben op Pestulon nano PTC Print dat het geld erin zit. (rare planeet) en in Scumsoft. Ik ben in Scumsoft. Ik ben in Scumsoft. Ik ben in Scumsoft. Ik ben in Scumsoft. Ik ben in Scumsoft. Ik ben in Scumsoft. Ik ben in Scumsoft. Ik ben in Scu toetsen naar het geen outles aan die verskilling van die tot uitgeste en naar die lift en de WC geweest. Ik ben de vertellen dat ik in King's Quest 4 de Mattijs Tieleman schrijft: de leukste doolhof in gegaan. De eerste stappen<br>230 punten volledig heb gehaald met PC-spellen vind ik die van SIERRA. Ik gaan goed, maar dan geeft een ventj TRASH" - wat moet ik nu doen?).

hebben, kom ik in actie! Ik laad mijn<br>geweer houd het klaar en loop naar aangebent. Je kan de doolhof verlaten<br>die jongens toe. De ene vlucht en de door de gang of via het kantoor van de

ken de opdrachten niet.<br>Even terug op het blad, daar stond die moet je collega's oproepen per de pak voor iets dan komt een tovenaar Je moet je collega's oproepen per pak voor iets dan komt een tovenaar Angelique Sanders in met een vraag radio om je te helpen. Blijf je verschui- (ik neem aan dat het mijn vader is) en<br>over Police Quest. Ik ken haar goed, en len en zeg dan "Halt Politie". Degene die vermoordt mij. Hoe kan i

hoe moet dat dan? de overlevingskit en het stuk glas kopen. Hoeveel Megabyte neemt dat

![](_page_46_Picture_25.jpeg)

![](_page_46_Picture_26.jpeg)

PTC-print, Februari 1990 - Nummer 35

Je hebt 1.8 megabytes nodig om PQ2  $\parallel$  Spelbesprekingen Je hebt 1.8 megabytes nodig om PQ2 | Spelbesprekingen<br>te installeren en kost f 105,- bij Bureau | Spelbesprekingen PTC. Het spel ondersteunt het AD-Lib<br>geluidsbord dat ongeveer 400 gulden kost en wordt gebruikt bij vele andere Game Blaster kaart die f300,- kost. Microsoft flight simulator heeft geen geluidskaart.

Niels Nijland and Ronald Gerdes hebben beiden hetzelfde probleem - In Larry 2 zit uit. Ik heb de opdrachten uit PTC Print No 31 opgevolgd, maar de deur wil niet open, ik denk dat ik iets mis. Wat<br>is dit en waar kan ik dat vinden?

]e hebt de "Bobby naald" nodig om het <sup>7</sup> slot open te breken. De "Bobby naald" vind je in de blauwe pate die je in het café op het vliegveld krijgt.

het probleem dat ik niet weet wat ik moet doen in het schip Sardiniers. En V9119 I11011111<119W399115- 11109111l1<511910591311911 <sup>911</sup> 1931119115111" Ziei n Staan; Dynamic Desk, Dynamic naam met "cie" begint, of een Wasiijsi "S" van Stapel. Er verschijnt een sub-

len of kraak de telefoonmij computer).  $\Box$  tatiepunt naar het andere.

![](_page_47_Picture_14.jpeg)

## VETTE

"Vette" van Spectrum Holobyte (die | Het spel maakt gelijktijdige waarne-<br>ook het simulatiespel Falcon geschre- | ming vanuit meerdere invalshoeken Ronald Gerdes heeft tevens een pro- ook het simulatiespel Falcon geschre-<br>bleem met Space Quest 1 - ik zit met ven hebben) is een nabootsing van een

het andere probleem is dat als ik mijn Het toneel is San Francisco en u hebt veaus (leerling, beginner, beroeps).<br>wapen heb afgehaald mijn helm het op te nemen tegen de top van de | Er worden 2 versies van het spel gelewapen heb afgehaald mijn helm het op te nemen tegen de top van de E1 Worden 2 versies van het spel gele-<br>Europese sportwagen-coureurs op verd. Een CGA-versie op 1 360K 5.25 Europese sportwagen-coureurs op verd. Een CGA-versie op 1 360K 5.25<br>
een van de meest "golvende" straten-<br>
inch diskette en 1 x 3.5 inch diskette. e en van de meest "golvende" straten-<br>circuits van de wereld. Uw achtervol-<br>De EGA-versie (die ook compatibel is Je moet de generator zichzelf laten | circuits van de wereld. Uw achtervol- | De EGA-versie (die ook compatibel is<br>vernietigen door de code in te tikken | gingsrace per auto gaat over de Gol- | met VGA) staat op een 1,2M 5 vernietigen door de code in te tikken. | gingsrace per auto gaat over de Gol- | met VGA) staat op een 1,2M 5.25 inch<br>| den Gate brug via Fisherman's Wharf | diskette. De EGA-versie vereist een den Gate brug, via Fisherman's Wharf Lennart Reus uit Zwolle vraagt twee din- en door de binnenstad van San Fran- 80286 of 80386 AT voor voldoende<br>den: In Police Quest 2 kun je de slot- cisco zelf. Voortdurend moet u de nor- hoge prestaties. De besturing combinatie vinden. Wat is op de com- male gevaren van het stadsverkeer 9959111911\_1110011111111191V311119l0V51191< die namen keniig goed leegbaaf i5, bjjdedvan cie \/ne5\_ rechtse muisknop. Verplaats nu de puter het password voor Firearms? zien te omzeilen zoals voetgangers, of de muis. taxi's, politievoertuigen en de Eenspeciaal kenmerk van dit spel is de gevreesde verkeersopstoppingen. In mogelijkheid om man tegen man te Lennart draai je kaart om in de politie- gevreesde verkeersopstoppingen. In mogelijkheid om man tegen man te<br>auto aan de andere kant vind je het vele opzichten is dit een nabootsings- spelen, hetzij door middel van een 31110 3111 auto aan de andere kant vind je het vele opzichten is dit een nabootsings-<br>password je kunt niet in de FIREARMS spel dat de deelnemers het hoogste modem hetzij door een rechtstreekse spel dat de deelnemers het hoogste | modem hetzij door een rechtstreekse realiteitsgehalte en de hoogste moeisectie komen. Tealiteitsgehalte en de hoogste moei-

T911 tW99d9 0v91' <sup>511399</sup> QL19S13 -111 <sup>11311</sup> U heeft de keuze uit verschillende Cor- 33n51u111n9en Z1111 in 'I9 nancIIeIcI1n9 Logisch zou wellicht nu zijn, om u uit- seert. Natuurlijk kunt u twee velden " ' vettes - het standaard 1989 model ZR opgenomen.<br>"King of the Hill", de Callaway Twin Er is géén ondersteuning voor een Om voorbij de terminator te komen Turbo of de Callaway Sledgehammer. Sound board.<br>
De afwijkende prestaties van elk van Over het geh moet je naar de lift gaan in de "MOGS" De afwijkende prestaties van elk van Dover het geheel genomen is dit een<br>z'n voet. Ga op de lift staan en beklim deze modellen worden in de naboot- aardige nabootsing met een hoop "King of the Hill", de Callaway Twin **Hints en Tips**<br>  $\begin{array}{c|c|c|c} \textbf{Vette wordt gekenmerkt door een uit-} & \textbf{nog verbeteren).} \\ \textbf{stekende 3-dimensionale, naturege-} & \textbf{teuurge-} \\ \textbf{trouwe vormgeving van de auto's en} & \textbf{teverancier: Mirrorsoft} \end{array}$ trouwe vormgeving van de auto's en  $\left\{ \frac{Leverancier}{Prifsf110 - 120} \right\}$ **ZAK McKRAKEN**<br>Vergeet je credit card niet aan het weergave van het stratenpatroon en weergave van het stratenpatroon en begin van de game. Het zal essentieel  $\parallel$  de karakteristieke oriëntatiepunten 928S, Ferrari Testarossa en Ferrari F40. zijn later in het spel. Als je er niet bij  $\vert$  van San Francisco waardoor het kunt probeer dan je telefoonrekening  $\Box$  mogelijk wordt een race te simuleren (vergeet later niet je rekening te beta- $\Box$  op "real time" basis van het ene oriën-

mogelijk (van bovenaf, van opzij en<br>van voren) en biedt verschillende stratenrace voor de beroemde Cor- van voren) en biedt verschillende vette produktiewagens.

gen: In Police Quest 2 kun je de slot- | cisco zelf. Voortdurend moet u de nor- | hoge | prestaties. De besturing<br>combinatie vinden. Wat is op de com- | male gevaren van het stadsverkeer | geschiedt door middel van de joys

lijkheidsgraad te bieden heeft. ters. De nodige details voor de kabel-<br>U heeft de keuze uit verschillende Cor-etion aansluitingen zijn in de handleiding

z'n voet. Ga op de lift staan en beklim deze modellen worden in de naboot- aardige nabootsing met een hoop de<br>de trap tot de tweede etage. Gooi de sing weergegeven. Tegenover u vindt interessante eigenschappen. De gramoet je naar de lift gaan in de "MOGS" De afwijkende prestaties van elk van de van de sing weergegeven. Tegenover u vindt de trap tot de tweede etage. Gooi de sing weergegeven. Tegenover u vindt het sing weergegeven wild b <sup>113110111881</sup> <sup>119</sup> <sup>1911111118101</sup> W111199f <sup>1111</sup> u de beste Europese sportwagens zoals P111135 Z1111 <sup>51191</sup> <sup>911</sup> <sup>111</sup> <sup>119</sup> 15G/\'1110119 0P werk te gaan, we komen allerlei doen. Gegevens toevoegen is vaak erg de Lamborghini Countach, Porsche | een AT zijn ze van goede kwaliteit (een<br>928S Ferrari Testarossa en Ferrari F40. | VGA-versie zou het realiteitsgehalte

![](_page_47_Picture_3063.jpeg)

PTC-print, Februari I990 - Nummer 35 PTC-print, Februari 1990 - Nummer 35

## **Microsoft Flight Simulator Versie 4.0**

De nieuwe MICROSOFT FLIGHT SlMU- <sup>1</sup> LATOR, met versienummer 4.0A is uit!! over Dynamic Publisiier<br>Dynamic Publisiierkomtnu A: on, als uit!!

Er is weer een flink aantal zaken verbeterd en uitgebreid. Daarbij is het opvallend dat de bijbehorende handleiding juist niet is uitgebreid, maar opvallend dunner is geworden. Het is nu een boekwerk van 203 bladzijden<br>(219 voor versie 3.0).  $(219$  voor versie 3.0).

Behalve het aantal bladzijden is ook een ander soort papier gebruikt, dunner en gladder. Overigens heb ik nog niet echt kunnen ontdekken wat er weggelaten is in de nieuwe handleiding; alle benodigde informatie is aanwezig. Ook een trefwoordenlijst ontbreekt weer niet, zeker geen overbodige luxe voor een programma met<br>zoveel mogelijkheden. zoveel mogelijkheden.

Op een van de eerste bladzijden staat<br>een paragraaf, getiteld: een paragraaf, getiteld:

Flight Simulator 4.0 - Changes from 3.0 Hier vinden we een aantal veranderingen ten opzichte van de oude versie. (Voor een beschrijving van 3.0 : PTC PRINT No24, blz 33).

Een van de grootste nieuwtjes is de mogelijkheid om zelf een experimenteel vliegtuig te ontwerpen (en daarna<br>ook te vliegen). ook te vliegen).

Bet zijn drie basistypen aanwezig, propellor-, straal- en zweefvliegtuig, waarbij onder andere de vorm en plaats van de vleugels, de prestaties van de motor, de kleuren van het toestel, gewicht en gewichtsverdeling, en de aerodynamische eigenschappen gewijzigd kunnen worden. In de  $\vert$  daard ook 18 modes (tegen 14 voor bovenste helft van het beeld zien we bovenste helft van het beeld zien we FS3.0), maar de gel<br>het vliegtuig ontstaan, dat we in alle tal zelf uitbreiden. het vliegtuig ontstaan, dat we in alle<br>richtingen kunnen draaien. Na de ontrichtingen kunnen draaien. Na de ont-<br>werpfase kan het vliegtuig getest wor-<br>Kon in versie 3.0 alleen een vast werpfase kan het vliegtuig getest wor-<br>den. Hier blijkt duidelijk dat lang niet weerpatroon geprogrammeerd wor-

A andere typen beschikbaar: een laten maken van de systeemklok van in de opstartmenu's voor die u zeker puter op met de systeemschijft in de maar van de systeemschijft in de met de met de met genom de met genom de met genom de met genom de met de keer hetzelfde zult willen drive, en Camel sop with beeld en uur van de dag worden daar hebben. Lastig dus.<br>En (nieuw voor 4.0) een Schweizer dan op aangepast. Deze optie lijkt ech- een andere verbetering is dat de lan

nieuwe lessen opgenomen in het en tijd behorende bij de mode waarin aadering is door een looplichteffect flight instruction menu. Alleen in U vliegt weer geladen. door in te typen: prompt begin te typen: prompt beginne beginne beginne beginne begint de kopieschijf aan de buurman heeft uitgeleend.<br>Tradition menu. Alleen in Uvliegt weer geladen. demo mode (die een stuk korter is dan van Die A-drive zoals niet zoals niet zoals niet zoals niet zoals 't zoals 't zoals 't zoals 't zoals 't zoals 't zoals 't zoals 't zoals 't zoals 't zoals 't zoals 't zoals 't zoals ' bij FS3.0) kunnen we iets leren over In flight simulator 4.0 ben je niet De communicatie met de toren van bij FS3.0) kunnen we iets leren over In flight simulator 4.0 ben je niet De communicatie met de toren van

![](_page_48_Picture_11.jpeg)

en (nieuw voor 4.0) een Schweizer | dan op aangepast. Deze optie lijkt ech- | Een andere verbetering is dat de lan-<br>2-32 zweefvliegtuig. | een Schweizer | ter niet zo goed te werken. De eerste | dingslichten van de luchtha 2-32 zweefvliegtuig.<br>Voor de nieuwe toestellen zijn geen keer dat U neerstort wordt de datum steeds zo'n 118 stuks) werken. De Voor de nieuwe toestellen zijn geen | keer dat U neerstort wordt de datum<br>nieuwe lessen opgenomen in het | en tijd behorende bij de mode waarin

het mode menu komt het zweeftoestel | met andere toestellen en voertuigen | Het is mogelijk om verschillende<br>wel voor. Versie 4.0 heeft dan stan- | zoals tankauto's, en op Lake Michigan | berichten naar de toren te stu zoals tankauto's, en op Lake Michigan

komt Zelfs <sup>20</sup> nu en dan een zeilboot voorbij. Ook tijdens het vliegen moet je oppassen voor andere toestellen. En als u een external view kiest (het toestel van buiten bekijkt dus) kun je de flaps, lichten en het landingsgestel zien, die in deze versie ook echt bewegen en werken. Overigens heeft dit systeem eigenlijk een AT nodig; op een XT kost het genereren van deze Zogenaamde dynamic scenery teveel rekentijd. Het is jammer dat er geen detectie is op botsingen met deze RANDOM SCENERY objecten, als u op een vliegveld tegen een tankauto aanrijdt gebeurt er verder niets, u gaat er gewoon (?) dwars doorheen. Flight Simulator 4.0 probeert trouwens het beste te maken van de processor die aanwezig is, door gebruik te maken<br>van zogenaamde CUSTOM 386 van zogenaamde CUSTOM MODULES. in een van de opstartmenu's moet je dan ook aangeven welk type processor (8086/8088 -80286 oi 80386) er aanwezig is. Opvallend is dat ik op mijn XT met V20 processor ook voor 80286 of 80386 mode kan kiezen, en nog opvallender is dat alles gewoon blijft werken.

lk vind het overigens vreemd dat een aantal zaken in de opstartmenu's gevraagd wordt. Processorkeuze heeit op een XT geen enkele zin, er is eigenlijk maar een keuze mogelijk. Ook de vraag oi er gebruik gemaakt moet worden van de joystick is een beetje vreemd op een computer waar helemaal geen game-card in aanwezig is. Hetzelide geldt ook voor de te gebruiken display-adapter. Veel (goedkopere) spelletjes zoeken dat soort zaken zelf uit, hetgeen opstarten een stukje<br>makkelijker maakt. Overigens is het den. Hier blijkt duidelijk dat lang niet weerpatroon geprogrammeerd wor-<br>elk model te vliegen is. Zelf ontwor- den, versie 4.0 kent een RANDOM wel zo dat alle opstartgegevens in een elk model te vliegen is. Zelf ontwor- den, versie 4.0 kent een RANDOM wel zo dat alle opstartgegevens in een<br>pen vliegtuigen kunnen ook op disk WEATHER optie, die ervoor zorgt dat ille worden weggeschreven zodat de pen vliegtuigen kunnen ook op disk | WEATHER optie, die ervoor zorgt dat | file worden weggeschreven zodat de<br>gezet worden. Ze worden dan een | het weer net zo veranderlijk wordt als | volgende | keer | wel | automatisch gezet worden. Ze worden dan een het weernet zo veranderlijk wordt als volgende keer wel automatisch<br>onderdeel van het MODE menu. in werkelijkheid. Ook is het nu moge- gestart kan worden. Maar in de onderdeel van het MODE menu.<br>Naast dit experimentele toestel zijn er in werkelijkheid. Ook is het nu moge- in gestart kan worden. Maar in de Naast dit experimentele toestel zijn er | lijk om flight simulator gebruik te | nieuwe versie komt een aantal zaken<br>4 andere typen beschikbaar : een | laten maken van de systeemklok van | in de opstartmenu's voor die u zek

bij FS3.0) kunnen we iets leren over | In flight simulator 4.0 ben je niet | De communicatie met de toren van<br>het gebruik van het zweefvliegtuig. In | alleen meer! De vliegvelden zijn druk | het vliegveld is ook beter gewo

PTC-print, Februari <sup>1990</sup> - Nummer <sup>35</sup> PTC-print, Februari <sup>1990</sup> - Nummer <sup>35</sup>

de toren is in staat berichten terug te geven zoals transponder frequenties en toestemming om te landen.

Al deze veranderingen hebben ook twee nadelige gcvolgen. Ten eerste is er meer geheugen nodig, namelijk 384K (tegen 256K voor 3.0), maar dat zal met de meeste systemen niet zo'n probleem zijn. Ten tweede is er, nog meer dan voor versie 3.0, uitgegaan van de mogelijkheden en snelheid van AT en PS/2 computers. Op het schutblad van de handleiding wordt de XT niet eens meer genoemd! (Microsoft Flight Simulator For IBM Personal Sys- $\vert$  weer zijn wandelkostuum en zit weer tem/2, IBM PC/AT, and Compatibles). Af en toe is het dus wat lang wachten op reactie van het programma, als dat \ op een XT gedraaid wordt.

scenery disks werken, maar bij een scenery disks werken, maar bij een | ervoor dat hij alleen nog maar aan-<br>aantal daarvan valt de dynamic sce- | trekkelijk is als de meisjes nog de hand nery weg. **Example 2** kunnen leggen op zijn land of zijn cre-

Een tweetal (kleine) foutjes:

- schijf meldt dat het gebruik van het strand-schoonheden. logboek alleen mogelijk is op hard zogauw alle files in een directory<br>staan is het gebruik van het logboek ook al als hard disk gezien wordt, in<br>het NAV/COM menu verschijnt na
- het gebruik van 'advanced and aero-<br>bic flight lessons' alleen mogelijk is beschikbaar te zijn.

inch schijf, een handboek en een vijf-<br>tal kaarten. Het programma heeft VGA of Hercules (mono of Incolor) met  $\vert$  weg baant om Larry in te halen en bijpassende monitor en kan bestuurd | hem te redden van de krijgshaftige<br>worden met toetsenbord, muis en/of | vrouwen om hem daarna als de hare

Alkmaar, 11 december 1989.

E.G.Erkamp

### LARRY 3 Passionate Patti op jacht naar de Pulsating Pectorals

Hij is er weer!! Na verscheidene jaren gelukzalig getrouwd te zijn geweest met de inheemse prinses van zijn dromen komt Larry weer tot bezinning. Larry 3 begint met het tropische paradijs-eiland Nootonyte dat zich heeft 1/ ontwikkeld tot een toeristische hinderlaag in de Zuidzee. Zijn liefje heeft hem eruit gegooid en Larry draagt achter de mooie meisjes van het

Flight Simulator 4.0 kan met oudere | lichaam van middelbare leeftijd zorgt trekkelijk is als de meisjes nog de hand Helaas voor Larry is hij door de tijd achterhaald en zijn uitdijende Een tweetal (kleine) foutjes: dit card, Desondanks krijgt Larry toch in tweetal (kleine) foutjes:<br>| dit card, Desondanks krijgt Larry toch i

meest wellustige spel ooit vertoond.

het NAV/COM menu verschijnt na In dit spel is Larry op jacht naar Passio-<br>het opstarten vanaf zo'n disk : SCE- nate Patti en tijdens zijn zoektocht laat het NAV/COM filenu verschijnt hat Hil dit spel is lafty op jacht haar Passio- Hot zijn recht te laten komen.<br>bet opstarten vanaf zo'n disk : SCE-Haate Patti en tijdens zijn zoektocht laat Hot Zijn recht te laten komen. NERY ; HARD DISK mi Zich yulke Vemederingen We1ge\_ <sup>d</sup> Wilt <sup>u</sup> wel iets verkopen of als bedr||f deelnemen, don bent <sup>u</sup> tofeihuur verschuldigd. NERY: HARD DISK. hij zich zulke vernederingen welge-<br>Bij het opstarten vanaf 5.25 inch vallen als een Gezondheidsboerderij, voor Hercules Monochrome, Het Bij het opstarten vanaf 5.25 inch | vallen als een Gezondheidsboerderij, | VGA en Hercules Monochrome. Het<br>(360K) disk komt er een melding dat | de ongure stripclubs van Notoonyte | spel wordt geleverd op 8 x 5.25 en 4 x Beneerst door strijdlustige vrouwe-<br>als alle files in een directory staan. lijke kannibalen. Larry moet voortdu-<br>Deze lessen blijken ook bij opstarten and al zijn scherpzinnigheid aan-Deze lessen blijken ook bij opstarten rend al zijn scherpzinnigheid aan-<br>vanaf 2 stuks 5.25 inch schijven wenden om ze een stap voor te blijven. wenden om ze een stap voor te blijven.

De doos bevat twee 5.25 of één 3.5  $\vert$  Hierkomt het spel op de proppen met  $\vert$  Al Lowe en zijn ploeg hebben weer staan terwijl ze zich al knokkend een vrouwen om hem daarna als de hare

> Larry 3 gaat voort op het pad van goede graphics-kwaliteit van het Leverancier: SIERRA SIERRA SCI-systeem. De afwisseling in |  $p_{\text{rijs: f 80 - 100}}$ achtergronden en de detaillering van de vele getekende gedeelten zijn subliem. Bovendien heeft SIERRA een sound track met een kwaliteitsniveau als van een speelfilm eraan toegevoegd met veel uitstekende songs.

![](_page_49_Picture_18.jpeg)

logboek alleen mogelijk is op hard<br>disk. Dat is niet helemaal waar, Larry 3 begint met een vraag- en ant- lingusief de Poland MT22 en Adlib Larry 3 begint met een vraag- en ant-<br>woordgedeelte (net als Larry 1) en de boards die we in eerdere avonturen boards die we in eerdere avonturen staan is het gebruik van het logboek afhankelijk van het succes dat u hebt hebben gezien) en populaire key-<br>mogelijk. Dus ook op 3.5 inch met de vragen, krijgt u ofwel een board een beizont de duidelijk dat mogelijk. Dus ook op 3.5 inch met de vragen, krijgt u ofwel een board synthesizers. Het duidelijk dat de rotale board synthesizers het maar op als uitbreiding (dat maar zeht maar zeht maar zeht maar zeht maar zeht maar ze 720K/1.44M en 5.25 film 1.2M. Het dekuiste versie van het spel, of het de totale beleving van beeld- en het die geluidseffecten belangrijk is om de<br>juiste omgeving voor SIERRA spellen

de ongure stripciubs van Notoonyte spel wordt geleverd op 8 x 5.25 en 4 x<br>Island en de vochtige jungle die wordt 3.5 inch diskettes. Kopieerbeveiliging het gebruik van advanced and acromisaand en de voeitige jurigie die wordt met diskettes. Kopieerbeveiliging do<br>Die flight lessons' alleen mogelijk is met beheerst door strijdlustige vrouwe- moet bewerkstelligd door middel door nodig hebt voor codegetallen,<br>plaatskaartnummers, enz.

een SIERRA primeur. Midden in het een grafiek meesterwerk in dit genre avontuur komt Patti plotseling in het afgeleverd. De vele "artistieke" poses tal kaarten. Het programma heeft middelpunt van de belangstelling te die door de vrouwelijke figuren in dit aan terwijl ze zich al knokkend een gel worden aangenomen zouden VGA of Hercules (mono of filcolor) lifet weg baant om Larry in te halen en goed genoeg zijn om pagina 3 te bijpassende monitor en kan bestuurd hem te redden van de krijgshaftige halen van veel van Rupert Murdoch's worden met toetsenbord, muis en/or vrouwen om hem daarna als de hare sensatatiebladen. Wel moet hierbij opteeisen.<br>Supplied aangetekend worden dat dit helaas Dat alles kost momenteel  $f$  149,50.

| Beoordeling:            |     |
|-------------------------|-----|
| Algemeen                | 8   |
| Grafisch                | 8.5 |
| Inhoud van het avontuur | h   |
| Spelplezier             | 7   |

PTC-print, Februari 1990 - Nummer 35

## **688 ATTACK SUB**

"Het doel denkt, het doel voelt, het <sup>1</sup> doel wenst uw dood." Dat is de introductie op de doos van "688 Attack Sub" afkomstig van Electronic Arts. In dit nabootsingsspel voert u het commando over een uiterst geheime Amerikaanse aanvalsonderzeeër uit de Los Angeles-klasse ter waarde van een miljard dollar. In het verhaal dient u het met al uw vernuft op te nemen tegen groepen dodelijke doelen die zich over de hele aardbol bevinden, zowel onder water, aan de oppervlakte als in de lucht. U moet zien te overleven in een wereld vol spionage, ontwijkende actie en wederzijdse vernietiging.

"688" bevat simulaties van alle bedieningsfuncties in een onderzeeër. Die P11111115111t10'111CeeTtdeZe1113(1I1l1een machine ook A3 aan, en dus ook P2000-fans. Er zal een speciale 'vraag- bestaan uit de Radiokamer, de Com- 0\_~\ '\_ 1/ <sup>1</sup> vi). <sup>I</sup> \_~ - bestaan uit de Radiokamer, de com-<br>mando-centrale. Periscoop. Navigabestaan uit de Radiokamer, de com-<br>mando-centrale, Periscoop, Navigatie, Vuurleiding en Sonar. De kapitein krijgt een aantal moderne hulpmid-Report of a santal moderne hulpmid-<br>delen tot zijn beschikking waaronder 1990 in 1990 in 1990 in 1990 in 1990 in 1990 in 1990 in 1990 in 1990 in 1 delen tot zijn beschikking waaronder<br>passieve en actieve sonar, 3-dimensio-.<br>nale sonar-aftasting van de zeebodem passieve en actieve sonar, 3-dimensio-<br>nale sonar-aftasting van de zeebodem **18, A r;l and A r;l in het Omdat dit jaar de Ze in het Omdat dit jaar eer** en gedetailleerde navigatiekaarten.

> heeft, is om heimelijk en onopge-Het doel dat de kapitein voor ogen merkt het doel te naderen. Om dat te | "688" onderzeeërs beschikken ook | MCGA of Hercules Monochrome gra-(11111< OP 3e 1<110P voldoende is om te Sche appneaneg gnel en effieient ver- nog steeds mogelijk een eigen stand 0p5pOI'Gn door het opvangen van hun het scenario opgenomen, waarvan <sup>u</sup> inch diskettes die voor het gebruik op

> van het naspelen van een Ameri- | via modem-verbindingen. Teneinde u | Kopieerbeveiliging geschiedt door<br>kaanse 688 onderzeeër of van een | bij het spel een handie te helpen is er | middel van codewoorden die kriskras gelijkwaardige prestaties, hoewel de aario voert op de wijze die er het beste<br>Alfa sneller is. Ook is er de mogelijk-<br>voor zorgt dat u zelf in leven blijft. Alfa sneller is. Ook is er de mogelijkheid man tegen man te spelen met |<br>2011 een andere speler, met gebruikma- | De kwaliteit van de graphics in de | nende elementen (vooral in de man king van een modem of een directe  $\parallel$  EGA- of VGA-mode is redelijk en er  $\parallel$  tegen man-versie) en benadert het lijnverbinding tussen 2 PC's. Op deze | wordt gebruik gemaakt van gedigita- | niveau van de Microprose simulatie<br>| wijze spelen de 2 spelers kat en muis | liseerde plaatjes om het realiteitsge- | spellen in realiteitsgehal met elkaar - zich niet bewust van waar halte te verbeteren. De opzet van het zier. de ander zich bevindt totdat een van  $\parallel$  spel vergt geen animatietekeningen hen zijn aanwezigheid verraadt door  $\parallel$  en dus vormt de hogere resolutie geen te veel lawaai of het gebruik van de kritische factor voor het speelplezier. leverancier: Electronic Arts<br>actieve sonar. De verwerking die echter nodig is om Prijs: f 110 - 130

laatste elektronisch geleide torpedo's | spel zijn beperkingen heeft,tenzij het die zelf hun opgegeven doel zoeken | op een AT wordt gebruikt. en die alleen met de grootste behendigheid afgeschud kunnen worden. <sup>|</sup> "688" ondersteunt CGA, EGA, VGA,

![](_page_50_Picture_7.jpeg)

![](_page_50_Picture_8.jpeg)

kaan als in die van een Rus kunt spelen Het spel biedt u de keuzemogelijkheid  $\parallel$  en het merendeel van man tegen man

De kwaliteit van de graphics in de De verwerking die echter nodig is om  $\mid$  Prijs:  $f$ 110 - 130 alle doelen en de raket- en torpedo-De onderzee ers zijn bewapend met de  $\parallel$  banen te plotten, is zodanig dat het

![](_page_50_Picture_13.jpeg)

bereiken moet hij het geluid dat zijn over zee-zeeraketten van de Har- phics adapters en daarnaast de onderzeeër voortbrengt zoveel moge- poen-klasse. COVOX "Speech Thing" of het AdLib lijk zien te beperken en de tegenstan- lijk zien interessanten aan de tegenstan- lijk zien interessante computer- li ders op zo passief mogelijke wijze Er is een aantal interessante missies in als ge-arcd files op 1 x 3.5 of 2 x 5.25<br>opsporen door het opvangen van hun het scenario opgenomen, waarvan und inch diskettes die voor het gebru de harde schijf moeten worden geïn-<br>stalleerd.

kaanse 688 onderzeeër of van een bij het spel een handje te helpen is er middel van codewoorden die kriskras<br>Russische Alfa aanvalsonderzeeër. een boek met aanwiizingen gemaakt verspreid staan in het handboek en Russische Alfa aanvalsonderzeeër. een boek met aanwijzingen gemaakt verspreid staan in het handboek en boek me<br>Beide onderzeeërs beschikken over dals extra accessoire) dat u door elksce-die voor elke missie moeten worden (als extra accessoire) dat u door elk sce- die voor elke missie moeten worden<br>nario voert op de wijze die er het beste ingegeven.

spellen in realiteitsgehalte en spelple-

![](_page_50_Picture_3039.jpeg)

## **THE CYCLES**

simulatie-spel van Accolade en het is duidelijk dat hierin veel wordt gebruikt dat werd ontwikkeld voor <sup>I</sup> zijn voorganger Grand Prix.

Hoewel de opzet vergelijkbaar is, is het nieuwe aan de presentatie dat het over motorracen gaat. U krijgt een beeld te zien van het stuur en het circuit voor u alsof u zelt de motor

Het spel kent 15 internationale circuits waarover u kunt rondgaan op 5

beterde weergave van de landschap- Zoals te verwachten, is het weggedrag

![](_page_51_Picture_6.jpeg)

een beroepscoureur. Ook kunt u kie- doende hoog gehalte om u niet al te ten koste van de beoofdeling van het totaalbeeld af te leiden. zeer van het totaalbeeld af te leiden. rondje of de volledige wedstrijd tel- De graphics zijn uitstekend en het spel lend voor het kampioenschap.<br>
lend voor het kampioenschap. De graphics zijn uitstekend en het spel<br>
Accolade heeft gezorgd voor een ver-<br>
Monochrome graphics. Priis 190 - 100 Accolade heeft gezorgd voor een ver- $\vert$  Monochrome graphics.  $\vert$  *Prijsf90 - 100* 

pen rond alle 15 racecircuits. De dat van een motorfiets en dus volledig omgeving is veel realistischer en het anders dan wat we in Grand Prix hebcircuit gaat voor uw ogen omhoog en | ben meegemaakt. Op niveau 3 dient u uit de bocht te vliegen een einde aan de race maken. Ook moet u op precies omdat door te hoge toerentallen het motorblok wordt opgeblazen.

Het spel wordt geleverd op 2 x 5.25 of 1 x 3.5 inch diskettes. Kopieerbeveiliging wordt gevormd door een key disk en een codewiel. Vlek heeft een van de aa

Het geluid bestaat uit zeer levensecht motorgebrul met gebruikmaking van het inmiddels standaard geworden

Over 't geheel genomen zal dit spel die mensen aanspreken die wel houden verschillende niveaus, variërend van van van van van van van van van de VGA-mode gaat wel<br>dat van een beginneling tot dat van van Spa, is de indruk ervan van vol- ontbreken van de VGA-mode gaat wel dat van een beginneling tot dat van | van Spa, is de indruk ervan van vol- | ontbreken van de VGA-mode gaat wel<br>een beroepscoureur. Ook kunt u kie- | doende hoog gehalte om u niet al te | ten koste van de beoordeling van d

![](_page_51_Picture_3160.jpeg)

### ARCADE ACTIE Indiana ]ones and the Last Crusade

Dit spel van Lucas Film is atgeleid van de speellm met dezelfde titel. "De jacht is begonnen ..... helemaal tot aan de grootste schat in de geschiedenis, de Heilige Graal".

Het spel speelt zich at op 4 niveaus vol actie en uw taak is het om de verschillende voorwerpen te verzamelen en u al vechtend een weg te banen naar het eind van het niveau.

Op niveau <sup>1</sup> moet u het kruis van Coronado zien te bemachtigen en daarbij moet u eraan denken fakkels mee te de diepere regionen van de grotten. Byzantine Crusader", het boek dat in goed reactievermogen nodig is.<br>Aan het einde van dit niveau moet u, de doos met het spel wordt meegele- Het spel wordt geleverd on 2 x i Aan het einde van dit niveau moet u,\_ de doos met <sup>h</sup>e<sup>t</sup> spe<sup>1</sup> wordt meegele- <sup>H</sup> <sup>t</sup> <sup>1</sup> dt <sup>I</sup> <sup>d</sup> <sup>2</sup><sup>g</sup> <sup>I</sup><sup>525</sup> <sup>f</sup> ' ''T " mation Products en PTIS Op Zowel de bureau-sen/ice nog verder te ver-

poortjes die ontworpen zijn om de  $\vert$  lijke vlieg tegen de granieten wanden  $\vert$  *Leverancier:* US Gold / Lucas Film speurders de doorgang te beletten. De  $\vert$  van het kasteel opklimmen. speurders de doorgang te beletten. De van het kasteel opklimmen.<br>Ware speurder zal het juiste poortie op het derde niveau bevindt u zich in  $Prijsf70 - 90$ 

![](_page_51_Picture_20.jpeg)

Aan het einde van dit niveau moet u, de doos met het spel wordt meegele-<br>al kruipend over het dak van een voor- verd (een elegante vorm van kopieer- 1 x 3.5 inch diskettes. Er wordt alleen<br>tratelende circustrein, naar vor tratelliging). Op dit niveau moet u het grafische ondersteuning geboden te komen. Schild van de Crusader (Kruisridder) voor CGA en EGA. Er is geen sound  $\frac{1}{2}$ Het tweede niveau bevindt zich diep zoeken. Als u het schild eenmaal board ondersteuning in opgenomen.<br>in de catacomben. Hier zijn geheime gevonden hebt moet u als een mensegevonden hebt moet u als een mense-<br>lijke vlieg tegen de granieten wanden

ware speurder zal het juiste poortje | Op het derde niveau bevindt u zich in vinden terwijl de slechte speurder | het reusachtige luchtschip en moet u vinden terwijl de slechte speurder het reusachtige luchtschip en moet u gedoemd is voor eeuwig rond te dwazien de pagina's van het graal-daglen. De sleutel tot de poortjes wordt boek te vinden die uw vader heeft vergevormd door de hiërogliefen die op  $\vert$  loren. Als u de ontbrekende pagina's de laatste bladzijde staan van "The  $\vert$  eenmaal in uw bezit heeft dient u zich eenmaal in uw bezit heeft dient u zich vechtend een weg uit de zeppelin te banen.

Op het laatste niveau is uw vader neergeschoten en moet u een race tegen de klok houden en tegen antieke  $int_{\text{index}}$ booby traps (truc-bommen) teneinde op tijd bij de Heilige Graal te komen om het leven van uw vader te redden. Net zoals Indiana Jones kunt u uw zweep gebruiken, met de blote vuist vechten en al uw vernuft aanwenden vecnten en al uw vernuit aanwenden<br>om te ontsnappen aan de vele moei-.. pp . e ontsnappen aan de veie moei-<br>iike preblemen die u. zult tegenke lijke problemen die u zult tegenko-<br>men

Een interessant kenmerk van dit spel is de aardige grafische weergave van<br>Indiana Jones en de andere figuren Indiana Jones en de andere figuren, terwijl Indiana Jones zich over de verschillende niveaus verplaatst. Het is in hemen terwijl u verder doordringt tot and the version of the wezen een Arcade speli waarvoor een de diepere regionen van de grotten.

![](_page_51_Picture_3161.jpeg)

## Prijslijst

### PC en :YES Pr1]zen van hard- en software voor MSX, P2000.

![](_page_52_Picture_2495.jpeg)

![](_page_52_Picture_2496.jpeg)

### Hardware MSX

![](_page_52_Picture_2497.jpeg)

### Hardware NMS 9100 serie

![](_page_52_Picture_2498.jpeg)

![](_page_52_Picture_2499.jpeg)

![](_page_53_Picture_39.jpeg)

![](_page_53_Picture_40.jpeg)

• Genoemde afdelingsprijzen gelden bij bestellingen via de afdelingen

auenngen<br>Bestellen via bureau PTC uitsluitend door overmaken van<br>het bedrag op giro 47 44 391 t.n.v. Bureau PTC, Eindhoven,<br>onder vermelding van het bestelnummer, eventueel<br>lidnummer en aantal.<br>• Bij bestellingen via Burea

- Voor bestellingen tot f 25,00 betaalt u f 5,00 extra. Voor bestellingen vanaf f 25,00 betaalt u f 10,00 extra. Deze bedragen dient u tegelijk met het bedrag van uw<br>bestelling over te maken. Deze toeslag geldt voor leden en niet-leden!
- Niet-leden betalen naast de extra administratiekosten  $\bullet$ bovendien een toeslag van 10% op het uiteindelijke<br>totaalbedrag. Als u lid bent vermeld dan a.u.b. duidelijk uw lidnummer.

februari 1990

## **Postbus 67**

Leden van de vereniging PTC kunnen<br>gratis annonces plaatsen in deze<br>rubriek. Spelregels:

- 
- Wees kort en zakelijk.<br>Vermeld zo mogelijk de prijs.<br>Vermeld bij voorkeur-een-telefoon-<br>nummer en de tijden waarop u kunt worden gebeld.<br>Vermeld anders uw adres
- 
- verment anders uw adres.<br>Geef uw annonce uitsluitend op via<br>een briefkaart aan Redactie PTC<br>Print, Postbus 67, 5600 AB Eindhoven<br>en vermeld bij opgave uw lidnummer.
- 
- mer.<br>Advertenties worden geplaatst op Advertenties worden geplaatst voldoorde ruimte beschikbaar is voor alle advertenties worden de laatst binnengekomen<br>advertenties doorgeschikbaar is voor alle advertenties worden de laa
- 

Niet-leden kunnen tegen een vergoe-<br>ding een annonce op laten nemen<br>(Inlichtingen bij de redactie).

De redactie heeft het recht inzendinbe counter affect field in the belang<br>gin van de leden van de PTC of die dui-<br>delijke commerciële oogmerken heb-<br>delijke commerciële oogmerken heb**ben** 

### Te koop aangeboden

diskdrive-interface **MSX** om miin MSX diskdrive-interlace om mijn<br>vy-0011 (B)-drive als A-drive te gebrui-<br>ken op mijn 8220 (bijv. de NMS 1200).<br>Tegen elk aannemelijk bod. A. Hopman,<br>Raamsdonksveer, tel. 01621-16815 (in<br>het weekend na 17.00 uur te bereiken

Comp. NMS 8280; mon. VS 0080; print.<br>VW 0030; modem NMS 1255; muis; data<br>rec. en converter; joystick.<br>Software: Ease; Video Graphics; Dynamic<br>Publisher; Wordstar; CP/M+; Dbase II;<br>Home Office: Superfont: Cartridge<br>MSX-logo één koop: f2000,-. Tel. 035-855093.

Philips NMS 1432 9-dots Matrix printer; r initiativo establecenta de la inclusionalidad de Riccio en tractor feed, incl. interface<br>kabel en gecorr. Ned./Eng. handleiding,<br>f395,-. Tel. 040-411365 (Eindhoven).

Philips Yes 2015-2 640 kbyte; 2 \* 3.5 inch Pillips res 2015-2 640 köyte, 2 5:5 incl<br>diskdrives; Philips mon. BM7523/001,<br>interfacekaart en combi-videokaart zijn<br>gemonteerd, diverse software en manuals<br>(hard-en software).<br>Vraagprijs f 1300,-. Tel. 04930-16037 BM7523/001.

Software: Flight Simulator Versie 3.0 (de

Software: Fight Simulator versie 3.0 (aesos)<br>allernieuwste) 5<sup>1</sup>/<sub>6</sub> diskettes, prijs, *f*90,-;<br>Pcanywhere Versie 3 Semi LAN pro-<br>Hardware: Philips Paperwhite monitor<br>Hardware: Philips Paperwhite monitor<br>14<sup>2</sup> Pro-7BM 743 es/Go-A/MDM/Plantronics emit krit (grijs<br>gradaties) en video software, niet<br>gebruikt, in doos incl krt.  $f475$ ,-, losse<br>monitor  $f300$ ,-, losse kaart  $f225$ ,-; RS 232<br>krt.compleet com 1 en com 2  $f100$ ,-;<br>Genius GM-6000 m

1.3,-.<br>J. Schuiling, Boslaan 65, 3958 GX AME-<br>RONGEN, 03434-51787, fax.:<br>03434-51104

MSX printer VW0030 en tract. feed,<br>f350,-; NMS 1205 music module, f69,-;<br>NMS 1150/00 tekentablet, f95,-; Philips<br>MSX joystick,f35,-; Chopper MSX-2,f10,-<br>MISX joystick,f35,-; Chopper MSX-2,f10,-<br>Alles in één koop: f500,-. T 01820-31226 (na 17.00 uur).

Tekstverwerkingsprogramma Philips<br>Wordprocessing: one, op 3.5 inch (origineel!) met uitvoerige handleiding, f 50,-.<br>J.W. Schout, Tel. 01180-36740 (van maandag t/m zaterdag).

Origineel Tasword-MSZ 2 à f 50,-.<br>A. Westerhuis, Old Putten 80, 8303 XR<br>EMMELOORD, 05270-97930, Tel. 05270-97930 (na 18.00 uur).

Diskdrive 1,2 Mb, f150,-; diskdrive 360<br>Rb, f100,-; harddisk 20 Mb, f400,-, Genoa<br>EGA kaart, f225,-; 8087, f150,-. Tel<br>04902-1701 (na 18.00 uur).

Philips MSX-2; NMS 8250, 2-drive's;<br>
kl.monitor VS 0080; printer NMS 1431;<br>
muis SBC 3810; modem NMS 1255; joys-<br>
tick; plm. 80 floppy's; MSX-DOS; Ease;<br>
Home Off; Basiccode-3; Dynamic. Pub,<br>  $f2500$ ,-; Tasword; veel spele koop: vraagprijs f250<br>01740-204423 (na 18.00 uur).

![](_page_54_Picture_25.jpeg)

MSX-2 restanten tegen 2e handsprijzen;<br>Scartinterface MSX naar TV (15 meter<br>lang); MSX boeken (handboek, computer lang); MAX boeken (nandoboek, computer<br>
8 printers, financiële programma's); ori-<br>
ginele Sparrow-screendump en spooler;<br>
complete jaargangen MSX-DOS Magazin<br>
en MSX-info Basiccode (4) verzamelcas-<br>
en MSX-info Basiccode (

1061 DA AMSTERDAM

Philips MSX-2 computer VG 8235 met Philips MSX-2 computer VG 8235 met<br>muis 3810, compleet met afschermkap,<br>kabels en div. programma's met<br>Ned-talige handleidingen en diverse<br>leerboeken; 2e disk drive Philips VY 0011,<br>ook afzonderlijk te koop. Tel.<br>15.02)  $15-03$ ).

Philips MSX 1431 Matrix printer (weinig<br>gebruikt), prijs n.o.t.k.. Tel. 085-621348.

Tka zgan 14 spelcass. (o.a. Flinstones) MSX<br>en 30 MSX hits op 6 cass. en Radx, Rekenen 30 was mus op be cass. en kaar, keen-<br>wonder, Topografie Wereld, Konami SCC<br>Cartridge Salamander en Datarec NMS<br>1515 (zeer weinig gebruikt, in originele<br>verpakking). Prijs van  $f600$ , voor  $f350$ ,-<br>evt. ruilen tegen NMS

Yes, inclusief Hercules/CGA video kaart, res, incussor rickcuse/correction<br>muis, Duits/Engels toetsenbord en een<br>monitor, prijs f 900,-. Tel. 040-416340 (na<br>18.00 uur).

Yes-PC met 640 k Ram; ATI videokaart;<br>3,5" /drive (720Kb); 20 Mb H.D., incl.<br>monochroom monitor, muis, printer en<br>moderne kabel' SCART adaptor en<br>MS-DOS 3.10, prijs /1750,-.<br>Tel. 02155-12707.

Yes-PC, 640 Kb i.z.g.s. 2x 3.5" (720 Kb) dri-

MSX Comp. auguste 1-35, prijs f50,-;<br>MSX Gids 22 nummers, prijs f40,-, C.U.C.<br>softw. omnibus, 4 nummers, prijs f25,-;<br>MSX-2 Basic handboek STARK, prijs f25,-;<br>MSX-2 Disk. Dos handboek STARK, prijs f25,-;<br>f15,-; CPM catalog

Yes 2016-2 (2x 3<sup>1</sup>/2 drives) met Hercules en Yes 2016-2 (2x 3<sup>+</sup>)<sub>*e*</sub> drives) met Hercules en<br>
IBM-aanpassingskaart, incl. amber moni-<br>
tor, muis, kabels, software (MS Windows,<br>
DBase 3+, OA, PC-Tools 4.21, WP en cur-<br>
sus, Culticom, Sidekick, Wordstar 4.0 met<br>
besc Tel. 05750-12628.

MS-dos P2000T met Basic Interpreter 16 K MS-dos P2000T met Basic Interpreter 16 K<br>1/P2305, incl. de groenscherm Philips<br>computer-monitor 80, en de benodigde<br>bekabelingen. Philips: Gebruiksaanwij-<br>zing P2000T met P2305 Basic NL: Albert<br>Sickler: Philips P2000 prakt korte voorraadadministratie - Franxxon -

 $f475,-$ Toke.<br>Totaalprijs<br>08892-1453. inclusief. Tel Philips printer NMS 1432 (1 jaar oud),<br>vaste prijs f 375,-. Tel. 075-170989 (tussen<br>18.00 - 20.00 uur).

P20000/54 (32K Ram): Basic interpreter & P20000754 (32K Kami): Basic interpreter &<br>fam. geheugen; gebruiksaanwijzing fam.<br>geheugen & P2000; Basic probeerboek;<br>Demo cassette; Spreadsheet e.v.a. pro-<br>gramma's & terugspoel-automaat. Prijs:<br>f225,-. Tel. 040-856909 (n

VGA-krt. 512 kb. 16 bits voor XT/AT,<br>f600,-;21mbTandon Hardcard, past zo in<br>slot van PC, prijs f600,-;1C. Tester krt. ont-<br>werp ELV, prijs f125,-. Tel. 05970-20394.

P2000 T-39 K met div. handleidingen; P2000 1-39 K met div. namelement;<br>instekhnodule met Basic NL, debug en<br>twee assemblers; 2 diskdrives  $5^{1}/_8$  (JWS<br>syst.); printer - Microline 80 - met kabel;<br>telefoon modem met software; 100 band-<br>jes met veel programma'

Serïeel interface voor Star NL-10 printer<br>T.e.a.b.. Tel. 078-129839.

### Te koop gevraagd

Dynamic Publisher en handleiding voor MSX-2 om te ruilen voor Ease 1.4 en hand-<br>leiding. Tel. 033-944742 (na 18.00 uur).

Dynamic Publisher Fonts Diskettes eventueel ruilen tegen Arts Diskettes. Tel.<br>05270-97930 (na 18.00 uur).

20 Mb miniscribe harddisk model 8425<br>XT voor Philips NMS 9100. Tel.<br>05202-17667.<br>Philips MSX NMS 1431 printer en verdere<br>Philips MSX NMS 1431 printer en verdere<br>toebehoren, Tegen een redelijke prijs. Tel.<br>05962-1612 (na 18

NMS muziekklavier NMS 1160; Graphic<br>Tablet NMS 1150;<br>kl. monitor VS0080, met inruil evt. van

Kr. montor *v* 50000, met midd ever van<br>VS0040; printer NMX 1431 en spelrege<br>laar NMS 1115. Tel. 055-422120.

Diskdrive 3,5" of Interface voor MSX. Tel.<br>02230-23040.

P2000T 16K, zonder randapparatuur.<br>Tel. 053-338190 (na 18.00 uur).

NMS 1160 muziekklavier voor muziek-נוואיז 1100 muziekkilavier voor muziek-<br>module; MSX-muis (originele grijze uit-<br>voering). Tel. 055-416469.

Alles over MSX-1 (boeken/copy van o.a.:<br>MSX-intern, info over robotbest., Z80<br>machinetaal); cassette-software.<br>Bart de Rooij, tel. 04927-62147.

Parallel-interface (Centronics) voor Star NL-10 printer.<br>Tel. 078-129839 (na 18.00 uur).

# De nieuwe LCD-monitor. **Het Museum of Modern Art** heeft al grote interesse.

![](_page_55_Picture_1.jpeg)

En eerlijk gezegd, dat verbaast ons niet. De nieuwe Philips LCD-monitor is van een zeldzame schoonheid.

Vormgeving en techniek, beide zijn uiterst sophisticated. Neem bijvoorbeeld het vlakke beeldscherm: minieme diepte, dus er is nauwelijks plaats voor nodig. Stralingsvrij en stabiel, dus rustig voor uw ogen. Geruisloos en zonder warmteproduktie. Het scherm rust op een zeer

PHILIPS

solide, verstelbare voet. Het toetsenbord van uw PC kan direct op de monitor worden aangesloten. Kortom: de PC hoeft op uw bureau geen plaats meer in te nemen.

En dat alles in een futuristische antraciet grijze behuizing...

Geen wonder, dat de belangstelling ook

uit onverwachte hoek enorm is...

![](_page_55_Picture_8.jpeg)

Schitterende slanke vormgeving dankzij de techniek van Liquid Crystal Display. High tech op uw hureau

![](_page_55_Picture_10.jpeg)

zowel zwarte karakters op een witte achtergrond tonen als omgekeerd. Resolutie 640 x 400 beeldpunten

![](_page_55_Picture_12.jpeg)

Er zijn 2 uitvoeringen: de LCD 100 MDA-CGA emuleert die en 7 grijstinten onderscheidt. En de LCD 150, voor CGA-EGA emulatie met 8 grijstinten.

![](_page_55_Picture_14.jpeg)

![](_page_55_Picture_15.jpeg)